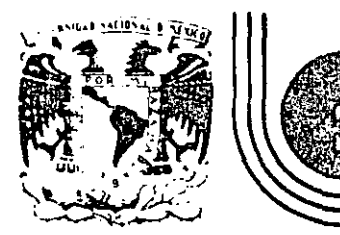

# DIVISION DE EDUCACION CONTINUA<br>FACULTAD DE INGENIERIA U.N.A.M.

LENGUAJE DE PROGRAMACION BASIC II.

# ANEXO

# NOVIEMBRE, 1985

io de Minería - Calle de Tacuba 5 - primer piso - Deleg. Cuauhtemoc 06000 - México, D.F. - Tel.: 521-40-20 - Apdo. Postal M-2285

# DECFI

 $\text{CURSO:}\;\; \text{Lenguaje de Programación BASIC con aplicaciones (segunda parte)}$ 

, . COORDINAOOR: M. en C. Carlos A. Ramos Larios

.,

Calendario de los Subtemas

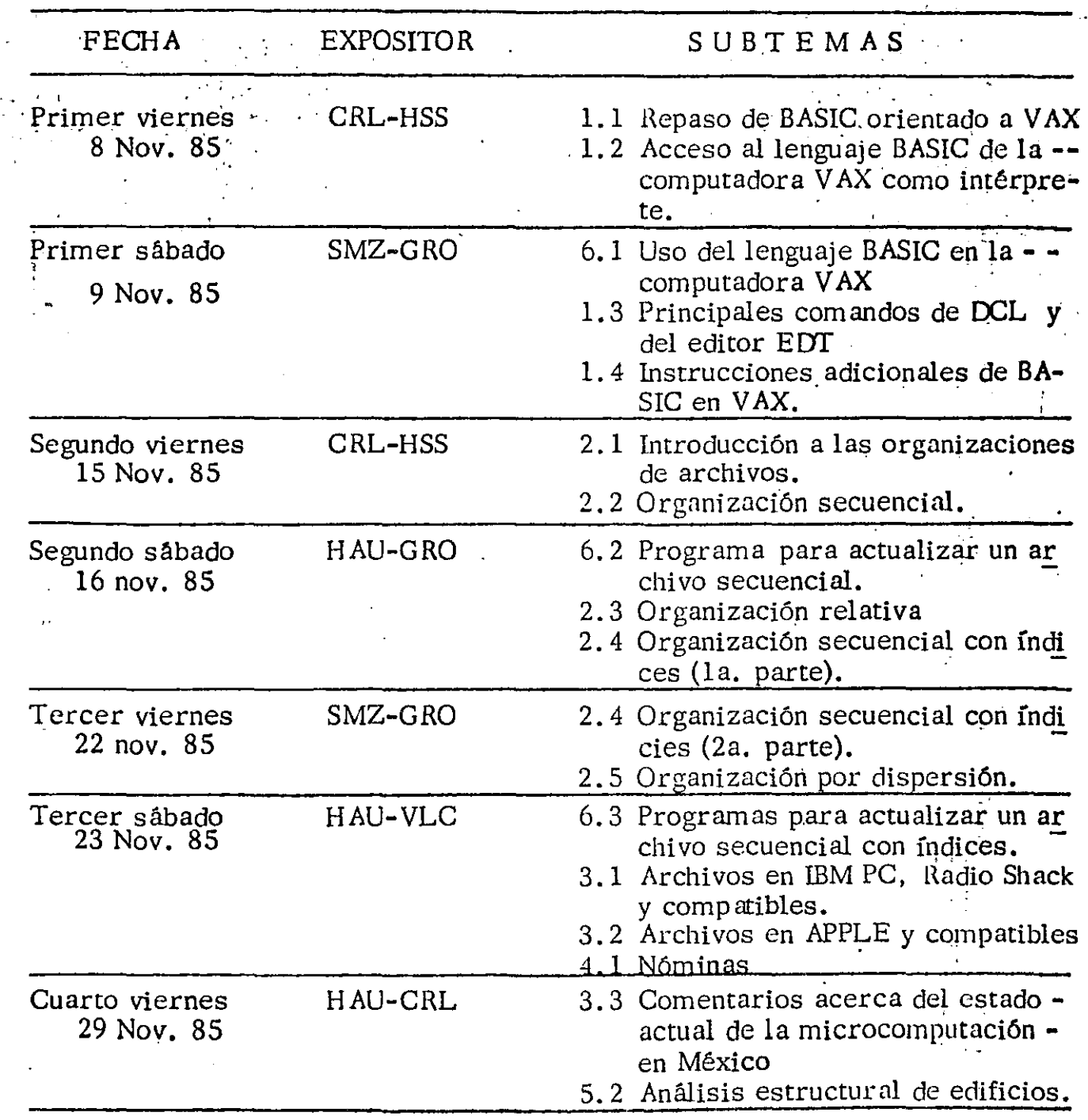

**EXPOSITOR** <sup>對浮:</sup> FECHA SUBTEMAS  $\mathcal{O}(\mathcal{O}(\log n))$ Cuarto sábado SMZ-CRL 6.4 Programa para actualizar un ar-30 Nov. 85 chivo en organización relativa. 6.5 Uso de programas de aplicación (Análisis estructural). 5.3 Precios Unitarios 4.2 Almacén VLC-HSS Quinto viernes  $-6$  Dic. 85. 4.3 Contabilidad 5.1 Ruta crítica VLC-HSS 6.5 Uso de programas de aplicación Quinto sábado 7 Dic. 85 (ruta crítica). 4.4 Pronósticos.  $\frac{1}{2}$ 

 $/2.$ 

# 2. 1 Introducción a las organizaciones de archivos.

En lenguaje común:

Archivo: Colección de información.

En programación.

- Archivo: Conjunto de registros
- Registro: Conjunto de campos.
- Campo: Dato elemental (conjunto de caracteres)

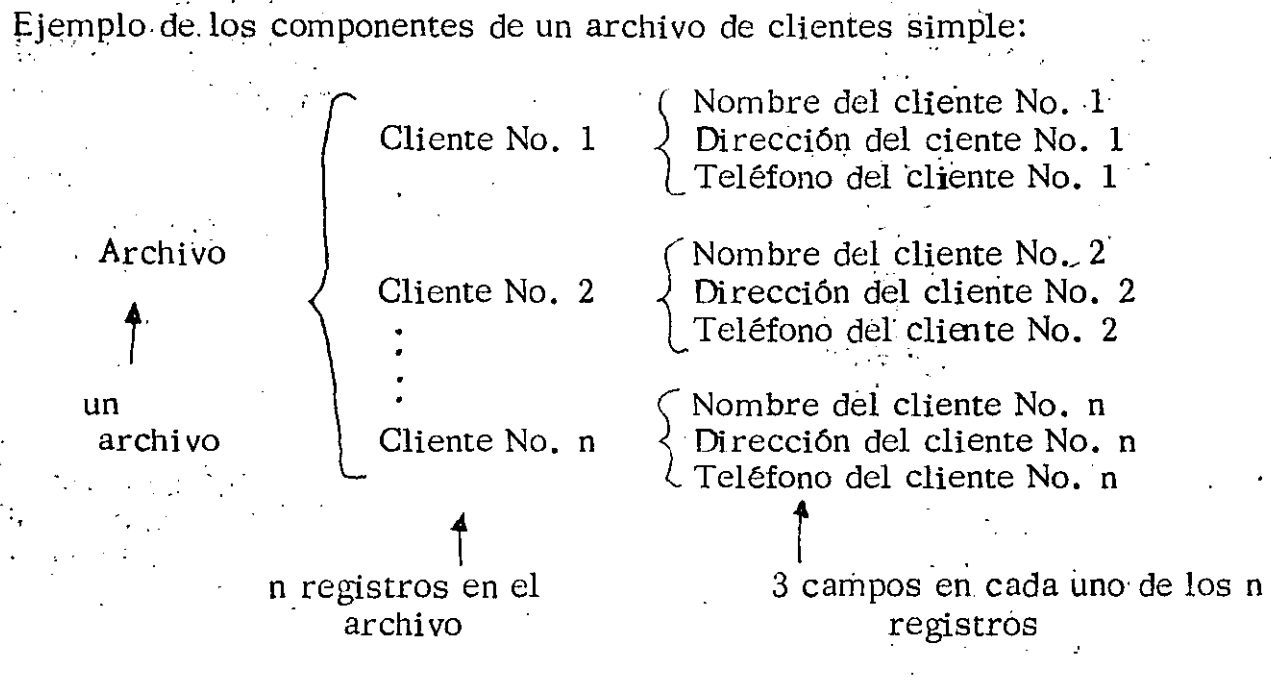

Ejemplo de un archivo con los componentes del ejemplo anterior:

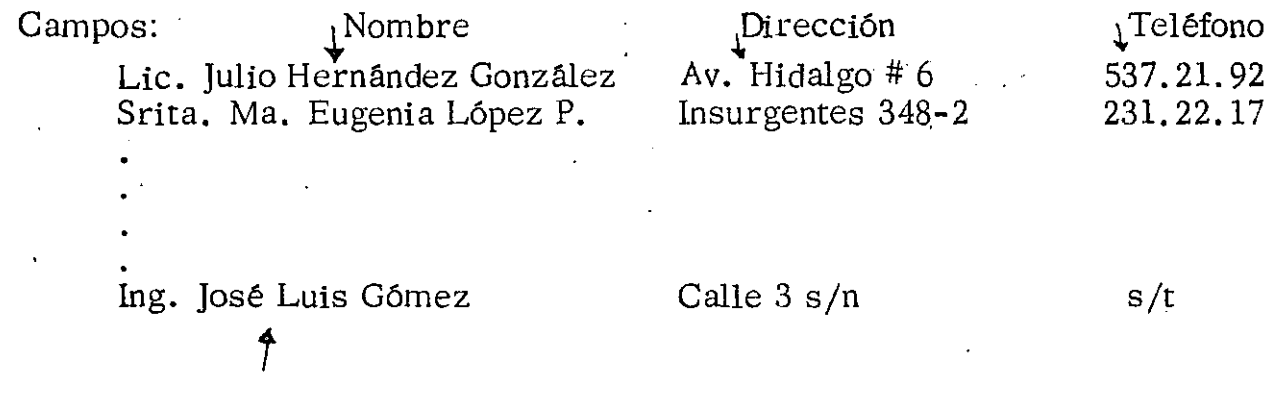

así puede quedar dentro de la computadora (disco, cinta, etc.)

Nomenclatura adicional para archivos, registros *y* campos:

- Longitud de un campo: número máximo de caracteres (posiciones) que ' ocupa. (se incluyen también los espacios).
	- ejemplo: El campo de "teléfono" del primer registro del ejemplo anterior es de longitud 8.
- Conjunto de campos de longitud fija: Cuando todos los campos del mis mo tipo de todos los registros tienen la misma longitud.

ejemplo:

Si los campos "teléfono de todos los registros del ejemplo anterior son de longitud 8, el conjunto de campos "teléfono'es de longitud fija en el archivo. Como en ocasiones es deseable definir campos de longitud fija, al último registro del ejemplo se le pueden añadir 5 espacios a los caracteres "s/t", para que también sea de longitud 8.

- Conjunto de Campos de Longitud Variable; Cuando al menos alguno de campos del tipo que se está considerando, de alguno de los registros es de longitud diferente a los demás.

ejemplo:

Si en el ejemplo anterior el campo de "dirección" del primer registro - (Ave. Hidalgo No. 6) no se complementa con espacios, será de longitud diferente a la del segundo registro (Insurgentes 348-2), por lo que el conjunto de campos "dirección" será de longitud variable.

- . Longitud de un registro: Suma de las longitudes de todos los campos que contiene.
	- Archivo de Registros de longitud fija: Cuando todos los registros del archivo tienen la misma longitud.
- Archivo de registros de longitud variable: Cuando al menos alguno de los registros del archivo es de longitud diferente a los demás.

ejemplo:

La forma mfis comün de obtener un archivo de registros de longitud ve. riable es cuando los conjuntos de campos son de longitud variable, nunque también se puede lograr si algunos de los registros contienen campos adicionales a los que contienen los demás registros (por ejemplo, si el  $\pm$ 

segundo registro tuviera además un campo de "Razón Social").

Aunque poco común y sobre todo puco útil, (también hay que notar que la conjunción de campos adicionales (o faltantes) en registros puede dar lugar a un archivo de registros de longitud fija).

l'incipales formas de organizar los registros dentro de un archivo.

Atendiendo a la forma que se pueden acceder los registros dentro de un archivo, se definen las dos siguientes organizaciones elementales.

SECUENCIAL: Organización en la cual solo es posible acceder (o llegar) al registro inmediato siguiente al registro en turno.

ejemplo: Un archivo grabado en un cassette a un listado en una impresora.

RELATIVO (o Directo, o Random): Organización en la cual es posible acce der a cualquier registro si se proporcio na únicamente su posición relativa. -

ejemplo: Un vector DIM A(ZO) y la siguiente organización derivada:

 $INDEXANO$  (o por índices): Organización en la cual es posible acceder a -cualquier registro si se proporciona el conteni do de uno o más campos. -

L'jcmplo: Se requiere el teléfono del cliente cuyo nombre es "Roberto -- García". Este campo se conoce con el nombre de llave de acce so al registro.

Lxisten otras organizaciones derivadas más complejas (bases de datos), sin em bargo, como su nombre lo indica, todas ellas 'pueden derivarse (o construírse) a partir de las primeras dos, por lo que no se comentarán ahora.

Como se puede desprender de los conceptos y ejemplos dados anteriormente, - $\sigma$  las diferentes organizaciones de archivos en general son independientes del me- $\cdot$ ; dio físico donde se soportan. Así, puede existir una organización secuencial en  $\blacksquare$ Illemoria, o en diskette, o en tarjetas, o en cassette, o una organización relati va en disco duro, o en memoria, etc.

La *finica excepción es que organizaciones relativas no pueden ser soportadas por*dispositivos físicos secuenciales (stream) como son las cintas.

Esta organización (o sus derivados) requieren dispositivos físicos eminentemente directos (DASD ~ Direct Access Storage devicess), como son los discos, diske ttes, memoria, etc.

Por razones fundamentalmente históricas, al estudio de las organizaciones de archivos cuando se soportan en memoria se le conoce con el nombre de "estructuras de datos", aunque con el tiempo esta división tendrá que desvanecerse y quizá-- "estructuras de datos" se utilice también para denotar organizaciones soportadas en los otros dispositivos físicos.

Importancia de los soportes magnéticos para los archivos (en. comparación con memoria).

# VENTAJAS:

- Permanencia de la informad ón (memoria es volátil).
- Bajo costo
- Movilidad (removibles)
- Transportabilidad (varias marcas de computadoras).
- Alta densidad (6250 bpi en cintas de 9 canales)
- Confiabilidad (técnicas de paridad).

# DESVENTAJAS:

- Tiempos de acceso (100 a 1000 veces más lentos)
- Algunos medios (y formateos) particulares para cada marca o modelo.
- Sensibles a destrucción (campos magnéticos, polvo, temperatura, contacto físico).

Principales dispositivos y medios asociados

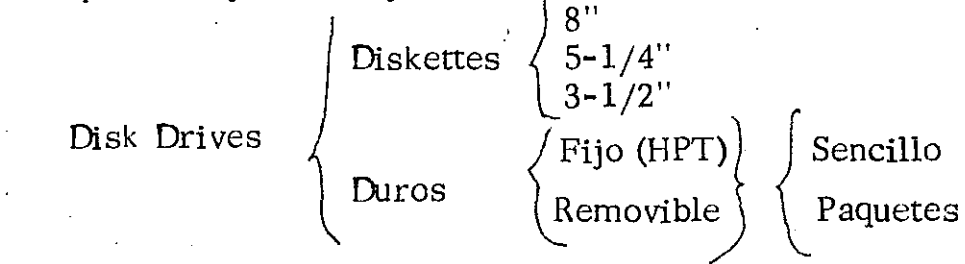

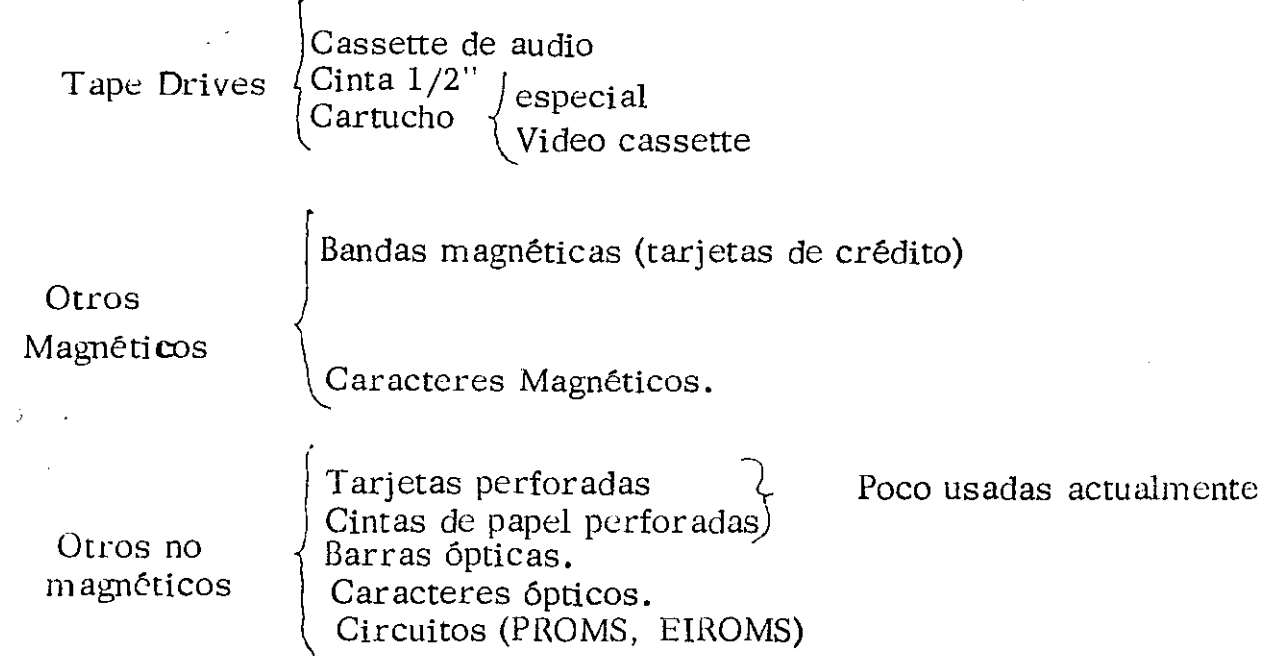

Ventajas adicionales del uso de archivos:

Expande la capacidad de memoria

Permite el uso de un mismo hardware con aplicaciones muy variadas y sobre todo, muestra la verdadera potencialidad de una computadora.

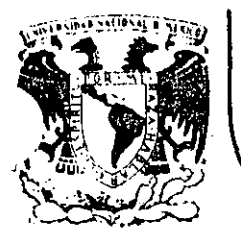

\

# **DIV/SION DE EDUCAC/ON CONTINUA FACULTAD DE INGENIERIA U.N.A.M.**

LENGUAJE DE PROGRAMACION BASIC - SEGUNDA PARTE

INTRODUCCION AL DCL (DIGITAL COMMAND LENGUAJE)

> ING •. ALEJANDRO .JIHENEZ GARCIA NOVIEMBRE DE 1985

Palacio de Minería Calle de Tacuba 5 primer piso Deleg. Cuauhtemoc 06000 México, D.F. Tel.: 521-40-20 Apdo. Postal M-2285

# ACCESO AL SISTEMA VAX 11/780

# INTRODUCCION:

El Lenguaje de Comandos de VAX, llamado DCL (Digital Command Language) es el primer lenguaje de alto nivel diseñado para comunicación interactiva y por BATCH con el mismo conjunto de instrucciones.

Esto representa un gran adelanto, dado que tradicionalmente se utiliza un lenguaje de comandos para comunicación interactiva y otro para comunicación por BATCH.

En el caso de IBM el lenguaje de Comandos JCL (Job Control Language) resulta sumamente difícil de programar, entender y aprender.

En Burroughs existen WFL (Work Flow Language) y CANDE (Command and Edit) para process intento por BATCH y process iento interactivo respectivamente, y si bien son sencillos de aprender y poderosos en su funcionamiento (en especial WFL), son dos lenguajes diferentes.

En el caso de DCL un solo lenguaje es usado para ambos casos, lo cual facilita su aprendizaje, esto, aunado a su poderío nos permite comunicación amplia y extensa con el Sistema VAX-11/780.

El lenguaje DCL proveé al usuario VAX con un extenso conjunto de Instrucciones para:

> Desarrollo interactivo de pregramas Ejecución y Control de programas por Batch Manipulación de Dispositivos de Entrada y Salida Nanejo de Archivos de Información.

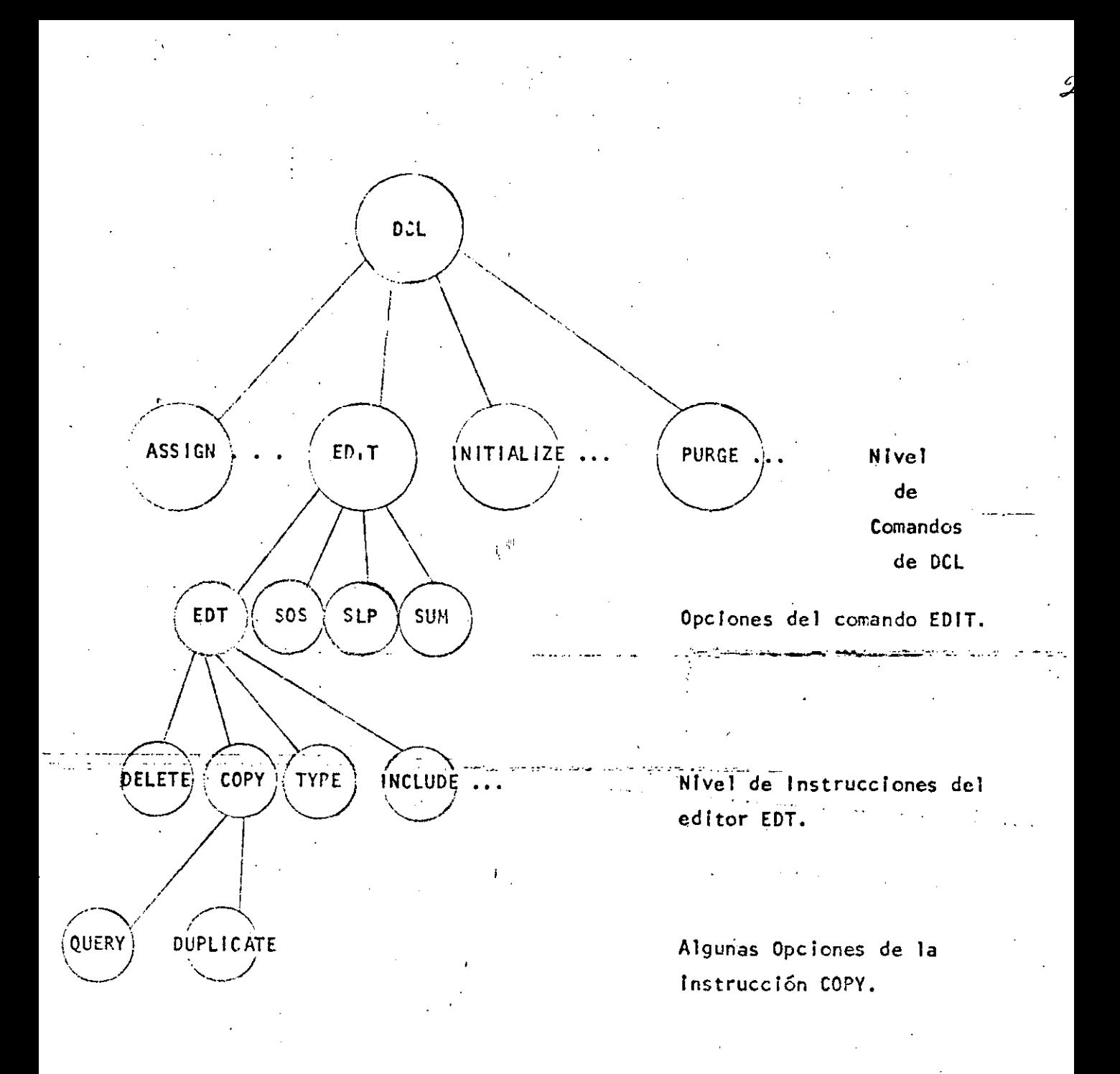

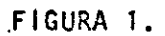

A continuación se muestran los comandos básicos utilizados para poder tener acceso al sistema, así como los comandos necesarios para la edición de programas.

Este instructivo pretende ser un texto introductorio al sistema VAX-11/780, razón por la cual, y para facilitar ciertas descripciones es posible que algunos comandos sean presentados de una manera poco rigurosa y sin todas las opciones del mismo. Es por ello que no debe ser tomado como un curso formal sino como un manual de acceso rápido al Sistema.

# ACCESO AL SISTEMA:

El lenguaje de Comandos DCL tiene una construcción de tipo arborescente, siendo el primer nivel el correspondiente a los diferentes comandos de DCL y en los subsiguientes niveles se encuentran las diferentes opciones de cada comando. En la figura 1 se muestra un ejemplo de esto.

# CONVENCIONES USADAS EN ESTE INSTRUCTIVO:

- 1. Todas las instrucciones proporcionadas por el usuario están subrayadas.
- $2.$ El símbolo (D) asociado a un comando indica la opción que por default tomará el Sistema.
- 3. Puntos suspensivos hacia abajo indican que no se imprime todo el texto que el sistema desplegaría.
- 4. Puntos suspensivos horizontales indican que se requiere información adicional.
- 5. Algún dato encerrado en paréntesis cuadrados indica que el dato es opcional.

# FORMATO DE LOS COMANDOS.

Los comandos son palabras del idioma inglés que describen la acción que se desea ejecutar.

Estcs comandes pueder,, opcionalmente, contener calificadores u opciones, que modifican la acción del comando.

Ejemplo:

# PRINT EJEMPLO.DAT

.<br>המשירות המשפט מונחות באופן את האירועים ומשפטים בממודדים אירועים ובעיקריים במשפטים לאוריקה ומשפטים ומודעים, עול<br>המשפט מונחות המשפטים האירועים

Este comando manda a la cola de impresión un listado del archivo· EJEMPLO.DAT

# $$ PRINT/COPIES = 2 ELEMENT$

. . . . . . . . . .

La acdón de este calificador es mandar 2 coplas del archivo especificado a la cola de impresión.

Todos los calificadores van separados por el símobolo  $1 / 1$ 

Ejemplo:

\$ PRINT/COPIES=20/AFTER=23: EJEMPLO. DAT Comando Calificadores Archivo por imprimir

Handa 20 copias a la cola de impresión, pero estas no se imprimirán hasta después de las 23 horas..

Cuando alguno de los parámetros del comando no es especificado, el· sistema lo pide, de este medo, nos ayuda a completar nuestro cometido llevándonos de la mano.

Ejemplo:

\$ PRINT

\$ File: EJEMPLO. DAT

Parámetro del comando PRINT pedido por el Sistema.

S

La forma general de un comando de DCL es

··------··--·- . ...,..\_ \_\_ .. -- -·· . -- . - ·-\$~;Comando /callf!\_cador 1/.callf!c\_¡Jqor\_2 .. . parámetros

calificador  $3$ /calificador  $4...$ 

Calificador 3 y calificador. 4 son cal!ficadcres de los parámetros del·comando,mientras que calificador I y calificador 2 son calificadores del comando. ..

# LA TERMINAL VT 100

La terminal es el medio a través del cual nos comunicamos con la computndora, es por ello que conviene conocer algunas de sus caracterfsticas.  $\cdot$ A pesar de que parece una máquina de escribir común y corriente, tiene 3  $\cdot$ diferencias esenciales:

- 1) Interpretación de Caracteres Mayúsculos y Minúsculos
- 2) El Buffer de Almacenamiento
- 3) Teclas de función especial.
- 1) Guando se teclean comandos en minúsculas, el intérprete de DCL se encarga de cambiarlas a mayúsculas y· mandar así el comando.
- 2) Después ée mandar un comando, y mientras el intérprete de DCL lo ejecuta, el teclado no se bloquea, esto es, el usuario puede seguir tecleando aunque esto no aparezca en la terminal, ya que contiene un buffer de almacenamiento para este fin. Cuando el comando anterior ha termlnado de ejecutarse; la terminal desplegará completo el nuevo canando que hemos estado tecleando hasta ese momento. En caso -de haber mandado var los coman dos, el sistema primero los ejecuta y luego los despliega.
- 3) Teclas de función esoeclal.

En la tabla 1 se muestra -un resumen de las funciones que realizan algunas de las teclas de la terminal.

Para poder observar las características físicas de una terminal, es recesarlo dar el comando:

# \$ SHOW TERMINAL

# Table 1-1<br>Terminal Function Keys

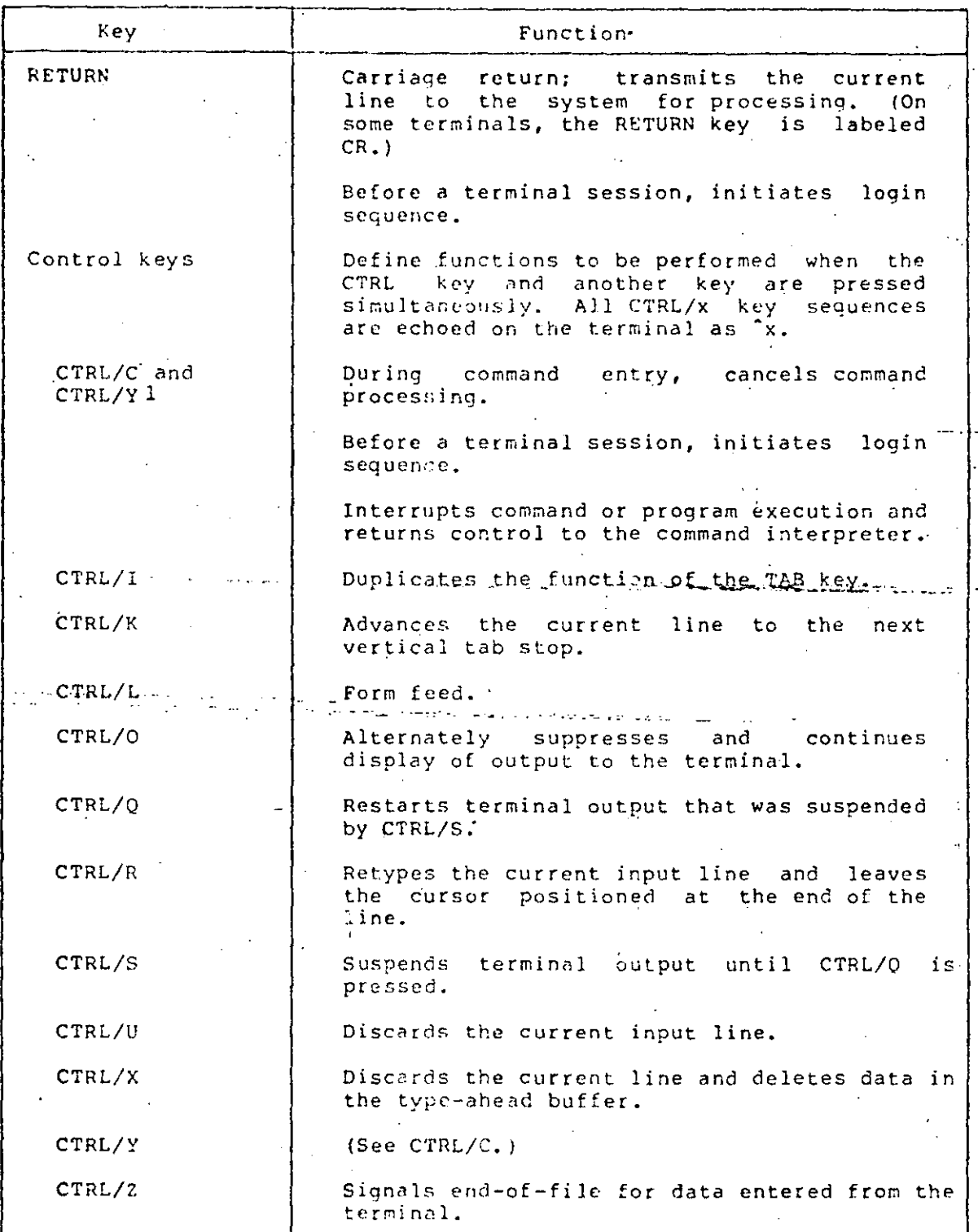

 $\tilde{\succ}$ 

Para poder modificar las características de una terminal es necesario dar el comando:

# S SET TERMINAL/OPCION

Más adelante se verán en detalle estos dos comandos.

# COMO ENTRAR AL SISTEMA:

 $\omega/\bar{z}$ 

 $\ldots$  .

Para lograr la atención del sistema, basta con oprimir la tecla RETURN, o blen, simultáneamente CTRL/Y.

El sistema responde pidiendo el USERNAME.

Una vez que este último ha sido tecleado, el sistema pide el PASSWORD.

Se realiza el proceso. de verificación de la clave o cuenta de usuario y si ésta es válida, el sistema responde:

WELCOME TO VAX/VMS VERSION 3.0

\$

..

التبار الكفاح ويتوارقون الرزاحي الوج

Siendo el sfmbolo dólar (\$) el que nos indica que estamos en el nivel de comandos de DCL, con lo cual podemos empezar a comunicarnos con el sistema.

 $-{\bf -}\frac{1}{2}$  -and  $\frac{1}{2}$  -and  $\frac{1}{2}$  -and  $\frac{1}{2}$ 

. - .

Ejemplo:

RE.

05170 (RET USERNAME:

NOTA: El password no se despliega PASSWORD: PANDA al ser tecleado.

9

WELCOME TO VAX/VIIS **VERSION 3.0** 

COMO SALIR DEL SISTEMA:

Una vez terminado nuestro trabajo con la VAX, basta darel comando الواء والمستنقية

 $(D)$ 

LOGOUT /BRIEF

/FULL

Con lo que terminará nuestra sesión de trabajo.

# COMANDO HELP

La VAX contiene una extensa biblioteca de ayuda al usuario, la cual es desplegada con el comando HELP.

En caso de no recordar la síntaxis específica de un comando basta teclear:

#### HELP CONANDO

Y con ello el sistema nos indicará las características y requerimientos del mismo.

Ejemplo:

# $S$  HELP

Despliega los comandos existentes en DCL

# HELP PRINT

Desplieca las funciones y requerimientos del comando PRINT

### \$ HELP PRINT/COPIES

Despliega las funciones del comando PRINT afectado por el calificador COPIES.

Debe hacerse notar, que el comando HELP es un comando de AYUDA y no de ENSERANZA por lo que el usuario no deberá esperar aprender DCL a través del comando HELP.

## COMANDOS DE DCL

Se presenta a continuación un resumen de los comandos de DCL más utilizados, explicando su función y presentando las opciones más importantes de cada comando.

Para mejor referencia consultar el manual "COMMAND LANGUAGE USER'S GUIDE" número AA - DØ23B-TE DEC.

# OPERADORES DE RELACION

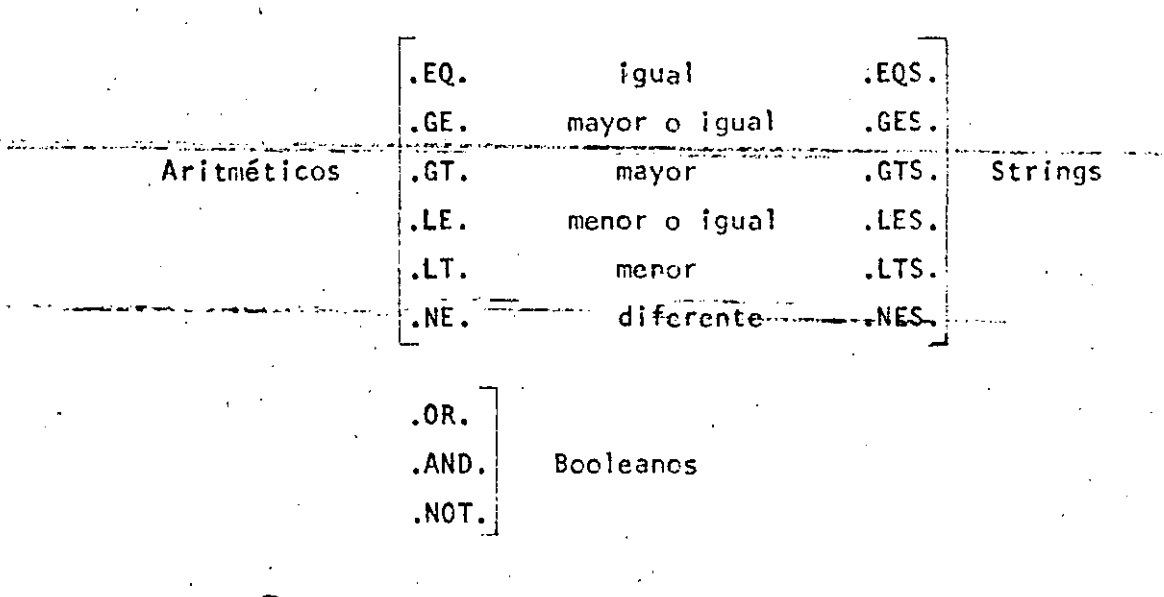

**COMANDO** ゐ

Ejecuta un procedimiento de comandos previamente almacenado en disco.

 $$0$  archivo Formato:

Archivo es el nombre del conjunto de comandos que se desea ejecutar. Este archivo se asume de tipo. .COM por default.

Ejemplo:

 $5\,\omega$ COMANDOS, COM

## OPCIONES:

 $70$ UTPUT = archivo2

:La salida generada por la ejecución del procedimiento de comandos es mandada al archivo 2 especificado.

Ejemplo:

# $\delta$   $\Omega$  comandos.com/output = SALIDA

# COMANDO ASSIGN:

Hace una asignación de un nombre lógico con un dispositivo físico. o un archivo u otro nombre lógico.

Formato:

nombre equivalente nombre lógico

Nombre equivalente: específica el nombre del dispositivo o archivo al'que se le va a asignar un nombre lógico.

Nombre lógico: específica el nombre lógico (1 a 63 caracteres) que se va a asociar con el dispositivo.

Ejemplo:

#### \$ **ASSIGN**  $TTG3:$ SYSSPRINT

\$ **ARCHIVO** PRINT

El archivo del sistema SYS\$PRINT (Que es el archivo donde se generan las Impresiones) se asigna al dispositivo TTG3: Al mandar la Instrucción PRINT, la impresión saldrá en el dispositivo TTG3: el cual puede ser una impresora remota.

# COMANDO BASIC

Se Invoca al compilador BASIC -

Formato:

\$ BASIC archivo

Archivo es el programa fuente que será compilado.

Asume que el archivo es de tipo. .BAS

Ejemplo 1:

PROG.BAS  $$$  $BASIC$ 

Compila el programa fuente PROG.BAS y genera el archivo objeto PROG.OBJ

Ejemplo  $2:$ 

\$ BASIC

 $VAX - 11$  Basic

Ready

Si se teclea BASIC sin especificar el nombre de archivo se inicia una comunicación interactiva con la computadora, funcionando BASIC como Intérprete.

OPCIONES:

Las opciones se muestran en el correspondiente manual de BASIC.

#### COMANDO COBOL

Invoca al compilador Cobol.

Formato:

\$ COBOL archivo

Archivo es el programa fuente que será compilado.

Asume que el archivo es de tipo .COB

Ejemplo:

S COBOL PROG.COB

Compila el programa fuente PROG.COB y genera el archivo objeto PROG.OBJ

OPCIONES:

...... لتكتف

**Las** opclonez se muestran en el correspondiente manual de COBOL.

COMANDO DEASSIGN

Cancela las asignaciones de nombres lógicos.

Formato:

\$ DEASSIGN nombre 16gico

Ejemplo:

\$ ASSIGN DEA1: COPY

\$ DEASSIGN COPY

**El** comando ASSIGN asigna el nor.;bre lógico COPY al dispositivo OSAI: El comando DEASSIGH suprime esta asignación.

# COMANDO DELETE

**Borra** uno o más archivos almacenados en disco.

Formato:

\$ DELElE lista de archivos

Ejemplo:

# $$$  DELETE arch1.PAS;2, arch.BAS;\*

Bor:a la 2a. versión del archivo archi.PAS y además todas las versiones de arch.BAS فقطعهم المارين المنادرين المرابين

15

Que haría DELETE  $\pi_*\pi; \pi$ 

Cuidado! Borra todo. A porque esserencemento

OPCIONES.

1 / CONFIRH Esta opción hace que el sistema pregunte antes de borrar un archivo.

Ejemplo:

DELETE/CONFIRM \*.\*;\*

--- ------ ----------- --------------------------- ----- \_ \_\_\_:\_'-'-' -----

COMANDO DELETE/ENTRY

*. t* .

Sirve para descontinuar un JOB que esté en alguna cola de BATCH 6 impresión •

Formato:

# \$ DELETE/ENTRY = Lista de números de JOB's nombre de cola

 $\pm$ 

Número de JOB: Es el número asignado al JOB en la cola.

Número de cola: Cola de dende se van a descontinuar los Job's.

Ejemplo:

# \$ PRINT/HOLD ARCH. TXT

**SYS\$PRINT** Job 110 entered on queue

\$ DELETE/ENTRY = 110 SYSSPRINT

La Instrucción PRINT coloca en la cola SYS\$PRINT el archivo ARCH.TXT con el número 110 y lo mantiene en ella (Opción Hold) sin imprimirse hasta que se le indique posteriormente.

La Instrucción DELETE/ENTRY borra de la cola SYS\$PRINT el JOB 110 el cual ya no se imprimirá.

## COMANDO DIRECTORY

Despliega una lista de los archivos almacenados en la clave del usuario.

Formato:

\$ DIRECTORY *[Lista de archivos]* 

Ejemplos .,

# \$ OIRECTORY

Despliega todos los archivos con todas sus versiones

i\_!!IRECTORY '' .PAS

Oespl iega todos los srchivcs de tipo .PAS

COMANDO EDIT

Invoca al Editor de Pantalla.

# Formato

EOIT archivo

Archivo es el nombre del archivo que deseamos editar.<br>Ejemplos: \$ EDIT ARCHIVO.FOR

**OPCI ONES** 

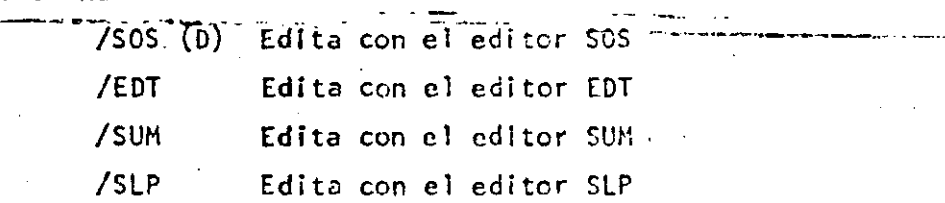

Si no se especifica la opción tema el Default SOS.

En la segunda parte de este escrito se hace una descripción del Editor EOT

COMANDO FORTRAN

Este comando invoca al Compilador FORTRAN

·-· .. ·.

Formato

\$ FORTRAN ARCHIVO

Archivo es el nombre del archivo que se desea compilar. Se asume que este archivo es de tipo .FOR

.Ejemplos

----------- ---~-- ----

,i

FORTEAN PROG.FOR

*Ji<* 

Este comando es usado para mandar mensajes de un usuarlo a otro.

FORMATO: \$ MAIL

Para una mejor descripción del comando, consultar el manual VAX-11 Utilities Reference Manual.

COMANLO PASCAL.

- Este comando Invoca al compilador PASCAL.

FORMATO: \$ PASCAL Archivo.

المستعدد المروجين الإنجالية والمتحدثة المتحدث المناطق المتحدة والمتحدثين المستعدد المستحدث المتحدة المتحدة المت<br>المستحدث المروجين الإنجالية المتحدة المتحدة المتحدة المتحدة المتحدة المتحدة المتحدة المتحدة المتحدة المتحدة ا Archivo es el nombre del archivo que se desea compilar, se

asume que este archivo es de tipo. PAS

Ejemplo:

#### **S PASCAL PROG.PAS**

COMANDO PRINT.

Este comando sírve para meter en cola, uno o más archivos para Impresión.

FORMATO: \$ PRINT ARCHI, ARCH<sub>2</sub>

Si no se especifica el tipo de archivo el comando asume un archivo de tipo.LIS

# Ejemplo:

# \$ PRINT ARCHIVO. PAS, ARCH1.COB

 $\ddot{y}$ 

# OPCIONES NAS USADAS.

 $/$ AFTER = hora.

Con esta opción el listado se imprimirá después de la hora especificada.

/QUEUE =  $nonbre$  de cola.

Imprime el archivo especificado en la cola de impresión especificada; cada impresora o terminal impresora tiene asociado un nombre de cola.

Ejemplo:

# $S.PRINT ARCH/OUEUE = ANEXO:/AFTER = 20$

Imprime el archivo ARCH.LIS en el dispositivo llamado ANEXO: después de las 20 horas.

## COMANDO PURGE

Borra todas las versiones existentes de un archivo, exto la más reciente (La de número de versión mayor).

FORMATO:

\$ PURGE

 $[archivo]$ 

Ejemplo:

# \$ PURGE

Borra todas las versiones de todos los programas excepto la más reciente.

20

\$ PURGE \*. COM

borra todas las versiones de los archivos de tipo .COM excepto la más reciente.

#### COMANDO RENAME.

Sirve para cambiar de nombre, tipo, versión etc. un archivo o directorio.

\$ RENAME ARCH1, ARCH2 FORMATO: 

Ejemplo:

S RENAME je produce 

\$ FROM: Arch. PAS

 $$-$  T0: Archivo .COB

Cambia el nombre del archivo Arch.PAS a Archivo. COB

# COMAND REQUEST.

Este comando es usado para mandar un mensaje al operador del sistema.

\$ REQUEST "mensaje" FORMATO:

Ejemplos:

#### \$ REQUEST "HOLA SR. OPERADOR"

# COMANDO RUN.

Sirve para ejecutar un programa de tipo. EXE (es decir ya compilado y ligado).

\$ RUN ARCHIVO FORMATO:

Ejemplo:

\$ RUN corre. exe

\$ RUN PROG

Asume que el tipo de Archivo es .EXE

COMANDO STOP.

Sirve para detener la ejecución de un proceso que fue interrumpido con el comando CTRL/Y.

Nombre del Proceso FORMATO: \$ ST<sub>0</sub>P

**STOP** PROGRAMA Ejemplo:

Detiene la ejecución del proceso programa.exe.

COMANDO STOP/ABORT.

Aborta un job que se está imprimiendo.

STOP/ABORT Identificación de impresora FORMATO: \$. Ejemplo: STOP/ABORT LPA1:

Descontinúa la impresión que está saliendo por la impresora LPA1:

# COMANDO STOP/ENTRY.

Descontinúa de la cola de Batch el proceso que esté corriendo.

FORMATO:  $\frac{1}{2}$  STOP/ENTRY = Número de job nombre de cola  $\sim 10^{-11}$ 

Eiemplo:  $$ STOP/ENTRY = 230$   $SYS$BATOR$ 

Descontinúa de la cola SYS\$BATCH al job número 230.

# COMANDO SUBMIT.

Es usado para meter en cola uno o más procedimientos de comandos.

Ejemplo:

# SUBMIT PROGRAMA.COM

Mete el archivo de comandos PROGRAMA.COM a la cola SYSSBATCH que es la cola de BATCH que existe por default.

#### COMANDO TYPE.

Despliega el listado de uno o más archivos en la pantalla.

FCRMATO: S. TYPE archivo

Ejemplo:

# TYPE MIARCHIVO.PAS

Listará el programa MIARCHIVO.PAS en la terminal  $(\text{archivo }$  SYS\$OUTPUT $)$ .

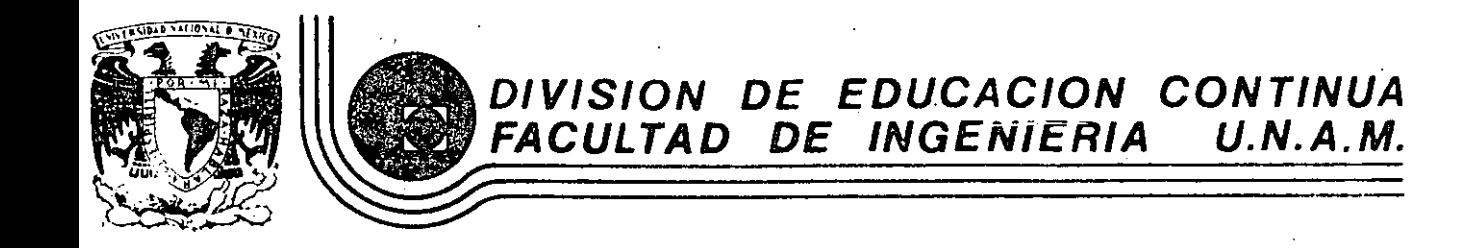

LENGUAJE DE PROGRAMACION BASIC LI

INTRODUCCION AL EDITOR EDT

•

NOVIEMBRE DE 1985

----- ·-- ---- ~-~------------------------------- -----··-···--·--'---------· ---- ----·-·-··----------

**Palacio de Minería Cáfle de Tacuba 5 primer piso D 1** e h 06000 M· e eg. uau temoc exico, D.F. Tel.: 521-40-20 Apdo. Postal M-2285

#### **COMANDOS RESUMEN** DE

# EDITOR EDT EN LINEA

EDIT/EDT

\* HELP

\* HELP < COMANDO>

\* TYPE

\* TYPE <  $#$  SECUENCIA

 $TYPE < LINF > LSUP > 0$ 

\* TYPE WHOLE

\* TYPE #SEC 1, # SEC 2, ...

**ASSES** 

<# SECUENCIA>

**INSERT** 

**INSERT END** 

Invoca al EDITOR y nos da el PROMPT  $(*)$  (Listo).

Ayuda; explica como usar el HELP

Explica brevemente el COMANDO

Lista la línea actual.

Lista la línea de esa secuencia.

Lista de la secuencia inferior, hasta la secuencia superior. (LINF, LSUP).

Lista del principio al [EOB]

Lista las SEC  $1, 2...$ 

Lista la linea con ese número de secuencia.

Mete texto, antes del cursor  $(a)$ , pueden ser varias lineas o una sola. Termina con CTRL/Z.

Se va meter el texto antes del [COB] o sea, al final del texto que se tenía.

# $*$  REPLACE  $\leq$   $#$  SECUENC IA>

Va a borrar esa linea (La que corresponde al *U* SECUENCIA ) y va a permitir un INSERT. (Dicho INSERT termina con CTRL/Z) y pueden ser varias lineas. La Inserción se hará en la secuencia siguiente de la anterior borrada. Ejemplo: REPLACE 3, se Insertará en 2.1. 2.2 si- la anterior hubiese sido dos.

 $\cdot$  J

 $*$  INSERT  $\leq$  SECUENCIA>

Va a Insertar texto antes de esa secuencia.

El texto termina con CTRL/Z.

'l< EXIT

Se sale del EDITOR/EDT y se salva el BUFFER; Me da además su tamaño.

\* SUBSTITUTE !<TEXTO VIEJO>! <TEXTO NUEVO>!

El delimitador puede ser cualquier caracter especial menos  $$6 \text{ g}$   $$·$ Se sustituirá el texto viejo por el nuevo de la línea actual Ejempló:

\* TYPE 2

2 BAX 11/780 \* SUBSTITUTE /8/V/ 2 VAX 11/780

\* DELETE

1.

Borra la lfnea actual.

Ejemplo:

\* TYPE 2

· 2 VAX 11/780

\* DELETE

BORRA LA LINEA 2

Borra la 11nea numerada con esa secuencl a.

Borra desde la secuencia inferior (LINF) hasta la secuencia supe~ rlor (LSUP).

Borra todas las lfneas que están antes de la línea actual.

He pregunta si va a borrar esa lfnea.

Renumera a las lfneas,·haclendo que todas las partes decimales (Ej. 2. 1), queden como ente ras,

La resecuencla de uno es uno.

Va a escribir el ARCHIVO HAIN (WORKFILE) en el archivo NOHBRE·TIPO, o sea, hace una copla del archivo HAIN a el archivo NOMBRE• TIPO

\* OELETE<# SECUENC lA>

<sup>t</sup>DELETE <LINF> THRU <LSUP> '

\* OELETE BEFORE

O P C I O N E S.

.¡¡ OELETE/QUERY

" RESEQUENCE

« WRITE -ctlOHBRE. TIPO>

·--~····-~---~--~~-·~-~·-··~----~------------·~ ·---·---·---------~-~~~---·. -----

# $*$  INCLUDE < NOMBRE · TIPO > =< NAME >

Va agregar el archivo (NOMBRE TIPO) al espacio de edlc16n. Lo agrega en un BUFFER 11 amado (NAME) para este caso.

# Ejemplo:

 $*$  INCLUDE PATO $*$ DAT = PATO

 $*$  INCLUDE DONALD-DAT = DONALD

Nos va a mostrar los nombres de los BUFFERS existentes. El señalado con (=) será el archivo corriente. Al cual le afectarán los comandos.

' .. \_ ...

Ejemplo:

\* SHOW BUFFER

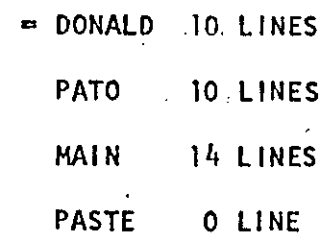

Cambia el'buffer·actual. Siendo ahora. el actual buffer (NAME).

\* COPY <# SEC 1 > THRU < # SEC 2 > TO< *#* SEC 3 > Este comando copla el texto de un lugar a otro. {El tex~ to no se borra del lugar del que fue copiado).

\* SHOW BUFFER

 $<$  NAME  $>$
## OPCION DEL COPY

\* COPY FORMA DESEADA

El QUERY lo que hace es preguntarme si quiero que se realice la operacíón o no.

RESPUESTAS OUE PUEDE DAR:

- SI deseo que la línea mostrada sea copiada al destino.
- Si no deseo que la linea mostrada sea copiada al destino.
- Copia el resto de las líneas al destino. Sin preguntar.
- $Q$  ( $QUIT$ ) - Deja de copiar.

/OUERY

 $\therefore$  (YES)

N (NO)

A (ALL)

DESCRIPCION DE TECLAS:

DELETE

CTRL/S

CTRL/Q

CTRL/Z

Borra el último caracter tecleado.

K.

Interrumpe el scrolling.

Reestablece el scrolling.

Es el caracter de control, el cual sirve para terminar un texto que esta siendo insertado.

CTRL/U

Borra una linea, desde el margen izquierdo hasta donde si encuentra el cursor.

SCROLLING es el proceso de listar, desde la primer linea NOTA: hasta el final.

# CREACION DE ARCHIVOS.

! • '

Para crear un archivo, invocamos al EDITOR, de la siguiente manera:

 $\frac{1}{1}$ 

EDIT/EDT

 $$ - file : ^* < TIPO>$ 

# lnput File docs not exlt

EOB

**INSERT** 

· \* INSERT

# Ejemplo:

\* INSERT

Se invoca al EDITOR. Nos pregunta el nombre del archivo, si el archivo no existe (que es nuestro caso, ya que lo queremos crear), contesta.

[EOB] (END OF BUFFER) Nos señala el fin del BUFFER. En este momento sé ha creado un archivo:

S·lrve Inicialmente para llenar el archivo. Ya que a continua-· clón se puede escribir un texto (el texto se sangra automáticamente),

Texto.

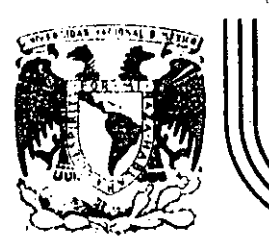

 $\cdot\cdot\cdot$ ·.•

# **DIV/SION DE EDUCACION CONTINUA FACULTAD DE INGENIERIA U.N.A.M.**

# LENGUAJE DE PROGRAMACION BASIC II

# BASIC V A  $X - 11$

Elabóradas por:

EDUARDO HERNANDEZ MEJIA VICTOR MANUEL LEYVA ALATRISTE JOSE ONTIVEROS JUNCO LAURA SANDOVAL MONTAÑO

Recopiladas y editadas por: JOSE ONTIVEROS JUNCO

NOVIEMBRE, DE 1985

o de Minería <sub>-</sub> Calle de Tacuba 5 - primer piso - Deleg. Cuauhtemoc 06000 - México, D.F. - Tel.: 521-40-20 - Apdo. Postal M-2285

Page 2

 $BASIC$  VAX  $-11$ 

## INTRODUCCION.

- El BASIC, en la computadora VAX puede usarse de dos formas:
	- como comeilador normal
	- $\sim$  como sistéma interactivo ( el medio ambiente es BASIC).

Cuando usenos el cometlador BASIC, a nivel DCL, debemos:

- Crear un archivo, con algón editor, que contensa al prostama fuente.
- Generar un módulo objeto del archivo fuente con el comando de compilación \$BASIC nombre\_de\_archivo.
- Generar una imasen edecutable con el comando de DCL \$LINK : nombre.
	- Correr la imasen ejecutable con el comando de DCL \$RUN. nombre

Si existiers algón error en nuestro programa debemos corregir el programa con el editor y volver a sesuir el proceso previamente. descrito.

Cuando estémos en modo interactivo, el BASIC actuará similar al interprete de las microcomputadoras, con la ónica diferencia que l comrila. Dentro de este modo podemos crear nuestro archivo (prosrama) tro de BASIC y edecutarlo; en caso de ekistir error godemos editar l llnes o lineas) con el editor del BASIC a volverlo a edecutar.

Para edecutar un erograma eodemos dar el comando RUN o RUNNH.

Existen en GASIC una serie de Calificadores, que se usan tanto any nivel DCL como a nivel interactivo: que modifican la acción específica de alaunos comandos. La forma seneral sera: . Instrucción/calificador(es).

Calificadores del comando BASIC a nivel DCL

/CHECK . checa, a tiempo de compilación, si existe un overflow. Daritmetico o un fadice invalido.

/CHECK=INOJBOUNDS . . . ENDIDVERFLOW  $ALL$ NONE<sup>-</sup>

/CROSS senera una lista de referencia de las variables (CROSS REFERENCE), .

y alsunos más.

Un erodrama en BASIC consta de un conjunto de lineas numeradas aue contienen instrucciones para el compilador BASIC, Una linea tiene:

Un número de linea

b) Una instrucción o mas(opcionales)

c) Un comentario (orcional)

que aueda exceder de 256 caracteres.

ELEMENTOS DE BASIC

números de linea. Debe ser un número entero entre 1 s 32767 inclusive, s se utiliza Para:

a) Indicar el orden de adecución (secuencia de instrucciones) b) Proporciona el control para saltos (60 TO) C) Aguda en el rastreo à carda de prodramas.

Cada número de linea debe ser único.

Para escribir comentarios, indique el inicio de este con un sisno de j I ; para poner varias instrucciones en una línea hay que separanlas con un simbolo de N 9 y un la sesuido de la tecla return indica que la linea se continuará en otro rensión.

Palabras Reservadas (KEYWORDS).

Se usan eara definit datos, ejecutar operaciones, invocar Punciones, etc. a seprueden asrurar en : a) Edecutables (Print, Go To, Read, If, For, etc.) b) No EJecutables. (Data, Rem, Def, etc.) :

s 'KEYWORDS' no gueden utilizarse como nombre de variable dentro' prostama, ni tampoco pueden abreviarse. Algunas de estas " ТÎ. 'KEYWORDS' estan formadas por más de una palabra; y los casos en · lo referente a su éscritura son los siguientes:

a) Con espacio opcional

'GO TO, GO SUB, ON ERROR

b) Con espacio oblisatorio

, MAT INPUT, MAT FRINT, INPUT LINE c) Sin espacio

FNEND, SUBEND.

Comentarios

Existe en el lensuade BASIC una 'KEYWORD' para indicar que lo qué sisue, en la linea, es un comentario y esta es REM. Puede estar en el inicio de una línea - 10 REM - EJEMPLO - - - - $\mathcal{O}(\mathcal{O}(\log n))$  $\sim 10^7$ o ser la ditima instrucción de una línea que contenga masgoe una instruccion

 $20 A = 5$ 

 $\angle B = 10$ 

W REM COMENTARIO

Si terminado el comentario, pusióramos una instrucción, esta no séna reconocida come tal ror el compilador. Olra forma de poner un  $\alpha$ omentario es con el simbolò $\beta$ . No se deben escribir comentarios en $\gamma$ las instrucciones DATA debido a que seran tratados como datos adicionales.

Conjunto de Caractéres.

BASIC usa todos los caracteres ASCII letras de la A a la Z disitos dėl 6, al 9 canacteres especiales.

Tiros de Datoë WORD A números enteros de 16 bits (2 bates) a gandméros énteros de 32 bits -LONG

 $\sim 10^6$ STRING, y cadénas de caracteres, cada caracter se almacena.  $\forall$ en f $\mathfrak b$ ste $\mathfrak c$ 

Constantes

Las constantes en BASIC rueden ser de tres tiros:

a)Reslesi númeno con 6 sin runto decimal, en cualquiera de sus dos notaciones.  $100$ rmal:  $[-5.38, 6.25]$ 

cientificat : 8415E-6 5643

b)Enteros número sin runto decimal sesuido del simboló %  $\odot$  29%,  $-128$ %

a El rensó acertable rara ún valor entero de de  $\sqrt{-(1-327672)}$ si se esta Urabajando con el calificador . . . . WORP, o de +- 2147485647% con /LONG.  $\sim 15\%$ d)Strinas es un conjunto de caracters encerrado entra  $\{1\}$  edemplot "HOLA TODOS") (CECAFI)

Variables

Las variables en BASIC eueden ser:

a)Reales. Nombre que se inicia en letra s ruede tener 29 carácteres orcionales excerto suiones; A. FAC DELING, HOLAIHI

b)Enteras Nombre que se inicia en letra, sesuido de 28 caracteres orcionales y que termina en un %. BX, ENTEROX

'Trunca los valores neales que se les asisnem c)Strimss.Nombre que se inicia en letra, sesuido de 28 caracteres opcionales a que termina en un \$. CADENAS, ALGOS.

Puede suardar hasta 65535 caracteres,

### Expresiones

Las definiremos como operandos(constantes, variables, funciones o elementos de arreslos) únidos por operadores. Los oreradores rúeden ser:

aberitméticos : b)de strings ∴e)de relación d)lósicos

a) Los oreradores aritmeticos son:

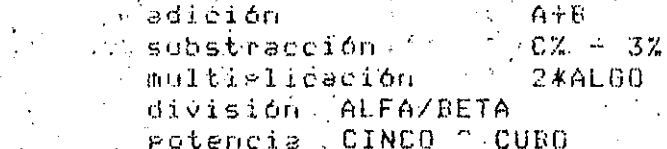

 $^{\circ}$  Es posible combinar estas expresiones simples con otras) mediante los oreradores, para hacer exrresiones mas elaboradas. Al hacer esto es necesario sesuir ciertas reslas rara que la computadora pueda a realizar exactamente las brefaciones en la secuencia que le refinita obtener el resultado qué hosotros deseamos. Las reslas son:  $\mathbb{E} \setminus \mathcal{Y}$  la exprésión se calculara de izouierda a derecha. D'se valuaran en primer lusar todas las potencias.  $\mathbf{i} \cdot \mathbf{i}$ én Sesundo lusar se valuarán las multiplicaciones o divisiones

aill en oltima instancia se evaluarán las sumas y restas. A Al

En la expresión (3X21- 5A/B + 9/Z) se calculara X2,

se multialieará mor 3, se éaleula 50, a col se divide dste resultado<sup>t</sup>entre B se calcula 97Zx - 150 s se procede a realizar la reŝta de 3X2 - SA/B, s'a estò selle, suma 9/Z.  $\mathcal{L}_{\text{max}}$ 

Si se desea mobificar el orden de edecución de las operaciones, rodemos auxiliarnos de los farantesis ( ) cuso contenido se calcúlara antes de las rotenciasi dentro de los rarentesis se sesuiran las  $\mathbb{A}$ resias  $\mathcal{L}(\mathcal{L}^{\mathcal{L}})$  .

establecidas Para la evaluación de exerciones, Ejemplo: sea la expresion alsebraica

 $X + Y$ 

la exrresión equivàlente-en BASIC sera: (X-Y)/(X+Y). Si en una a expresion aritmetica existenyvarios drupos de parentesis, estos se iran resolviendo de adentro (interiores) hacia afuera (exteriores)

oreradores de strinss

los strinss en BASIC/se rueden concatenar con el orerador +

#### c) oreradores de relación

Sirven rara relacionar expresiones aritmeticas o strings a obtener  $E_1 + E_2$ resultado lósico ( valores true o false ), y són:

 $\frac{1}{2}$  $\hat{\Theta} = \hat{\Theta}$  $\mathbf{p}$ isual  $\mathcal{L}^{\mathcal{L}}$  $\Delta \sim 80$  $\mathbf{E}$ menor  $\mathcal{P}$  $\alpha > 1$  $\mathbf{T}$ n a scrip  $\mathcal{A}^{\prime}$  as  $A = \leq m - B$ menor o isual المحرب 有一只叫下 masor o isual  $\mathcal{F}^{\mathcal{G}}$  ) 育 《空 登 diferente an ar  $\mathbb{A}$  and  $\mathbb{R}$ erroximadamente isual, con los A bits mas sismificatives en /SINGLE o 12 en /BOUBLE  $A5 = B5$ será ciento si tienen posiciones y Jonaitud isuales: sin blancos.

d) oraradores lósicus

Sirven rara unir resultados lósicos y son:

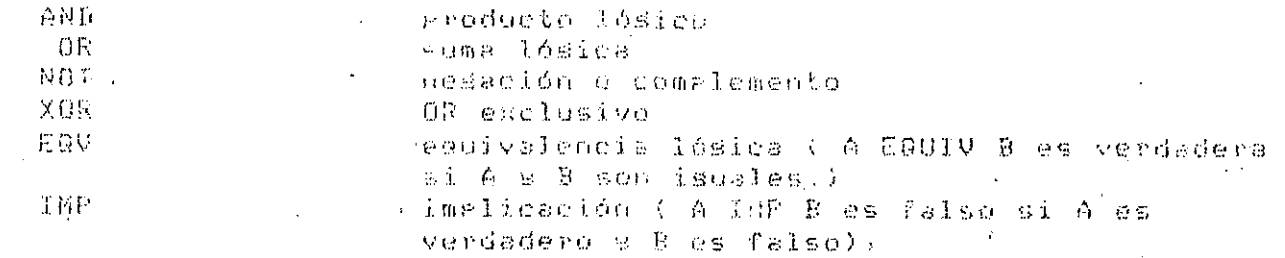

Cabe hacer notar que en B4SIC Osfalse y statrue. Las lablas de មសមានទ

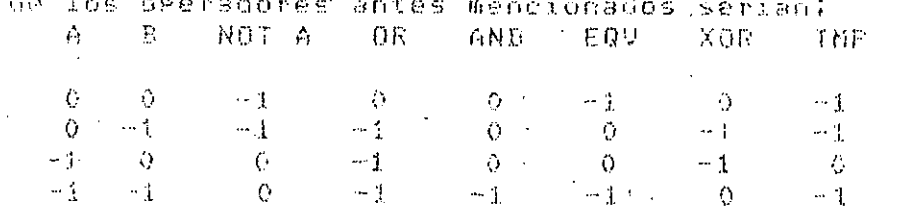

## B A S 1 C VAX-11

## CARACTERISTICAS.

El compilador BASIC puede utilizarse de dos formas:

1) Como un compilador normal, o

2) Como un sistema interactivo.

El conjunto de caracteres usado es el empleado en el código ASCII.

Maneja cinco tipos de datos:

Punto Flotante:

l. Precisión sencilla (SINGLE): 32 bits.

2. Doble precisión (LONG): 64 bits.

Enteros:

3. Precisión sencilla (WORD): 16 bits.

4. Doble presición (LONG) 32 bits.

5. Alfanuméricos (STRINGS), pueden contener hasta 65,535. caracteres (bytes de 8 bits).

# NOMBRES OE VARIABLES.

Pueden contener hasta 30 caracteres, el primero será una -letra y los restantes pueden ser letras, dfgitos, subguiones y/o puntos.

 $\mathcal{S}$ 

Ejemplo:

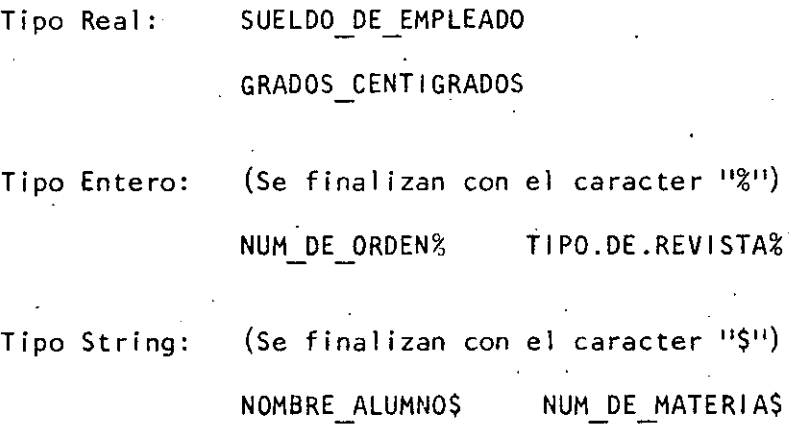

ARREGLOS.

Pueden tener hasta dos dimensiones.

Se pueden definir como Reales, Enteros o Alfanuméricos.

-- -·---~----- -·-·--~---'---····'-· ·----- ------------- -·-----------------------· ----------- ---

La longitud depende del modo del arreglo:

WORD de O a 32,767 elementos, y

LONG de O a 2,147,483,647 elementos.

# OPERADORES LOGICOS.

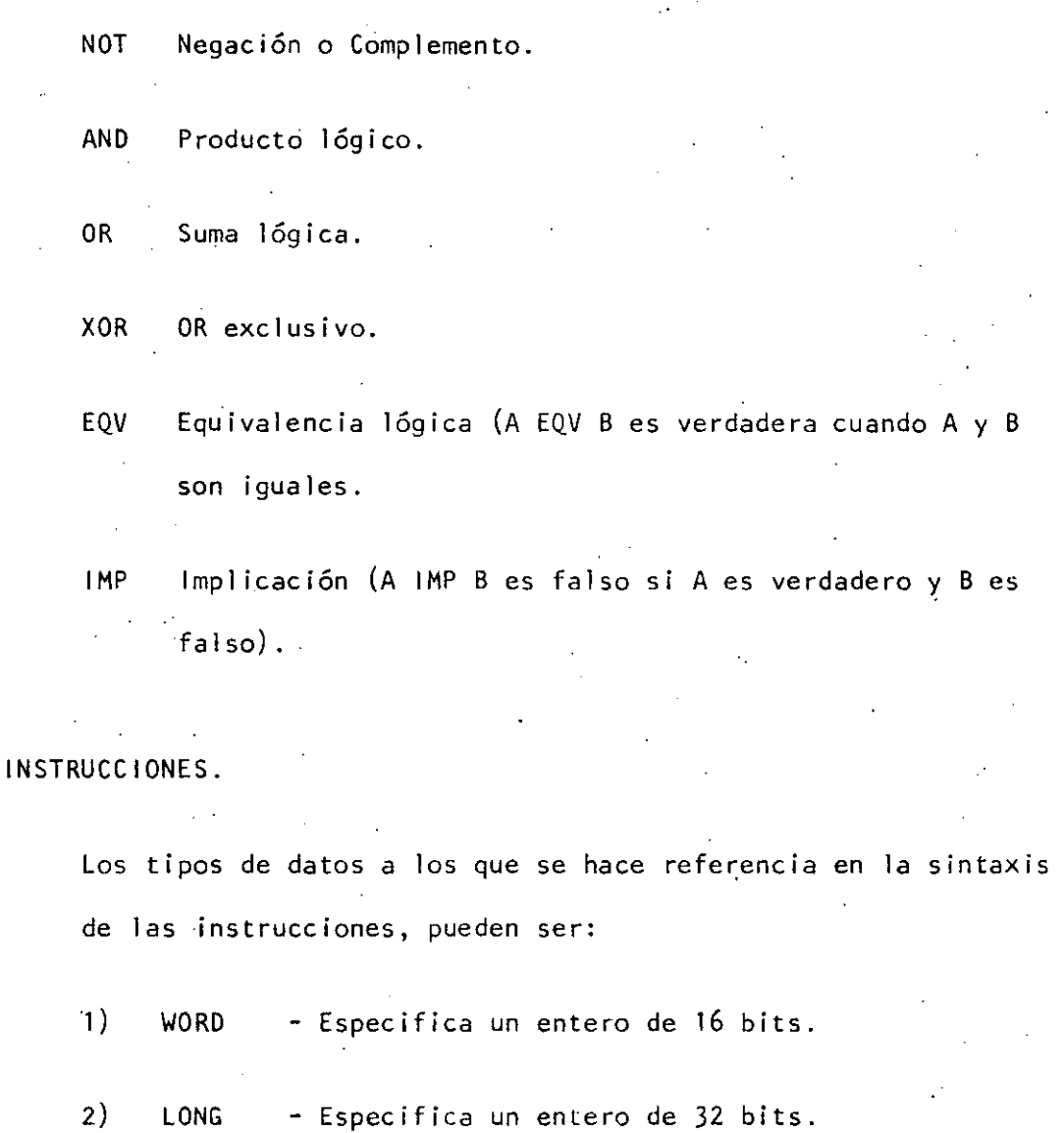

- 3) INTEGER- Dafault al tipo de dato entero especificado al tiempo de compilación.
- 4) REAL - Default al tipo de dato punto flotante especificado al tiempo de compilación.

5) STRING - Especifica una cadena de caracteres.

*1* 

Transfiere el control a un subprograma, opcionalmente se le pueden pasar parámetros.

El subprograma es compilado en forma independiente y puede ser escrito en cualquier otro lenguaje de VAX-11.

Los parámetros se pasan por:

Dirección BY REF (default, excepto arreglos).

Valor BY VALUE.

Dirección de un descriptor BY DESC (para arreglos).

Sintaxis:

 $\mathbf{I}$ BY CALL nom-sub BY  $\begin{bmatrix} \text{REF} \ \text{DESC} \end{bmatrix}$ VAL UE [ BY (expr { BY BY REF DESC VALUE REF DESC REF<br>DESC } ... ] )<br>VALUE

Ejemplo:

100 CALL SUB\_PROGRAMA(R BY REF, D\$()BY DESC)

#### CHANGE

Tiene la función de convertir una expresión alfanumérica a sus correspondientes valores decimales del código ASCII, o viceversa.

## Sintaxis:

CHANGE { expr-alfa<br>arreglo-numérico } TO {  $\frac{arreglo-numérico}{var-allfo}$  }

N O T A : El arreglo numérico debe ser unidimensional.

Ejemplo:

100 DIMENSION ARREGLO NUMERICO(3)

200 !CONVIERTE DE EXP.ALFANUMERICA A NUMERICA

300 CHANGE "ABC" TO ARREGLO\_NUMERICO

400 !CONVIERTE DE NUMEROS A CARACTERES

500 CHANGE ARREGLO NUMERICO TO VAR\_ALFA\$

## COMMON

Define una área de almacenamiento de datos que puede ser compartida por varios módulos de programa.

Sintaxis:

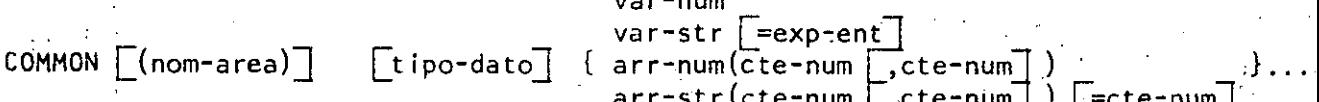

**var-num**  arr-str(cte-num [,cte-num] ) [=cte-num] FILL-item .

Ejemplo:

100 COMMON (NOM\_DEL AREA) VAR\_NUM%,ALFA\$~5%

1/

**EXTERNAL** 

Permite accesar rutinas del sistema operativo VAX/VMS y funcio- · nes que no estén definidas en el programa.

19

Sintaxis:

EXTERNAL tipo-dato  $\begin{bmatrix} \text{FUNCTION} \\ \text{CONSTANT} \end{bmatrix}$  nom-ext1  $\begin{bmatrix} \text{.} \\ \text{.} \end{bmatrix}$ ...

Ejemplo:

100 EXTERNAL INTEGER FUNCTION SYS\$CREMBX

200 SYS STATUS%=SYS\$CREMBX(,CANAL%,,,,,"LINK01")

N O T A : Si el programa accesa rutinas del sistema operativo el programa deberá ser compilado con el calificador /LONG

### FNEND

Indica el fin físico. y lógico de la definición de una función.

Ejemplo:

10 DEF. FN.SENO(X)

20 FN.SENO=SIN(X)

30 FNEND

## FNEXIT

Causa la sal ida de una función.

Ejemplo:

10 DEF FN.TANGENTE(REAL X)

20 IF  $X = 90$  THEN FNEXIT

30 TANGENTE=TAN(X \*PI)

40 FNEND

## $EOR$

Esta instrucción nos permite construir ciclos iterativos (máximo 12 niveles de anidamiento).

 $1$ ). FOR var-num=exp-num1 TO exp-num2  $\sqrt{STEP}$  exp\_num3 $\sqrt{STEP}$ 

2) FOR var-num=exp-num1  $[$  STEP exp-num3 $]$  {  $^{\text{WHLE}}_{\text{UNTIL}}$  } exp-1 og

3) instuc FOR var-num=exp-num1 TO exp-num2  $[$  STEP exp-num3 $]$ .

-- ----.. - ·-· -·- ----------- -----------~------------ \_\_\_\_\_\_\_\_ , \_\_\_\_\_\_\_\_\_\_\_\_\_ , \_\_\_\_\_\_\_\_\_\_\_\_\_\_ , \_\_\_\_ ---------·--------------- \_\_ .\_. --· - --- -------------------·- --~-~·

Ejemplo:

1) 10 FOR 1%=0% WHILE 1% < 10% 30 SUMA%=SUMA% + 1% 90 NEXT 1%

2) 10 SUMA%=SUMA%+1% FORI% = 1% TO 10%

## FUNCT 1 ON

Indica el inicio de un subprograma como una función.

Sintaxis:

FUNCTION tipo-dato nom-sub ( $[tipo-dato]$  var  $[-..]$ )

N O T A Acepta hasta 32 parámetros, se compila separadamen-

te, final iza con la instrucción FUNCTIONEND

*J'(* 

Ejemplo:

100 FUNCTION INTEGER TRUNCA DECIMAL (REAL X)

200 TRUNCA\_DECIMAL=FIX(X)

300 FUNCTIONEND

## FUNCTIONEND

Marca el fin de un subprograma tipo función y sólo podrá ser usada como tal; y regresa el control al programa que invocó la función.

## FUNCT I ONEX IT

Regresa, el control de un subprograma función al programa que invocó a dicho subprograma.

 $Ejemplo:$ 

100 FUNTION RAIZ CUADRADA (REAL A)

110 IF A < 0 THEN FUNCTIONEXIT

120  $RAIZ$  CUADRADA= $SQR(A)$ 

130 FUNCTIONEND

## **MAP**

Declara campos de datos en el registro y asocia a ellos con las variables del programa.

Sintaxis:

var-num var-str F=exp-entera | MAP  $(nom-map)$  tipo-dato  $\{ arr-num(cte-num)$  $|$  ,cte-num  $|$  $\arr\text{-str}(\text{cte-num} \mid \vec{z}, \text{cte-num} \mid \vec{z})$  =cte-num Fill-item

Ejemplo:

15 MAP (REGISTRO) FILL%(4), ARREGLO(10,10), NOMBRE\$=32

## **MAT**

Permite crear implícitamente arreglos, asignar valores a elementos de arreglos, o redimensionar un arreglo. Además permite ejecutar operaciones, tales como multiplicación, suma, resta, transposición, inversión y obtención del determinante.

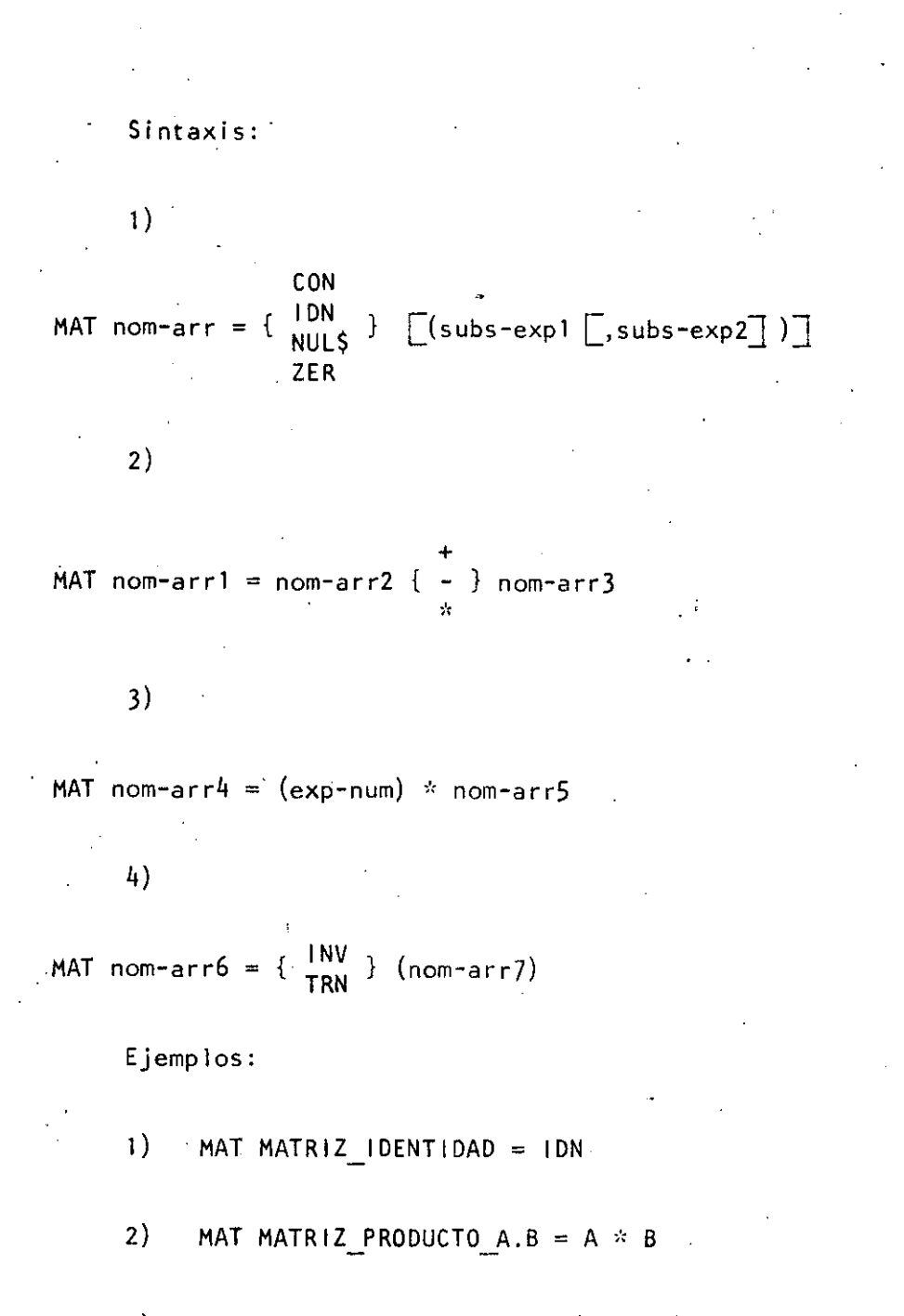

 $16$ 

 $3)$ MAT MULTIPLICA ESCALAR =  $(3.1416)$  \* ARREGLO

4) MAT INVERSA = INV A DETERMINANTE = DET Asigna valores a los elementos de un arreglo desde una terminal o un archivo con formato-terminal.

Sintaxis:

MAT INPUT  $\left[\begin{array}{cc} \# \text{exp-canal} \end{array}\right]$  nom-arr  $\left[\begin{array}{cc} \text{(subs-exp1}\end{array}\right], \text{subs-exp2}$  )  $\left[\begin{array}{cc} \end{array}\right], \left[\begin{array}{cc} \ldots \end{array}\right],$ 

Ejemplo:

1000 MAT. 1 NPUT DATOS%

#### MAT LINPUT

Recibe cadenas de datos desde una terminal o archivo con formato-terminal y se las asigna a los elementos del arreglo.

Sintaxis:

MAT LINPUT  $\left[\text{#exp-canal}, \right]$  nom-arr-str  $\left[\text{(subs-exp1 } \right], \text{subs-exp2} \right)$ 

Ejemplo:

1100 MAT LINPUT NOMBRE EJEMPL\$(10%)

#### MAT PRINT

Imprime el contenido de un arreglo en la terminal, o bien, los valores de cada elemento del arreglo en un registro de un archivo.

---------·-- --.---- ----------------~------------"'-·-...:\_\_ \_\_\_\_\_\_ ------------- \_\_\_\_\_\_\_\_ \_\_\_:. \_\_\_\_\_ .:.\_ --·----. --------- -----~---

Sintaxis:

MAT PRINT  $\left[\frac{m}{2}e^{imx} - e^{imx} \right]$  nom-arr  $\left[\frac{m}{2}e^{imx} - e^{imx} \right]$  , subs-exp2 $\left[\frac{m}{2}e^{imx} - e^{imx} \right]$ 

Ejemplo:

2535 MAT PRINT NOMBRE\_EMPL\$(10%)

MAT READ

Asigna valores a un arreglo desde una instrucción DATA.

Sintaxis:

MAT READ nom-arr  $[(subs-exp1 [[,subs-exp2]]) [[,nom-arr...]]$ 

Ejemplo:

150 MAT READ MATRIZ%

## ON ERROR GO BACK

Transfiere el control de un subprograma o DEF, al programa de dónde fue invocado, cuando ocurre un error;

Sintaxis:

 ${om$  ERROR  ${log}$  GO BACK ONERROR

Ejemplo:

10 ON ERROR GO BACK

# RANDOMIZE

Nos permite variar la secuencia de números generados por la función RND, en cada corrida.

 $/7$ 

Sintaxis:

RANDOMIZE

Ejemplo:

30 RANDOMIZE

# SLEEP

Suspende la ejecución del programa por un número de segundos . determinado.

Sintaxis:

SLEEP exp-entera

·Ejemp 1 o:

10 1%=30

20 PRINT 'SE SUSPENDE LA EJECUCION POR' ;1%;"SEGS."

·------ ----··· -- ·-------·- ---·- ------------ ----0- -·------------· --------·------------------ ----------------

30 SLEEP 1%

Indica el inicio de un subprograma Basic y especifica sus pa-. rámetros por número y tipo de dato.

El subprograma es compilado separadamente y permite hasta 32 parámetros.

Sintaxis:

SUB nom-sub ( $[$  tipo-dato $\frac{1}{2}$  {  $\frac{\text{var}}{\text{arreglo}[\text{BY REF}]}$  }  $[$   $, \dots]$  )

Ejemplo: 100 SUB SUB PROGRAMA (A,B%,C\$)

500 SUBEND

## SUBEND

Marca el **fin** de un subprograma Basic y·regresa el control al programa que invocó al subprograma.

## SUBEXIT

Permite regresar el control desde un subprograma al programa que hizo la llamada.

Sirve para ejecutar una instrucción solamente si una expresión de relación o lógica resulta falsa.

21

Sintaxis:

 $exp$ -rel<sub>}</sub> instrucción UNLESS { exp-log

Ejemplo:

150 A=B UNLESS A>B

# **UNTIL**

Nos sirve para realizar un ciclo iterativo o bien para modificar una instrucción, dependiendo de una condición dada.

Síntaxis:

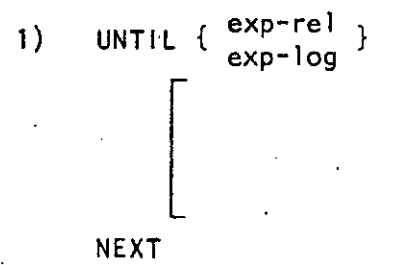

exp-rel instr UNTIL {  $2)$ J  $exp-log$ 

# Ejemplo:

- 10 UNTIL A=10  $\left| \cdot \right|$ 
	- 20  $A = RND*10$ 30 PRINT A
	- 40 NEXT

100 LO.QUE.SEA=LO OTRO + 1% UNTIL 1% = 15  $2)$ 

## WAIT

Especifica el número de segundos que el programa espera datos de la terminal.

Sintaxis:

WAIT exp-entera

Ejemplo:

300 WAIT 15%

350 INPUT "TIENES 15 SEG. PARA TECLEAR TUNOMBRE"; A\$

# WHILE

Nos sirve para formar ciclos iterativos o modificar una instrucción mientras se cumpla una condición.

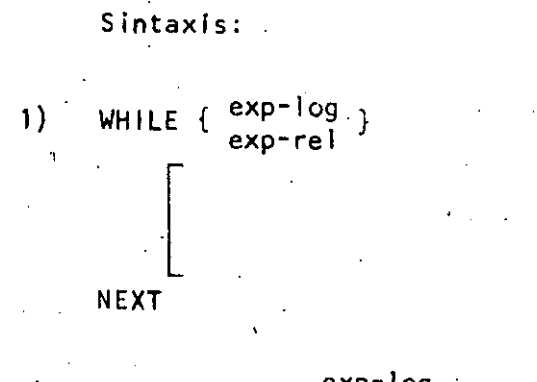

23

# instr WHILE {  $\frac{exp-log}{exp-rel}$  }  $2)$

Ejemplos:

- 1) 100 WHILE  $1\% < 100\%$  $110$   $12 = 12 + 1$ 
	- $120$  NEXT
	- 2) 200  $18=18+1$  WHILE  $18<=1008$

## FUNCIONES DEL LENGUAJE BASIC VAX 11/780

- NOTA: Las funciones que no son comunes a las del lenguado Rasió do otras comeutadoras estan indicadas con el caracter "@"
- ABS Proporciona el valor absoluto de una expresión numérica.

 $var = ABC(exerm)$ SINTAXIS!

 $100$  VALOR ABSOLUTO = ABS(-25.38) EJEMPLO:  $110$  !VALOR\_ABSOLUTO = 25,38

ASCII Nos da el valor decimal del códido ASCII (entre 0 y 255), correspondiente al primer caracter de una expresión caracter.

> SINTAXIS!  $var=ent = ASCII(exp+car)$

VALOR ASC = ASCII("A") !VALOR ASC=65 EJEMPLO:

Da el ánsulo, en radianes, de una tansente especificada.

SINTAXIS! var-num = ATN(exe-num)

**ATN** 

 $EJEMPL0!$   $120$   $ANG_RAD = \Delta TN(TANGENTE)$ 

**CCPOS** Ba el caracter actual o posición del cursor sobre un canal (archivo) especificado.

> SINTAXIS! var-num = CCPOS(canal)

EJEMPLO:  $130$  PANTALLA CHAR = CCPOS(0%)

CHR<sup>\$</sup> Regresa el caracter correspondiente a un valor ASCCI especificado.

> SINTAXIS: -var-str = CHR\$(exe-ent)

EJEMPLO:  $150 A$   $\uparrow$  = CHR \$ (65)  $\uparrow$  A \$ = "A"

**@ COMPZ** Compara dos cadenas numéricas y da como resultado:  $\texttt{str-mum1} > \texttt{str-mum2}$  $\mathbf{1}$ si.  $\mathbf{O}$  $\mathsf{S}$  1  $str$ -numl = str-num2. str-numl : str-num2  $-1$  $\square$ 

> SINTAXIS:  $var=ent = CDMFX(str-mum1,str-mum2)$ EJEMPLO! 100 A% = COMP%('-12.5','-2.5')  $120 \pm 0.7 = -1$

Pórrorciona el coseno de un ánsulo especificado en radianes.

SINTAXIS:  $var\text{-num} = COS(exp - num)$ 

**FJEMPLO:**  $320$  COSENO 456 = COS(PI/4)

Proporciona la fecha de la forma: dd-mmm-ss. **@ DATE\$** 

> SINTAXIS:  $varser-str = DATE5(02)$

> EJEMPLO: 110 PRINT DATE\$(0%)

@ DET

**COS** 

Regresa el valor del determinante de la última matriz invertida con la instrucción MAT INV.

SINTAXIS!  $var =$ DET

180 DETERMINANTE = DET EJEMFL0:

@ DIF\$

Da como resultado una cadena de caracteres, cuso contenido es la diferencia entre dos cadenas de caracteres numéricos

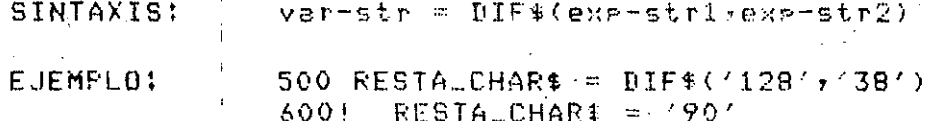

**ERL** 

Nos da el número de la línea en la que ocurrió el ditimo error.

SINTAXIS: var-ent = ERL

EJEMPLO: 300 PRINT "ERROR EN LA LINEA >> ";ERL

*Q ERNS* 

Regresa el nombre del prodrama, subprograma, función(suberograma) o función definida con la instrucción DEF, donde ocurrió el último error.

SINTAXIS:  $versin = ERN$ #

EJEMPLO: 250 PRINT / ERROR EN EL MODULO >> 'FERN\$

ERR

SINTAXIS: var-ent = ERR

260 CODIGO\_ERRORZ = ERR EJEMPLO:

**@ ERT\$** Da una breve explicación referente a el códiso de error expecificado.

Proporciona el códiso del último error ocurrido.

SINTAXIS: var-str = ERT\$(exp-ent)

EJEMPLO;  $270$  EXPLICA.ERROR\$ = ERT\$(CODIGO\_ERRORX)

l5

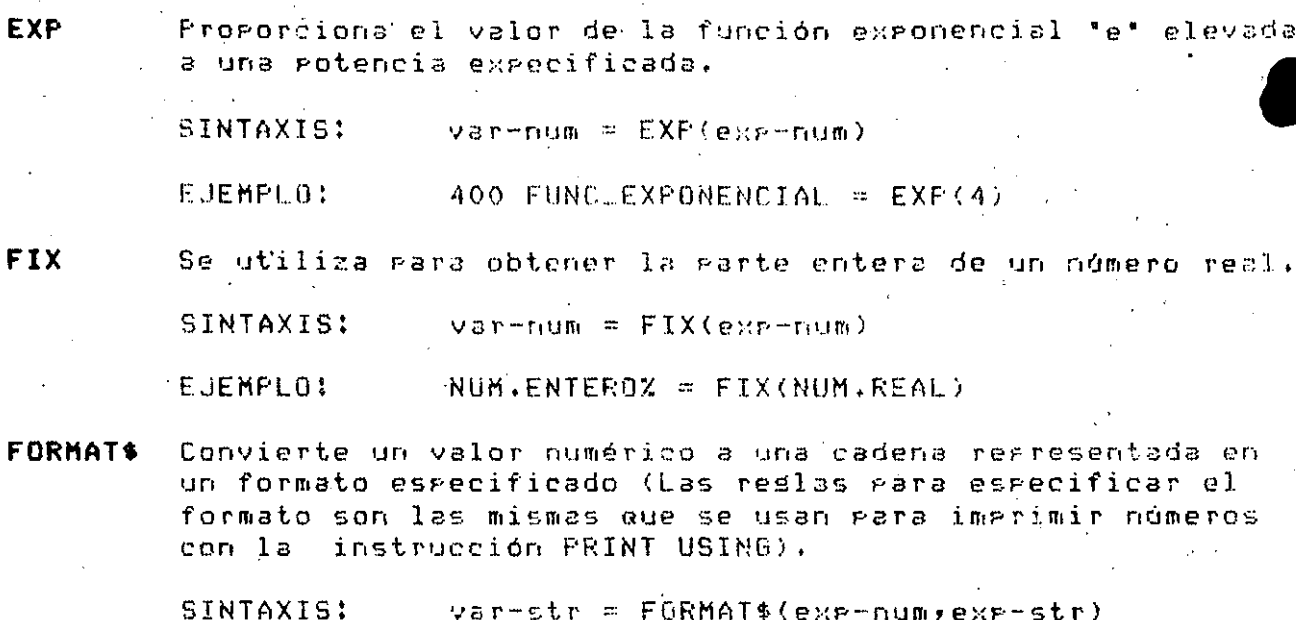

96

EJEMPLO: 110 FORM\_1\$ = FORMAT\$(5/32,"\$\$.\$\$") \ !FORM\_1\$=' 0.16' Resresa un número real isual al más srande de todos

los números enteros menores que o isual a un número

**INT** 

SINTAXIS! var-num= INT(exp-num)

especificado.

EJEMPLO: 500 I = INT(3.3)  $\pm$  T=3  $600 \text{ J} = \text{INT}(-3.3)$   $\text{I} -4$ 

LEFT\$ Extrae un subcadena de una cadena, avanzando de izquierda a derecha, sin alterar la cadena.

> SINTAXIS! var-str = LEFT\$(exp-str,exp-ent)

EJEMPLO:  $300$  SUBLSTR\$ = LEFT\$('VICTOR',3%) N ISUBLSTR\$="VIC'

LEN Resresa el número de caracteres que contiene una cadena.

> SINTAXIS: var-ent = LEN(exp-str)

200 LONG\_CADENA = LEN('VICTOR MANUEL') EJEMPLO:  $H.0NG$  CADENA = 13

**@ LOC** Regresa una palabra entera de cuatro bytes (longword), en la cual específica la dirección virtual de una variable o simbolo.

> SINTAXIS:  $var=ent = L0C(simbola)$

EJEMPLO: 100 DECLARE INTEGER SIMBOLD  $200$  BIRLVIRX = LOC(SIMBOLO)

LOG Resresa el losarítmo natural de un número especificado.

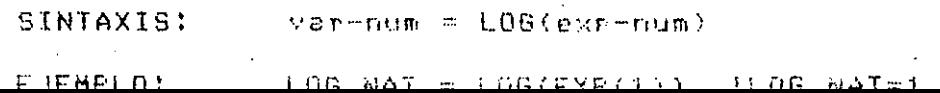

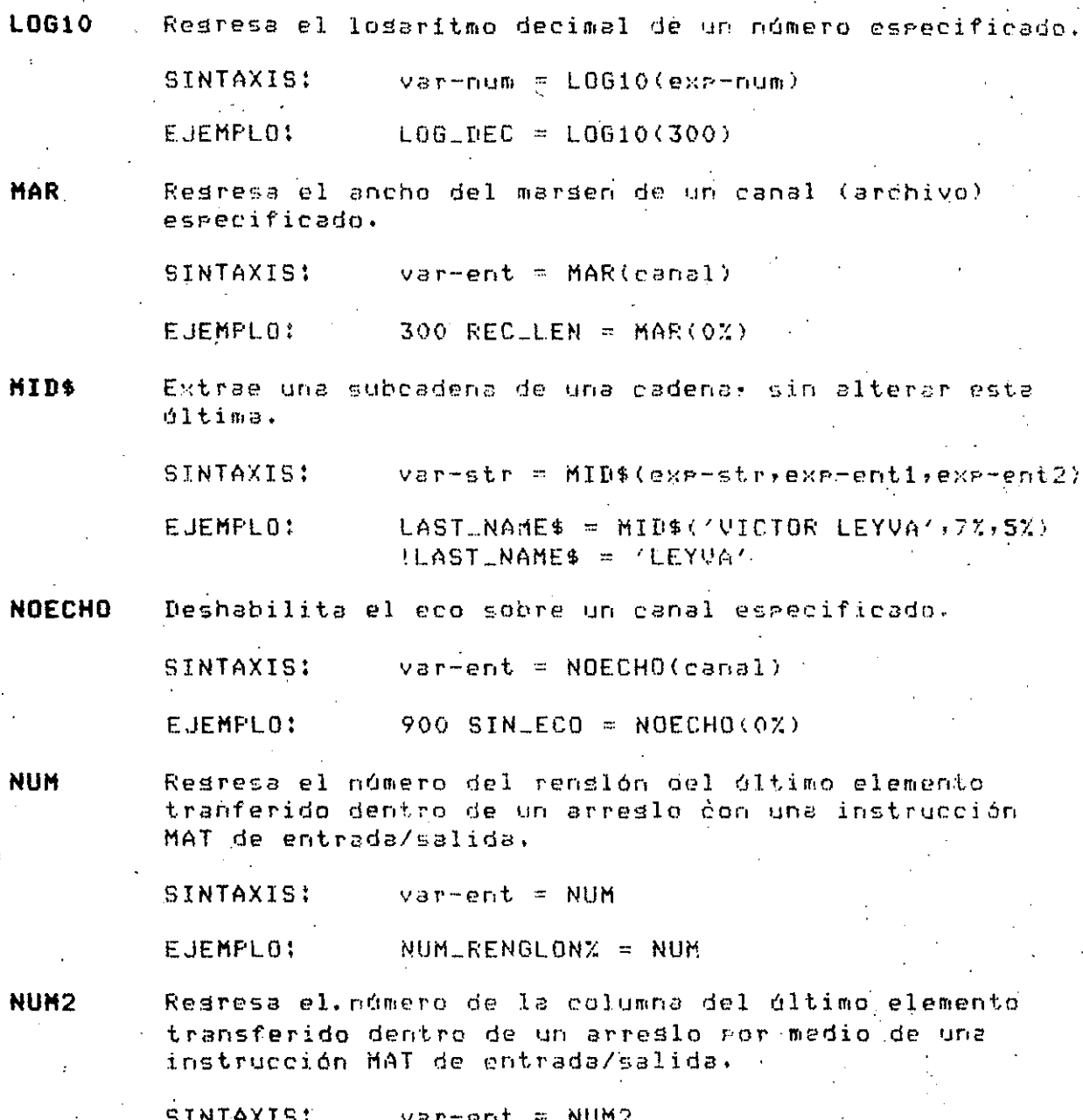

 $\bigcup$ 

 $\frac{1}{\mathbf{e}}$ 

 $\bullet$ 

 $\mathbf{e}$ 

 $\ddot{\mathbf{e}}$ 

NUM\_COLUMNA% = NUM2 EJEMPLO:

 $25<sub>1</sub>$ 

**P NIINS** 

Convierte una expresión numérica en una cadena de caracteres numéricos.

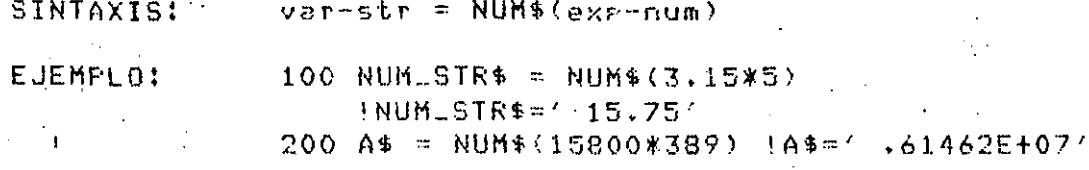

Sρ

**@ NUM1\$** 

Cambia una expresión numérica a una cadena de caracteres numéricos sin incluir espacios al príncipio (en el caso de múmeros positivos) y sin producir la notación E.

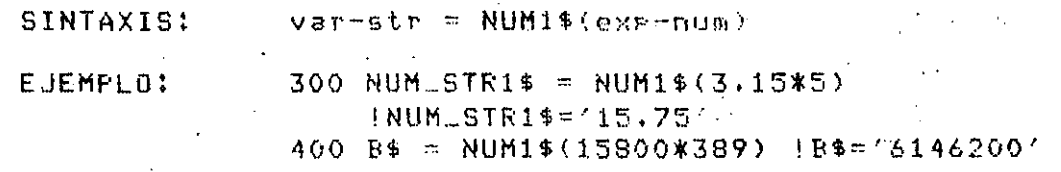

**@ PLACE\$** 

**e** POS

Cambia la precisión de una cadena númerica. BASIC redondea o trunca la cadena numérica, derendiendo del arsumento numérico (ver Tabla A).

SINTAXIS: var-str = FLACE\$(str-num)exp-ent)

EJEMPLO: 700 NUMER0\$ = PLACE\$('12345.67891',0%)

720 ! NUMERO\$='12346'

Busca una subcadena dentro de una cadena de caracteres, y regresa la posición donde empieza la subcadena.

SINTAXIS! varent = POS(exp-str;exp-substr;exp-ent)

 $100$  INDICE = POS(REGALUM\$, '1234567890', 97) EJEMPLO: Tousea en REGLALUM\$ a partir del caracter indeve en que posición inician los números.

e PROD\$ Realiza el producto entre dos cadenas de caracteres numéricos y el resultado lo da como una cadena de caracteres numéricos. La precisión del resultado derende del argumento entero (ver Tabla A).

> SINTAXIS: var-str = PROD\$(str-num1)str-num2;exp-ent) 300 MULTIPLICA\$ = PROD\$('-1,3E-5','83',0%) EJEMPLO:

e aua

Da como resultado una cadena numérica, la cual es el cociente de dos cadenas numéricas. La precisión del resultado depende del argumento entero (ver Tabla A).

SINTAXIS: var-str = QUO\$(str-numlistr-num2;exp-ent)

EJEMPLO:  $200$  DIV\* = QUO\*(NUMERADOR\*, DENOMINADOR\*, 0%)

RIGTH\$ Extrae una subcadena de la parte derecha de una cadena de caracteres, sin alterar el contenido de esta ditima.

> SINTAXIS: var-str = RIGHT\$(exp-str,exp-ent) EUEMPLO: 600 SUB STR# = RIGHT#(112345678901:5%)

Se utiliza para senerar números aleatorios. Esta función senera un número masor que o isual a cero y menor que uno. Se recomienda que se utilize la instrucción RANDOMIZE, precediendo a esta función, ya que de otra forma siempre se senerará la misma secuencia de números aleatorios.

SINTAXIS:  $var = RND$ 

**FJEMPLO:** 100 RANDOMIZE  $\forall$  NUM.ALEA = RNB

**@ SEG\$** 

**RND** 

Extrae una subcadena de una cadena de caracteres, sin alterar esta ditima. Esta función incluse las funciones LEFT\$, HID\$, RIGHT\$.

SINTAXIS:  $v\texttt{ar-str} = \texttt{SEG$(e\tter-str,e\ttx=ent1,e\tter-t2)}$ 

EJEMPLO: 600 REG.ALUM\$ = '12345678332FRANCISCO L. M.' 700 CVELCARR\$ = SEG\$(REGALUM\$, 9%, 10%) 800 ! CVE\_CARR\$="32"

**SGN** 

Evalua una expresión numérica, y da como resultado: 1 si la expresión es positiva 0 si la expresión es isual a cero -1 sí la expresió es nedativa

SINTAXIS: var-ent = SGN(exp-num)

EJEMPLO:  $SIGNO = SGN(A*B-C)$ 

**SIN** Resresa el seno de un ánsulo especificado en radianas. SINTAXIS: var-num = SIN(exe-num)

> 333 SENOL90.GRADOS = SIN(FI/2) EJEMPLO:

SPACE\$ Proporciona una cadena, cuso contenido es un número especificado de espacios.

> SINTAXIS!  $varser = \frac{1}{2}$  SPACE\$(exp-ent)

EJEMPL0: 444 TIPO ERRORS = SPACE\$(202) 99

Da como resultado la raíz cuadrada de una múmero.

SINTAXIS! var-num = SQR(exe-num)

EJEMPLO:  $555$  SQUARE ROOT = SQR(X1)

**@ SUMS** Resresa una cadena de caracteres numéricos, cuso contenido es el resultado de la suma de dos cadenas numéricas.

> SINTAXIS: var-str = SUM\$(exp-strivexp-str2) EJEMPLO: 600 SUMALSTR\$ = SUM\$('3',"-23")

! SUMALSTR\$ = \*-20\*

**@ SWAPZ** Transpone los dos bates menos sidnificativos de un número entero.

> Se usa en combinación con la instrucción PRINT, para mover el cursor de impresión a una columna especificada.

SINTAXIS:  $var=SWAPZ(exp-ent)$ 

EJEMPLO:  $500 S_225Z = 5WAPZ(3Z)$ 

**TAB** 

SQR :

SINTAXIS: PRINT TAB(exp-ent)

EJEMPLO: 700 FRINT TAB(32%), NOMBRES

Resresa la tansente de un ánsulo expecificado en radianes.

Proporciona la medida del tiempo como un número real.

SINTAXIS!  $var-rum = TAN(exp-rum)$ 

EJEMPLO: 550 TANGENTE 360.GRADOS = TAN(2\*FI)

**@ TIME** 

TAN

 $SINTAXIS$ : var-num = TIME(exp-num)

Si <exp-num> es: La función TIME regresa:

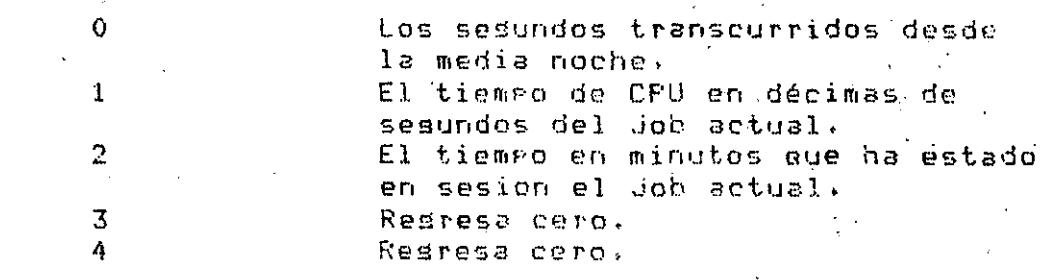

EJEMPLO:

200 PRINT 'SEGS. TRANSCURRIDOS '#TIME(0)

**TIMES** 

Resresa una cadena de caracteres, la cual muestra la hora del dia de la forma: HH:MM AM o HH:MM PM.

Borra los blancos que se encuentran al final de una cadena.

Resresa el valor en punto flotante de una cadena numérica,

SINTAXIS:  $var-str = TIME$(exr-ent).$ 

EJEMPLO: PRINT \* Son las! "#TIME\$(0%)

e TRM\$

SINTAXIS: var-str = TRM\$(exp-str)

EJEMPLO:  $780$  A\$ = TRM\$(E\$)

**@ VAL** 

SINTAXIS! var-num = VAL(str-num)

EJEMPLO! 300 VALOR\_REAL = VAL(NUMEROS\$)

**@ VALX** Resresa el valor entero de una cadena numérica.

> SINTAXIS:  $var=$   $ValX(str-ent)$

EJEMPLO:  $340$  VALOR ENTEROZ = VALZ("1982")

**@ XLATE** Traduce una cadena de caracteres a otra haciendo referencia á una tabla de caracteres.

> $var-str = XLATE(exr-str1, exr-str2)$ SINTAXIS:

EJEMPLO:  $500.00T\_STR$ \$ = XLATE(IN\_STR\$,TABLA\$)

NOTA: <exp-str2> es la tabla de caracteres s puede contener hasta 256 caracteres, numerados del  $0$  al  $255$ .

 $\overline{\mathcal{L}}$ 

TABLA A. Valores de truncación y redondeo.<br>(El número usado es 12345.67891)

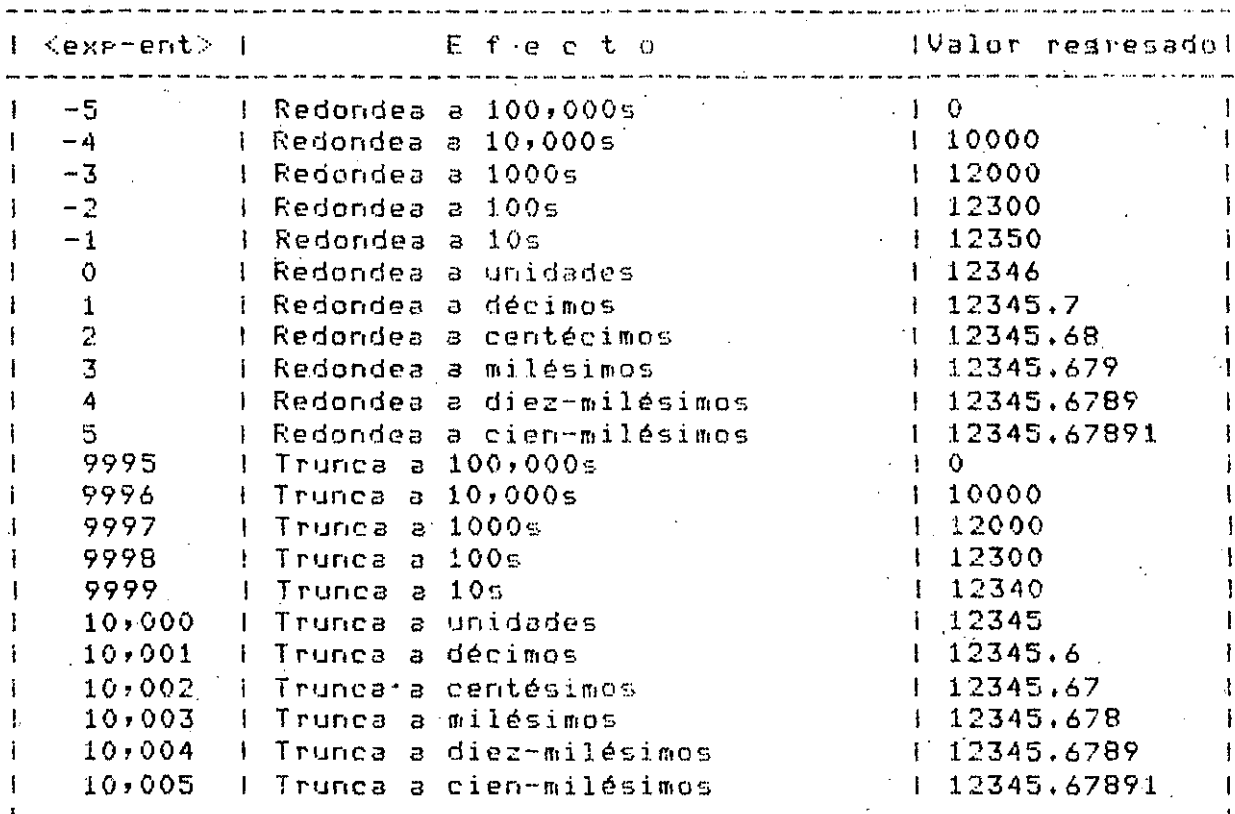

32

## MANEJO DE ARCHIVOS

## REGISTRUS

Existen dos tiros de resistros, los de lonsitud fija y los de lonsitud variable.

Los resistros de lonsitud fija utilizan menos recursos que los de lonsitud variable, meno usan an forma ineficiente el espacio en memoria) en cambio, los resistros de lonsitud variable utilizan eficientemente el espacio en memoria pero necesitan mas recursos en su procesamiento.

#### GROANIZACION DE ARCHIVOS

Los tres tiens de organización mas importantes son: msecuencial.

> mrelativo mindexado.

#### NOMBRES DE ARCHIVOS

TEl nombre completo de un archivox en la computadora VAX, const de Nodo::Dispositivo:IDirectorioJNombre,Tipo:Versión

#### dondet

Nodo es cuando se tienen redes de computadoras. Dispositivo es el nombre del dispositivo físico aue cuntíene al archivo. Directorio es el nombre del directorio donde se localiza el archivo. Nombre es el nombre del archivo. Tigo es una extensión del nombre del archivo: « deneralmente)

Rata datos, es de tiro DAT. Versión es el número de la versión del archivo.

Pase 2

NOMBRES LOGICOS EN NOMBRES DE ARCHIVOS

En VAX se gueden definir nombres lógicos, a nivel DCL, gara lag especificaciones de archivos o dispositivos físicos.

EJemplos:

Definiendo un nombre lásico eara una especificación de archiva:

# DEFINE PAYR DRAIILSENDERIPAYROL.DAT

Definiendo un nombre lógico a un disensitivo fisient

# DEFINE DISK DBAO?

Una vez definidos, los endemos referenciar en nuestro Proscema

10 OPEN "PAYR" FOR OUTPUT AS FILE #1X, 8 DRGANIZATION SEQUENTIAL 20 OFEN \*DISK" FOR INPUT AS FILE #2%

DEFAULTNAME

Sè usa en la instrucción OPEN a asume que un archivo que se utiliza tiene especificaciones correctas de srchivo, aun en los casos en que se no rrororcions el nombre completo del mismo.

EJemplo! :

10 LINFUT "Nombre de archivo"; ARCHIVOS 20 HPEN ARCHIVOS FOR INPUT AS FILE \$5%. '& ORGANIZATION SEQUENTIAL, DEFALTNAME " . DAT"

DISPOSITIVOS COMO NOMSKE DE ARCHIVOS

se debe asisner el dispositivo, desda OCL, antes de leer o eseribir.

\$ALLOCATE 仰白土土 **\$BASIC** HEW CRIN : 50 MAP (DNG) AZ=8% 100 OPEN "CR1:" FOR INPUT AS FILE #1%, ACCESS READ, MAP DNG 110 GET #1%
**Confederation** 

INSTRUCCION DEEN

OPEN especificacion de archivo [ { FOR INPUT 7] AS FILE #canal I C FOR OUTPUTET

- ExCORGANIZATIONS & SEQUENTIAL 3 EC FIXED 33 -G C INDUXED 3 CKVARIABLEDD **C RELATIVE**  $\sim 20$ 

**C.ACCESS** 《我任高好  $\mathcal{F}$ d taallow **KNONE** 李 G. **CURITE 3** EREAD } KNODIFY 3 KURITE 3 <SCRAIGH> CHONTEYE CAPPEND >

E:RECORDSIZE engrésión entera 13 D)FILESIZE expresión entere 20 **C,TEMPORARYS** EFBEFAULINAME expresiónistrins3 E, MAP nombreidelinaral

Se usa FOR INPUT ware archivos wa existentes s FOR OUTPUT para archivos que van a crearse. Si se omiten ambas el archivo puede o no existir.

## ARCHIVOS SECUENCIALES

Los archivos secuenciales contienen archivos 'virtualmente' contiduos, duardados en al orden en que fuevon creados. No se' eueden comeartir archivos secuenciales eara escribir, pero si rara leer.

-Deeraciones en archivos secuandiales.

PUT.- Transfiere datos desde el resistio que está en ol 'buffer'al archivo. Se usa para escribir registros POT PTIMETS VEZ.

Se rueden cambiar resistros con UPDATE) solo se rueden. escribir nuevos resistros al final del archivo,

Se ruede in al final del Archivo directamente indicando ACCESS APPEND en el OPEN.

> 1000 MAP(BUFF) CODIGO\$=3,NOMBRRE\$=20 1010 OPEN "ARCH.DAT" FOR INFUT AS FILE #2%, 8 ORGANIZATION SEQUENTIAL, & ACCESS APPEND, 2 MAP BUFF 11020 FOR IZ=1Z TH 50Z 1030 INPUT "DAME CODISC"; CODISO4

1040 INPUT "DAME NOMBRE";NOMBREE\$ 1050 PUT #2%

Cuando se processo resistros de lonsitudi variable se puede usar la clausula .COUNT aue especifica el número de 'butes' escritos.. Por edemplo:

110 PUT #3%, COUNT 60%

FIND. Localiza resistros gero no mueve la información al 'buffer'. Se usa FIND para checar la existencia de un registro e coloca el aguntador de resistros en el resistro buscado, despues de lo cual, sé puede ejecutar una operación de, UPDATE.

#### FIND #canal

OET um Lee un resistro desde el archivó y lo deja en el fbuffer'.

GET Reansl

32

UPDATE. - Reemplaza el contenido del resistro apulitado? el resistro nuevo debe ser del mismo tambño del que reemplazara. Los archivos tienen que estar en disco g se debe ejecular un OET antés de un UPDATE. Ejemplo:

> $10<sub>1</sub>$ ON ERROR ON TO 999 20. 新向德国商商商员。最自首都应托东西省通常采取用销事中贷紧 OPEN "ARCH.DAT" FOR INPUT AS FILE47%, 8  $3.1$ SHOUENTIAL, MAP AAA  $50$ INPUT "NOMERE BUSCADO" (NOME  $76<sub>1</sub>$ 一 最低下 赤草属 同科工业管 视觉科事 同心 印度国语校理事  $\mathcal{P}(\mathcal{O})$ INFUT TOOMERG' :NHMA  $100 -$ UPDATE 497  $1.10 -$ 60 TO 50 ଡ଼ସଡ଼ା RESUME 1000 1000 CLOSE #2% 1010 FRINT "ACTUALIZACION REALTZADA" 1020 END

SCRATCH. Borra todos los resistras desde donde se encuentra el aruntador de resistro hasta el final del archivo, Para hacer esto, has que especificar ACCESS SCRATCH en el OPEN.

En archivos secuenciales, si no se especifica el tamaño de resistro (RECORDISIZE), se le asisna 132.

## ARCHIVOS RELATIVOS.

Se puede accesar un resistro secuencialmenta o en forma directa tal azar): de acuerdo a su posición en el archivo. No se puede crear un archivo relativo sin haber definido una lonsitud máxima de resistro. Si se utiliza MAP se declara imalicitamenta el tamaño del resistro; si no se utiliza MAP has que utilizar el RECORDSIZE.

Operaciones con archivos palativos.

PUT: a) PUT #canal D;COUNT expression.enteral Se usa para eltesh secuencial. b) PUT #canal,REUORD sopresión\_entera C,COURT exp\_enteral se usa para scoseno directo. Cuando se emplean registros de lonsitud variable, se debe especificar COUNT.

EJemplo:

100 PUT #10%, RECORD 134% \* escribe el nuevo resistro en la localidad eseccificada POP el piúmero RECORD(134). Si sa exister marca el error 153%.

FIND:a) FIND #canal b) FIND #canal, RECORD exeresion.entera 70 FIND #5%, RECORD 26% "Si no existe el resistro 26, se marca el error 155: el FIND se usa cuando la sisuiente operación es GET, DELETE o GET: a) GET #canal b) GET #canal, RECORD expresión\_entera . El GET trae la información del resistro aruntado, y modifica el valor del aguntador a expresión entera f  $\mathbf{1}$ .  $10.6E$ T #2%, RECORD 10% 20 GFT #2% En la linea 10 se lee el resistro 10 y en la linea 20 se lee el resistro il. 'UPDATE.- Escribe un nuevo registro en la localidad indicada por el apuntador de resistro. Se puede hacer un UPDATE solo despues de un GET por lo que no es necesario especificar i la clausula RECORD, Se debe usar COUNT mara especificar el tamaño del nuevo resistro si es diferente del ditimo resistro scoesado del archivo; se ruede especificar una longitud idual a la de la última operación de entrada con RECOUNT. EJemplo: 50 GET #8%, RECORD 404%

60 INFUT "NEW DATA" (NEW.DATAS 70 UPBATE #8%, COUNT RECOUNT

Ejemelni

UPDATE.

EJemplo:

La linea 70 escribe un resistro del tamaño de NEW.DATA%. Una oreración con FIND ho indica el tamaño del resistro.

DELETE. Borra el resistro, Sa debe usar el GET o FIND antes de un DELETE. EJemplo:

40 FIND #1%, RECORD 67% **SO DELETE 1%** 

Localiza el resistro 67 s lo borra. Debido a que en si no se borra la localidad; se nuedo houer un PUT desencs de borran el resistro

60 PUT #1%, RECORD 67%.

Los archivos indexados contienen resistros suardados en orden ascendenté de la rrimera llave de acceso. Fueden contener mas de un Indice (hasta 254). No se ruede crear un archivo indexado sin: definir el resistro del 'buffer' y sin especificar el campo de la llave ( la rosición que suarda en el resistro).

Las llaves se asignan en el OPEN y van acompanadas de un MAF en donde se definen los campos del resistro.

10 MAP(INV) RECNOS, INV.NUMZ, PROJECT.NUMS=8Z , JOB.SUPERVISOR\$=32%

0.20 OPEN \*INDEX.DAT\* FOR OUTPUT AS FILE # 8%, % ORGANIZATIAN INDEXED FIXED. Ϋ. PRIMARY KEY RECNOS. - 2

ALTERNATE KEY INV.NUMX, ALTERNATE KEY PROJECT.NUM\$?  $-2$ ALTERNATE KEY JOB.SUPERVISOR\$, MAP JNV

BASIC asume que no has llaves repetidas; si existen en el archivo, has que especificarlo en el OPEN. EJemplo:

PRIMARY KEY RECNOS DUPLICATES:

Se ruede tambien cambiar los valores de las llaves ( éxcerto la primera) especificando CHANGES con DUPLICATES.

ALTERNATE KEY INV.NUM% DUPLICATES CHANGES?

Operaciones con archivos indexados tienen las mismas funciones que en los otros tiros de archivos).

PUT. - PUT #canal I, COUNT expresion\_enteral

FIND:a) FIND #canal (

-60

acceso secuencial

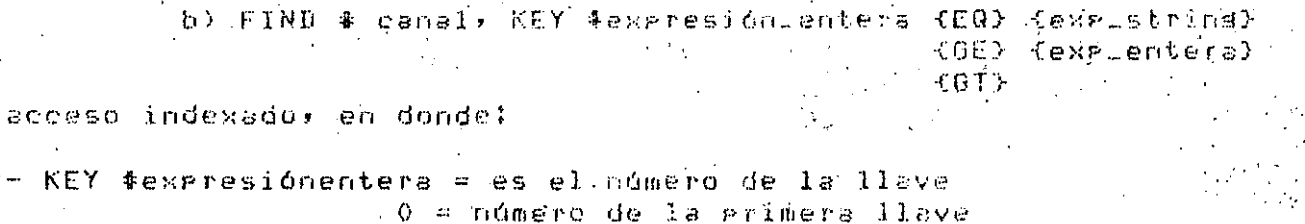

1 e número de la primera llave alterna

 $2$  = número de la segunda llavé alterna

y asi sucesivamente. .

busca el grimer resistro con una llave isual

Tal string o valor entero. GT busca el Primer resistro con una llave masor

al string o valor entero.

busca el Primer resistro con una llave isual -GE o masor al string o valor entero.

Page 7

ULISO FIND 43%, KEY 0% EQ. JORGE % ('Si no lo encuentra marca el erfon<sup>0</sup> ERR€155)

GET: a) GET #canal b) GET Poanal, KEY #exp\_entera (GE) {exp\_string} KEQS Kexrientera)

EJemplo:

100 GET #4%, KEY #0% GT "LAURA

. UPDATE ≇canal

Cuandovse rermiten archivos con llaves durlicadas, @ el nuevo resistro debe ser del mismo tamaño que el anteriori Cuando no se rermiten llaves primarias durlicadas el nuevo resistro;

> *ू* Puede no Aener la lonsitud maxima del resistro. Debe incluir al menos el campo de la siimera.  $118ve.$

 $673$ 

Pase 8

DELETE #canal.

Un FIND o un GET deben ereceder al DELETE.<br>10 FIND 42X7 KEY 10X EQ 1521-56-83  $20$  DELETE  $42$ 

RESTORE #canal, KEY #exergsion\_entera

Guarda el anchivo especificando el tiro de llavas <sup>per</sup> Para su accesó. EJemploi<sup>a</sup> 1000 RESTORE #3%, KEY +0%

## OPERACIONES CON ARCHIVOS

NAME, - Nos Permite modisicar*n*el nombre del archivo a accesar. NAME explsting 1 AS explaining 2

donde: explstring-1 es el nombre anterior del archivo explatifie-2 es el nombre nuevo - del archivo;

 $\texttt{CLOSE} \leftarrow \texttt{NOS}$  refmite cerrar los archivos rana terminar el $\{$ arodiama y erotesentos. BASIC cierra los archivos . cuando encuentra un END o llesa a la ultima linea. √del prostàma.

CLOSE [#Jĉanal [,cânal].

RÉSTORE.≜ Régrésa él apúntadór de registró al principio. del archivo.

RESTORE #cenal

 $\sigma=0.05$  .

 $\mathbf{KfLL}$  -  $\mathbf{\cdot}$   $\mathbf{Si}$  la protección lo permite; se puede borrar srchivo.

 $N1LP$  nombre de archivo

FREEXS,UNLOCKR- permite due dos o`mas usuarios utilicen el archivô al mismo tiempo, siempre y cuando la Protección lo rermita.

Con FREE, franali së da arreso libre a todos los resistros ereviamente no libres. Ejemelo:#2 410 FREE 68%  $\sim 10^{12}$ 

Con UNLOCK #canal, Se da acceso solo al d'itimo  ${\sf resultstrop}$  accesado  ${\sf mE}$  emploi 10 UNLOCK #8%

ACCESS 9 ALLOW ( en el OPEN)

공동의 기술

Con estas instrucciones se rermite compantir el accèso a archivos.

ALLOW NONE .- no rermite el acceso a otros usuarios? Es el valor de 'default' si no se usa ACCESS READ ")

ALLOW READ ( ) rermité la lectura del archivo. Es el valor de 'default' si se usa ÁCCESS REAB.";

ALLOW MODIFY - Permite acceso completo a otros úsuarios! ALLOW WRITE .- germite a otros escribir en el archivo, ero previene las pperaciones de UPDATE y DELETE.

Paše 10

ACCESS READ +- Fermite solo GET y FIND: ACCESS WRITE - Permite solo PUT. THE CONDITIONS OF THE wen archivos relativos e indexados (DEFAULT) a ACCESS SCRATCH Permite GETV FIND, PUT, UPDATE y SCRATCH<br>ACCESS SCRATCH Permite GETV FIND, PUT, UPDATE y SCRATCH<br>ACCESS APPEND - Permite el PUT al Alnal de Un archivo -<br>ACCESS APPEND - Permite el PUT al Alnal de Un archivo

 $S$  O R T E N B A S I C  $\mathcal{Y}_3$ 

Para sortear un archivo desde un programa en BASIC existen dos modos:

1. Sortear el archivo tal y como esta definido c/u de sus registros (FILE INTERFACE).

2. Sortear selectivamente los registros de un archivo (RECORD IN-\_ TERFACE).

FILE INTERFACE.

Para este modo se utilizan las siguientes rutinas externas:

SOR\$PASS FILES SOR\$INIT\_SORT SOR\$SORT\_MERGE

> i í,

SOR\$END\_SORT

Para efectuar el sorteo.se deben-seguir los siguientes pasos:

a) Declarar las rutinas antes mencionadas como funciones enteras externas.  $'$  '  $\ell$  '

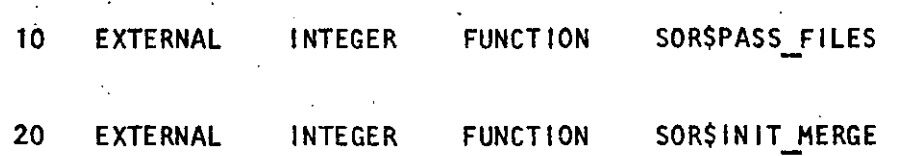

. -------- \_J\_ \_\_\_\_ : \_\_ ---~ · \_\_\_\_\_\_\_\_ :\_\_\_ \_\_ :..:.~---- \_ \_:\_ \_\_\_\_\_\_\_\_\_ ~--~---

 $\mathcal{L} \rightarrow \mathcal{L}$ 

 $\frac{1}{2}$ 

b) Efectuar el llamado de la rutina SOR\$PASS\_FILES

<variable entera>= SOR\$PASS\_FILES ('<nombre archivo de entrada>', <nombre archivo de salida>'

 $\lambda$ 

Esta rutina pasa los archivos de entrada *y* salida al SORT; si existen multiples archivos de entrada, es decir si se desean sortear varios archivos del mismo tipo, se deberá efectuar la llamada tantas veces como archivos de entrada haya. Estos archivos no  $^{\circ}$ deben estar abiertos.

Si resulto con éxito la rutina, la variable entera contendrá valor verdadero (1%).

e) Efectuar· la llamada a SOR\$1NIT\_SORT

 $\langle$ variable entera> = SOR\$INIT SORT (<nombre de registro>)

Nombre de registro: Registro declarado en un MAP *y* contendrá la llave *y* las opciones para el sorteo, Ejempfo:

MAP (LLAVE1) WORD NO LLAVES, TIPO LLAVE, ORDEN, POS INIC. LONG LLAVE

 $NO$  LLAVES = 1% !Número de llaves

TIPO LLAVE  $= 1\%$ : 1 indica que es tipo caracter

 $\mathbf{I}$  .  $ORDEN = 0%$  $0\%$  = ordena ascendentemente;  $1\%$  = descenden temen te.

POS IN  $C = 1%$ posici6n inicial de la llave ŸĄ

LONG LLAVE =  $4\%$  ! longitud de la llave

Por cada llave hay que indicar su tipo, orden, posicl6n Inicial y longitud.

d) Efectuar la llamada a SOR\$SORT\_MERGE

<variable entera> = SOR\$SORT MERGE

Esta rutina efectúa el sorteo.

e) Efectuar la llamada a SOR\$END SORT

<Variable entera>= SOR\$END\_SORT

Esta rutina finaliza el sort y libera las áreas de trabajo del SORT.

RECORD INTERFACE.

Para el uso de este modo se tienen las siguientes rutinas:

SOR\$INIT\_SORT SOR\$RELEASE \_REC SOR\$SORT MERGE SOR\$RETURN REC SOR\$END \_SORT

Con este MODO podemos sortear selectivamente los registros de un archivo. El proceso es el siguiente:

a) Declarar las rutinas antes mencionadas como funciones enteras externas.

 $\gamma_{\zeta}$ 

Ej emp 1 o:

(10 EXTERNAL INTEGER FUNCTION SORSINIT\_SORT

b) Efectuar el llamado de la rutina .SOR\$1NIT\_SORT

<variable entera>= SOR\$1NIT\_SORT (<variablel>,<variable2>)

En donde:

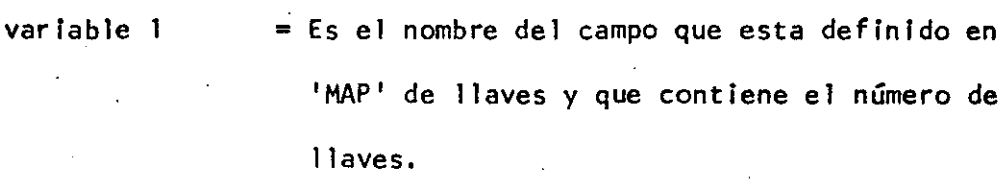

variable 2  $\stackrel{*}{\equiv}$  Es la variable que contiene la longitud ·máxima de'l registro que. se va a sortear. variable entera = Contendrá el valor de verdadero si la rutina tuvo éxito,

e) Efectuar el llamado de la rutina SOR\$RELEASE\_REC.

 $\langle$ variable entera $\rangle$  = SOR\$RELEASE REC ( $\langle$ variable string>)

En donde:

variable string  $\equiv$ <llave 1> + <llave 2> + <datos> + <llave 1>

 $+$  <llave 2>

Obsérvese que las llaves van repetidas ya que cuando se recupere este registro no se pueden obtener los campos definidos como lla ves en el 'MAP' de llaves.

Esta rutina se. llamará tantas veces como registros a sortear hayan.

d) Efectuar el llamado a la rutina SOR\$SORT\_MERGE

 $\epsilon$ variable entera> = SOR\$SORT MERGE

Con esta rutina se sortean los registros accesados con SOR\$RELEASE\_REC.

e) Efectuar el llamado a la rutina SOR\$RETURN\_REC

 $\langle \text{variable} \rangle = \text{SOR} \langle \text{RETURN} \rangle$ REC ( $\langle \text{variable} \rangle$ ;  $\langle \text{var}|\text{table}$  entera $\rangle$ )

En·donde:

 $\epsilon$ variable string> = En esta variable se recupera el registro.

<variable entera> = En esta variable se obtendrá el tamaño del

## registro.

Con esta rutina se recupera registro por registro ya sorteados;

Se debe llamar tantas veces como registros se quieran recuperar.

f) Efectuar el llamado a la rutina SOR\$END\_SORT.

 $\text{variable}$  entera $>$  =  $\text{SORSEND}$  SORT

Esta rutina 1 impla áreas de trabajo del SORT.

M E R G E E N B A S I C

グマ

El utility MERGE toma de dos a diez archivos similares de entrada sor teados y· efectúa ei MERGE con ellos de acuerdo a las llaves especificadas, y genera un archivo de sal ida.

Al igual que SORT, el MERGE utiliza rutinas externas que deberán proveer:

El número de archivos a ser mezclados.

Especificaciones de archivos de entrada y salida.

Información acerca de las llaves.

La rutina de entrada.

El MERGE puede trabajar en dos MODOS:

÷ FILE INTERFACE

RECORD INTERFACE

FILE INTERFACE.

La mezcla se efectuará entre archivos.

Para procesar el MERGE en este MODO se deben seguir los siguientes pasos:

a) Declarar las rutinas que utiliza el MERGE como funciones en-·ter as externas.

Ŋ,

EXTERNAL INTEGER FUNCTION SOR\$PASS\_fiLES EXTERNAL INTEGER FUNCTION SOR\$1NIT\_MERGE EXTERNAL INTEGER FUNCTION SOR\$DO\_MERGE

b)· Efectuar el llamado a SOR\$PASS\_FILES

<variable entera>= SOR\$PASS\_FILES ('<archivo de entrada>' [,<archivo de salida>'])

Esta rutina indica al MERGE los archivos que se mezclarán (archivos de entrada) y el archivo de salida que contendrá el resultado de la mezcla.

Se deberá llamar a esta rutina por cada archivo que se desee mezclar; solamente la primera vez se Indicará el archivo· de salida,

e) Efectuar la llamada a la rutina SOR\$1NIT\_MERGE.

<variable entera> = SOR\$INIT MERGE (<orden>,<variable entera 2>)

En donde:

orden = Es una variable o una constante entera que indica el número de archivos a mezclar.

variable = entera 2 Es el nombre del campo que contiene el número de llaves y que se encuentra dentro del 'MAP' de llaves.

d) Efectuar la llamada a la rutina SOR\$DO\_MERGE.

<variable entera>,= SOR\$DO\_MERGE

Esta rutina ejecuta la mezcla y limpia las áreas utilizadas.

RECORD INTERFACE.

a) Declarar las rutinas como funciones enteras externas.

EXTERNAL INTEGER FUNCTION SOR\$1NIT\_MERGE

EXTERNAL INTEGER FUNCTION SOR\$RETURN\_REC

EXTERNAL INTEGER FUNCTION SOR\$END\_SORT

b) Abrir todos los archivos de entrada compartiendo el mismo 'MAP'.

e) Efectuar el llamado a la rutina SOR\$1NIT\_MERGE.

<variable entera>= SOR\$1NIT\_MERGE (<orden>,<variable entera2>,

<Long>)

En donde:

-----------. -----~------ ---~------- ------------------

orden Es 'una variable o constante entera que con tiene el número de archivos a mezclar.

variable entera 2 Es el nombre del campo que contiene el nú mero de llaves y que se encuentra dentro de 1 'MAP' de 11 aves.

Long Es una variable o constante entera que de fine el tamaño máximo del registro.

d) Efectuar la llamada a la rutina SOR\$RETURN\_REC.

 $\leq$ variable entera> = SOR\$RETURN REC ( $\leq$ variable string>. <tamaño de registro>)

Esta rutina es la misma que se utiliza en SORT y al Igual, se debe llamar cada vez que se accese un registro del MERGE.

e) Efectuar la llamada al SOR\$END\_SORT.

<variable entera>= SOR\$END\_SORT

Esta rutina limpiará las áreas de trabajo del MERGE.

TY EX01.BAS  $1<sup>1</sup>$  $\mathbf{I}$ Este programa ilustra algunas de las funciones de E/S BASIC inclusendo el abrir un archivo, uso del MAP de. el acceso de un resistro del archivo y las rutinas de deteccion de errores enr earte del usuario. El programa realiza lo siguiente: ŧ 1. Pide el nombre de un archivo secuencial, variable. Ţ 2. Si el archivo no existe vuelve al raso 1. 4 3. Imprime el nombre del archivo. Cuando se encuentre  $\mathbf{I}$ el EOF por primera vez, da un RESTORE al archivo y lo vuelve a imprimir por segunda vez. Ą  $\mathbf{I}$ 4. Cuando el EOF se detecta por segunda vez el programa debe terminar. Como se requiere una accion diferente Ţ  $\mathbf{I}$ cuando el segundo. EOF (fin de datos) se detecte, la rutina de manejo de errores debera, cambiar en forma  $\mathbf{I}$ Ţ dinamica.  $\mathbf{I}$ 05 ON ERROR GO TO 80 10 MAP (BUFF) DATA\$=80 20 LINPUT 'dame el nombre del archivo ';FILE.NAME\$ OPEN FILE.NAMES FOR INPUT AS FILE #1, 30 Σ. SEQUENTIAL VARIABLE, MAP BUFF, ALLOW READ,  $\mathbf{\hat{z}}$ ACCESS READ, RECORDIYPE ANY GET. #1 40 50 PRINT SEG\$(DATA\$,1,RECOUNT) 70 GO TO 40 80 IF ERR=11% THEN RESUME 90 ELSE IF (ERR=5%) OR (ERR=2%) THEN CLOSE #1 PRINT 'nombre de archivo incorrecto' **RESUME 20** ELSE ON ERROR GO TO 0 90 RESTORE #1 100 **ON ERROR GO TO 120** 110 GO TO 40 120  $IF$   $ERR=11%$ THEN RESUME 130 ELSE ON ERROR GO TO 0 END. 130 ÷ NOTAS:  $\mathbf{I}$ Linea 05. Atrapa todos los errores en la linea 80. Linea 10. La declaracion MAP permite un tamano maximo de J. resistro de 80 bytes. El nombre del 'buffer' es **BUFF.** Este nombre debe aparecer el la clausula MAP del OPEN. El 'string'  $\overline{R}$ aueda definido de lonsitud fija, sa que ararece en el mara MAP.

 $52$ 

- Linea 30• Debido *a* la inciucion de ACCESS READ w ALLOW READ. otros usuarios pueden comPartir el archivo para lectura. Mas detalles de las clausulas ALLOW y ACCESS se daran posteriormente. Debe notarse que la ·! **imPresion comPartida de archivos secuenciales es Posible**  si el archivo tiene resistros de lonsitud fiJa rero no se permite si tienen lonsitud variable. Por la inclucion de RECORDTYPE ANYr los atributos del registro no necesitan ser conocidos,
- Linea 40, GET **il** transfi.ere un resistro del archivo a la variable DATA\$, \$i el resistro es menor de 80 bwtes ! · DATA\$ sera rellenado con caracteres nulos. a la derechar w si el resistro es mayor de 80 bytes la computadora **marcara un error.**

.!

\$

- **Linea 50, Imprime solamente el numero de butes en el** resistro determinados por la variable del sistema RECOUNT.
- Linea 80. Si ERR=ll• se ha *detectado* el EOF Por Primera *vez,*  RESUME 90 borrara la bandera de error y transferira el control *a* la linea 90.
- Si  $ERR <$  11, hay que checar por ERR  $5 -$  o ERR 2 que indican respectivamente 'ILLEGAL FILE NAME'(nombre ilesal de archivo) o 'FILE OR ACCOUNT NOT FOUND'Iarchivo o cuenta no encontrada), Cual quiera de estos dos errores indica que el nombre que se dio de archivo es incorrecto. El comando CLOSE #1 se requiere debido *a* nue el canal **il** Permanece *en* un estado de 'OPEN' a Pesar de *aue el archivo no fue encontrado.* Si no se da CLOSE #1, un error ocurrira cuando se intente abrir el archivo !. ~on **el nombre .correcto.**
- RESUME 20 se renuiere Para finalizar la rutina de error, Si el error no es ninsuno de los tres mencionados, la ultima ! clausul• de ELSE *en* la linea 80 Permitira ~ue la comPutadora ·! maneJe el error, Conoo un error e>:ister si se e·Jeco;ta la instruccion 'ON ERROR GO TO O' ocasionara un rastreo Gue **indicara aue error es** ~ *en* **donde ocurrio, Y el** Prosram~ **terminara.·**
- Linea 90. Ocasiona que el aPuntador del archivo se Posicione **en el Primer· resistro y asi el archivo Puede ser reimPreso+**
- linea 100. Establece un nuevo procedimiento de error. Todos los errores se atraParan en la linea 120.

Linea 120. Prueba Por el **EOF. Si Ya** *se* **·encontro, entonces**  da un RESUME *a* la linea **130** ~ **termina; ·en caso contrario Permite aue el sisteffia** man~Je **·el error.** 

··-·----·- ~--·-·------~-·- ---· --·----------------·--- --·-·----·-----~-·--·-~·-- ------

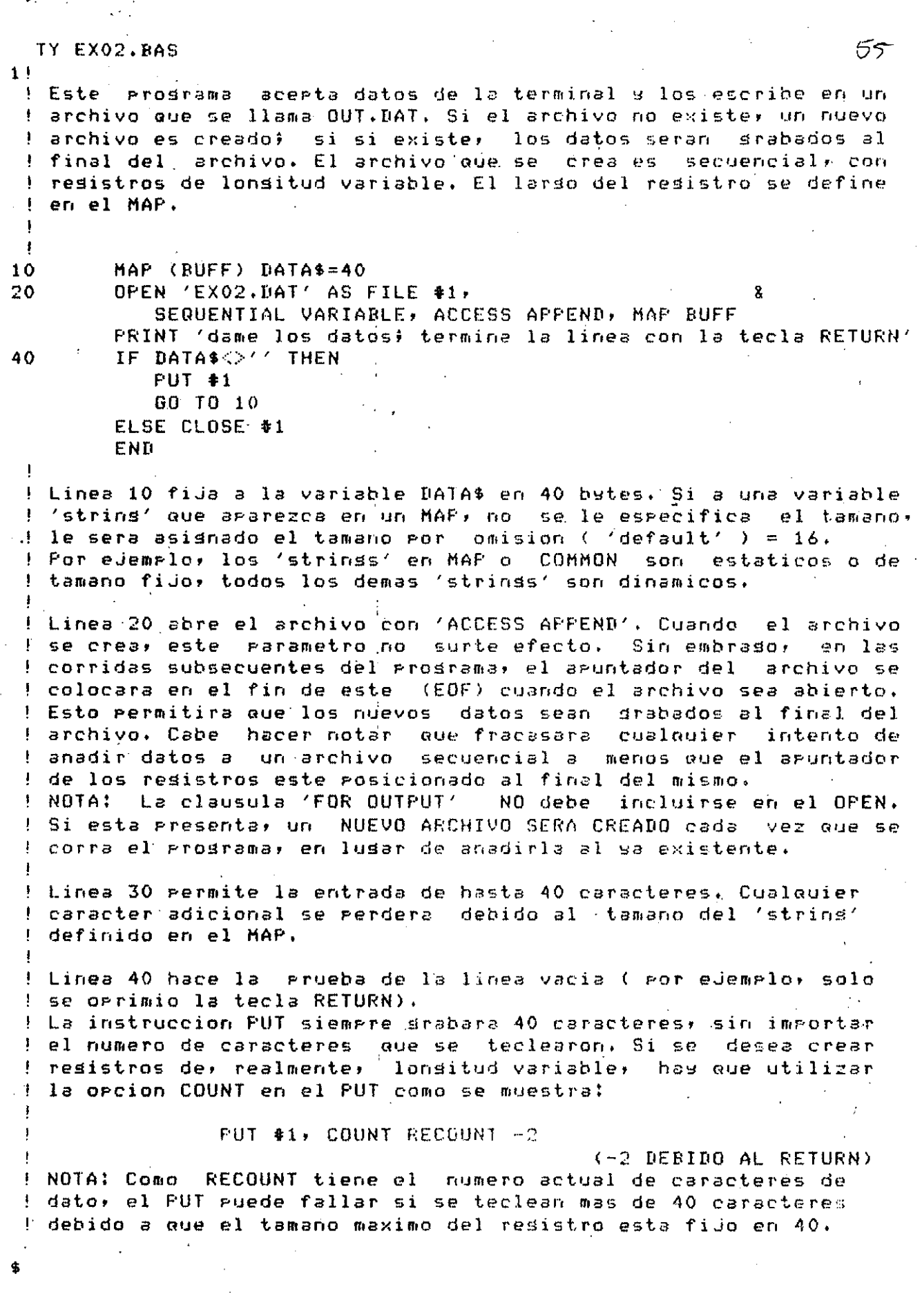

 $\label{eq:2} \frac{1}{\sqrt{2}}\int_{0}^{\infty}\frac{1}{\sqrt{2\pi}}\left(\frac{1}{\sqrt{2\pi}}\right)^{2}d\mu\left(\frac{1}{\sqrt{2\pi}}\right)\frac{d\mu}{d\mu}\left(\frac{1}{\sqrt{2\pi}}\right)^{2}d\mu\left(\frac{1}{\sqrt{2\pi}}\right).$ 

 $\mathcal{O}(\frac{1}{2})$ 

 $\label{eq:2.1} \begin{split} \mathcal{L}_{\text{max}}(\mathbf{r},\mathbf{r}) = \mathcal{L}_{\text{max}}(\mathbf{r},\mathbf{r}) = \mathcal{L}_{\text{max}}(\mathbf{r},\mathbf{r}) = \mathcal{L}_{\text{max}}(\mathbf{r},\mathbf{r}) = \mathcal{L}_{\text{max}}(\mathbf{r},\mathbf{r}) = \mathcal{L}_{\text{max}}(\mathbf{r},\mathbf{r}) = \mathcal{L}_{\text{max}}(\mathbf{r},\mathbf{r}) = \mathcal{L}_{\text{max}}(\mathbf{r},\mathbf{r}) = \mathcal{L}_{\text{max}}(\mathbf$ 

 $11$ 

Este prosrama crea un archivo secuencial, de lonsitud . fija, y presunta por el numero de "resistro, Este numero sé usa, para, accesar el archivo en forma directa. El contenido del archivo se imprime, secuencialmente hasta  $1$  el EOF. ! La mayoria de las aplicaciones requieren acceso directo en archivos que son manejados tipicamente como archivos relativos (RELATIVE) o indexados(INDEXED) ; este edemalo ! ilustra el hecho de que un archivo SECUENCIAL FIJO puede accesarse en forma secuencial o directa. ! Una vez accesado el registro, el archivo puede accesarse ! secuencialmente desde ese runto. DECLARE WORD REC. NO ON ERROR GO TO 19000 MAP (BUFF) STRING IN.DATA=40 OPEN 'EXO3.DAT' FOR OUTPUT AS FILE \$1, SEQUENTIAL FIXED, MAP BUFF PRINT 'Por favor teclee los datos.' WHILE  $12=0$ LINPUT IN. DATA IF IN DATA='' THEN IX=1 ELSE PUT #1 NEXT 50 INPUT "Teclee el numero del resistro a leer", REC.NO GET #1, RECORD REC.NO WHILE  $-1X$ PRINT IN.DATA  $GET.$ #1 **NEXT** 19000 IF (ERR=11%) THEN RESUME 19010 ELSE ON ERROR GO TO 0 19010 END ! NOTAS: ! Linea 10. Ocasiona el acceso directo del resistro con el GET. ! Linea 10.4.Accesa el archivo en forma secuencial, con el GET.

TY EX04.BAS  $11$ Fide un nombre de archivo y crea un nuevo Este programa  $\mathbf{I}$ archivo que, cuando se mande a imprimir en papel, sera l'sobreimpreso. Este nuevo archivo es creado con el atributo RECORDTYPE FORTRAN, Cada resistro del archivo de dato es impreso dos veces en el archivo de  $s$ alida;  $e<sub>1</sub>$ primer resistro tiene un caracter de control en blanco (espacio), y el sesundo resistro tiene un caracter de control  $\ddot{+}$ para que el resistro sea impreso sin dar el salto de linea. La sobreimpresion puede ser muy util en la impresion de reportes que contensa partes que se desean remarcar. Ţ ON ERROR GO TO 19000  $1<sub>0</sub>$ MAP (BUFF) DATA\$=81! 20 MAP (BUFF) STRING CTRL\_CHAR=1 INPUT 'Deme el nombre del archivo '#FILENAME\$ OPEN FILENAMES FOR INPUT AS FILE #1, SEQUENTIAL VERIABLE, MAP BUFF STARTZ=POS(FILENAME\$,',',',1) 40 50 OUTFILE\$=SEG\$(FILENAME\$,1,START%-1) + '.LIS' OPEN OUTFILES FOR OUTPUT AS FILE \$2,  $-60$ SEQUENTIAL VARIABLE, MAP BUFF, RECORDIYPE FORTRAN 70 GET #1 BATA\$=' ' + SEG\$(DATA\$,1,RECOUNT) 80 PUT  $\#2$ , COUNT RECOUNT + 1 100 CTRL\_CHAR='+' PUT  $*2$ , COUNT RECOUNT + 1 GO TO 70 19000 IF (ERR=11%) THEN RESUME 19010 ELSE ON ERROR GO TO 0 19010 END NOTAS: - Linea 10, El tamano maximo de resistro esperado es de 80 butes. El 'buffer' se ha definido de 81 butes para poder almacenar el caracter de control adicional colocado al inicio del resistro antes de Brabarse en el archivo de salida. Linea 20. El sesundo MAP solo se usa para definir a la variable CTRL\_CHAR como el primer byte en el buffer. Linea 40. Localiza al  $(.)$ en el nombre del archivo. Linea 50. Crea un nuevo archivo llamado XXX.LIS donde XXX es el nombre del archivo de entrada. Linea 60. OPEN OUTFILE\$ con el atributo RECORDTYPE FORTRAN. para que cuando el archivo - OUTFILES sea impreso, el primer caracter funcione como el caracter de control.

 $56a$ 

! Linea 80, Coloca un caracter blanco al inicio de DATA\$. ! Cuarido la linea se imprima, este caracter de control ! ocasionara una situacion normal de saltar una linear. imprimir y mandar un 'carriage return'.

 $\widehat{\mathbf{C}}$ 

Linea 100. La sesunda instruccion de MAP coloca a la variable ! CTRL\_CHAR como el primer caracter del 'buffer', Dado que el ! primer caracter ya ha sido puesto como un lespacio en blanco; ! podemos utilizar a la variable CTRL\_CHAR sara colocar un + ! en la columna, uno. Esta es una manera conveniente de usar un ! MAP que no se esta utilizando en el OPEN. Para masores datos ! sobre el uso de multiples MAPas consulte el manual de BASIC.

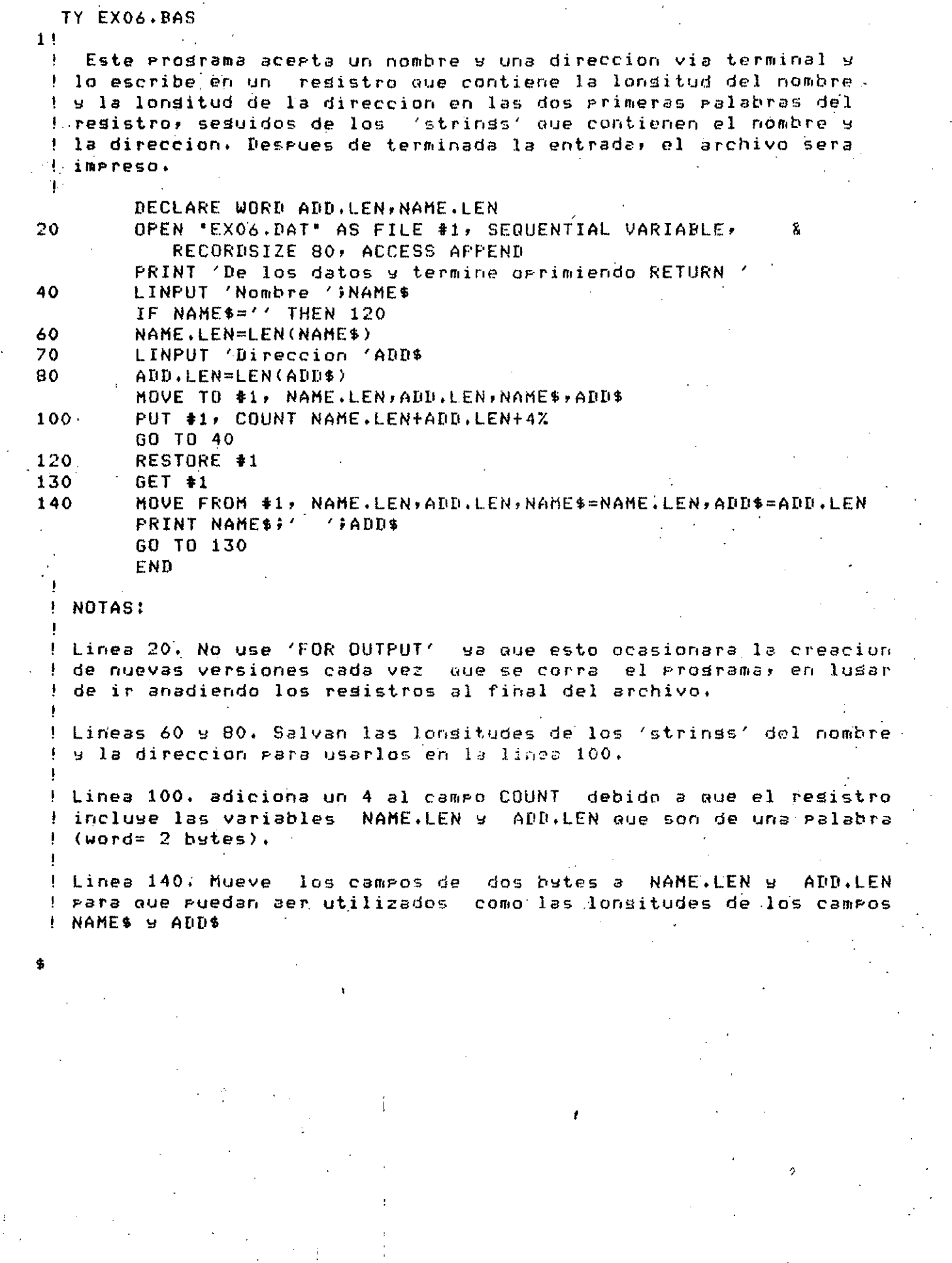

a shekarar 1990 na shekarar 2001.<br>Matuki

 $\hat{\mathcal{L}}$ 

TY EXO7. RAS  $11$ Este prosrama ilustra el uso de MAP con MOVE TO y MOVE FROM Ţ ! en el mismo programa. Es el mismo ejemplo que EXO5.BAS excepto que solo se graba un registro por dueno. El registro contiene el nombre, la direccion, el numero de vehiculos y los datos de cada uno de los vehiculos. El 'buffer' esta disenado para permitir un maximo de 10 vehiculos. Ţ MAP (AUTO) STRING NAM=20,ADD=40,WORD CAR.COUNT 10 MAP (AUTO) FILL\$=210, STRING MODEL=6, PLATE=6 ON ERROR GO TO 19000 DECLARE WORD YEAR, VALUE OPEN 'AUTO, DAT' FOR OUTPUT AS FILE #1, 20 SEQUENTIAL VARIABLE, MAP AUTO 30 INPUT 'De nombre y direccion ' ; NAM ; ADD IF RECOUNT<=2 THEN GO TO 80 ELSE CAR.COUNT=0% 40 INPUT 'Modelo, a&o, valor y placas', MODEL, **YEAR, VALUE, PLATE** 50 MOVE TO #1,FILL\$=62%+CAR,COUNT\*16%,MODEL, & YEAR, VALUE, PLATE CAR.COUNT=CAR.COUNT+1% 60 INPUT 'Mas vehiculos del mismo dueno?'; MORE\$ IF MORES='SI' THEN GO TO 40 PUT #1,COUNT CAR.COUNT#16Z+62Z 70 GO TO 30 80 RESTORE #1 WHILE -1%  $GET$  #1% PRINT NAMIADD FOR  $IZ=0Z$  TO CAR.COUNT-1% MOVE FROM #1%, FILL\$=62%+I%\*16, MODEL=6, & YEAR, VALUE, PLATE=6 PRINT MODEL, YEAR, VALUE, PLATE NEXT IZ **NEXT** IF ERR=11 THEN RESUME 19010 19000 ELSE ON ERROR GU TO 0 19010 END Ţ **! NOTAS:** ! Linea 10. El primer MAP se usa para colocar NAM, ADD y CAR.COUNT en los primeros 62 bytes del resistro de salida. EI sesundo MAP define el tamano del 'buffer' de 222 bytes, donde 60 son para. NAM y ADD, 2 para CAR.COUNT y 160. rara la informacion de los 10 autos (16 bytes por cada auto).  $\mathbf{I}$ MODEL=6 y PLATE=6 se incluyen simplemente para fijar los tamanos Ł 6 bytes cada uno, pero esto no limplica que sean estatiticos en el prosrama.(el colocarlos en el MAP causa que sean de tamaño estatico). No deben estar al inicio del MAPa porque cada vez que un nuevo valor de MODEL y PLATE sea leido, el 'string' NAM sera destruido. (NAM son los primeros 20 bytes del 'buffer')

Ć١

Linea 20, por incluir MAP AUTO en el OPEN,los campos de NAM, ADD y CAR.COUNT ocupan los primeros 62 bytes del resistro de salida ~no **necesitan ser movidos <MOVE> al 'buffer', Peror .aunaue los**  valores Para NAM w ADD son leidos• el valor de CAR.COUNT estara *en* su lusar *en* el 'buffer' MAP AUTO

 $\mathcal{L} \rightarrow$ 

Linea 50. El MOVE siempre inicia al principio del 'buffer'; FILL\$=62 se reouiere Para saltarsobre lo• camPos NAMo ADD Y  $\mathbf{I}$ CAR,COUNT, Para el Primer auto, FILL\$=CAR,COUNTt16 sera Q, Por lo que MODEL, YEAR, VALUE y PLATE sesuiran a NAM, ADD y CAR,COUNT *en* el buffer. Para el sisuiente vehiculor el valor de CAR,COUNTt16 sera de 16r *etc.* 

Linea 60. Note Gue si CAR,COUNl excede 10, el mensaJe de error <sup>1</sup>del sistema 'HOVE OVERFLOWS BUFFER' sera imPreso,

<sup>1</sup>Linea 70, Cuando todos los datos de •Jn ProPietario haYan sido tecleados. el resistro sera srabado ( PUT l en el archivo El tamano del resistro dePende del numero de vehiculos de cada ProPietario

Linea 80.6. FILL\$ debe usarse de la misma manera oue en HOVE TO Para saltar sobre los camPos NAMr ADD w CAR,COUNr, asi como sobre l los campos de MODEL, YEAR, VALUE y PLATE de cada auto, 'Note que !. una lonsitud DEBE incluirse Para MODEL w PLATE en el MOVE FROM (El tamano de 'default' de un strins en un MOVE FROM es 16 bytes.)

!

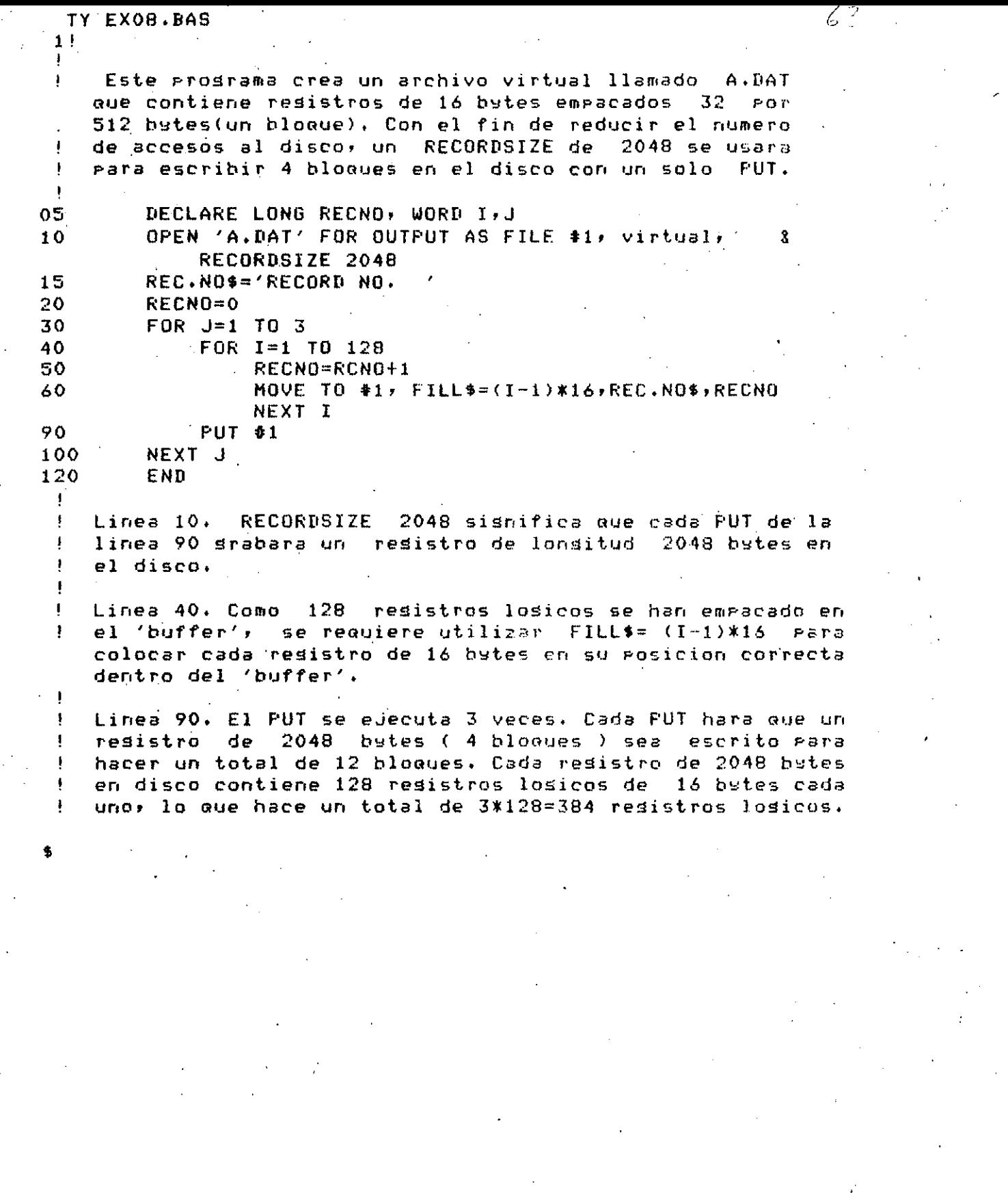

 $\mathcal{F}_{\mathcal{G}}$ 

 $\mathcal{L}^{\text{max}}_{\text{max}}$ 

 $\mathcal{L}^{\mathcal{A}}$  . TY EX09.BAS  $1<sup>1</sup>$ Este programa solicita un mumero de registro rara -buscarlo en el archivo virtual creado por el programa EX08.BAS. 10 DECLARE WORD REC.NO, NEW.BLOCK, OLD.BLOCK 20 OPEN 'A.DAT' FOR INPUT AS FILE #1, VIRTUAL 30 INFUT 'Deme el numero de resistro que desea '+REC.NO 35 IF REC.NO=0 THEN 120 40 NEW.BLOCK=(REC.NO/129)+1 45 IF NEW BLOCK=OLD BLOCK THEN 60 50 GET #1, RECORD NEW.BLOCK 60  $REC. NQ = REC. NQ - (128X*(NEW. BLOCK-1))$ 80 HOVE FROM #1, FILL\$=(REC.NO-1)\*16,DATA\$=12,RECORDZ 90 PRINT 'Resistro del archivo ', DATA\$, RECORDZ 95 OLD.BLOCK=NEW.BLOCK 100 GO TO 30 120 END - 1 NEW.BLOCK - para determinar en cual de f Linea 40. Calcula los tres resistros(2048 bytes) contiene el resistro losico aue fue solicitado. Como el resultado debe ser entero, el valor sera truncado. Este resultado se usara para realizar el acceso directo del resistro fisico mediante un GET. Linea 45. La primera vez que el prosrama pasa por esta lineael valor de OLD.BLOCK no estara definido. En las sisuientes ocasiones que pase por esta linea, solo se accesara un nuevo resistro fisico si el resistro losico pedido NO se encuentra dentro del ultimo resistro fisico accesado (2048 butes). Linea 50. El acceso directo mediante el GET leera el primer, sesundo o tercer resistro fisico, de 2048 bytes, del disco. Linea 60. Despues de hecho el GET, el 'buffer' contendra 128 resistros losicos. Se requiere recalcular el valor de REC.NO para que el FILL\$ que se usa en él MOVE ccasione el salto correcto para alcanzar el registro logico solicitado. Linea 80, este MOVE hara que el resistro losico solicitado sea enviado a las varibles DATA\$ y RECORDZ. El FILL\$  $5e$ necesita para saltar sobre los resistros no, deseados que estan el el 'buffer'. Linea 95. Asisna OLD.BLOCK=NEW.BLOCK para que no se efectue ninsun acceso al disco, si el resistro losico solicitado se encuentra én el mismo resistro fisico.

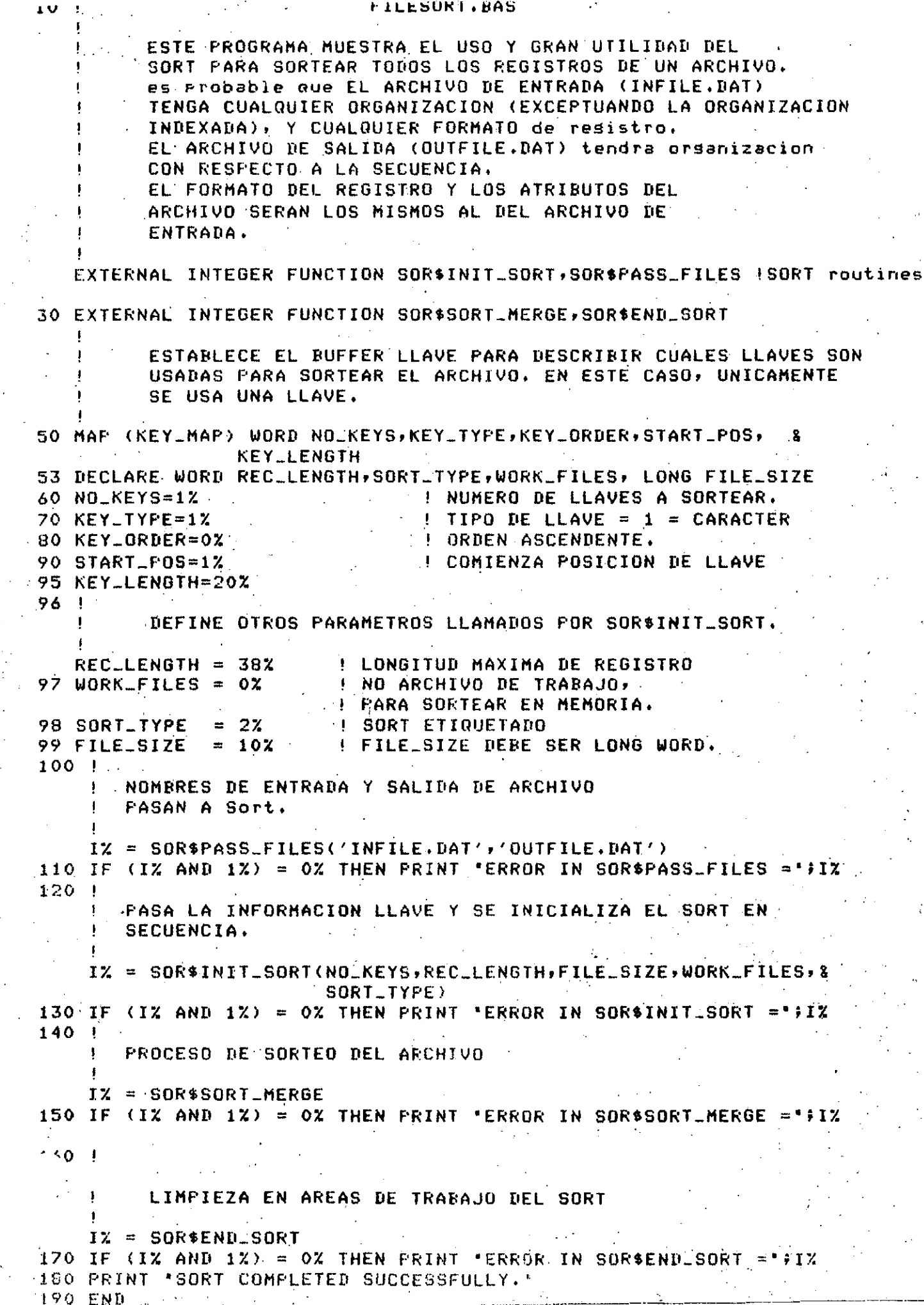

 $\sim$   $\sim$ 

 $\ddot{\cdot}$ 

 $\sim$  $\sim$   $\sim$ 

 $\sim$  100  $\pm$ 

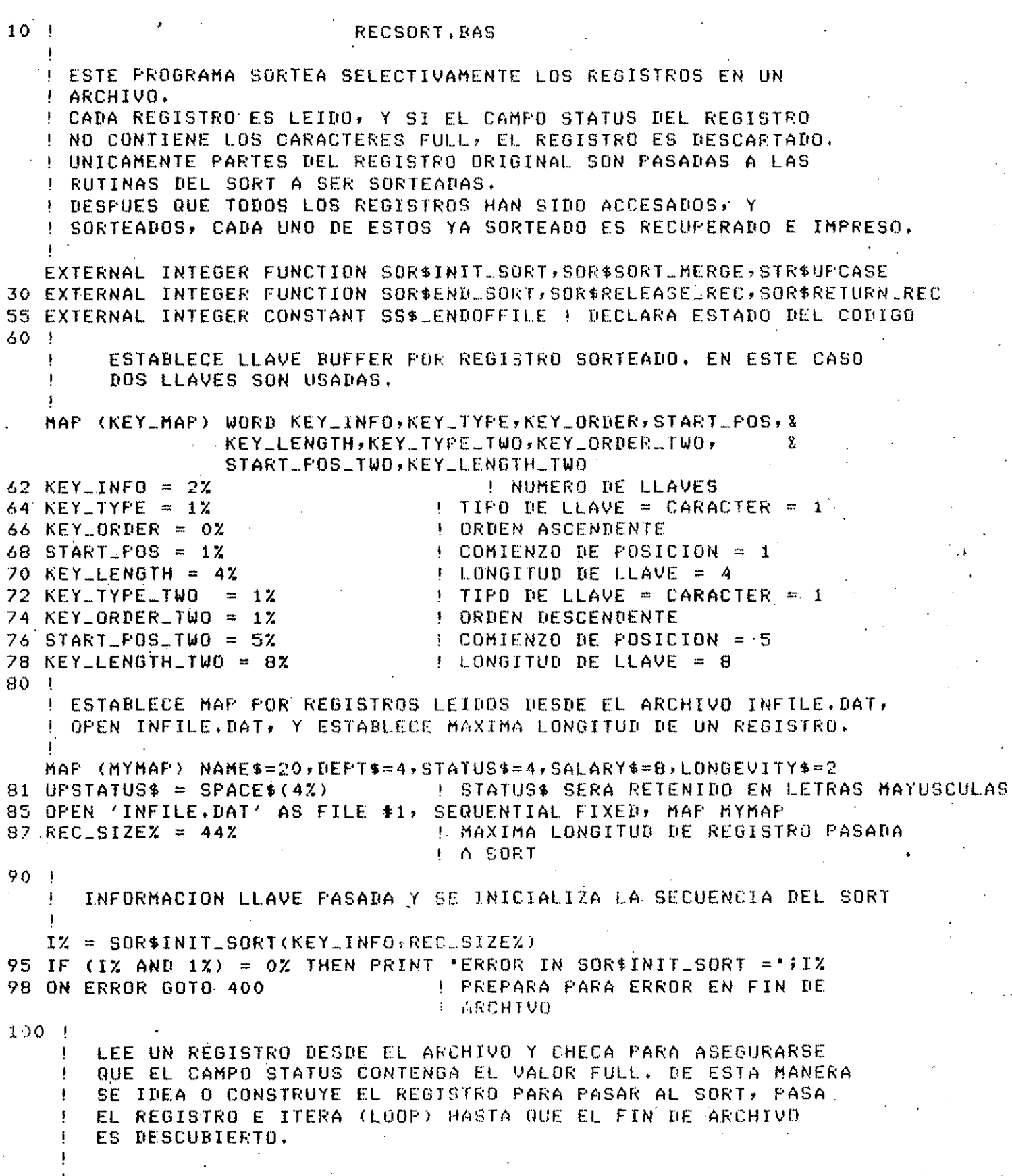

 $\mathcal{L}_{\psi}$ 

62 GET  $\pm$  1 **A LEE UN REGISTRO** IZ = STR\$UPCASE(UFSTATUS\$, STATUS\$) | CONVERTIR A LETRAS MAYUSCULAS **! FARA PRUEBA**  $\pm$  CALL SYS\$EXIT(IZ BY VALUE) IF (IZ AND 1Z) = 0Z 110 IF UPSTATUS\$  $\textcircled{\textsf{F}}$  'FULL' 60TO 100 . | LOOP SI NO DESEA REGISTRO 120 C\$ = DEPT\$ + SALARY\$ + NAME\$ + DEPT\$ + SALARY\$ ! CONSTRUYE SORT REC  $130 +$ ! NOTESE QUE LOS CAMFOS DE DEFT Y SALARY TUVIERON QUE SER USADOS ! DOS VECES, YA QUE SUS CONTENIDOS SON REQUERIDOS CUANDO LOS **! REGISTROS SON RECUPERADOS, Y NO PUEDEN SER OBTENIDOS DESDE EL** ! CAMPO LLAVE YA QUE ESTE NO ES REGRESADO.  $\mathbf{I}$ IZ = SOR\$RELEASE\_REC(C\$) | ENVIA REGISTRO MODIFICADO A SORTEAR 150 IF (I% AND 1%) = 0% THEN PRINT 'ERROR IN SOR\$RELEASE\_REC =";I% 160 GOTO 100 ! LOOP HASTA DESCUBRIR EL FIN DE ARCHIVO  $400 - 1$ CHECA PARA ASEGURARSE QUE EL ERROR OCURRIDO FUE UN ERROR -1 DE FIN DE ARCHIVO (11) EN LINEA 100 (CUANDO LA OPERACION GET ES PROCESADA). л, IF (ERR=11%) AND (ERL=100%) THEN RESUME 500 & ELSE PRINT "AN ERROR HAS OCCURRED" 500 IZ = SOR\$SORT\_MERGE | SORTEA LOS REGISTROS ACCESADOS 510 IF (IZ AND 1Z) = 0Z THEN PRINT "ERROR IN SOR\$SORT\_MERGE =";1Z 515 D\$ = SPACE\$(44%) | RESERVA ESPACIO PARA EL REGISTRO REGRESADO 520 IZ = SOR\$RETURN\_REC(D\$,LZ) | DESEA EL PROXIMO REGISTRO SORTEADO 530 IF IX = SS\$\_ENDOFFILE GOTO 600 ! OBSERVA SI YA LEYO EL ULTIMO REC O IF (IZ AND 1Z) = 0Z THEN PRINT "ERROR IN SOR\$RETURN\_REC =";IZ **JO PRINT D\$ F DESPLIEGA REGISTRO AL USUARIO** 560 GOTO 520 **. LOOP HASTA QUE TODOS LOS REGISTROS SON LEIDOS** 600 IZ = SOR\$END\_SORT ! LIMPIA AREAS DE TRABAJO DEL SORT 610 IF (IZ AND 1Z) = 0Z THEN PRINT "ERROR IN SOR\$END\_SORT ="+IZ 620 PRINT 'ALL DONE.' **700 END** 

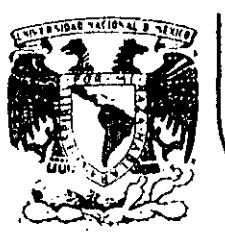

# DIVISION DE EDUCACION CONTINUA<br>FACULTAD DE INGENIERIA U.N.A.M.

## LENGUAJE DE PROGRAMACION BASIC II

## ESTRUCTURAS DE DATOS

M. EN C. RICARDO CIRIA MERCE ING. ALEJANDRO JIMENEZ GARCIA

## NOVIEMBRE DE 1985

alacio de Minería - Calle de Tacuba 5 - primer piso - Deleg. Cuauhtemoc 06000 - México, D.F. - Tel.: 521-40-20 - Apdo. Postal M-2285

## LISTAS LINEALES

Frecuentemente en la programación de sistemas se presentan problemas en los cuales es necesario trabajar con tablas de información. La forma más simple de estas estructuras es la llamada LISTA -LINEAL, en la cual las relaciones inter-elementales esenciales son lineales.

Así, una lista lineal se define como un conjunto de nodos o elementos donde n 0, tal que

 $x(0), x(1), \ldots, x(n)$ son esos elementos de la lista.

Se puede observar que siempre será posible determinar cual es el primer elemento de la lista (cabeza de lista), y cual sigue o cual antecede a un elemento dado.

En una lista se pueden efectuar tres operaciones fundamentales:

- Acceso de un elemento.

- Inserción de un nuevo elemento a la lista, y

- Supresión de un elemento de la lista.

Dependiendo de las reglas con las que se realicen estas operaciones tendremos diferentes estructuras:

a) PILAS (en inglés STACK's).

Una pila es una lista lineal en la que el primer elemento que entra es el último que sale, o bien, el último en entrar es el primero en salir (Last Input First Output (LIFO)).

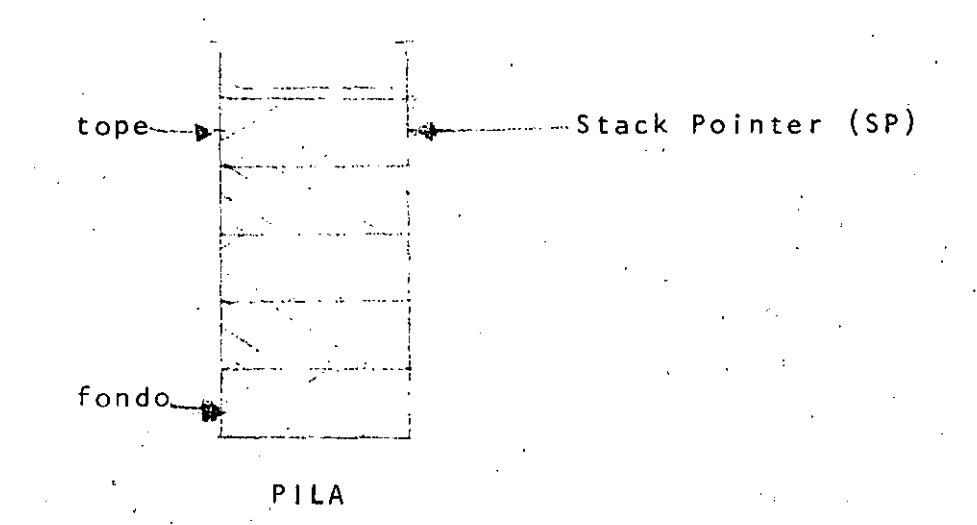

b) COLAS.

Las colas son listas lineales en las cuales el primer - elemento en entrar es el primero en salir (First Input First Output  $(F|FO)$ ).

.<br>Para accesar información es necesario ir al tope de la cola y para incluir información es necesario hacerlo en el fondo o principio de la misma.

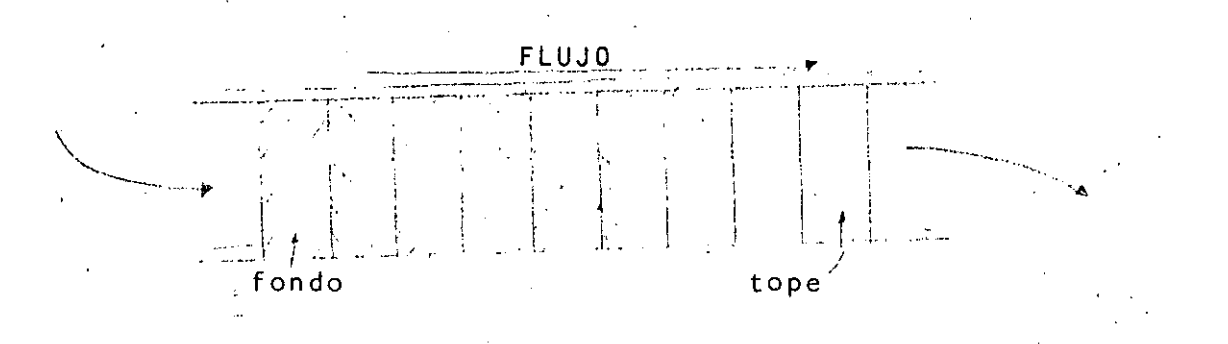

## e) COLAS DOBLES.

Son una combinación de las pilas y las colas. La información puede entrar y salir por ambos lados.

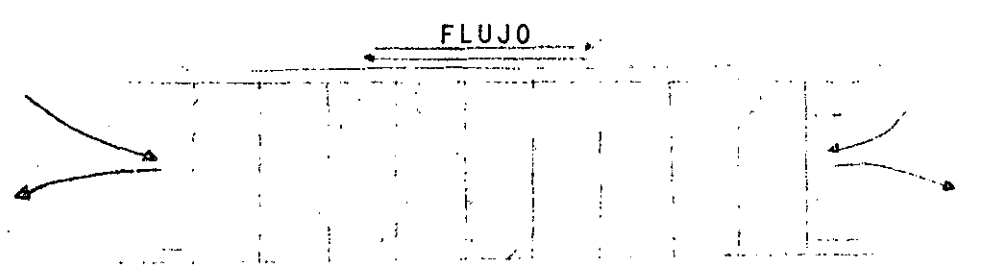

IMPLEMENTACION:

a) IMPLEMENTACION SECUENCIAL:

En este tipo de implementación, la relación entre elemen $t$ os de una estructura es secuencial físicamente, es decir, se sabe que un determinado elemento es el siguiente de una cierta 1 ista·con el simple hecho de que su representación interna se encuentre ffsicamente junto a la de su elemento anterior. Al hacer un acceso ffsico se hará un acceso lógico también. Es decir, en este tipo de im- plementación es esencial la localización física de los elementos dentro de la memoria.

Por ejemplo, si tratáramos de representar las estructuras mencionadas anteriormente ·por medio de Implementación' secuencial, sería algo. análogo a lo siguiente:

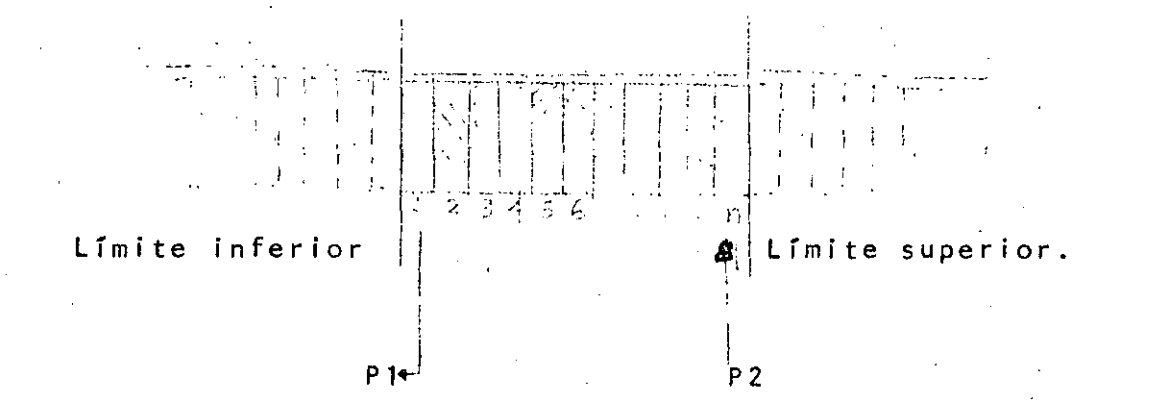

Representación secuencial de una lista lineal.

Nótese que los límites de las estructuras son fijos, es decir, se sabe exactamente donde empieza una 1 ista y dónde termina, y no existe manera de que una de ellas sobrepase sus límites, invadiendo otra. Nótese asimismo que los elementos de todas las estructuras van unidos uno con el otro físicamente, y esto es precisamente lo que nos da la pauta para saber cual elemento es parte de cual lista'y para determinar cual es su posición lógica dentro de la misma 1 ista.

Si se deseara insertar un elemento nuevo en una lista representada secuencialmenie, se deberán seguir los sigu.ientes pasos:

-Investigar de alguna manera si existe algún elemento disponible en la lista.·

-En el caso de que la anterior pregunta resultara afirmativa, deberemos a continuación mencionar el lugar que deseamos que o <sup>~</sup> cupe el nuevo elemento dentro de la lista.

-Luego, recorrer una unidad de memoria la información de todas las localidades cuya posición sea mayor o igual a· la del elemento a insertar.

-Finalmente, vaciar la informac'ión correspondiente en el 1 ugar deseado.

-------------- ·--- -------------------------------- ·----~- ---------------------------------------- -- ------- ---~- -- -

### b) IMPLEMENTACION LIGADA:

.,

En este tipo de implementación, la relación entre loselementos no es por su continuidad física, sino que se determina la localización de un elemento de la lista con base en una liga, la cual es parte del mismo elemento, y no es más que la locali dad de memoria en la cual se encuentra almacenado el siguiente elemento de la. 1 ista. Su relación posicional no importa.

Este tipo de implementación es muy versátil, ya que -pueden crecer las estructuras muy fácilmente, cosa que en la representación secuencial no es posible.

La representación en memoria de una 1 ista 1 igada sería como sigue: --- . -- ----·-- -··-----·--::--------- .

*/ /* \_..-·

\ .L

------ . The set of  $\mathcal{N}$ 

> i ·--· ! •

 $\left(\begin{array}{ccc} -\sqrt{1-\frac{1}{2}} & \frac{1}{2} \\ \frac{1}{2} & \frac{1}{2} \end{array}\right)$ 

' ' '

 $\lambda$  ,  $\lambda$ 

 $\sim$ 

 $! \cup \, \cdot \, \, \nu \cdot \, \, \circ, \,$ 

/ i ,. .'. n-: '.:,/ 1-

 $^{\circ}$  +  $^{\circ}$ 

*·r--*

' --,

i / */* 

' j\_

 $\cdot$  . /

cabeza de 1 i s t a

 $\Delta$  $1$  M if  $\epsilon$   $\delta$ 

Si se quisiera insertar un nuevo elemento en una l'ista ligada, se tendría que hacer de la siguiente forma:

-Determinar de alguna manera (por ejemplo de una listade elementos disponibles) la existencia de elementos disponibles **en memoria.** 

-En caso afirmativo, guardar en la liga del elemento disponible la liga del elemento inmediatamente anterior a donde sedesea hacer. la inserción.

-A continuación, cambiar la 1 iga del elemento anterior, guardando ahora el número del elemento disponible que usaremos<sup>'</sup>-para hacer la inserción.

-Finalmente, vaciar la información deseada en el elemento disponible.

---------------- --------------- ------ ------------- ·-- ----- ----------~-~------------ ·------
## e) IMPLEMENTACION DOBLEMENTE LIGADA:

En este tipo de implementación, la encadenación de elementos se realiza mediante dos ligas: una izquierda en la cual se guarda la localidad de memoria del elemento anterior de la lista, y un a derecha, en donde se almacena el número de localidad de memoria donde se encuentra guardado el siguiente elemento de la lista.

La representación en memoria de este tipo de implemen taci6n se presenta a continuación:

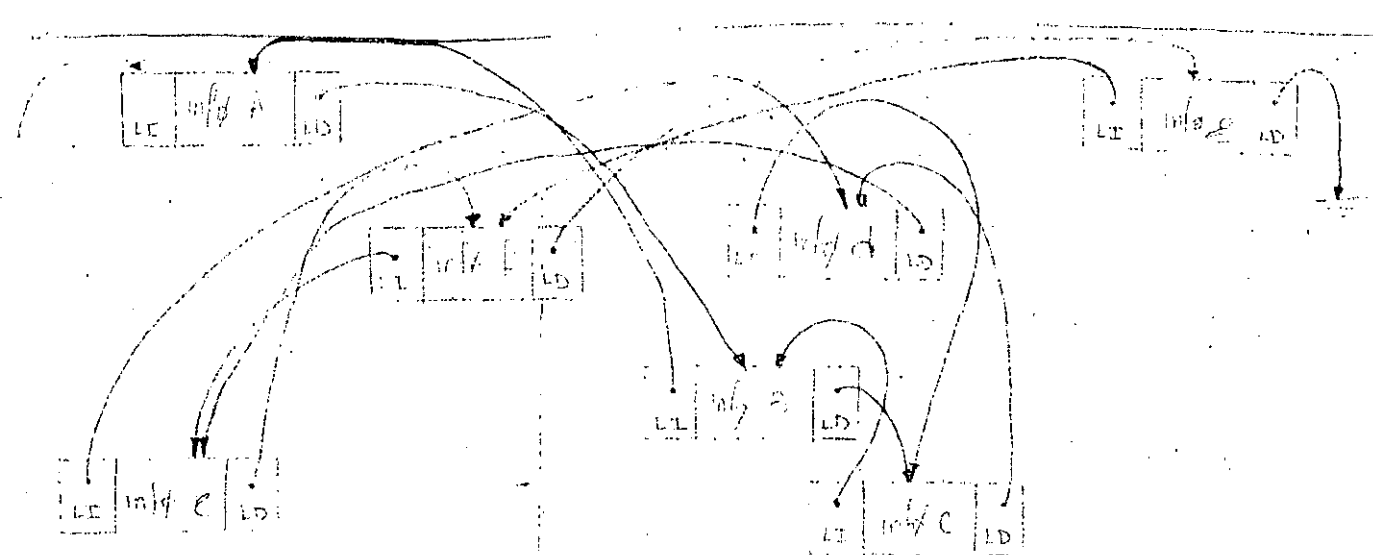

 $\mathcal{L}_\text{max} = \mathcal{L}_\text{max} = \mathcal{$ 

Si se quisiera insertar un elemento nuevo en una lista doblemente ligada se tendría que seguir el siguiente proceso:

-Investigar la existencia de una localidad de memoria disponible.

-Si existe esta localidad disponible, almacenar en su- liga izquierda el número de la localidad de memoria del elementoanterior a donde se desea hacer la inserción, y la liga derecha a donde apunta la liga derecha de este elemento.

-A continuación, apuntar la liga derecha del elemento anterior al elemento insertado, y la liga izquierda del siguiente elemento al mismo.

-Finalmente, vaciar la información deseada en .el elemento ya insertado.

#### LISTAS CIRCULARES:

Las listas circulares son de utilidad en el aprovechamiento de espacio. Para 1 istas 1 igadas es fácil hacer la conversión a.·un a lista circular simplemente haciendo que la liga del último elemento, en.lugar de apuntar al vacío, apunte al primer elemento de la lista. En esta lista ya no tiene caso de hablar del primer o último elemento.

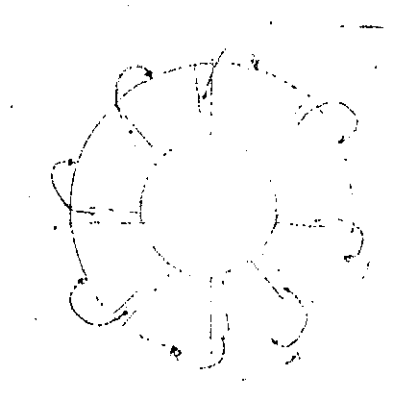

En el caso de que quisiéramos insertar un nuevo ele-mento a la lista circular sería muy sencillo:

-Una vez conseguido de alguna manera un elemento dis- ponible, se apunta su liga al elemento siguiente a donde se de-see hacer la inserción. Luego, se apunta la liga del elemento ante.rior al elemento insertado, y finalmente se vaciaría la información deseada en el elemento correspondiente.

## G R A.F 1 CA S .

Un tipo muy usado de estructuras no-lineales es el formado por las GRAFICAS.

7

Una gráfica es un par ordenado  $G = V, R$ , donde V es un conjunto de vértices y R una colección de pares de elementosde V llamados ramas.

Si los elementos de una rama son un par ordenado, se dice que se tiene un a DIGRAFICA o GRAFICA DIRIGIDA.

Al número de ramas que llegan a un vértice se le llama GRADO o VALENCIA del vértice. En una digráfica se pueden distinguir las ramas que llegan, originando el INGRADO o VALENCIA -POSITIVA, y.los que salen, generando el EXGRADO o VALENCIA NEGA-TIVA.

Se acostumbra dibujar una gráfica representando los - vértices por puntos y las ramas por líneas o flechas, si es digráf i ca.

Por ejemplo, sea: <sup>G</sup>= 1,2,3,4,5,6,7 , (1,6),(1,3),(2,5),(2,6),(3,6),(3,7),(3,4),  $(4,2)$ ,  $(4,5)$ ,  $(4,6)$ ,  $(4,7)$ ,  $(5,7)$ ,  $(7,2)$  , su dibujo queda en la figura siguiente:

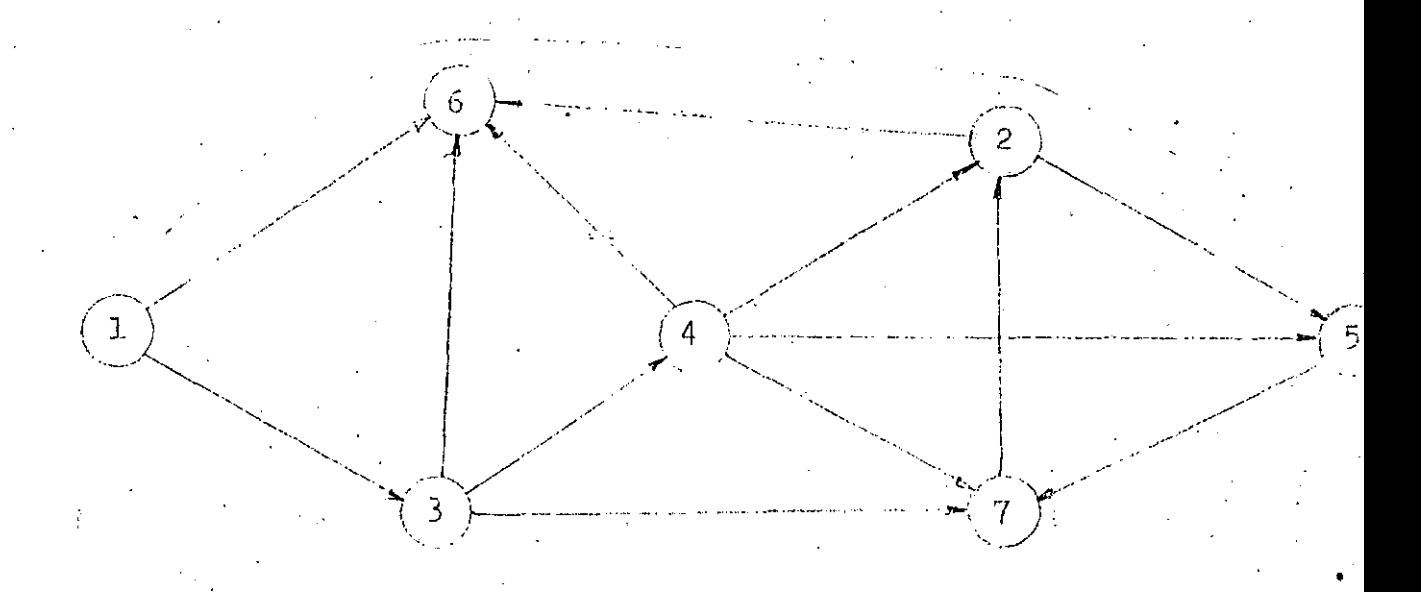

Un concepto importante en gráficas es el de camino: se dice que en un a digráfica hay un camino  $W(x,y)$  si se pueden encontrar las ramas  $(x, a_1)$ ,  $(a_1, a_2)$ , ...  $(a_n \vee y)$ . Es decir, es el conjunto de ramas para ir del nodo x al nodo y. En general si la gráfica es dirigida,  $W(x,y) \neq W(y,x)$ .

Una gráfica es conexa si todos sus nodos tienen al menos un a rama que los une con el resto de la gráfica; es decir, su grado o valenc·ia es mayor o igual que la unidad.

V .

Una gráfica es finita si se conoce el tamano de R y el de

## ARBOLES. q

Las estructuras no-lineables más importantes en la computación son los ARBOLES.

#### DEFINICION RECURSIVA:

Si se tiene un conjunto T de un o o más nodos, se le llamará árbol si:

-Hay un nodo especial llamado "raíz" del árbol; y -Los demás nodos están en una partición de conjuntosajenos To, ... , Tm (con m O), .tales que cada uno de ellos es a su vez un árbol. Los árboles To, ... , Tm se llaman subárboles de la raíz.

De esta definición se pueden desprender las siguientes propiedades:

-Cada nodo de un árbol es la raíz de un subárbol. -Se define como GRADO de un nodo el número de sus subárboles.

> -Una hoja o nodo terminal es aquel cuyo grado es cero. -Un nodo que no es terminal se llama nodo ramal.

> > $-$

----,

·;

-El nivel de un nodo se define diciendo que la raíz tiene nivel cero y que el nivel de cualquier nodo es igual al nivel de su antecesor más uno.

Por convención se dibujarán los árboles con la rafz en la parte superior, creciendo hacia abajo:

·- ( *e* }

nodo raíz. ⊢rama ··.

 $\left(\begin{matrix} \cdot & \cdot & \cdot \cdot \\ \cdot & \cdot & \cdot \end{matrix}\right)$ 

T i

 $\bullet$ 

subárbol· ·· .. ,\_hoja o nodo terminal

Existen otras formas de representar los árboles, algunas de las cuales se muestran a continuación :

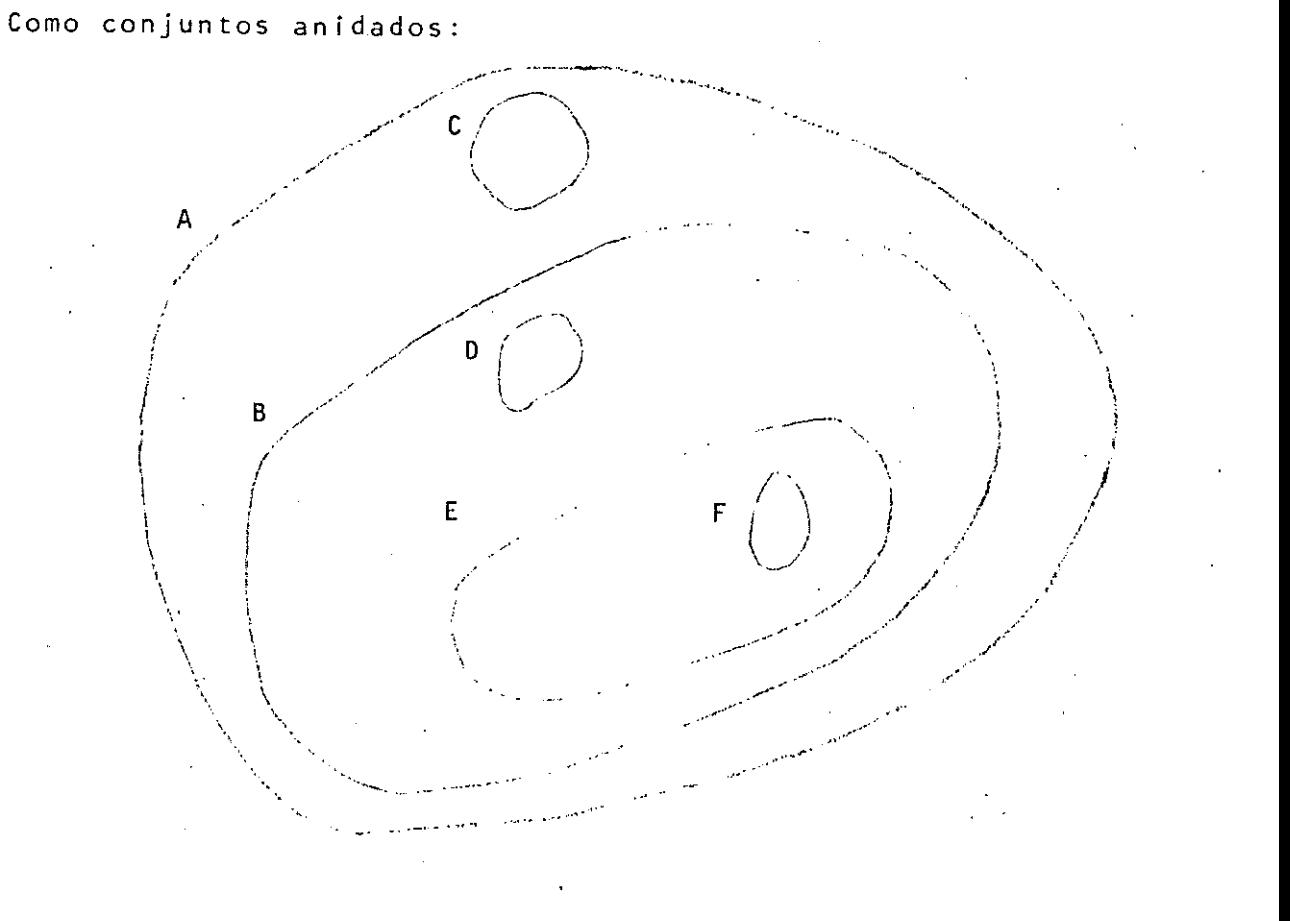

# Con paréntesis anidados:

# $(A (C) (B (D) (E (F))))$

## Por niveles:

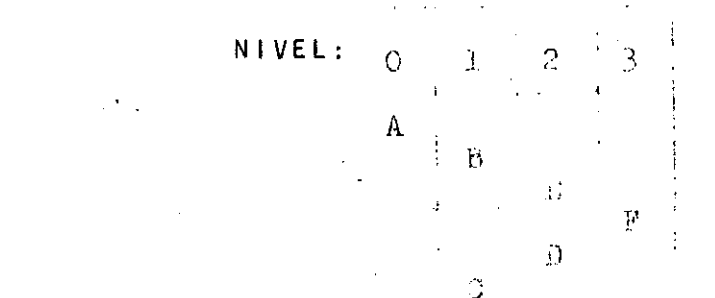

Es necesario adoptar una terminología para referirse a las relaciones que guardan los nodos entre sí:

Se dice que la raíz es el PADRE de los subárboles, y que estos son los HIJOS de aquel y entre sf son HERMANOS. También se habla en la 1 iteratura. de SUCESORES Y PREDECESORES.

Propiedades que surgen de la terminologfa usada:

-Existe un nodo único (la raíz) sin predecesores.

-Todo nodo, excepto la raíz tiene exactamente un predecesor inmediato.

·-Existe un camino Qnico entre la rarz y cualquier nodo. -El nivel de un nodo es siempre uno más que el nivel de su padre y es igual al. nivel de sus hermanos.

## DEFINIClON NO-RECURSIVA:

Un árbol es una gráfica G= V, R conexa, finita tal que el tamaño de V es igual al tamaño de R más uno, es decir, el namero de vértices es igual al namero de ramas más uno.

RAMA DESCONECTANTE es aquella que al ser removida de la gráfica hace no-conexa a la gráfica.

De todo lo anterior se desprenden los siguientes teo**remas:**  TEOREMA 1: Una gráfica será un ár.bol si y s61o si todas sus ramas son desconectantes (Esto. implica que para que una gráfica sea un árbol deberá ser AClCLICA).

TEOREMA 2: Una gráfica será un árbol si y s6lo si entre dos nodos cualesquiera (x,y) existe un camino único W(x,y). TEOREMA 3: Una gráfica será un árbol si y s61o si cualquier rama adicional genera un ciclo (loop).

Un árbol ORDENADO es aquel en donde la posición relativa de sus subárboles hace sentido. Un BOSQUE es un conjúnto disjunto de árboles.

De particular interés en computación son los ARBOLES--BINARIOS. Un árbol binario es aquel que tiene a lo más grado 2 en cada uno de sus nodos. De esta propiedad se deduce que en este tipo de. árboles, (cabe aclarar que el árbol binario no es precisamente un tipo de árboles), se pueden distinguir dos subárboles en cada nodo: el subárbol derecho y el subárbol izquierdo.

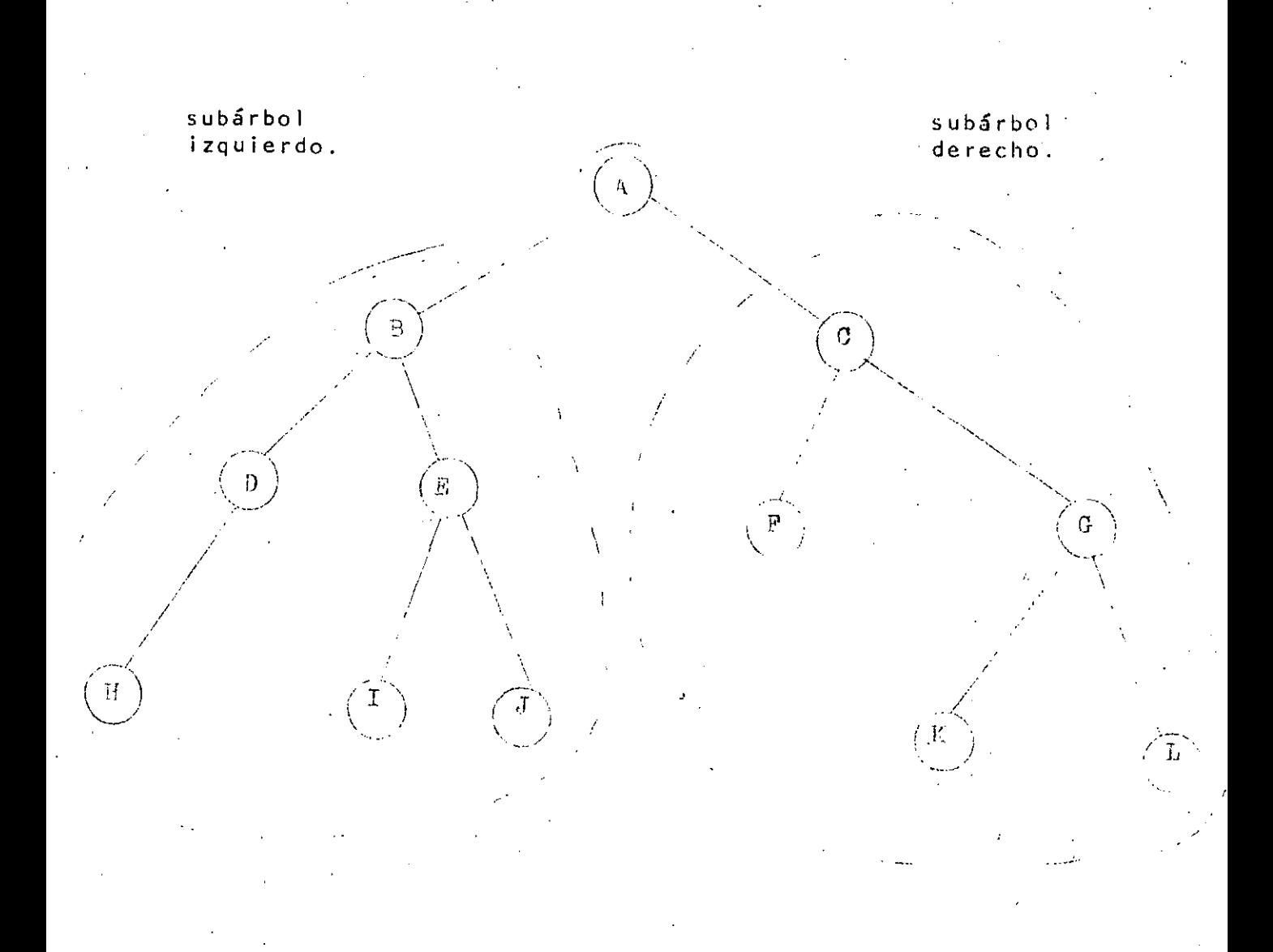

Existen muchas aplicaciones de los árboles binarios,· tales como en la solución de arboles de decisión, en la representación de expresiones aritméticas, etc. Veamos un ejemplo;

Cuando se tiene una expresión aritmética, se tienen operandos y operadores  $(+,-,x, /, )$ .

En el árbol de la expresión, los operandos son losnodos terminales y los operadores son los no-terminales. Supo-, sición en el árbol dependerá de la prioridad con que se deba e-<sup>:</sup> fectuar cada operación en la evaluación de la expresión.

Por ejemplo: ((a x '" ~b) x w ) z *1* (d x y )  $\sim$   $\sqrt{2}$ 

 $(x)$ <sup> $\bigvee_{\mathcal{F}}$ </sup> $(x)$   $\bigvee_{\mathcal{F}}$ 

 $(\alpha)$  (b)  $(\alpha)$  (a)  $(\alpha)$  (d)  $(\alpha)$ 

 $\begin{pmatrix} a \\ c \end{pmatrix}$   $\begin{pmatrix} w \\ w \end{pmatrix}$ 

La representación interna de esta expresión sería, por ejemplo: (-significa, en una liga, nada).

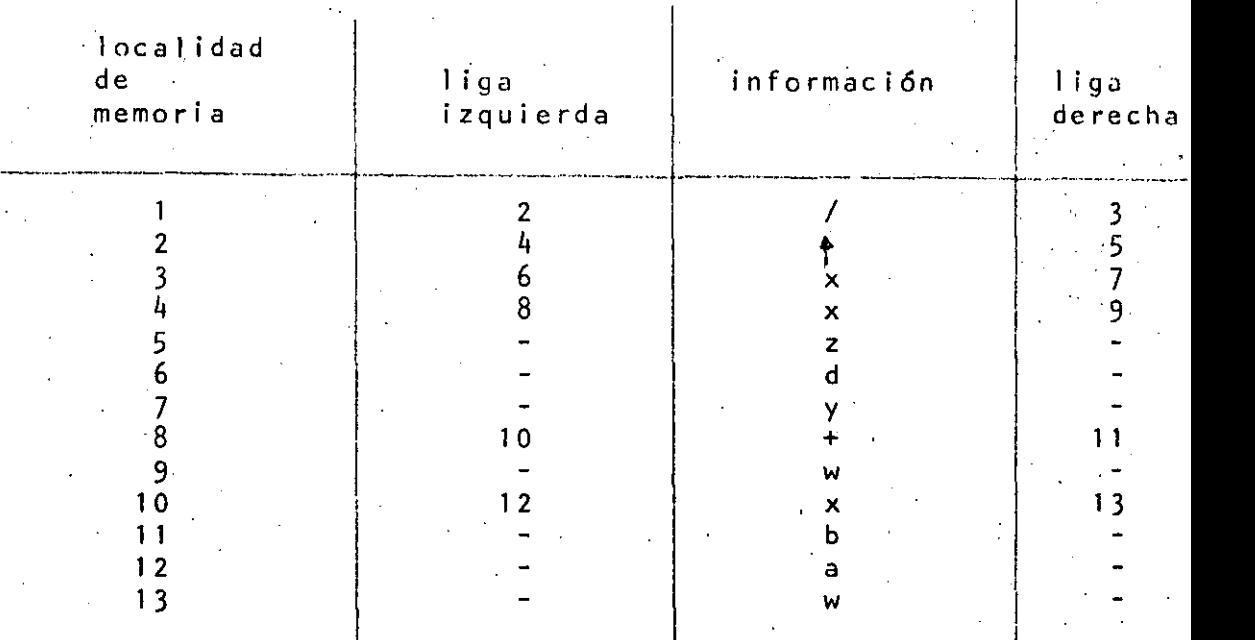

Este tipo de representaci6n de expresiones es muy atil en el diseño de compiladores.

Otra manera de usar este tipo de arboles es en la conversi6n de una expresi6n aritmética con paréntesis para indicar las prioridades de las operaciones a expresiones en notación po-1 a ca.

## RECORRIDO DÉ ARBOLES:

Uno de los principales problemas al trabajar con arboles es el de recorrerlos, es decir, visitar cada uno de los nodos para obtener informaci6n.

Hay distintas formas de recorrer un árbol:

-PREORDEN:

- Se visita la rafz

-Se recorre el subárbol izquierdo.

- Se recorre el subárbol derecho.

-EN ORDEN:

- Se recorre el subárbol izquierdo.

-Se visita la raíz.

-Se recorre el subárbol derecho.

-POSTORDENi

-Se recorre el subárbol izquierdo,

 $^{\prime\prime}$ 

-Se recorre el subárbol derecho.

-Se visita la raíz.

Los nombres de preorden, postorden y enorden de· estasformas de recorrido se refieren al tiempo en el que se visitq la raíz.

A continuación se presentan los algoritmos para reco-rrer un árbol por medio de las tres maneras mencionadas:

Notación:

- T - apuntadór a la raíz del árbol.

- P - apuntador auxiliar para recorrerlo.

- STACK - pila auxiliar.

- Por "visitar nodo P" se entiende que se efectúan las operaciones necesarias. Por ejemplo, imprimir la información del nodo.

- La inserción y supresión de un elemento de la pila se denotará respectivamente por : STACK P y P STACK.

a) Algoritmo para recorrer un árbol binario de PREORDEN:

1 p T

2 si P *#* - entonces ir a instrucción 4.

3 visitar nodo P

STACK P

P LI(P) e ir a instrucción 2.

4 Si STACK está vacio ir a instrucción 5.

En caso contrario: p· STACK

P LD(P)

Ir a instrucci6n 2.

5 FIN

b) Algoritmo para recorrer un árbol binario en ENORDEN: 1 P T

2 Si P  $\neq$  - entonces STACK P

# $P$  LI(P) e ir a instrucción 2.

En caso contrario, si STACK está vacio ir a instrucción 5.  $\overline{3}$ P STACK

 $\frac{1}{5}$ 

Visitar el nodo P 4

> $LD(P)$  $\, {\bf p}$

**ir a instrucci6n** 2. *!(* 

5 FIN

c) Algoritmo para recorrer un árbol binario en POSTORDEN:

Para este algoritmo se usarán dos pilas STACK, en la forma usual y R donde se meterá un uno si se recorre el subárbol izquierdo y un dos si el derecho, para luego visitar la raíz.

16

1 P T 2 Si P = entonces ir a instrucción B. 3 Si LI(P)  $\neq$  - entonces STACK P R 1 P LI{P) e ir a instrucción 2.  $4$  'Si LD(P)  $\neq$  - entonces STACK P R 2 P LI(P) e ir a instrucción 2.

5 Visitar el nodo P

6 Si el S1ACK está vacío ir a instrucción 8.

En caso contrario: P STACK K R

7 Si K#1 entonces ir a instrucción 4. **En caso contrario ir a instrucción 5.**  8 FIN.

#### TRANSFORMACION DE CUALQUIER AhBOL A BINARIO:

Como se dijo antes, los árboles binarios son una forma natural de representar estructuras arborecentes, A continuación**se verá como representar cualquier árbol como úno binario.** 

La liga izquierda apuntará en primer sucesor de cada nodo, y la liga derecha a los hermanos de dicho nodo.

Esto es, la liga izquierda de cada nodo apunta a su primer hijo, y con la derecha a sus hermanos.

Por ejemplo, el árbol no binario representado en la - primera figura de la siguiente página queda trans formado en uno binario como se muestra en la siguiente figura.

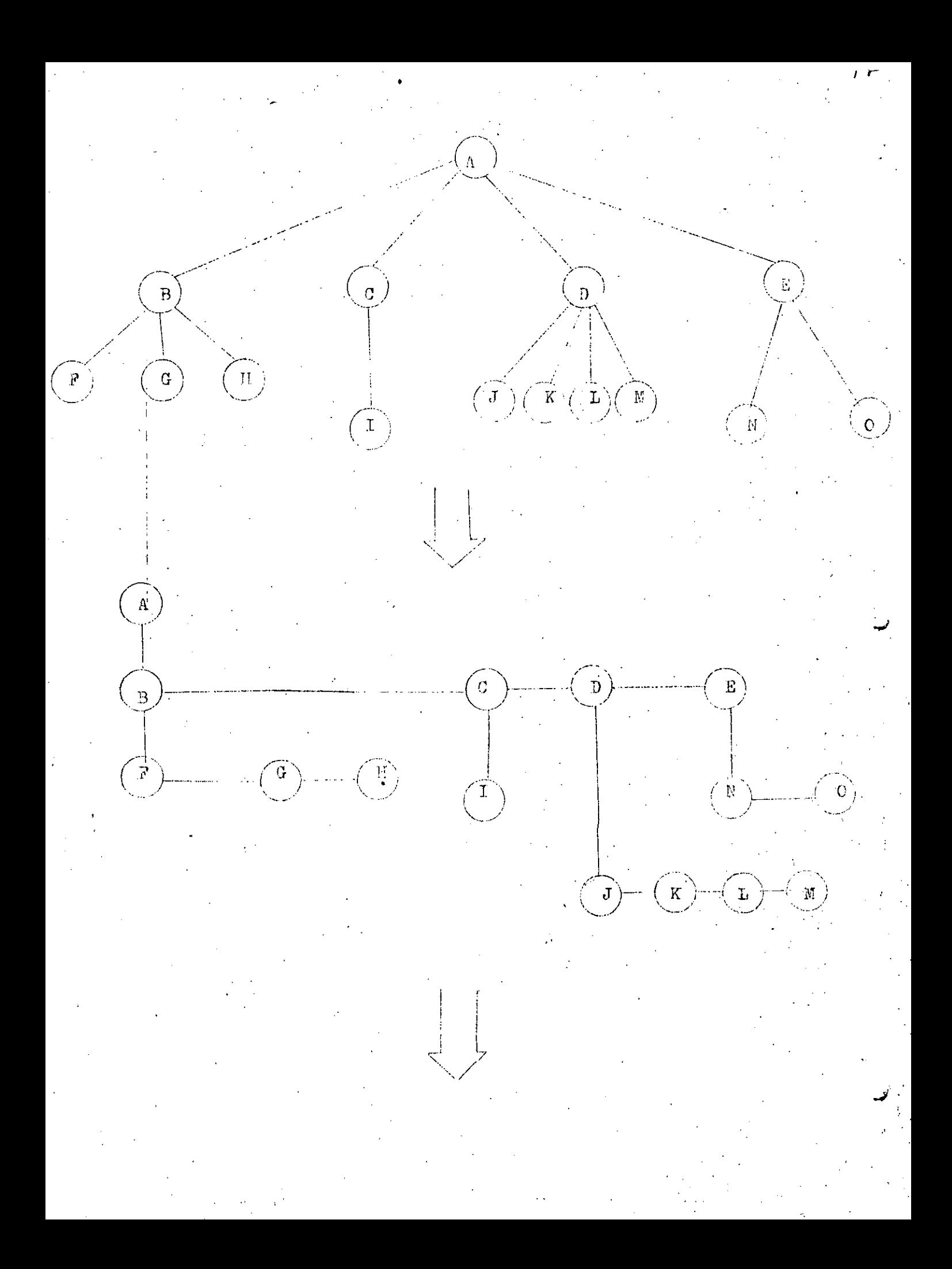

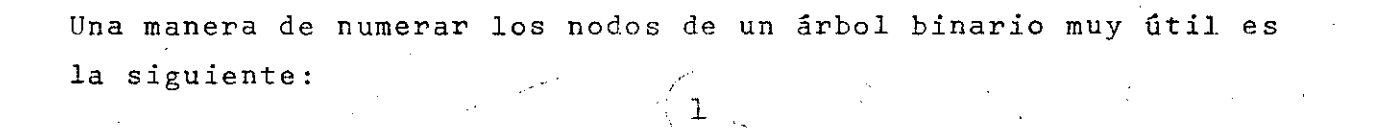

Ή,

G

 $\overline{1}$ 

η

 $\mathcal{I}$ 

3

 $14$ 

 $13$ 

٦.

g,

 $\mathcal{V}^{\tau}_{\epsilon}$ 

15

χ£,

 $\rightarrow$ 

 $10$ 

 $\mathcal{S}% _{0}$ 

 $\mathcal{Q}$ 

Con esta notación es muy fácil saber quién es el padre y quienes los hijos de un determinado nodo:

 $\mathfrak{I}$   $\mathfrak{I}$ 

6

 $\overline{1}\overline{2}$ 

El padre del nodo K es el entero inmediato inferior de  $K/2$ ;

Los hijos del nodo K son 2K y 2K+1.

5

 $\sin$  embargo, con esta representación puede haber mucho  $q\bar{q}$ desperdicio de memoria, pues si no existe un subárbol, se dejará con un simbolo de nulidad la localidad de memoria correspondiente.

 $/9$ 

Ahora, generalizando las expresiones anteriores para un árbol t'ario, se tendrá:

El padre del nodo K es el entero inmediato superior a - (k-1)/t Los hijos del nodo k serán:  $t(k-1)+2$ ,  $t(k-1)+3$ ,  $\ldots$ ,  $tk + 1$ .

1

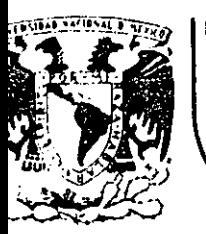

# DIVISION DE EDUCACION CONTINUA<br>FACULTAD DE INGENIERIA U.N.A.M.

LENGUAJE DE PROGRAMACION BASIC II

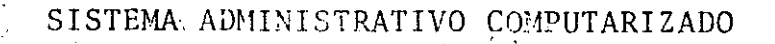

NOVIEMBRE DE 1985

Minería Calle de Tacuba 5 primer piso Deleg. Cuauhtemoc 06000 México, D.F. Tel.: 521-40-20 Apdo. Postal M-2285

 $T$  N Ð Ė.

1

- $I(-)$ PRESENTACION
- $II. -)$ INTRODUCCION
- $III. -)$ PROGRAMAS

#### RUTA DE TRABAJO  $IV.-)$

#### I.- PRESENTACION

SISTEMA ADMINISTRATIVO POR COMPUTADORA

Este sistema, fue elaborado en el Centro de Cálculo de la FACULTAD DE INGENIERIA, de la GNAM.

#### OBJETIVO

El bbjetivo principal del sistema, es la aplicación de las técnicas. más avanzadas de planeación y control de la producción, para ele  $var$   $\vert$ al máximo la capacidad productiva de una Empresa. Además de réalizar de una forma más eficiente.

- La Contabilidad

- La Nómina

- El Control de Inventarios

- El Control de los Deudores y Acreedores

- Control de Trabajadores

- La Facturación

 $-$  Etc.

y lo mejor de todo, es que está diseñado para ser utilizado en una Microcomputadora sumamente económica y versátil pues

Tiene el tamaño ideal (aproximadamente como una máquina de es  $1$ cribir.

Fácil de manejar (paede ser utilizado por una secretaria).  $2 -$ 

Eficiente servicio de mantenimiento (Bajo y muy económico).  $-3 -$ 

.<br>Tes una microcomputadora:

# APPLE II PLUS

# de 64 kbytes de memoria

con 2 unidades de Discos de 5'1/4 IMPRESORA BIDIRECCIONAL que tiene una velocidad de impresión aproximada de-

3

125 caracteres por segundo.

II.- INTRODUCCION

**Ningunil organización progresista debe ignorar los bencf** *icios* **del** .. proceso electrónico de datos" (EDP) pero

 $\cup_{i=1}^k$ 

*4* 

¿ **Cuál es la manera lógica de ·empezar** ?

#### **¿Y contintiar.?**

La experiencia ha demostrado que la applicación de las técnicas E.D.P. al Departamento Administrativo próduce beneficios tangibles e inmediatos para· la mayoria de las organizaciones que las emplean.

La razón no es dificil de encontrar. El Departamento Administrati**vo ias el verdadero corazón de una organización. Dirige todas lastransacciones de ventas y pagos, los· cuales proporcionan las esta**dísticas e información que necesita la Dirección para llegar a una **Uecisión ..** 

**Una contabilidad ef icáz es esencial para una organización eficien-**

te.

Sin embargo, esto es más fácil decirlo que realizarlo debido a que gran parte del trabajo es fundamentalmente rutinario, tedioso y **quita demasiado tiempo, esto !>jgnifica** qu(~ **la Dirección pierde**  tiempo esperando información vital acerca del estado de sus Deudores y Acreedores.

 $\cdots$ 

Basicamente las diferencias que introduce una Microcomputadora son. Eliminación de la rutina repetitivas y tediosas, eliminación de --: errores mediante la comprobación y recomprobación, y que los calcu-. los se realizan electronicamente en una fracción de segundo.

5.

Una Microcomputadora puede de está manera, desarrollar el trabajo,más rapidamente y con poca posibilidad de error.

Otra gran ventaja de empezar a trabajar con una Microcomputadora es el hecho de que no interrumpe sus sistemas y procedimientos proba dos. También, son muy flexibles con respecto al manejo de la docu mentación lo cuál quiere decir que el formato de sus Fácturas, Es tados de Cuenta, etc., no necesitan cambiar, además no producen ruidos, y se conectan como cualquier otro aparato Eléctrico.

Fácil de ampliar.

Fácil de empezar

Sin embargo el mayor beneficio de las Microcomputadoras viene des pués de que se han capturados y verificados los datos básicos pu -diendose entonces a ser procesados, produciendo una información opor tuna acerca del Estado de Acciones. Analísis de Ventas, Deudores, Acreedores, etc.:

Esta información está siempre al día y es exacta, debido a que está basada en datos correctos como pueden ser el último pedido ó pago.-Por lo tanto, las Microcomputadoras le permiten a Ud. introducir el "E.D.P." en el corazón de su organización, (EL DEPARTAMENTO ADMINIS

TRATIVO) y también le permite expander y extender los beneficios al-Cerebro de la Organización, (LA DIRECCION)

Por eso las Microcomputadoras le proporcionan la manera lógica de empezar el E.D.P. y continuarlo tal como se lo demostrará el resto de este proyecto.

III. - PROGRAMAS

A.- FACTURACION

1) Facturación a trabajos del taller.

2) Facturación a Ventas de Mostrador.

FACTURACION A TRABAJOS DE TALLER.  $A1$ 

> Este programa tiene como objetivo principal, la elaboración de una factura, sin embargo, no es lo único que realiza, pués aparte de ésto, efectúa actualizaciones a los arghivos, tanto ó más importantesque la propia facturación. Es decir una vez elaborada una factura (dandole tan solo el tipo de factura y el número de las operacionesque va a facturar) el programa tomará de su archivo de clientes todos aquellos datos que sean necesarios para imprimir la factura (el tiempo aproximado para elaborar, totalmente una factura es de 100 se gundos) por otra parte éste programa verificará que; cuando la factu ra sea a crédito, el importe de ésta, no exceda la cantidad máxima de crédito autorizada para ese cliente, pudiendo entonces suceder al quna de las 2 siguientes cosas (1F)

a) Si no pasa (ELSE)

El programa prequntará al operador si imprime ó nó la factura, si el operador responde "NO", el proceso termina. en caso afirmativo pasar al inciso "b"

#### b) Si si pasa (THEN)

'e: ..

'

.

' .

. Si si pasa (THEN)<br>) Si si pasa (THEN)<br>' Se imprimirá la factura y además, actualizará los siguientes datos:

b1- Importo de sus compras a crédito.

b2- Número total de compras.

b3- Importe total de todas sus compras.

b4- Fecha de la última.compra.

b5- Sumaría una venta más, a ese tipo de factura, unicamen-

te con fines estadisticos.

#### A2 FACTURACION A VENTAS DE MOSTRADOR

Este programa es similar al anterior sin embargo por las caracteris ticas propias de ésta operación, además de realizar la actualiza -ción de esos datos (menos el b5) actualizará directamente el inventario sirviendo entonces como "vales de salidas de Almacén" las pro pias facturas de mostrador.

NOTA 1: Debido a la capacidad de Almacénamiento de Datos de una Mi~

crocomputadora cuándo el número de Productos diferentes enel inventario es muy grande, será necesario descriminar algunos productos y dojar tán solo los más importantes (en el  $proceso normal)$ , realizando entonces la actualización de los datos restantes al fin del Día.

NOTA 2: Recuerde que para que puedan trabajar estos programas, es necesario que ya hayan sido cargados y verificados los ar chivos de Cliente, Facturas tipo, asi como los datos de te-

·.'. (

dos los productos de su Inventario, lo cuál puede tardarse dependiendo del tamaño de sus archivos desde "unas horas " hastá "varias semanas".

 $\cup_{i,j}$  ,  $\cup_{i,j}$  9

B.- INVENTARIOS

...

 $\mathbf{r}_i = \mathbf{r}_i$ 

Fl objetivo principal de este programa es el de:

- Elabo.car un reporte de todos los productos existentes en almacén así como ous costos.
- ., Elaborar un reporte qua indique:
	- Cuales productos están por debajo de su nivel mínimo para que posteriormente el Dcpurtamento de Compras realize el pedido.
- Permitir al operador accesar en forma directa e inmediata sus Archivos de Inventario.

NOTA 1: Las 2 únicas ventajas que tiene éste programa con respecto alos procedimientos normales es que:

- a) automaticamente detecta aquellos productos que están abajo del punto de reorden eliminando en gran parte los faltan tes en Almacén.
- b) poder sacar los reportes de existencias, con la frécuencia que se requiera (diaria, semanal, quincenal, ó mensual).

, .. ..-·--·------~--------- ---- ------·-·-· ·- -----------·· \_\_\_ \_:\_\_\_\_ \_\_\_ ·---·--·------~---,-------~---·. , \_\_\_ ., \_\_\_\_ .. ---· ·---·-··-- -----··-·

PRONOSTICOS:

Esté es desde el punto de vista productivo, el programa más importanté de todo el sistema debido a que gracias a la información que proporcio na se tomarán "la mayoria" de las decisiones importantes de la Empresa tales como:

- Cuándo y con que condiciones de pago puede efectuar una inversión en maguinaria, terrenos, sistemas, viajes, etc.

En cuánto a las decisiones relacionadas con el almacén:

- Cuândo Comprar  $-$  De; que tipo Comprar - Cuanto Comprar

Y en caso dado que estos procedimientos se hayan aplicado a datos contables como: Gastos de Fabricación del mes, Gastos de Mantenimiento del mes, Utilidades del mes, etc., se podría conocer el futuro de la -Empresa (con probabilidades de "Acertar" que varian desde el 55% hasta el 95%) y poder mejorarlo notablemente aumentando con esto las utilida des finales, los procedimientos de Pronosticos que se utilizarán son:

- Estadísticas/Uno

计本质

Estadisticas/Dos

- Estadísticas/Tres

- Promedio movil con Ajuste (2 Términos)

- Promedio movil con Ajuste (4 Términos)

Promedio ponderado Exponencialmente (ALFA=0.3)

Promedio ponderado exponencialmente Ajustado (ALFA= 0.3)

Promedio movil· simple sin estacionalidad (4 Términos)

- Promedio movil simple con Estacionalidad (4 Términos)
- Promedio movil Ajustado sin estacionalidad (4 Términos)
- Promedio ponderado Exponencialmente simple sin estacionalidad - $(ALFA=0.3)$
- Promedio ponderado exponencialmente simple con estacionalidad (ALFA=0.3)
- Promedio ponderado exponencialmente ajustado con estacionalidad  $\text{(ALFA=0.3)}$  ...  $\blacksquare$
- Curva Exponencial sin Estacionalidad
- Curva Exponencial con Estacionalidad
- NOTA 1: En la Empresa Lozano y Vazquez, S.A., estos procedimientos **aplicados ex.clusivamente a ·las ventas funciona"n con 5% de·**  error (95% de Seguridad) lo cuál nos ayudó para la toma de -· decisiones y se ha logrado que la producción en los 1 os. 45días de 1982 supere a la de los 1os. 45 días de 1981, con 36 motores, es decir generó un aumento del 22.5% en la produc -

ción promedio diaria.

Este porcentaje "Tomelo muy en cuenta", para decidir si utiliza ó no éste sistema ya que éste porcentaje aplicado a sus niveles de producción, le indicará el tiempo de recuperación. **de su\_ inversión.** 

·-· -'--------'---·-·-··----~-----~-------------·-----~---·-.;\_· \_\_ ...:\_ \_\_\_\_\_\_\_\_\_\_\_\_\_\_\_\_ :\_~. -·----~-; \_\_\_\_ : \_\_\_\_\_\_\_\_\_ ~--- -'-----~----~-· -~··--~·

~-

12

Sin tomar en cuenta los beneficios adicionales que no se tomáron en cuenta en éste ejemplo ilustrativo.

- NOMINA

El objetivo principal de este programa es la elaboración tanto de los sobres, como de las listas de raya, calculando automaticamente to das aquellas deducciones y percepciones a las que incurre el asala riado.

Sin embargo ésto no es lo único que realiza, pues aparte de esto, se efectuan actualizaciones a los archivos de trabajadores y empleados, tan importantes como la propia nómina, por ejemplo:

- Actualiza los dias de vacaciones.

- Actualiza las estadísticas de asistencia.

- Actualiza los cobros pendientes.

- Actualiza la producción promedio.

- Actualiza el ahorro acumulado.

- Actualiza los impuestos retenidos.

- Etc.

NOTA 1: Nuevamente recuerde que gracias a las estadísticas y al cono cimiento inmediato de los datos actualizados de todo su personal, podrá tomar decisiones sumamente importantes tales  $como:$ 

> - Ajustar en base a su eficiencia promedio semanal, el sa lario a un trabajador.

(subirlo 6 bajarlo)

- Saber que elementos son valiosos en su Empresa, y cuidarlos. - Poder planear la producción conjuntamente con el departamen to de compras "ASEGURANDO" en base a las estadísticas de asistencias y eficiencia de sus trabajadores que se alcanza rán los objetivos.
- Poder planear en base al inciso anterior el Mantenimiento -Preventivo de su maquinaria, recuerde que el mantenimientopreventivo en ocaciones representa el 1% del costo del mantenimiento correctivo.
	- ¿ Alguna vez penso usted que todo eso sólo se puede ha cer auxiliandose de las Estadísticas generadas por la-Nómina?

NOTA 2: Recuerde que para que éste programa funcione se tiene primera mente que cargar toda la información de sus trabajadores, así como las tablas de impuestos actualizadas.

E.- PROGRAMA DE CREDITO Y COBRANZA

El objetivo principalmente de éste programa es tener anticipadamente, los reportes tanto de cobros como de pagos reduciendo con ésto las pérdidas de dinero por:

a) Retraso en los Cobros.

b) Descuentos por pronto Pago.

CONTABILIDAD

El objetivo de éste programa es la elaboración de todos los libros contables que usted utilice, así como la elaboración simultanea de las pólizas, éste programa está diseñado para trabajar únicamente con "Cuen tas y subcuentas"

G.- PROGRAMA EXTRAS

Tomando en cuenta que todos estos programas actuan como partes de un sistema y no son independientes de los demás (que es el caso de los paquetes comerciales) se proporcionan además una serie de programas tales como:

- Programa creación y actualización del archivo de trabajadores empleados.
- Programa creación y actualización del archivo de clientes.
- Programa creación y actualización del archivo de proveedores.
- Programa creación y actualización del archivo de inventarios
- Programa que imprime las etiquetas de los sobres de correspondencia.
- Programa que escribe las cartas de felicitaciónes por honomásticos.
- Un disco lleno de juegos (aprox. 32 juegos).

 $14$ 

RUTA DE TRABAJO

Dificilmente se puede establecer una ruta de trabajo para instalar todo un sistema Administrativo, pues el tiempo de creación de los archivos de trabajo depende como ya se mencionó del tamaño de los mismos y de lo organizada ó desorganizada que esté la información para poder darsela a la computadora. Por otra parte dependiendo de los volúmenes de trabajoen c/operación, "será ó no", necesario adquirir una o dos computadorasmás, para poder instalar totalmente el sistema, y esto depende de los recursos económicos con que se cuente (pudiendose entonces retrasar la instalación hasta varios meses).

Sin embargo si podemos recomendar el orden en que deben de irse insta lando los programas:

1.- Facturación

2.- Pronosticos

 $3. -$  Inventarios  $\cdot$ 

 $4.-$  Nomina

5.- Crédito y Cobranza

6.- Contabilidad

15

15

# INDICE

έź

16

 $\frac{1}{6}$ 

INTRODUCCION 1.

ESTADISTICAS Y BASE DE DATOS DEL ESTUDIO  $2.$ 

METODOS DE PRONOSTICOS UTILIZADOS  $3.$ 

PRONOSTICO DE VENTAS 1983 4.

\* Gráfica 1983

\* Gráfica Comparativa 1980/1983

CONCLUSIONES Y SUGERENCIAS  $5.$ 

\* Gráfica de Eficiencia

# 17

# INTRODUCCION \*

 $/$   $\geq$ 

Introducción:

A continuación se presenta, el estudio de Prónosticos. realizado en Lozano y Vázquez S.A. cuyo objetivo principal es conocer los pronósticos de ventas de la empre sa, y con ello poder elaborar los programas anuales de mantenimiento preventivo, controlar los inventarios, controlar las vacaciones del personal, y obviamente pa ra poder evaluar la reacción que produce, en nuestrasventas, la toma de una nueva decisión.

 $\ddot{\cdot}$ 

78

-\*-

#### ESTADISTICAS Y BASE DE DATOS DEL ESTUDIO  $2.$

 $\ddot{\Sigma}$ 

i.<br>Ngj

х

 $19$ 

Para poder elaborar un estudio de pronóstico; es necesario tener las estadisticas de ventaçpor lo menos de los Últimos 3 años, y para no tener que hacer conversiones de dinero de valor pasado a valor presente, 6, valor futuro, se decidió elaborar este estudio en base al número de unidades (en éste caso motores) ven ' didas por mes; por lo que se elaboró primeramente un programa en la computadora, que pedía unicamente la fecha (DIA/MES/AÑO) y la marca (VW-1500, VW-1600, DOD-GE 225, DODGE 360,  $etc$ ).

 $\mathcal{L} \gg \chi_{\rm c} = \frac{1}{2} \frac{1.7 \times 10^{-4} \text{ J}}{1.4 \times 10^{-4} \text{ J}}$ 

70

-10

 $\frac{1}{20}$  . The contract of  $\frac{20}{20}$ 

 $\mathbf{e}_{\mathbf{v}} = \mathbf{e}_{\mathbf{v}} \times \mathbf{e}_{\mathbf{v}}$  . The set of  $\mathbf{v}$ 

 $\sim$  .  $\sim$ 

¡

. ··-··--··--··-······-··-·- ··--· ~---- ---------------------- -- ---- ----- --

En las tablas 1 y 2, se muestran los resultados finales: que imprime éste programa.

*1* .
# TABLA  $# 1$ ESTADISTICAS GENERALES

 $\sim$  21

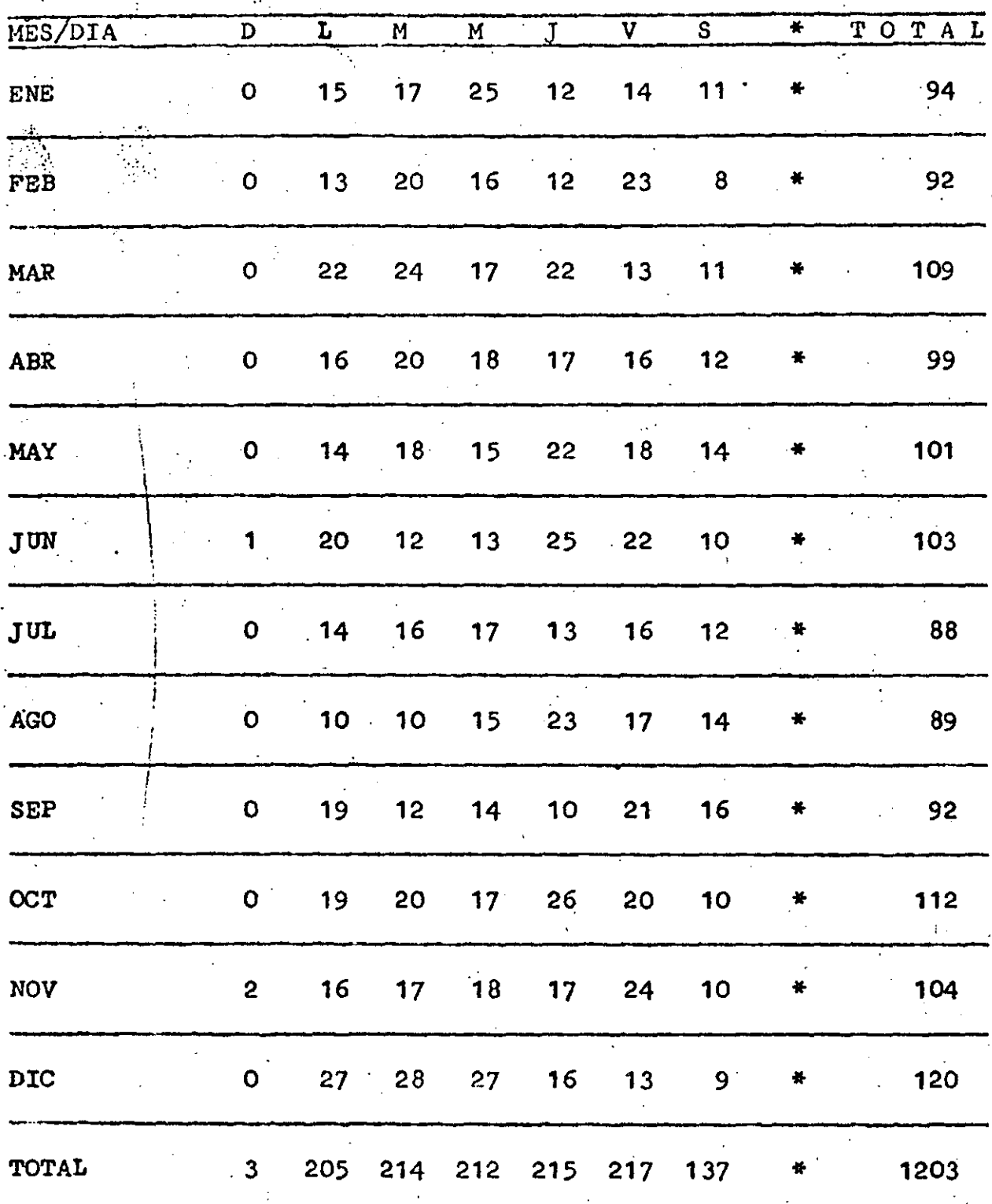

1203 MOTORES RECTIFICADOS<br>EN EL AÑO DE 1981.

 $\overline{21}$ 

TABLA  $#$  2<br>ESTADISTICAS GENERALES

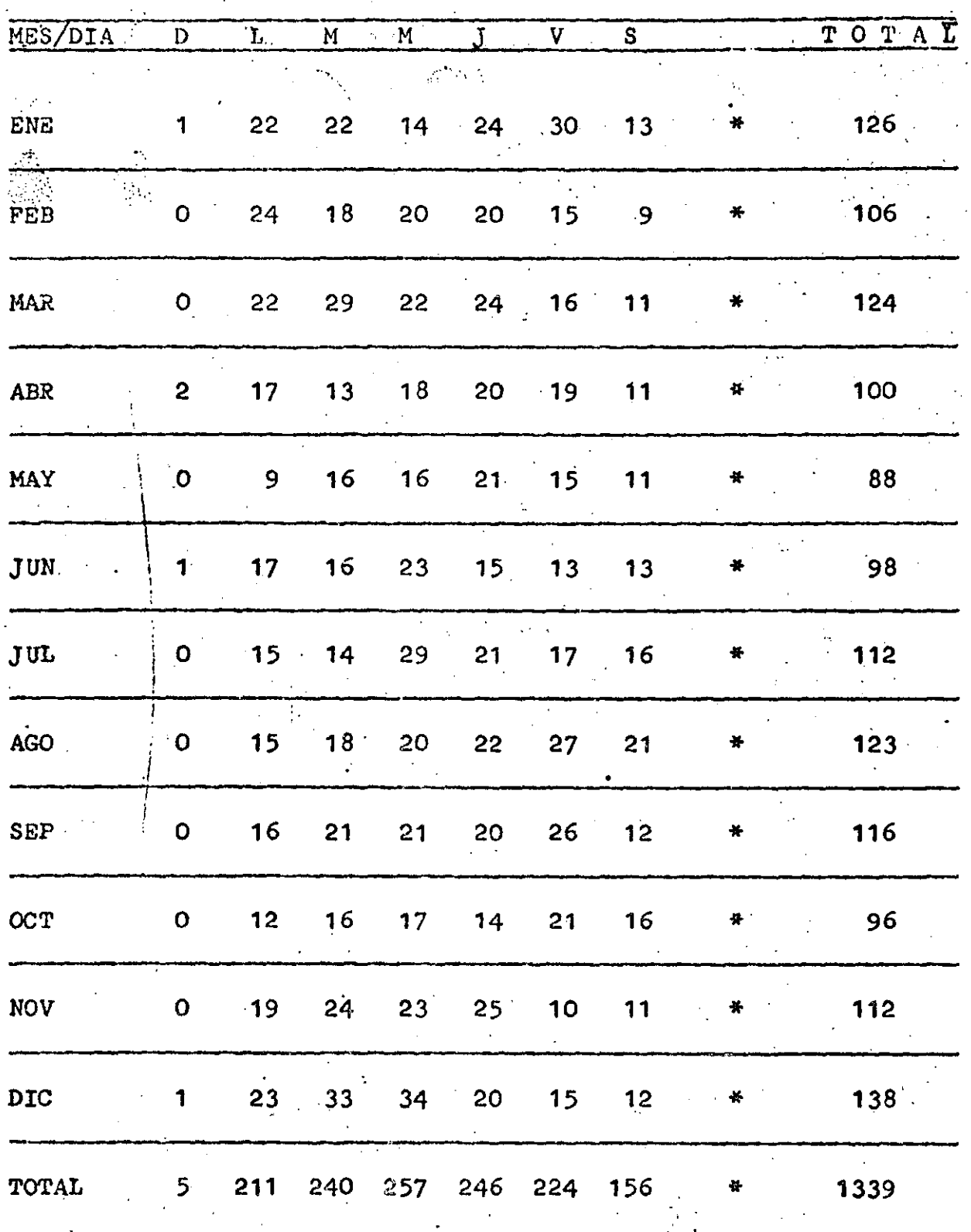

1339 MOTORES RECTIFICADOS EN EL AÑO DE 1982.

 $2^{\circ}2$ 

Adicionalmente a éstas tablas, se imprimieron las tablas individuales por marca, con las cuales se puede estudiar técnicamente la estacionalidad de cada motor (si existiera),. y la tendencia lineal para 1983 de  $c/u$  de ellos.

En las tablas  $3$  y  $4$  se muestra el resumen de éstas (en éste estudio analizaron 30 motores por año con tablas similares a la ·1 y 2 pero por simplicidad solo se muestra el resumen final) •

Por otra parte, en la práctica, no fue posible el ·recabar informaci6n similar de 1980, pero tomando en cuenta los estados financieros de ese año, y los pre cios de venta promedio de un motor se "estim6" el nti ro total de motores vendidos por mes.

'.

·--------------------------- -------------------------------~----- -------

Žζ

 $\begin{array}{c}\n\texttt{TABLA} \# 3 \\
\texttt{ANALISS} \texttt{ANUAL} 1981.\n\end{array}$ 

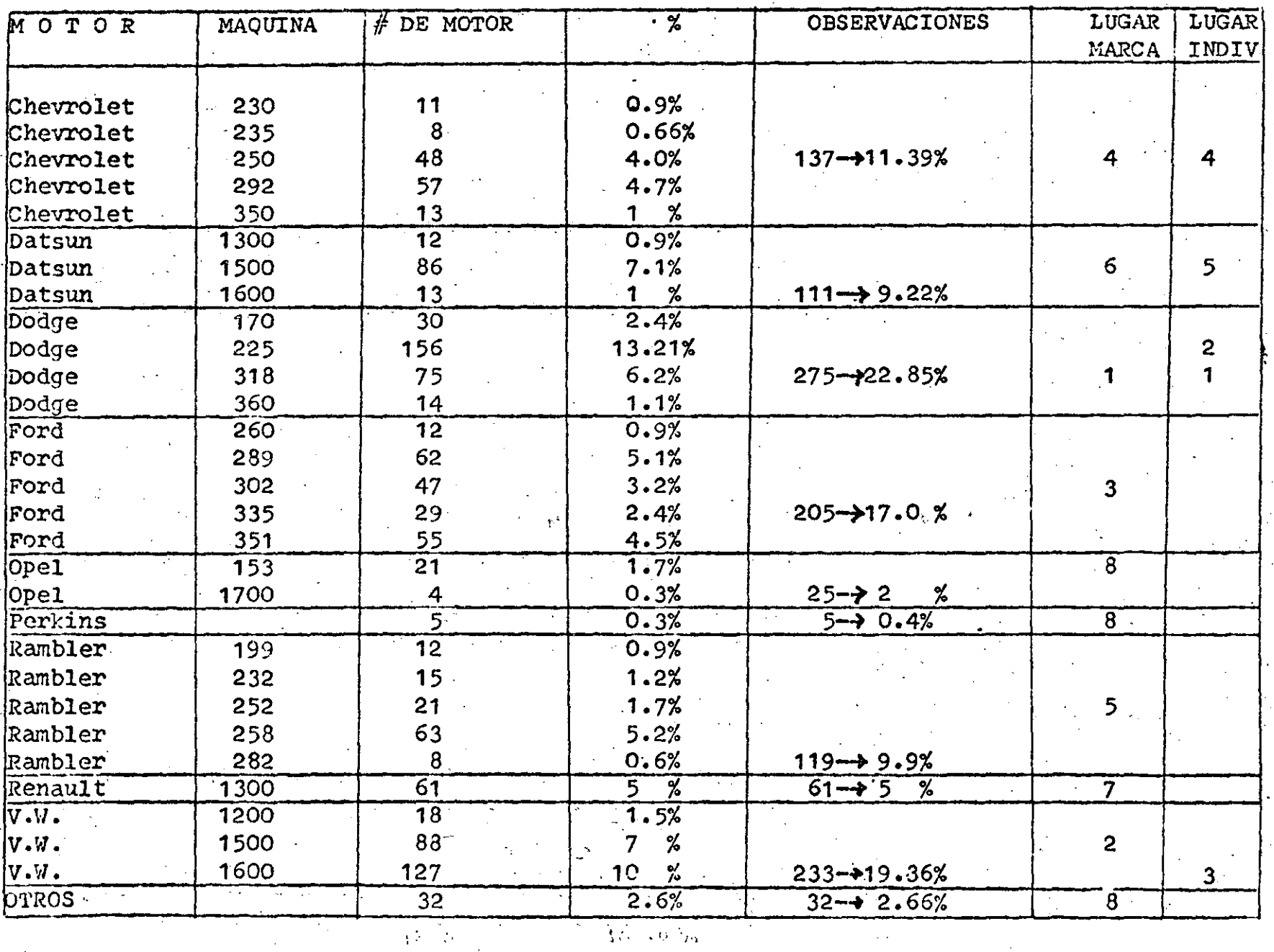

Z<br>D

**Vigo** 

 $\frac{3\sqrt{10^{-4}9}}{2}$ 

TABLA  $#$  4<br>ANALISIS A'  $\sqrt{1982}$ .

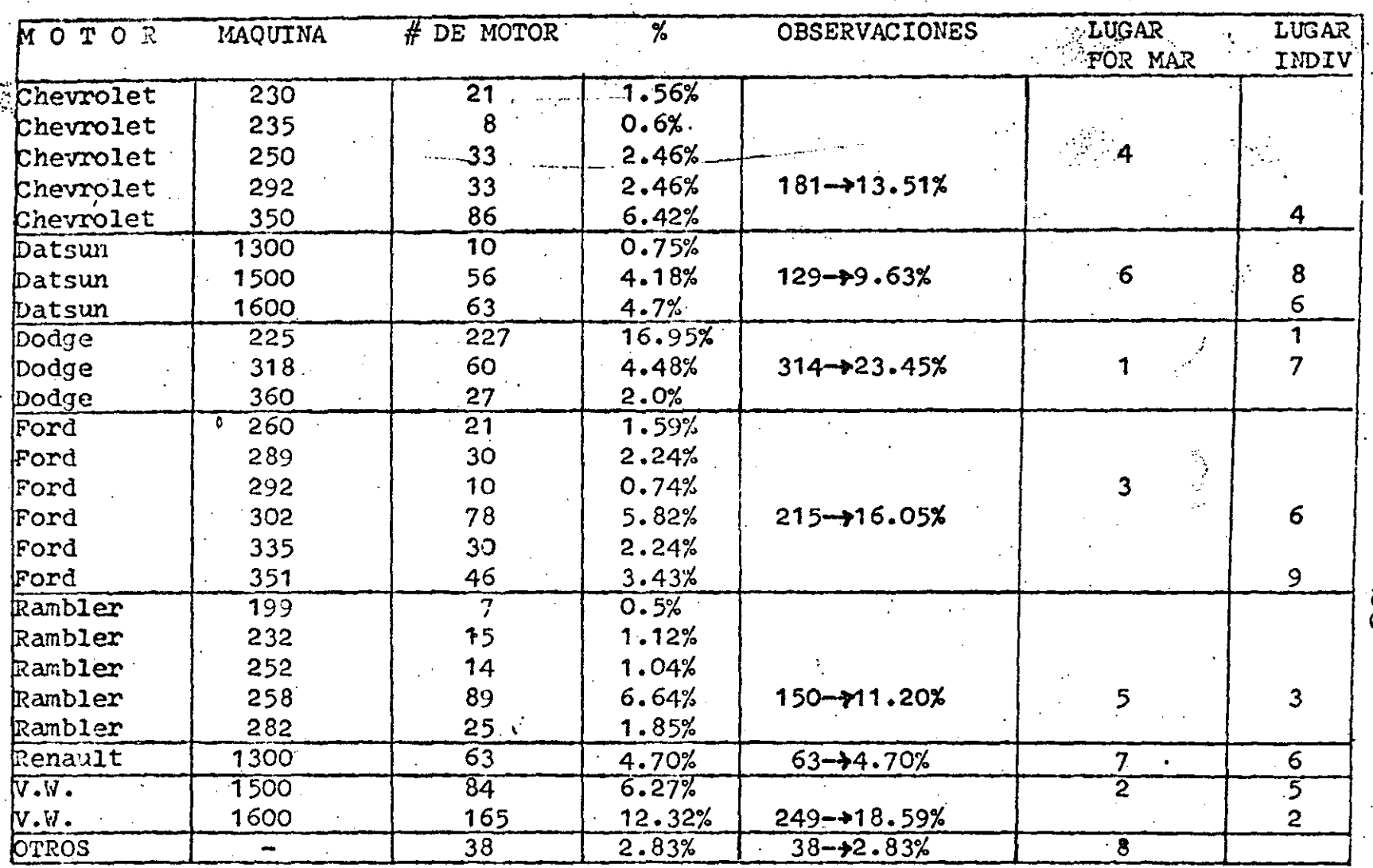

ς<br>Ω

 $\frac{1}{2}$ 

Las gráficas 1,2,3, muestran el comportamiento de las ventas en 1980, 1981,1982, respectivamente, y en la  $$ gráfica 4; se muestran, éstas tres curvas juntas para poder analizar un poco su comportamiento.

 $\frac{1}{2}$ , ...

-·· . ·- . . '' .

 $\left\{ \right.$ 

1

 $\int_{\gamma}$ 

 $\cdot$   $\cdot$   $\cdot$ 

.-t,

*26* 

La linea punteada, es la gráfica resultante de calcular el promedio aritmético mensual de las ventas de los' 3 años.

Una vez que se contó con toda ésta información, se procedio a la elaboraci6n de los programas para cal cular los pron6sticos de ventas para 1983, utilizando los siguientes metodos:

 $\frac{1}{2}$   $\frac{1}{2}$   $\frac{1}{2}$ 

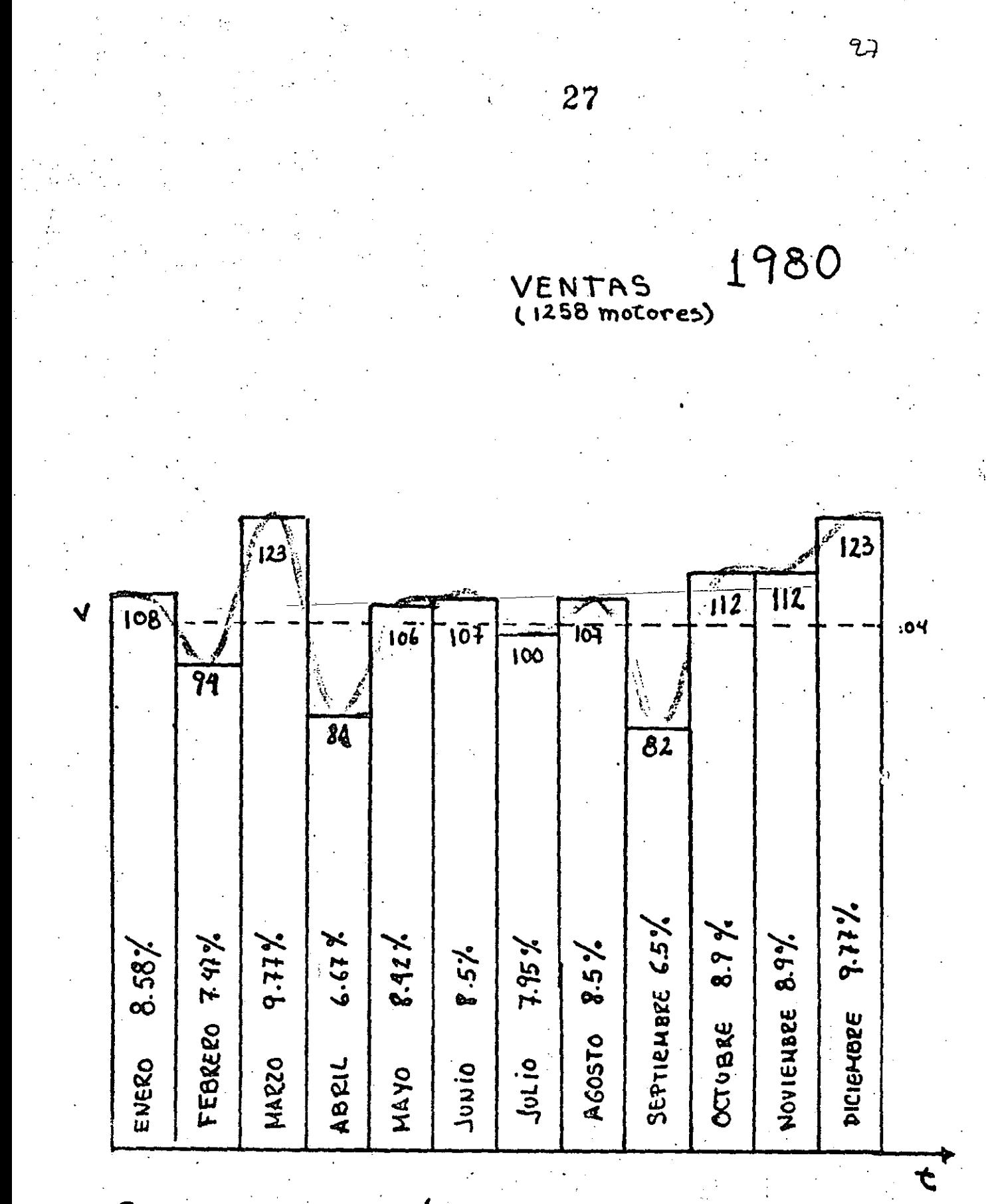

Promedio = 104 motores/mes  $= 4.12$  motores/dia

 $-1 - 2$ 

#1  $\boldsymbol{Q}$ 

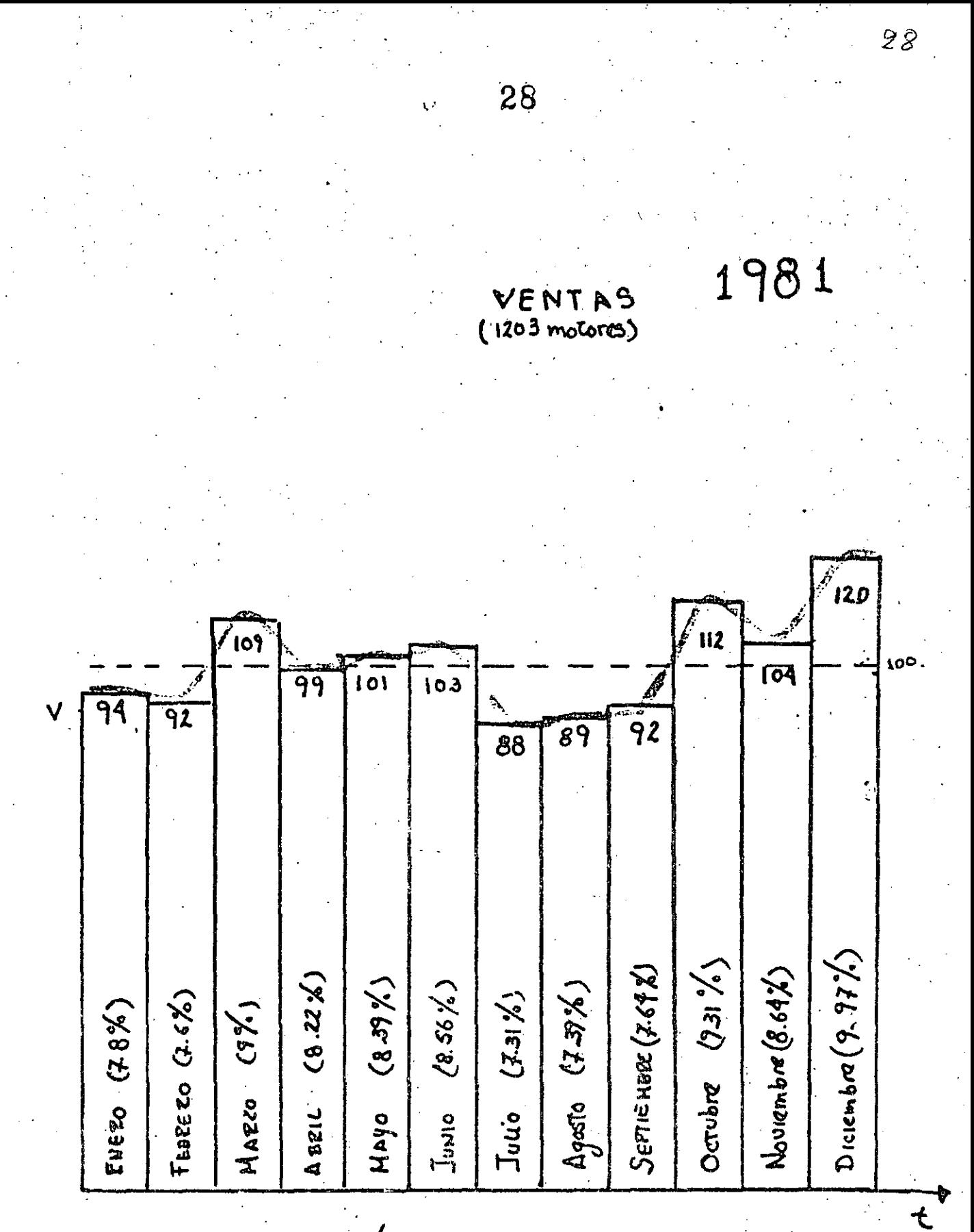

Promedico= 100 motores/mes  $= 394$  motoras/dia.

g<br>d  $\ast$  2

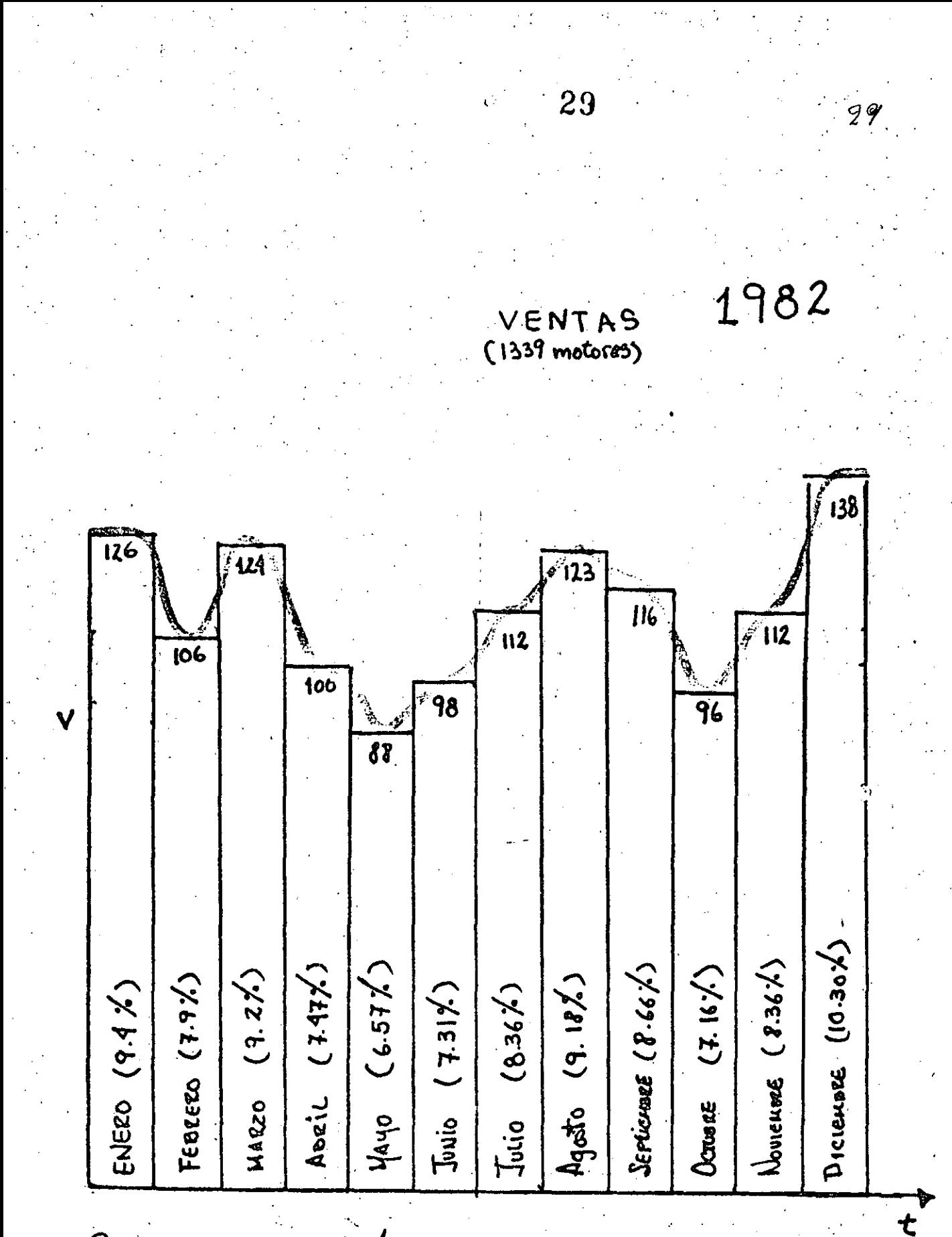

Promedio = 114 motores/mes.  $4.39$ motoras/d1a.

Q

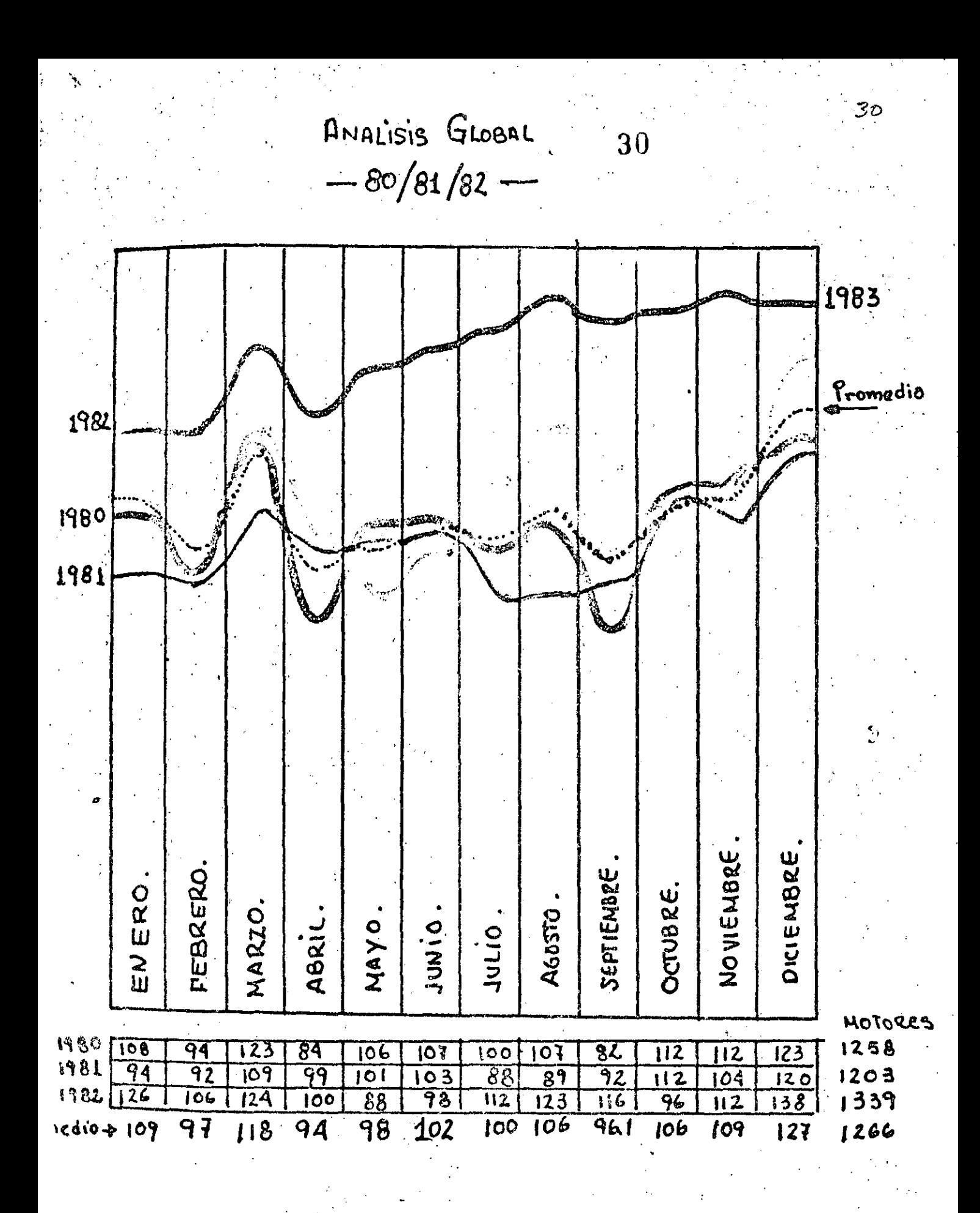

### 31  $\hat{\mathbf{v}}$

 $31$ 

्ट $| \mathcal{Z} |$ 

 $\leftarrow$ 

# 3. METODOS DE PRONOSTICOS UTILIZADOS

 $\mathcal{V}_{\mathcal{C}}$  ,

Metodos de Pronósticos utilizados:

a) Promedio movil con ajuste 2 términos.

 $\mathcal{F}_{\mathcal{F}}$ 

- b) Promedio movil con ajuste 4 términos.
- e) Promedio ponderado exponencialmente Alfa=0.3
- d) Promedio ponderado exponencialmente ajusta Alfa=O.3
- e) Promedio movil simple sin estacionalidad de 4 términos.
- f) Promedio movil simple con estacionalidad de 4 términos.
- g) Promedio movil ajustado sin estacionalidad de 4 términos.
- . h) Promedio ponderado exponcialmente ajustado con. estacionalidad  $AIfa=0.3$
- i) Promedio ponderado exponencialmente simple sin estacionalidad Alfa=0.3
- j) Promedio ponderado exponencialmente simple con estacionalidad A1Pa=0.3
- k) Curva exponencial con estacionalidad.
- 1) Curva exponencial sin estacionalídad.
- m) Linea recta.

..

 $\cdot$  .  $\cdot$  .

*:* '.

··--·--·------------------------------- ----- ---------------------·------------

TABLA  $# 5$ 

PROMEDIO MOVIL AJUSTADO DE 2 TERMINOS

33

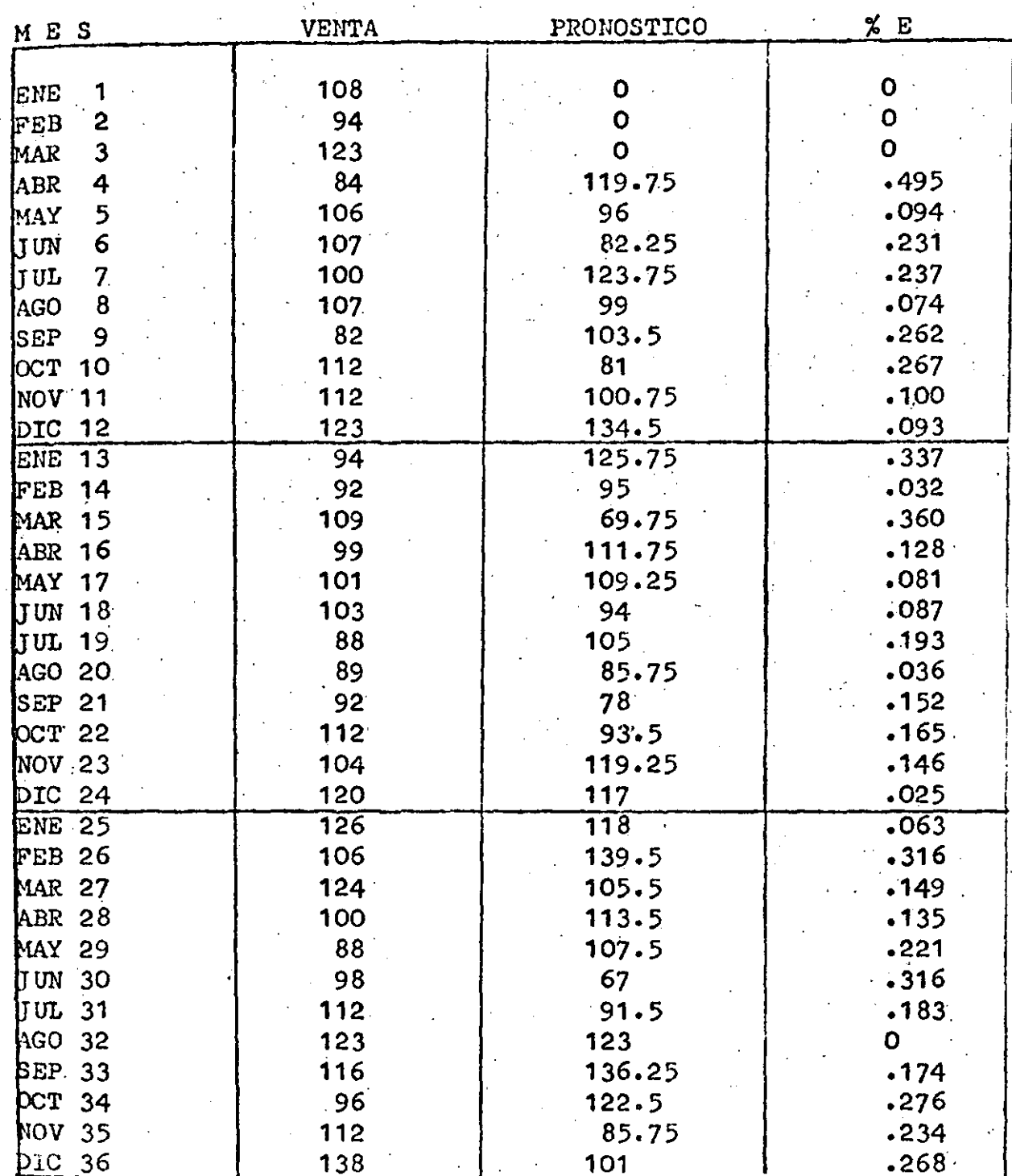

ERROR PROMEDIO .163

PROMEDIO MOVIL AJUSTADO DE 4 TERMINOS<br>SIN ESTACIONALIDAD

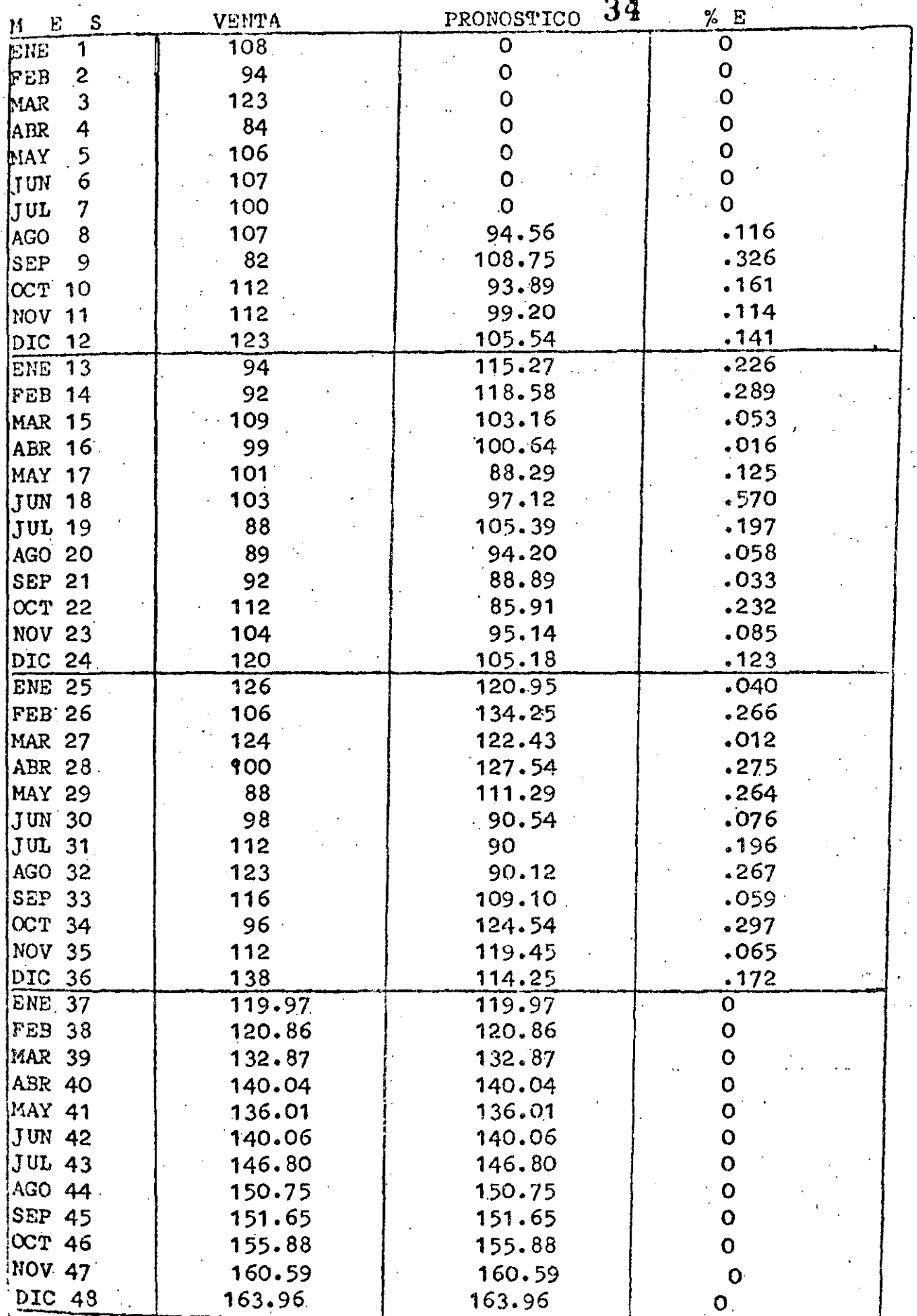

 $\mathcal{F}^{\text{max}}_{\text{max}}$ 

 $3y$ 

## TABLA  $# 7$

PROMEDIO PONDERADO EXPONENCIALMENTE ALFA=0.3 3

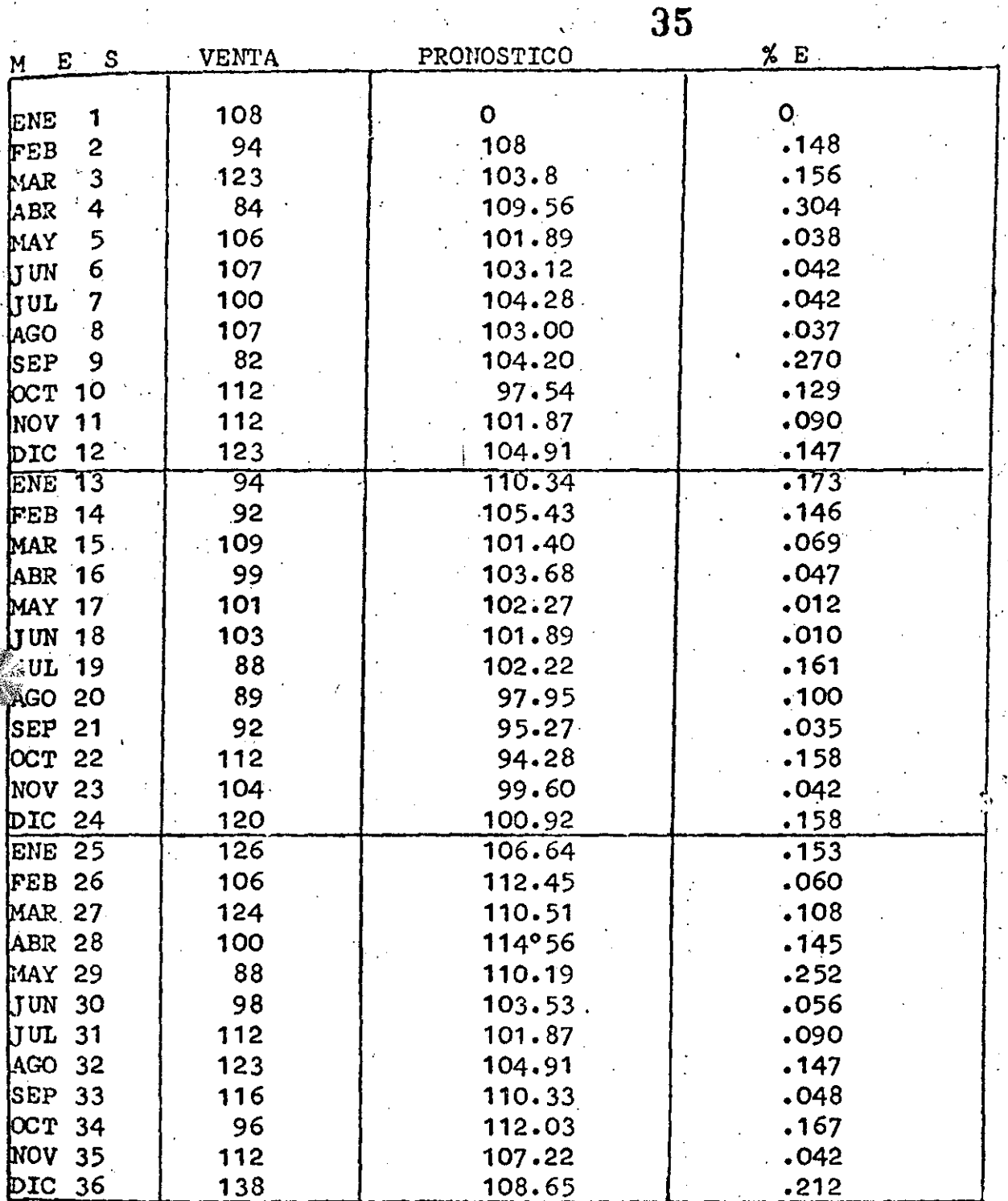

ERROR PROMEDIO .111

つく

PROMEDIO PONDERADO EXPONENCIALMENTE ALFA=0.3 CON ESTACIONALIDAD.  $\mathcal{L}_{\rm{max}}$ 

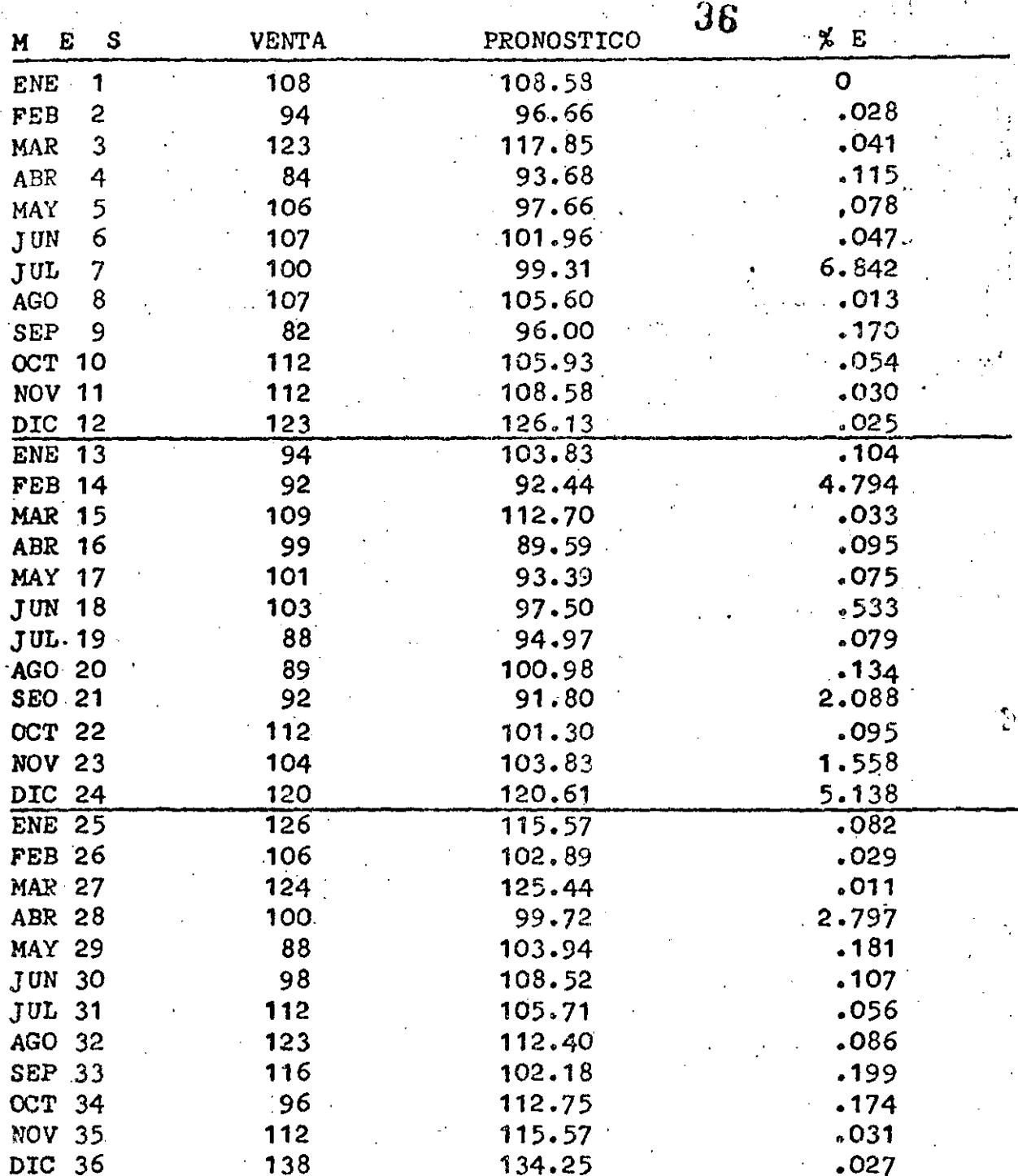

ERROR PROMEDIO .061

PROMEDIO PONDERADO EXPONENCIAL AJUSTADO ALFA=0.3

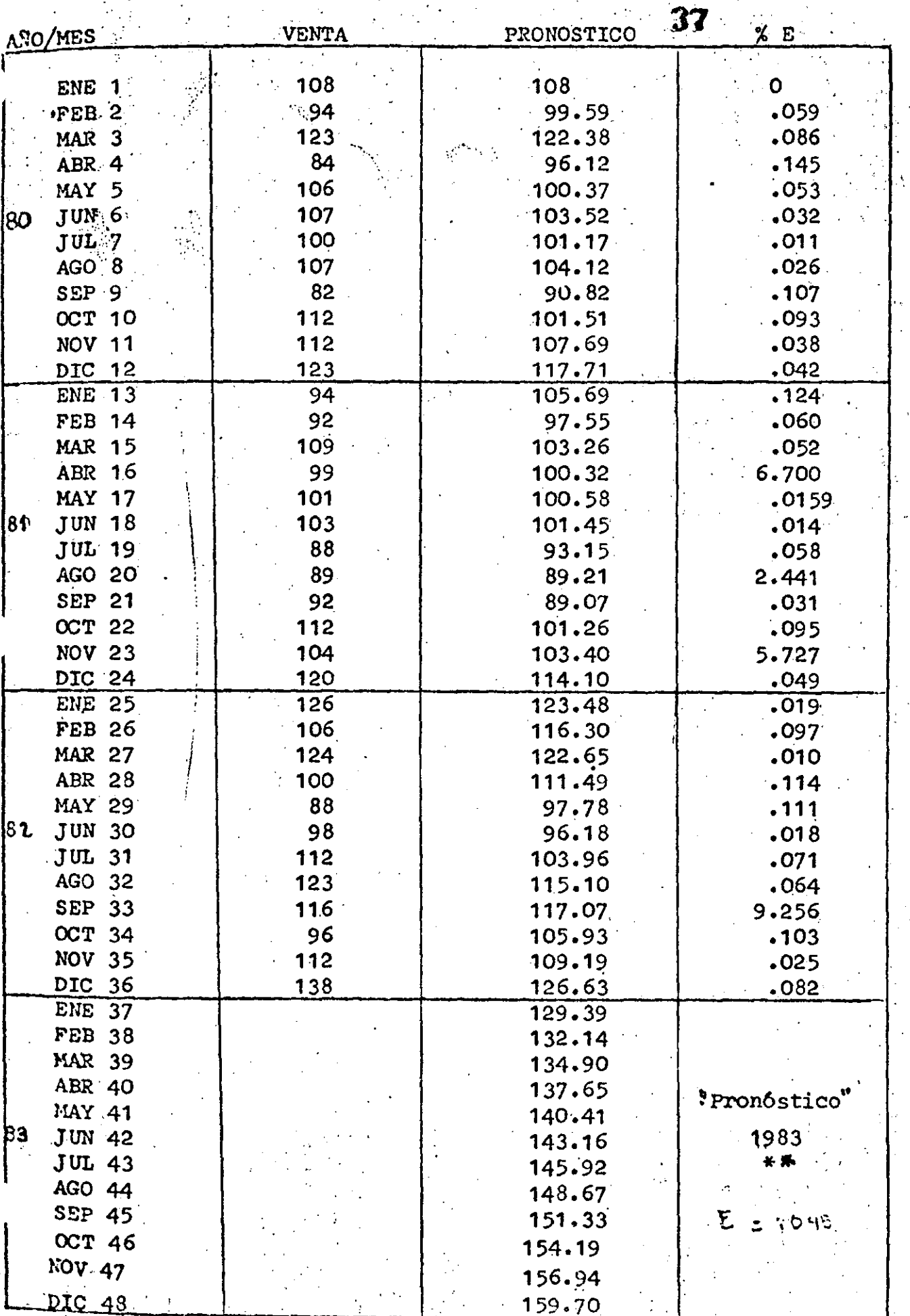

TABLA  $#$  10

ESTADISTICAS ANUALES

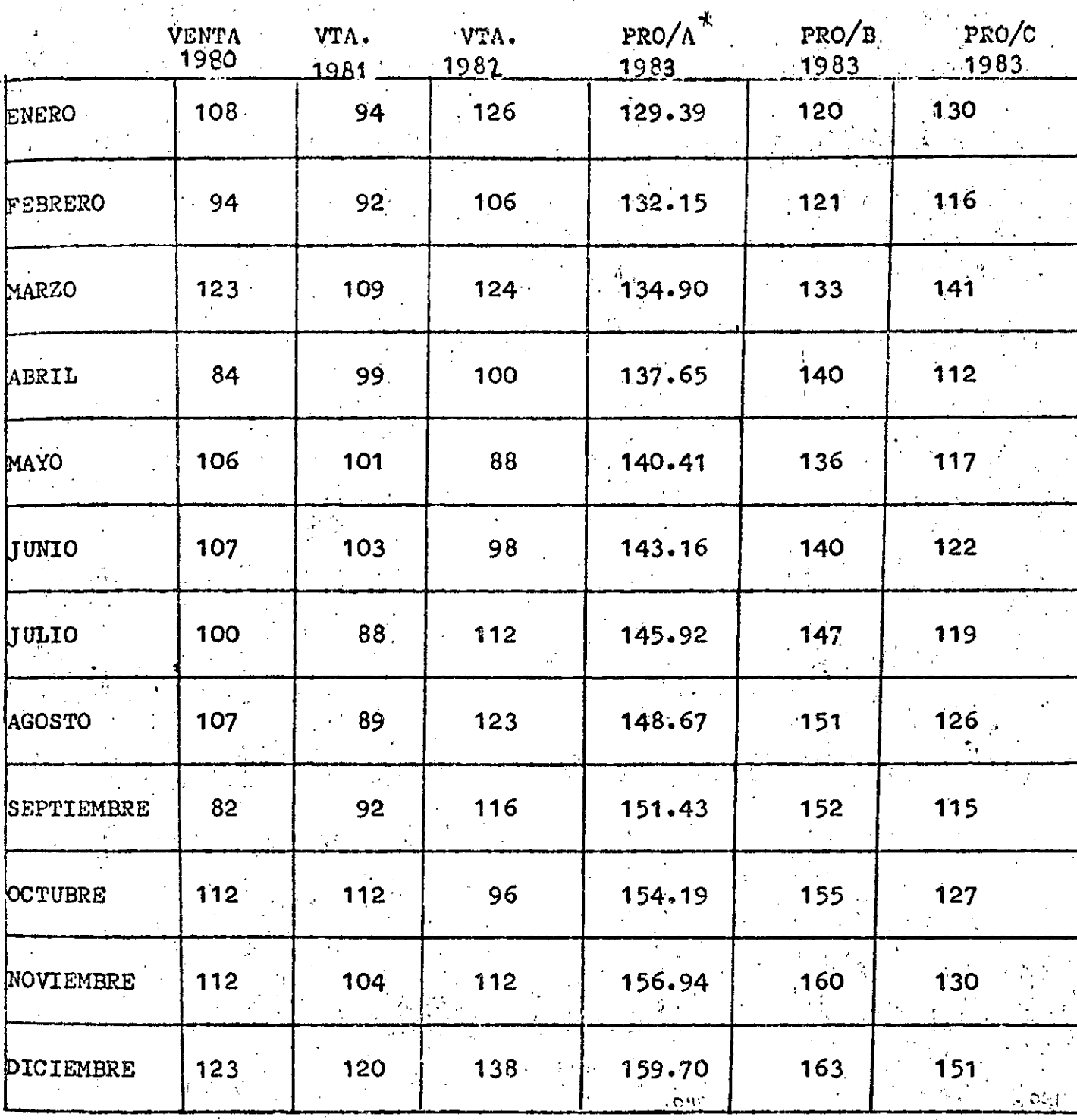

Prónostico A= Promedio ponderado exponencialmente ajustado x=0.3 Pronóstico B= Promedio movil ajustado de 4 términos s-estacionalidad Pronóstico C= Promedio ponderado exponencialmente ajustado con estacionalidad x=0.3

38.

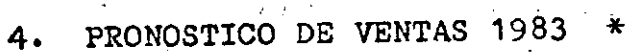

- \* Gráfica 1983
- \* Gráfica Comparativa 1980/1983

39

 $-9$ 

Para no complicar mucho el entendimiento de éste estudio, solo se presentan, la corrida de los métodos que tuvierón un error inferior alt20%.

4በ

Como se observa, el promedio ponderado exponencialmente ajustado con alfa=0.3 es el método que mejor se apega a las variaciones de muestras ventas. Teniendo un error promedio de + 4.5% a continuación se muestra la comparación de los valores dados con éste método, y las ventas reales de cada mes.

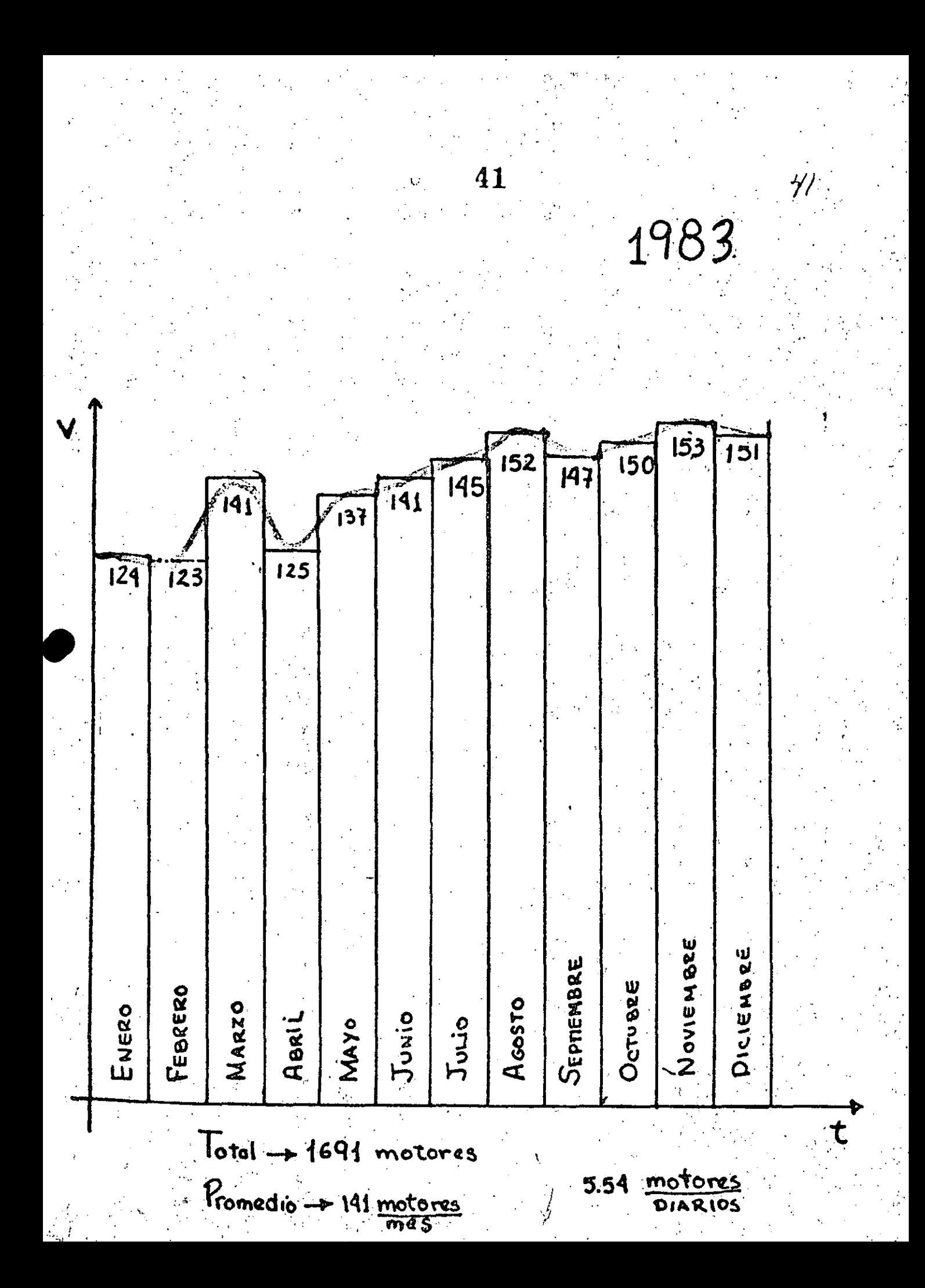

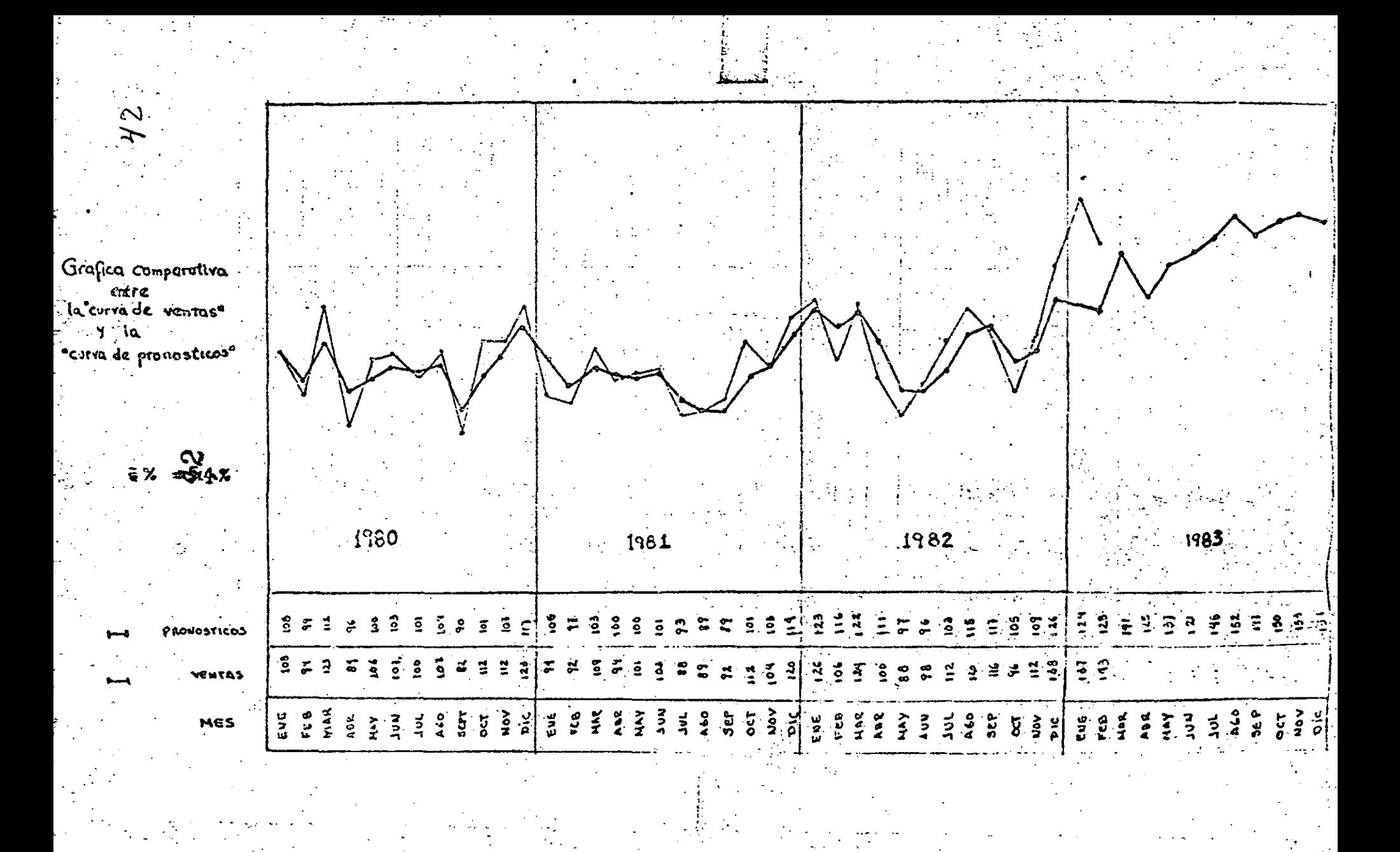

inn) - 1439-ci - 2000 contra terres Sei - - 165, iceicias con cibidiració en 15 contra especie .<br>Savo pri alganska algasom niska skranarska. point materials a consequence of an open many for  $1\pm i$  to 5. Forth fire have,

2 in 1972 de la forma de la forma de la conducción de la forma de 1980 de la forma de 1980 de la forma de 1980 Russia A ់<br>និងនិងកង់និងបានរងរងរងរបស់ នេះ (នេងនាងក្រុមប្រាប់ នេះ (នេះ ស្នាំ

 $15^{\circ}$  RH = 35  $-$ 

on the Past In m

30 PEAD ANIOCIT

拉山细红 。

45% FOR JE 1 TO HALV2 + 22 + J / 221 GEXT3 FOR JE 1 TO MILTEX + JP NEXT LEGR JE  $\text{For example} \begin{minipage}{0.99\textwidth} \begin{itemize} \begin{itemize} \begin{itemize} \begin{itemize} \begin{itemize} \begin{itemize} \end{itemize} \end{itemize} \end{itemize} \end{itemize} \end{minipage} \end{minipage} \end{minipage} \end{minipage} \end{minipage} \begin{minipage}{0.99\textwidth} \begin{itemize} \begin{itemize} \begin{itemize} \begin{itemize} \end{itemize} \end{itemize} \end{itemize} \end{minipage} \end{minipage} \end{minipage} \end{minipage} \begin{minipage}{0.99\textwidth} \begin{item$ 

 $-1$  10 HatX = 1X + 1  $\ge$  1.06  $\big(\tilde{\Omega}\phi\big)$  x 1.60 (smoke)); exp?  $\mathbb{E}_{\phi\phi}$  (  $\mathbb{E}_{\phi\phi}$  (  $\mathbb{E}_{\phi\phi}$  )

 $\mathcal{A}^{\mathbb{Z}\!L}_\mathbb{Z} \in \mathcal{C}(\mathbb{Z}^2) \times \mathcal{C}(\mathbb{Z}^2) \times \mathcal{C}(\mathbb{Z}^2) \times \mathcal{C}(\mathbb{Z}^2) \times \mathcal{C}(\mathbb{Z}^2) \times \mathcal{C}(\mathbb{Z}^2) \times \mathcal{C}(\mathbb{Z}^2) \times \mathcal{C}(\mathbb{Z}^2) \times \mathcal{C}(\mathbb{Z}^2) \times \mathcal{C}(\mathbb{Z}^2) \times \mathcal{C}(\mathbb{Z}^2) \times \mathcal{C}(\mathbb$ (1) 正(旗 ¥ )2) - (X ^2) 14E - 10 ^ 短(挺) = 10 ^ BE)

法院英国 70 地球协同独立建筑公理经

50 FOR  $T = 1$  TO 36:6RR(I),= ANI(I)  $\sim$  B(I): 38.37 : 398.1 = 13 TO 23:8(I) = 3(I) + BV.  $R(I^{2}+12)$ : NEXT : FOR I = 1 TO S6:EAR(1) = ANIO(I) - B(I): NEXT : FOR I = 25 TO 36:B(I) = B(I) + (ERR(I) - 12) + ERR(I - 24)) / 2: NEXT (

SI FOR 12-1 TO SEE PRINT ANIMALS BALL, ARE CHAINCED - BALL) / WANDALLAS WEXT

850 REMIKREPTEED OKKERKREIBEKE ERKKREIBEKERREIBEKREIBEKE EEN DE ERKEKKREKKREIBEK GELEGA . Where he **Contract Contract** 

39.7 REN (DATA RENÉLOS, 119) 110, 122) 130

 $\,$  930  $^{\circ}$  Dat $E$   $\gg$   $\,$   $\,$  850 $\,$ 750, 850 $\,$  520, 890, 320, 370,  $\,$  780, 930, 1880,  $\,$  890, 1200, 1300, 1300, 1500, 1500, 1500, 1500, 1500, 1500, 1500, 1500, 1500, 1500, 1500, 1500, 1500, 1500, 1500, 1500 . 250/1450/1250/1280.1270/1520/1570,1760.2050/1150/1450.1750,1340. 1340.1950/1310. 1970, 1700, 1250, 1830

 $1650^{\circ}$  ,  $16180.1$  ,  $160.0$  ,  $900010$  ,  $66.69$  ,  $107.267$  ,  $197.572$  ,  $21.35$  ,  $18.337$  ,  $823.3$  ,  $2/15$  ,  $92$  ,  $244/128$  ,  $2$  $\sim 49, 244, 80, 25, 376, 500, 11, 127, 40, 13, 97, 75, 87, 101,$  471, 008; 818  $^{\circ}$ 

EDECIROVLEBI (15), FESI (BEV. ERR(ŠP)  $\mathcal{L} = \mathcal{L}$  $\sim 10^7$  $\mathbf{r}$ PRINT INSTORO FROMEDIA FONCERADO EXPORTANCIALMENTE ETOPIE , ALFA=10°1 FRINT CI"1 FRINT **SAME PERITING** ፟ጚዼቑቚቚዿቜቘቜፙፙፙጟፙጞጜጞኯዹቘቘቚቝቜቜቑቜቜቜቜቜቑቑጞዸቔ  $E_7 - F48.1 = 1.70.36$  $\mathfrak{D}$  seap and (1) 42 SEXT → 43 NESTORE - $E = F38 \Gamma = 13 \text{ T0} 24$  $\mathcal{L}$ . 2000(1) = GANIO(1 = 1) = ANIO(1 = 2))  $\neq$  .3 + ANIO(1 = 2) 70 接灯 71 FOR  $I = 13$  TO 24:PR(I) = 4210(I): HEXT  $22.5061 = 1.1035$ 74 EEAD ANIO(I)

 $\mathbf{C}$ 

75 座17

 $\mathbb{R}^2$ 

 $\lesssim$  FCR I = 13 TO.24: FRIRT AGEOCD.FROD. (ANIOCI) - FROD) / ANIOCI.: NEXT

900 REM DATA 850.750.650.520.590.620.670.760.930.1630.630.1000.1250.620.1360.102 0, 2250, 1450, 1250, 1280, 1270, 1520, 1570, 1760, 2050, 1150, 1450, 1750, 1940, 1940, 1950, 13 10.1470.1700.1250.183.

1600 0474 100.0.66.39.107.257.197.272.20.35.18.337.329.3.2115.72.244.128.244.9 0, 25, 376, 510, 11, 127, 40, 13, 97, 75, 87, 191, 471, 303, 818.

 $\hat{\vec{J}}$ 

75.

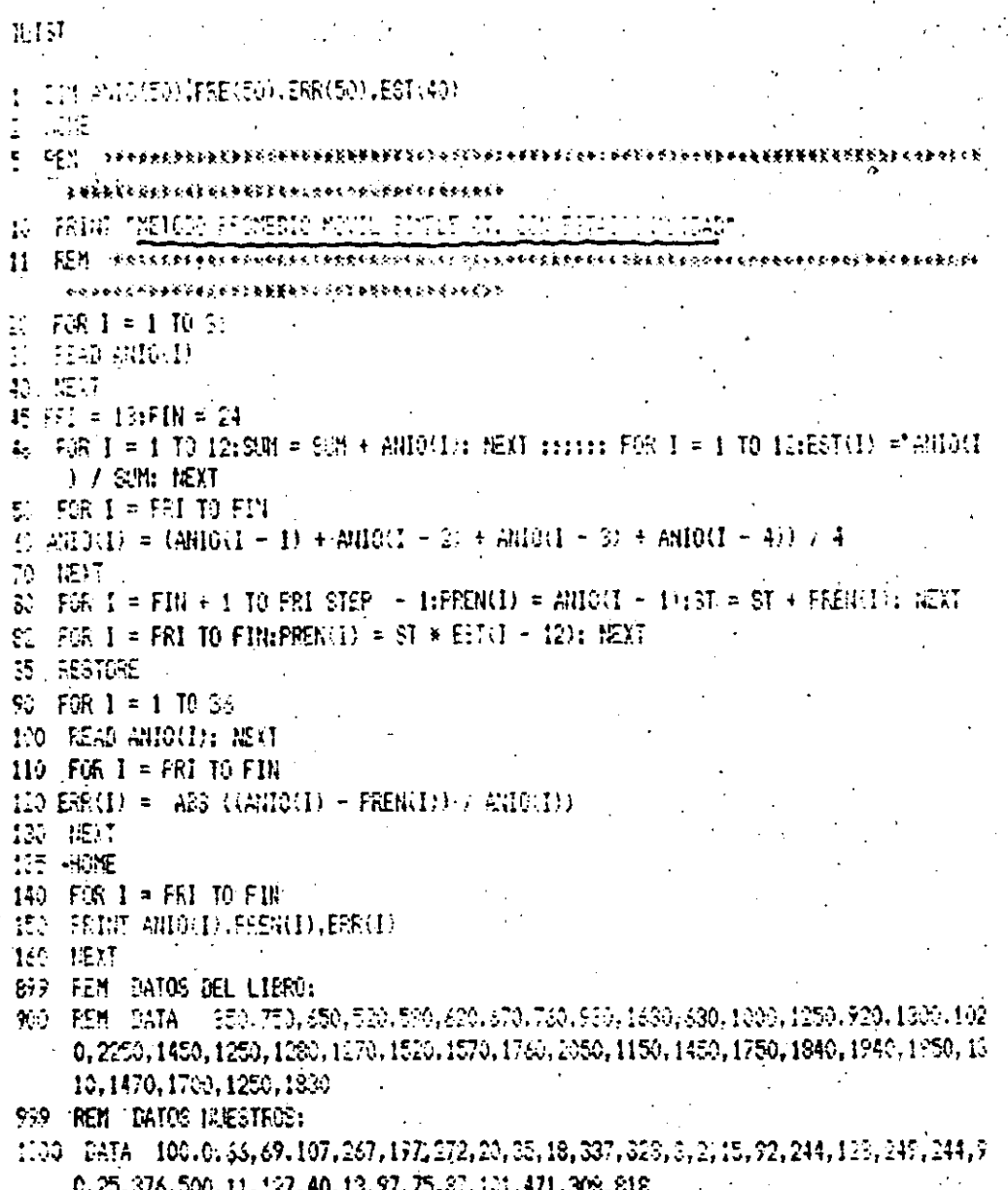

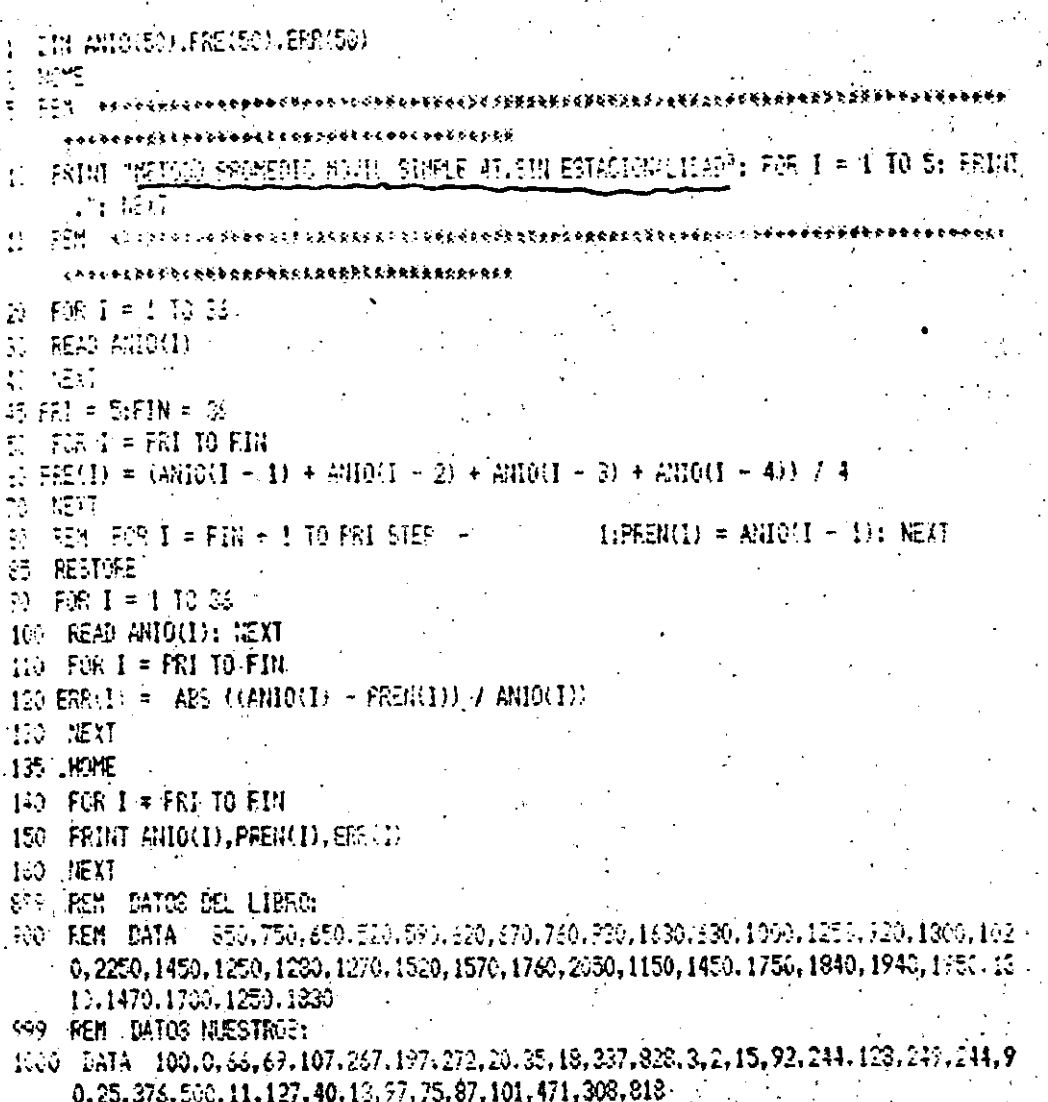

Homearo mouil sin valı 

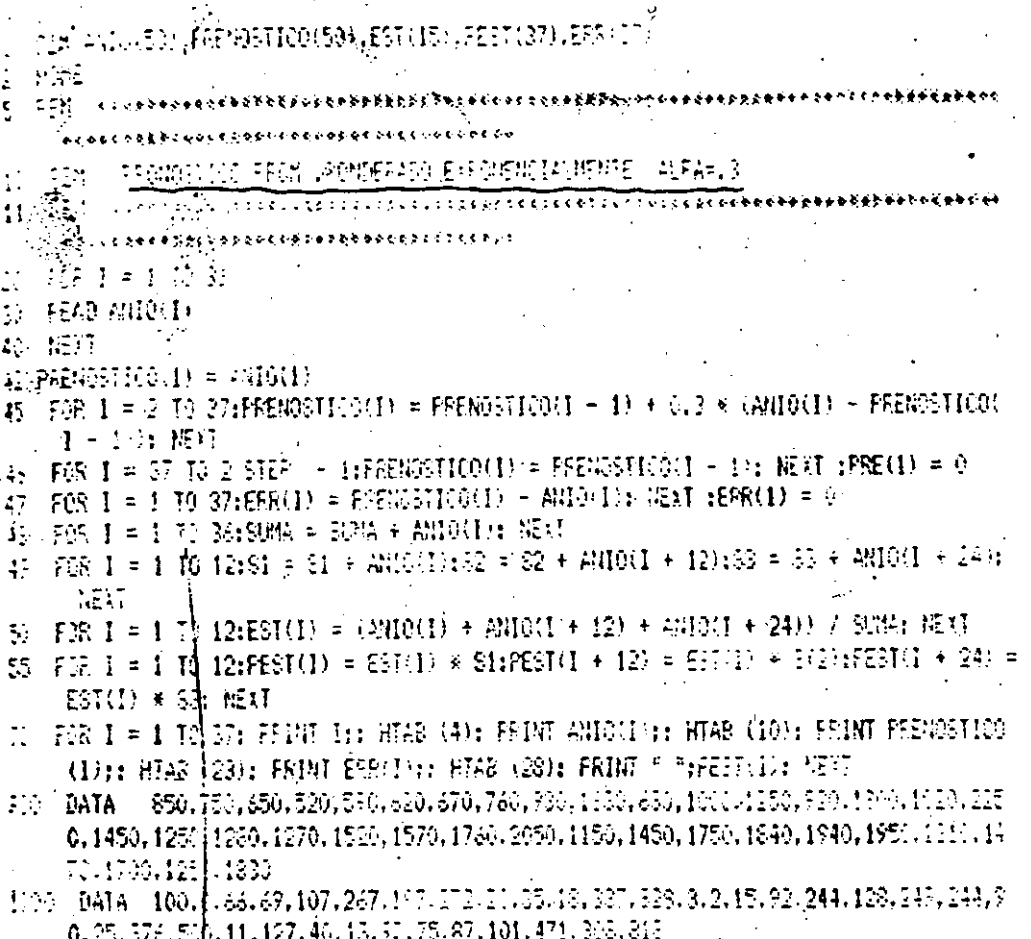

Promodio ponderado exponencialmente

 $\frac{1}{T} \frac{1}{\sin^2 \theta}$ 

 $x = 0.3$ 

 $\sim 10$ 

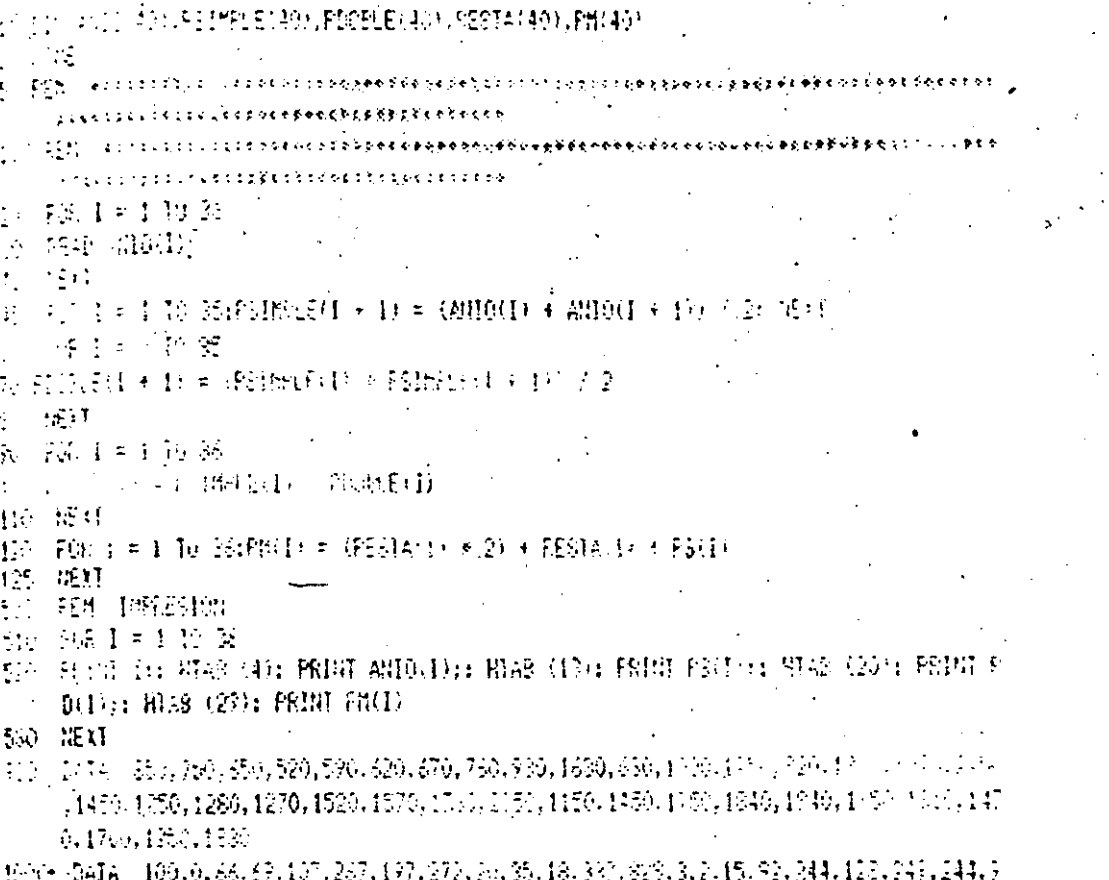

 $0, 25, 376, 500, 11, 127, 40, 13, 97, 75, 87, 141, 471, 308, 812$ 

Promedio movil 9/Ajuste z términor

49  $\frac{1}{2}$ ( DIM ANDUST) FRINKLENSO FIORLENSO (FERTANSO) FRISM **SAME**  $\mathbf{c} = \mathbf{C} \mathbf{F} \mathbf{e}$ and the second contract with  $\epsilon \rightarrow \epsilon$  $\mathbf{H} = \mathbf{H}$  $\gamma$ , and the light is defined as a completed as a complete that the set of  $\gamma$ 施工可取金 20 PEAD ANIP(T) **封 提灯**  $45 - 525$  T = 1 TO 33:PSIMPLE(I)+ 3) = (ANIO(I) + ANIO(I + 1) + ANIO(I + 2) + ANIO(I + 9月子 杜 怪灯  $F(2) = 1.7023$ ۳. :SICCEU + 3) = GEIMME(I) + F&(I + 1) + F\$(I + 2) + F&(I + 3)) / 4 **20 NEXT** 花 縦目形で鉄 **ITO RESTAILT = CELTAELIN + PELELEXIN** 110 1537  $\Omega_{\rm C}$  , and the second to the second of  $\Omega_{\rm C}$  , and the second of  $\Omega_{\rm C}$  , and the second second second second second second second second second second second second second second second second second second s **ILE LIBYE**  $150 - 551$  critics the creative constructions \*\*\*\*\*\*\*\*\*\*\*\*\*\*\*\*\*\*\*\*\*\*\*\*\*\*\*\*\*\*\*\*\*\*\*\* NO FOR I = 56 TO 45  $155$  and  $1 + 1$ ,  $+ 1811$ . 15] PEINFLE(I + I) = (ANIO(I) + ANIO(I - I) + ANIO(I - 2) + ANIO(I + 1)) / 4 165 FROBLE(1 + 1) = (PS(1) + PS(1 - 1) + PS(1 - 2) + PS(1 + 1)) / 4 的狂的过去れ。我让天卫一般让天卫 175  $\texttt{Pm}(\mathbb{I}+1) = (\texttt{RESH}(\mathbb{I}+\mathbb{I}) \times \mathbb{S} \times \mathbb{S}) + \texttt{RESH}(\mathbb{I}+1) + \texttt{PS}(\mathbb{I}+\mathbb{I})$ 180 HEXT **400 FEH KARKHAMARKER** <u>ቅትቑቜቝቑቑቖቜቜቖቓቜቑቑቜፙፙፙፙቑቑቑፙቘቜዾዾቜጟቑቑቑ</u>ቘቑጟዄ፝ጟኯቑቝ<del>ዾዾዾዾዾ</del>ቑቑቑቝቑቑቜቝ **TO REM INFRESION**  $510$  FCE  $1 = 1$  TO 48 520 FEINT I:: BTAB (4): FEINT ANIQ(I):: BTAB (13): FRINT PS(I):: HTAB (20): PRINT P B(1);: HT4B (29): FRINT PM(1) SM IF I = 35 TAEN FRINT : FRINT : PRINT 530 HE) I 705 - CATA - 850, 750, 850, 520, 570, 820, 870, 780, 780, 1830, 830, 1000, 1250, 920, 1000, 1020, 1020 , 1450, 1250, 1280, 1270, 1520, 1570, 1760, 2050, 1150, 1450, 1750, 1840, 1940, 1950, 1310, 147  $0.1750, 1250, 1850$ 1000 DATA 100.0.65.69,107,267,197,272,20,35,13,337,828,3,2,15,92,244,128,249,244,9 0, 25, 376, 500, 11, 127, 40, 13, 97, 75, 87, 101, 471, 308, 818  $)$ Promedio movil Vajust 4 termina

OM AND SHIFS(50) JEDITON FAISO.  $50$  $\sim 10^{-2}$  .  $\mathbb{Z}_p^{\times}$  and  $\mathbb{Z}_p$  and  $\lambda$  $\sim$  7  $\,$  M DOM Y S **VIII というどう エマック**  $\mathcal{L}^{\text{EM}}_{\text{G}} = \mathcal{L}^{\text{R}}_{\text{G}} \mathcal{L}^{\text{R}}_{\text{G}} \mathcal{L}^{\text{R}}_{\text{G}} \mathcal{L}^{\text{R}}_{\text{G}} \mathcal{L}^{\text{R}}_{\text{G}} \mathcal{L}^{\text{R}}_{\text{G}} \mathcal{L}^{\text{R}}_{\text{G}} \mathcal{L}^{\text{R}}_{\text{G}} \mathcal{L}^{\text{R}}_{\text{G}} \mathcal{L}^{\text{R}}_{\text{G}} \mathcal{L}^{\text{R}}_{\text{G}} \mathcal$  $\{ \{ \{ \phi, \phi, \phi, \phi, \phi\} \} \} \cup \{ \{ \{ \phi, \phi, \phi, \phi, \phi\} \} \in \{ \{ \phi, \phi, \phi, \phi\} \} \in \{ \{ \phi, \phi\} \} \in \{ \phi, \phi\} \in \{ \phi, \phi\} \in \{ \phi, \phi\} \in \{ \phi, \phi\} \in \{ \phi, \phi\} \in \{ \phi, \phi\} \in \{ \phi, \phi\} \in \{ \phi\} \in \{ \phi\} \in \{ \phi\} \in \{ \phi\} \in \{ \phi\} \in \{ \phi\} \in \{ \phi\$ the concentration of the co 手转物 视图 16 40 插样 # 95(1) = #WEBSPROUT = #W2019:PA(1) = ANCLOS n, 的最新来会 ID ISSP50D = (PILDON → PSON → 10) ★ 13 + PSON → 10: NEXT ◎ 精神:170.00FBUD ※研究 →教徒・10) ◆ 2 →预告・10) 細症 75、FOR N = 2 TO BEFACUL = (FECS) + PLOU, + (42) + (PS(U) + PD(N) + PB(U); REFE .<br>17. – EZM – novjeovajesofectaosedajes i opobišedspejtedze jebeneren vebebčenévedt engenčne tode 52 FDB N = 37 70 48:43H0(N) = F4 N − 1).  $(2)$   $FS(R) = (RRT_0/R) - FS(R - P)$   $\in$   $(3 + 5)$   $(6 - 1)$ 盐 超出 半空空角 一般深一 11) 米 浮玉 随用一 10 83 PAOD = 任(街) + PD(間)) + , 紅? + +PE(版) = PD(版) + PP(版) 部 提灯 10 FOR I = 1 TO 421 FEINT I:: HT48 (8): FSINT ANIQUOSS WITH 149: FRINT FEITHS REA (28): FERN FOUR: HIAS (40): FERN FA(I): NEXT IM PRINT : HAVE 110 FOR I = 1 TO 48; FETH FA(1),; 1637 <u> 50.0 – DEM I ederskaderederskadarenderedenderedenderedendendenderedendendenderedenderede</u>  $50,3000$ 510 SATA 159,750,850,520,570,829,870,730,930,1830,880,1930,1250,920,1300,1030, 0, 1450, 1250, 1280, 1270, 1520, 1570, 1780, 2050, 1150, 1450, 1759, 1940, 1940, 1950, 1340, 13  $1.172, 1350, 1910$ 1000 - DATA - 10006, 59069, 107025703970272, 20035048, 337032800, 2015, 92024401280249024405 0, 25, 376, 500, 11, 127, 40, 13, 97, 75, 97, 101, 471, 303, 815

tromedio

ð A

pondarado exponencialmente a pietado

 $at_{\alpha=0.3}$ 

fromedio movil apistado s/estacionalidad

51

4. terminos

 $\mathcal{L}^{\text{max}}$ 言語型【(50),自動詞【(50) 記録詞(50),自己品 STARR THE COLLEGE ESTE METOD SARA BESIDEN STEADER AND SILL SENDAMAN LIS LYMITER DEL FOR DE LA IMPRÉSIVA Y DEL FOR DE LA LINEA 140 ASI (110 EL 13 DET). t (1945), connect the basic All Concrete of the port of the concert of the Charles of the Charles of the Charles of the Charles of the Charles of the Charles of the Charles of the Charles of the Charles of the Charles of the Charles of the Charles of 11、一定是将一个小时的第三次的时间是在中国民族的历史时,应该因为民族最高级最高级的国家和国家的历史和高级的历史和全国的工具和重要的社会中国历史的最高级的历史中国  $\mathcal{L}$  to be connected by a contract of the contract of  $\mathcal{L}$ - おぼす 上筋 競 **NAPEAT ANDEL**  $1 - 121$  $\mathcal{A} \in \mathbb{R} \mathbb{R} \; \; \vdash \; 1 \; \; \text{To} \; \; \text{SMFSHFLEM} \; + \; \text{D} \; \simeq \; \text{(MHSM)} \; \; * \; \text{MHSM} \; + \; \text{D} \; \; * \; \text{MHSM} \; \; * \; \text{D} \; \; * \; \text{MHSM} \; \; * \; \text{D} \; \; * \; \text{MHSM} \; \; * \; \text{D} \; \; * \; \text{MHSM} \; \; * \; \text{D} \; \; * \; \text{MHSM$ 三分 / 全 接着  $735.1 = 1.70.33$ N FIREN + H = GHWLEOL + FIC + 1) + F&O + 2, + FRO + 1.) 50 HEST 初 主席【三】 聪 銘  $f(\cdot) \in \text{SE}(\mathbb{R}^n) = \text{PE}(\mathbb{R}^n) = \text{PDE}(\mathbb{R}^n)$ 12 559  $115$  ,  $738$   $\Gamma$  =  $1$   $\overline{11}$   $35489633$  = (RESTA(I) + 2  $\wedge$  3, 4 FEETA(I) + 83(I) 125 422 **◆●●そくようくかでもそくかもややそそくさそもともなる最近だけかっく**ただだがそ<u>ただだそのそう</u>などのなどのあると思いまだだろう。そのもくもありません。 IIF IN = REBIA(24) ≉ 2 / 3 | 撮||FB-1 = 21 取 32 接続生め・歯の・歯 RI KE  $450 - 524$  assista $4808688686$  ,  $\sigma$  ,  $\sigma$  ,  $\frac{1}{2}$  and  $\frac{1}{2}$  and  $\frac{1}{2}$  a TO EN IMBERIO  $\mathbf{C}^{(4)}$  $\mathbb{R}^n$  on  $\mathbb{R}^n \times \mathbb{R}^n$  . Then  $\mathbb{R}^n$ TIO FRINT ANIQUIPANI - 1), AZS UMNIO(I) - FM(I + 1)) / ANIQ(I)) 521 IF I = 26 THEN PRINT : PRINT : PRINT : PRINT 530.  $\pm$ RAG (1474) (1550.156.156.520.570.613.370.760.920.1380.530.1000.1250.120.1313.1020.215 0, 1450, 1250, 1260, 1270, 1520, 1570, 1760, 2050, 1150, 1450, 1750, 1340, 1940, 1950, 1310, 14 79.17:0.1250.18:0 1000 0414 100,0,33,60,107,237,197,272,20,35,18,337,228,2.2,15,22,244,123,244,244,2 0.25.076.500,11,127,40,13,57,75,87,101,471,508,818  $1513 - 757$   $1 = 13$   $10$   $24$   $3$ 

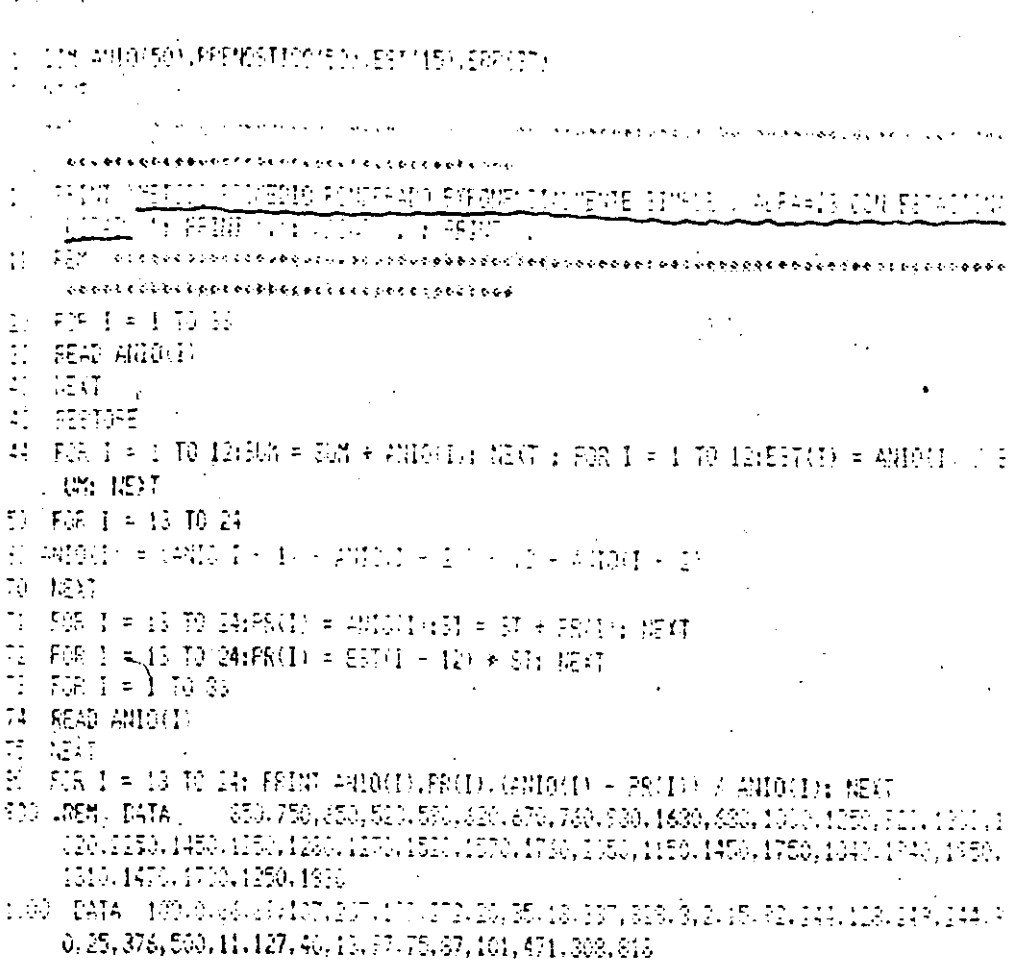

the 2017/500 20401  $\hat{C}$  ,  $\hat{C}$  $20$   $\mu$  , we easy concentration concentration  $x + b \cdot b \cdot b \cdot c \cdot c \cdot b \cdot c \cdot b \cdot c \$ szadinetenek ortóbigeznecske  $\frac{1}{2}$  ; ; ; ; , t i  $\frac{1}{2}$  )  $\frac{1}{2}$  )  $\frac{1}{2}$  , t  $\frac{1}{2}$  , i  $\frac{1}{2}$  ;  $\frac{1}{2}$  ; ; ; ; ; ; ;  $1.1638$ **THERES CEVA FIRMS TO** 我情 PL SIN ESIKINUL UND 7 : 598 1。1 顾后指指 加长脚  $\sum_{i=1}^n \frac{1}{n} \sum_{i=1}^n (-n) p_i^2 + n p_1 p_2 p_2 p_3 p_4 p_5 p_6 p_7 p_8 p_9 p_1 p_2 p_2 p_3 p_4 p_5$ ४ को गये २ वट रुद्दे बनारिके के अगस्त के रास बेह कुकूनुस 医生物学 医精神病 医动物学 医心包 医白细胞 医皮肤 医前庭的 とくしきとどく くくじこうかしじつしゃ どもしっていっかい معمدة 核燃料的  $\mathcal{L}$  $500I = 110M$ 31 SEAD ANTOHT)  $40 - 152$ 45 FBR J=1 D 問題をも経ること 3: 照日:FBR(a = j I0 tBar = またの RECE:FOR J = 1 TO N third = LY + 1 / (100 (10)  $\times$ LG (FNIOGE): NEXT  $46.508 \text{ J} = 1.70100 \text{ kV} = 21 \text{ y} + 2$  $\sim 0.00$  (10)  $\times$  100 (A) 10(J)); 施注: FGR J = 1 T0 開起=1(+(1) 100 (10) + 105 (ANGHU)); NEXT 前輩。(()2 %12) - (X % )12)) /  $(0.8 \times 12) - (1 + 2)$  HBE = (  $300 \times 3233 = (X \times 1333) \neq (30)$  $H * X2$ ) = (x + 2)): AE = 10 + → 5:55 = 10 \* 院 42 FOR  $J = 1$  TO NN: B(j) = AE, \* 3 E ' J: PRINT ANIO(J).Blog, ABS.  $M(MIO(J) - B(J)) \neq \text{Diff}(J(J))$ :饶灯 : BM 500 ССД ахвениянныевиниконения \*\*\*\*\*\*\*\*\*\*\*\*\*\*\*\*\*\*\*\*\*\*\*\*\*\*\*\* **▶≮≷@@@@@@@@@@@@@@@@@@@@@@@**@@ t x 355 REN DATA REN 108.119,110.12  $7.130$ F.D. REM. DATA 850, 750, 650, 520, 590, 620, 670, 760, 930, 1630, 630 , 1000, 1250, 920, 1300, 1020, 225  $6.1450, 1253, 1280, 1270, 1520, 1$ 570, 1760, 2050, 1150, 1450, 1750  $-1540, 1940, 1950, 1310, 1470, 17$  $11.176,1920$  $(1.75-547A-190,0,00040,66,69,1)$  $\mathbb{C}$  ,  $\mathbb{C}^{7},$   $\mathbb{C}^{7},$   $\mathbb{Z}72,$   $\mathbb{Z}0,$   $\mathbb{X}5,$   $\mathbb{R}3,$   $\mathbb{C}7,$  $83.3.2.15, 92, 244, 128, 249, 24$ 4, 56, 25, 375, 506, 11, 127, 40, 13  $1.7227$  (1, 1, 1, 2, 3, 316

54 P 2410-501-PS (501-FBI50) , PAT501-EST+137  $\frac{1}{2}$ M  $\frac{1}{2}$  (and consider the comparison of the second second section of the second second second second second second second second second second second second second second second second second second second se 10 FEDRAL SERING FLORENCO FOURFAIRS EXPOSIBILIAL ALIENATO ALERELY CONSTANTO IN LICET ON = 0.3 **CALCULATION AND STATE OF STATE OF STATE OF STATE OF STATE OF STATE OF STATE**  $\mathbb{R}^{2N-1}$  cales cooperation concernation of the concernation concernation of concernation to the property  $\mathbb{R}^{2}$  $\chi$  or a a light of a graph such a graph such a graph  $\chi$ → 打动 1→ 1→ 1→ 1→  $\sim$   $\approx$   $\approx$   $\approx$   $0.0$  $\varphi$   $\varphi$   $\varphi$  =  $\varphi$ HO(1):FS(1) =  $\varphi$ HO(1):FA(1) =  $\varphi$ HO(1)  $\odot$   $\otimes$   $\otimes$  N = 2 TO 36:PS(R) = (ANIO(B) - PS(N - 1)) \* (3 + PS(N - 1); HEXT 0 FOR N = 2 TO 36(PDU) = 02000 + 2001 + 1/1 × 23 + PDU1 + 1/4 NEXT +  $\{fg,g,h=2,10,36;p+6;p=4;p\bar{s}(0)\}+p\bar{b}(0)\}+3,427+325;0)\\+p\bar{b}(00)+p\bar{c}(00)+p\bar{c}(00)+\bar{b}(00)+\bar{b}(00)+\bar{b}(00)+\bar{b}(00)+\bar{b}(00)+\bar{b}(00)+\bar{b}(00)+\bar{b}(00)+\bar{b}(00)+\bar{b}(00)+\bar{b}(00)+\bar{b}(00)+\bar{b}(00)+\bar{b}(00)+\bar{b}(00)+\bar{b}(00)+\bar{b}(00)+\bar$ \*1 FBR I = 36 TO 1 STEP - 1:PAU + 1) = PAU : 短灯 -Up ON COMPOSED RUGGED ON CONSTRAINED CONSTRUCTION 2) FOR N = 13 TO 24: ANIO(S) = PA(N - 1)

 $31.75(10) = (401000) - 55(3) - 11) * .3 + 53(3) = 11$  $52$  FB(A) = (FS(A) - FD(N - 1)) × (3 + FB(N - 1)

 $55.74$  H+ = (PS(N) - FD(N))  $\kappa$  ,429 + (PS(N) - PD(H)) + PS(N)

 $-5 - 151$ 

 $\sim 10^6$ 

87 RESTORE : FOR I = 1 TO 36; READ ANIO(I): NEXI : FOR I = 1 TO 12:51 = SI + ANIO(I ); (E)T : FOR I = 1 TO 12:EST(I) = ANIO(I) / S1: NEXT : FOR I = 13 TO 24:ST = 5  $7 + 5 \text{A(H)}$ : NEAT : FOR I = 13 TO 24::PA(I) = ST \* EST\I - 12): NEXT

\$9 FOR I = 13 TO 24: FRIHT ANIG(I), PA(I), AEE ((ANIG(I) - FA(I)) / ANIG(I)): 诞灯 **把一部** 

NO FOR I = 1 TO 48: FRINT I:: BTAG (6): FRINT ANIQ(I):: HTAB (14): FRINT PS(I):: HTAB (25): PRINT FD(I):: HTAB (40): FRINT PA(I): HEXT

II RNT : RNE

110 FOR 1 = 1 TO 42: FRINT FA(1) : NEXT

\*\*\*\*\*\*\*

550, 750, 550, 520, 590, 320, 570, 736, 930, 1630, 330, 1000, 1250, 520, 1300, 1020 **ROUNDER MATA** , 2250, 1450, 1250, 1260, 1270, 1520, 1570, 1760, 2050, 1150, 1450, 1750, 1040, 1940, 1950, 121 0.1470.1750,1250.1830

1000 DATA 100.0.63, 69.107.267.197.272.20.35, 19.337.828.3.2, 15.92.244.128.249.244.5  $0.25.376.500.11.127.40.13.97.75.87.101.471.308.818$ 

#### CONCLUSIONES Y SUGERENCIAS 5.  $\star$ \* Gráfica de Eficiencia

والمد

 $\sqrt{2}$ 

CCICLUSIONES Y RECOMENDACIONES:

cabe seffalar, que la idea de determinar el pronóstico de ventas para 1983, cumple su cometido, si éste logra repre sentar fielmente su comportamiento futuro a fin de que se -:~· tenga un adecuado medio de apoyo para:

**56** 

 $\frac{1}{2}$ 

- 1· La planeación de abastecimientos que representen tan solo la cantidad necesaria, para que no se pare el firea operativa. Evitando inversiones muertas, al dar le mayor rotación a los inventarios; puesto que en re lación a la situación económica general, no es conveniente invertir en inventarios que no tengan una pro<u>nte</u><br>ta realización.
- **2. El** efecto del comportamiento de las ventas de 1982\* sobre los datos totales del estudio; impiden ver de modo realista el comportamiento de ventas para 1983 puesto que se esperan situaciones muy variables para este año pronosticado. Por lo que se recomienda, sim plemente ajustarse a la tendencia arítmetica de los -  $0$ ltimos 3 meses para conocer las ventas del siguiente mes.
- 3. Puesto que las ventas no se comportan con ningún tipo de estacionalidad, mensual ó por temporadas, se sugie re que el pronóstico obtenido sea utilizado para la programación de trabajos de mantenimiento preventivoasí como para la programación de vacaciones del perso nal, a fin de que en meses donde se espera mayor trabajo, se cuenten con los elementos adecuados para unbuen funcionamiento operativo.

Variabilidad de ventas debido a la devaluación del peso •

-------------- -------------····---·· - ----- ------------------------------------·---'--·------- ----------------~--------
- Estos resultados, son la pauta para poder desarrollar 4. nuevos mecanismos administrativos en cuanto a control o incremento de la eficiencia operativa actual,puesto que la producción actual; no corresponde necesariamen te a la capacidad de producción instalada.
- 5· En las bajas en ventas pronosticadas (según lo muestran las gráficas) puede implementarse un plan intensivo -<br>de capacitación, a fin de que cuando no exista el su ficiente trabajo, los operadores o empleados puedan re cibir cursos de capacitación ó adiestramiento, que se gún la empresa se marquen como necesarios.
- 6. El estudio permite ser ajustado más sofisticadamentede tal forma que permita visualizar la campana de tra bajo semanal, la que representa los niveles diarios de eficiencia. La aplicación practica de esto; impli ca el tener los elementos necesarios para evaluar las conveniencias de otorgar un "puente" o la suspensiónde labores en un día de un determinado mes. Puesto que se cuentan con los elementos necesarios (estadísticas) para poder evaluarlos y controlarlos. (ver grá fica anexa).

..

Por todo lo anterior, se solicita la autorización pa rala realización de los estudios a·que dan origen.el pronóstico de ventas realizado.·

 $\ddotsc$ 

----- ---~------- --- -----------

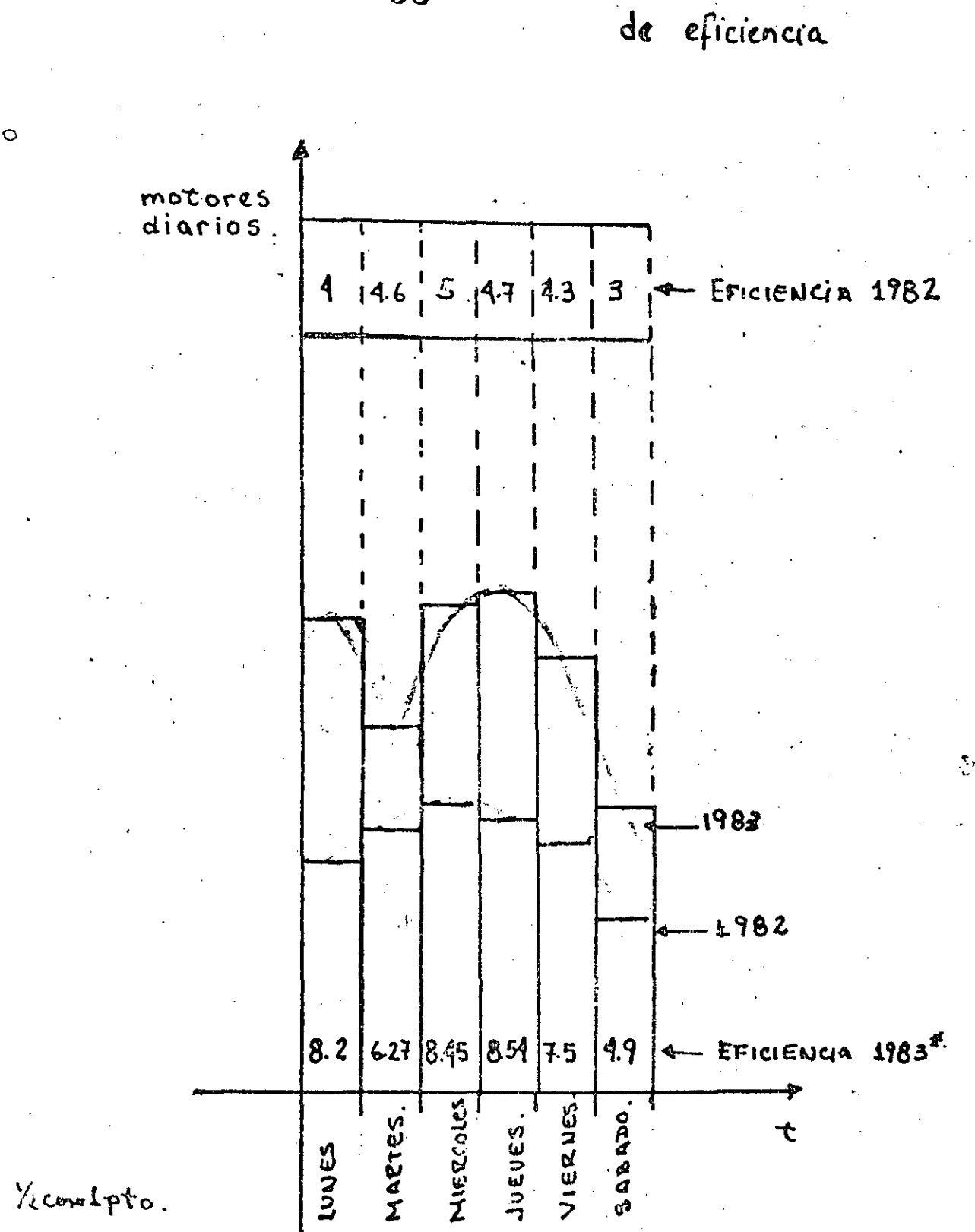

Yeconolpto.

58

58

Campana Semanal

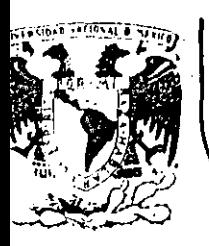

•

•

# . **DIV/S/ON DE EDUCAC/ON CONTINUA FACULTAD DE INGENIER/A U.N.A.M.**

LENGUAJE DE PROGRAMACION BASIC II

# INTRODUCCTON A CASOS DE ESTUGIO DE TIPO ESPECIAL

NOVIEMBRE DE 1985

**Palacio de Minería Calle de Tacuba 5** primer piso Deleg. Cuauhtemoc 06000 México, D.F. Tel.: 521-40-20 Apdo. Postal M-2285

SISTEMA DE CONDITIONAL DIVING OF PRINCIPLY ABOVE COMPUTADORA BURROUGHS B6800 Y UNA MICROCOMPUTADORA CROMENICO

U.C.

1.

## INTRODUCCION.

Durante la utilización normal del editor CANDE de las computadoras BURROUGHS con que cuenta la U.N.A.M., muy a menudo el tiempo de respuesta de la computadora aumenta considerablemente debido, entre otros factores, a la gran carga de trabajo que tiene que soportar, por  $10<sub>1</sub>$ que las. labores que deben desempeñar los usuarios se retrasan continuamente; el presente trabajo pretende dar una posible solución a este problema.

labores que efectúa cualquier usuario Las de. la BURROUGHS a través de una terminal de CANDE se pueden dividir en dos partes: la primera consiste en ejecutar tareas, como sería una compilación, la ejecución de un programa, mandar  $\tilde{a}$ procesar un JOB, etc; y la segunda sería la edición de un archivo utilizando los múltiples comandos con que cuenta CANDE para ello.

Considerando la división de labores anterior, se observa que no es posible tratar de agilizar el tiempo de respuesta de la BURROUGHS disminuyendo el número de tareas en<br>ejecución, ya que precisamente es ésa la labor que se desea que realice la computadora; pero reflexionando en la segunda parte se puede observar que, hasta cierto punto, es un uso inadecuado de recursos el estar utilizando un valioso tiempo proceso de la BURROUGHS en entrar a una sesión de CANDE de simplemente para editar un archivo, labor que puede efectuar eficientemente casi cualquier microcomputadora que existe en el mercado; tal vez no con la facilidad con que lo hace CANDE pero sí seguramente a un costo muchisimo menor y también, dadas, las cargas de trabajo usuales en la BURROUGHS, con una mayor rapidez.

 $Si$ además de tomar en cuenta lo anterior se observa que muy a menudo un gran porcentaje del tiempo de una sesión de CANDE consiste en ejecución de comandos para la edición de un archivo, o bien de tiempo "muerto" durante el cual el usuario no teclea nada, entonces es evidente que una solución adecuada al problema antes mencionado sería efectuar las. ediciones de archivos en una computadora separada de la BURROUGHS y, una vez editado el archivo de que se trate, transmitirlo a la BURROUGHS para su consiguiente proceso.

Esto agilizaria en gran medida la labor del usuario, ya que no se vería afectado por el tiempo de respuesta de la BURROUGHS durante la edición de sus archivos que es la labor que normalmente le retiene durante más tiempo en la terminal la computadora, y tendría la ventaja adicional de que al del no estar ese usuario utilizando a CANDE para sus ediciones, liberaría a la BURROUGHS de una parte de su carga de trabajo.

Para implementar adecuadamente una solucibn de este tipo, primero se tendría que efectuar un estudio relativo al modelo de computadora que se podría adquirir para este trabajo revisando que fuera factible interconectarla con la BURROUGHS para transmisión de datos y cuidando aspectos como precio, software disponible, etc. y, una vez adquirido el precio, software disponible, etc. y, una vez adquirido equipo, desarrollar el software necesario para que el enlace funcionara en forma adecuada.

Sin embargo, cuando se comenzó a desarrollar este .trabajo ya estaba resuelta la primera parte de este problema, ya que la U.N.A.M. cuenta actualmente con un gran nGmero de microcomputadoras Cromemco las cuales se pueden conectar a la BURROUGHS para transmisión y recepción de datos sin ningún<br>problema, además de contar con un editor de archivos problema, además de contar con un editor de<br>sumamente poderoso considerando que se trata se trata de una microcomputadora.

La mínima capacidad de almacenamiento en disco con que cuenta· el equipo Cromemco consiste en una unidad de discos<br>flexibles de 5 1/4 pulgadas la cual puede almacenar un flexibles de 5  $1/4$  pulgadas archivo de hasta 386K bytes en un solo disco flexible, lo cual -implica que se podría transferir a la Cromemco un archivo de la BURROUGHS que ocupara 2195 segmentos de disco o más, ya que la microcomputadora Cromemco no requiere que se almacenen los espacios en blanco después del último caracter significativo. de cada registro, como ocurre en la BURROUGHS, por lo que la mayoría de los archivos que normalmente se editan a través de CANDE se podrían editar en la Cromemco.

#### EL PROGRAMA DE COMUNICACION CANDE-CROMEMCO.

A fin de obtener una solución como la anteriormente descrita para su propio beneficio, el autor desarrolló programa de comunicación para la computadora Cromemco antes mencionado cuidando que su utilización para la edición local de archivos de la BURROUGHS fuera lo más sencilla y poderosa posible; una breve descripción de la operación de este programa se presenta en seguida.

Una vez activo, el programa de comunicacibn simula el funcionamiento de una terminal, por lo que la computadora Cromemco opera en forma idéntica a la de cualquier terminal de CANDE, pero además el programa cuenta con varios ·comandos y opciones propios como son los siguientes:

Por medio de una opción del programa puede conseguirse que todo aquello que reciba la computadora Cromemco de la BURROUGHS sea almacenado en un archivo en el disco flexible de la Cromemco; esto tiene como principal objeto el poder transferir un archivo de la BURROUGHS a la Cromemco para su posterior edición en forma local en la computadora Cromemco; sin embargo, no es éste el único uso de esta opción.

-----------"'-----~---- ··--------·----'-

Al poder almacenar en un archivo de la Cromemco todo lo e recibe de la BURROUGHS es posible, por ejemplo, que se recibe de la BURROUGHS es posible, por ejemplo, 3 efectuar una compilación y almacenar los textos de los efectuar una compilación y almacenar. los textos errores de la misma en el archivo de disco para analizarlos posteriormente sin tener que estar revisando la pantalla en ese momento e interfiriendo con la compilación; mandar a ejecución cualquier programa de utileria de la BURROUGHS y almacenar en el archivo todos los resultados que muestre en la pantalla para su posterior impresión.

La opción antes mencionada puede permitir que, junto con los caracteres que se reciben de la BURROUGHS, también se almacene en el archivo todo lo que transmite la Cromemco, con lo cual se puede obtener en un archivo en el disco de la Cromemco un ejemplo de una sesión de CANDE o de una ejecución de un programa mostrando las entradas y salidas del mismo, por lo que la elaboración de manuales de operación de programas de BURROUGHS podría hacerse en forma sumamente sencilla utilizando el editor de texto de la computadora Cromemco.

Por supuesto, el programa también cuenta con la posibilidad de transmitir un archivo del disco de la Cromemco. a la BURROUGHS; el uso primario de esta función es el de transmitir a la BURROUGHS un archivo generado en la Cromemco, o bien, el de transmitir las modificaciones necesarias a un archivo de BURROUGHS para corregirle algunos errores, ya que se pueden desarrollar programas en la Cromemco para obtener las diferencias de un archivo antes y después de su edición a fin de transmitir a la BURROUGHS únicamente aquellas\_partes del archivo que sufrieron cambios durante su edición local en la computadora Cromemco.

Pero nuevamente hay otras posibilidades, como por ejemplo, utilizar los editores de texto de la Cromemco para<br>generar archivos de texto en forma adecuada para su generar archivos de texto en forma adecuada<br>presentación (un ejemplo de ello es el presente ejemplo de ello es el presente artículo) y transmitirlos a la BURROUGHS para su impresión en forma masiva y rápida.

Además de los mencionados anteriormente, el programa de comunicación cuenta con otros comandos que facilitan su operación; es importante mencionar que todos los comandos y opciones propios del programa se accesan a través de una forma sencilla y son rápidos de aprender, además de que existe un comando de ayuda que despliega una descripción de todos los comandos existentes.

 $\mathcal{N}=\{\mathcal{N}^{\text{max}}_{\text{max}}\}$  , where  $\mathcal{N}^{\text{max}}_{\text{max}}$  , we have  $\mathcal{N}^{\text{max}}_{\text{max}}$ 

Para que una microcomputadora Cromemco pueda ser conectada a la BURROUGHS a fin de utilizar este programa, lo. único necesario adicional en lo referente a hardware es una tarjeta Cromemco de TU-ART la cual proporcionará el puerto adicional de entrada y salida necesario para la transmisión y<br>recepción de caracteres de la BURROUGHS. La mencionada recepción de caracteres de la BURROUGHS. tarjeta puede manejar velocidades de transmisión de 110, 150, 300, 1200, 2400, 4800 y 9600 baud, por lo que se podrá conectar a ella una linea de comunicación de la BURROUGHS que transmita a alguna de'estas velocidades y que actualmente puede estar conectada a cualquier terminal común de CANDE.

El programa de comunicación CANDE-CROMEMCO está operando<br>Imente en una microcomputadora Cromemco System Zero actualmente en una microcomputadora Cromemco System conectada a la computadora BURROUGHS B6800 que se encuentra instalada en el edificio del liMAS y ha demostrado ser eficiente y adecuado al uso para el que fué diseñado; el único problema que eventualmente se puede presentar durante<br>la operación del programa consiste en la transmisión del programa consiste en la transmisión automática de archivos a la BURROUGHS cuando el tiempo de respuesta de la BURROUGHS es muy grande.

Como no existe ningún protocolo de comunicación en la lín'ea de transmisión, la computadora Cromemco no puede darse cuenta si la BURROUGHS está recibiendo adecuadamente los<br>caracteres que aquella le transmite y, si el tiempo de caracteres que aquella le transmite y, si el tiempo de<br>respuesta de la BURROUGHS es sumamente grande, podría no respuesta de la BURROUGHS es sumamente grande, podría no recibir todo lo que le mande la Cromemco; o bien, "cae el sistema" en la BURROUGHS la Cromemco tampoco podría darse cuenta de este hecho.

Sin embargo una solución a estos problemas es sencilla; puesto que el usuario está presente en el momento de la transmisión, revisando la pantalla de la Cromemco puede darse cuenta de que algo anda mal con la BURROUGHS y suspender el proceso para posteriormente revisar la información que ·recibió la BURROUGHS y continuar la transmisibn a partir del punto indicado; o bien, puede utilizar la transmisión automática de archivos, en la cual el usuario transmite una a una las lineas del archivo cada vez que él lo desea, por lo que se evitarían los problemas de transmitir caracteres a una gran velocidad cuando el tiempo de respuesta de la BURROUGHS es muy grande.

El autor de este programa, Sr. Antonio Pérez Ayala, informar a la Comunidad Universitaria que obsequiará copias de su programa para instalarse en el equipo Cromemco de cualquier dependencia de la U.N.A.M. que se lo solicite, junto con un manual de instrucciones para la operación del mismo; Antonio Pérez Ayala es estudiante de la carrera Ingeniería en Computación en la Facultad de Ingeniería de la U.N.A.M. y también colabora en esta Universidad en la Coordinación de la Administración Escolar, Subdirección de Diseño y Desarrollo de Nuevos Proyectos en el edificio del<br>IIMAS, planta baja, cubiculo "P"; teléfono 550-52-15 IIMAS, planta baja, cubículo extensiones 4534, 5045 y 5046.

--~--...1..--------~~-------- -----'---\_;;·------------------~- -------------

 $\mathbf{i}$ PRINTIPRINT " TREGGRAMA DE LA RUTA CRITICA" PRINT\PRINT " REALIZADO POR JORGE ONTIVEROS JUNCO"  $\mathcal{D}$ PRINTNPRINT "  $\mathbb{S}^1$ COORDINACION DE PLANEACION"  $\ddot{4}$ PRINTSPRINT 5 FACULTAD DE INGENIERIA" 5.  $\mathcal{F}(\mathcal{F})$  and  $\mathcal{F}(\mathcal{F})$  $\mathbb{S}$ PRINT\PRINT " CENTRO DE CALCULO PRINT\PRINT " COMPUTADORA DIGITAL VAX 11-780" Ġ  $\overline{z}$ PRINT\PRINT SEL  $10<sup>o</sup>$ OPEN "RESULTLIS" FOR OUTPUT AS FILE #2, & ORGANIZATION SEQUENTIAL, RECORDSIZE 132 PRINT#2.FF\FOR ZX=1 TO 20\PRINT#2\NEXT ZX  $11$ PRINT#2, " PROGRAMA DE LA RUTA CRITICA" PRINT#2, \PRINT#2, " REALIZADO POR JORGE ONTIVEROS JUNCO"  $12<sub>1</sub>$  $PRINT#2$ ,  $NPRLNT#2$ ,  $9$  $13<sup>°</sup>$ COORDINACION DE PLANEACION" PRINT#2,  $\lambda$ PRINT#2,  $\lambda$  $14$ FACULTAD DE INGENIERIA" PRINT#2, NPRINT#2, "  $15.$ CENTRO DE CALCULO  $\sim 0.000$   $^{-1}$ PRINT#2, \PRINT#2,  $1<sub>0</sub>$ COMPUTADORA DIGITAL VAX 11-780" 90 ON ERROR GO TO 14000 100 SLEEP SXAREM PROGRAMA DE LA RUTA CRITICA REM ADMITE CUANDO MAS 100 ACTIVIDADES CON MAXIMO 5 PRECEDENTES. 200 REM LAS ACTIVIDADES VAN NUMERADAS DE UND A CIEN 300 400 REM REALIZO EL ING. JORGE ONTIVEROS JUNCO 405 ┋<del>╶╝┪</del>╌╈╶╅╌╅╌╉╍╂╍╂╍╂╍╊╍╊╼╂╌╉╌╉╌╇┈╇┉╉╍╂╌╇╍╄┹╫╝╫╝╫╌╋╌╉╍╂╌╇╌╇╌╇╌╇╌╂╌╋╌╇╌╋╌╋╍╊╍╂╌╋<sup>╏</sup>╋╌╃╌╋╌╋ MAPAS  $410$ DECLARE INTEGER N. NI. NA. M. I. J. P. REAL COSTO. COSTO ACUM  $420$  $MAF(MAPA)$   $MAF=40Z, Dx=5Z, Cf=10Z, 8$ A0\$=3%, A1\$=3%, A2\$=3%, A3\$=3%, A4\$=3%, A5\$=3%, FILL 425 MAP(MAPA) N\$=0% 430 LOS DATOS SE ACOMODAN DE LA SIGUIENTE MANERA: EN EL PRIMER REGISTRO VA EN NUMERO DE ACTIVIDADES DE LA RED DESDE LA PRIMERA COLUMNA Y DEBE VALER CUANDO MAS 100. JUSTIFICADO A LA DERECHA EN LOS SIGUIENTES REGISTRUS VAN LAS ACTIVIDADES DE LA RED DE ACUERDO AL SIGUIENTE FORMATO: COLUMNAS 1 A 40 EN NOMBRE DE LA ACTIVIDAD COLUMNAS 41 A 45 LA DURACIONA EN UNIDADES ENTERAS COLUMNAS 46 A 55 EL COSTO, EN VALOR REAL COLUMNAS 56 A 59 EL NUMERO DE ACTIVIDADES PRECEDENTES SI ESTE DATO ES MAYOR QUE CERO ENTONCES INDICAR LAS ACTIVIDADES PRECEDENTES I COLUMNAS 59 A 61 PRIMERA ACTIVIDAD PRECEDENTE ! COLUMNAS 62 A 64 SEGUNDA ! COLUMNAS 65 A 67 TERCERA E COLUMNAS 68 A 70 CUARTA ! COLUMNAS 71 A 73 QUINTA <del>┆</del>╇╬┧<del>╝╝╝╝╝╣╝╝╝╝╝╝╝</del>╝┧┧╬╬╫╝┪┪╝┪╝╝╢╬╇╫<del>╝</del>┪┋┪╬╣<del>╝</del>┪╫╫╬╩┪<del>┪╝╝╊╣╣╣╣┪┪╝</del> PRINT \ PRINT "RUTA CRITICA" \ PRINT 500 PRINT #2.FF\PRINT#2.\PRINT#2. "RUTA CRITICA"\PRINT #2. 503. PRINT BEL+BEL+BEL 505 LINPUT "DAME EL NOMGRE DEL ARCHIVO"; NOMBRE\$ DPEN NOMBRE\$ FOR INPUT AS FILE #1, ORGANIZATION SEQUENTIAL. &  $600$ DEFAULTNAME ", DAT", MAP MAPA  $BCO$ ! N ES EL NUMERO DE ACTIVIDADES DE LA RED GET #1% N=VALY(N#) 900 DIM INTEGER AU(100) !VECTOR AUXILIAR A\$(100) INOMBRE DE LA ACTIVIDAD 1000 DIMENSION DIM INTEGER A(100,5) MATRIZ DE ACTIVIDADES PRECEDENTES 1100 1200 DIM REAL  $C = (100)$  (CDSTO) 1.300 DIM INTEGER D (100) !DURACION

 $ACD$ DIM INTEGER ES(100) **EARLY START** (INICIO PROXIMO) SGG DIM INTEGER EF(100) **CEARLY FINISH (FIN)** PROXIMO)  $4.00$ DIM INTEGER LG(100) **ILATE** START (INICIO TARDIO ) 200 DIM INTEGER LA(100) **ILATE** FINISH (FIN TARDIO ) 800 DIM INTEGER HU(100) HOLGURA LIBRE 500 DIM INTEGER HO(100) !HOLGURA TOTAL  $905$ COSTO DIA(1000) DIM REAL :000 REM Բ ١'n FOR  $I=1$  TO N  $100$ GET #1%  $200$  $210.$ 高事(I)=NAS 1220  $D(T) = VA L Z (DB)$ 1230  $C(I) = VAL$ . ( $C$ \$)  $-240$  $A(I, G) = VALX(AOB)$  $-250$  $A(T, i) = VALZ(A14)$ 1260  $A(1, 2) = VA L X(A2)$ 7270  $A(E, S) = VALE(AB)$ 2260  $A(T, 4) = \forall A \cup Z(A43)$ 2290 A(I, 5)=VAL%(A5+) 2300 NEXT I 3350 SLEEP 5% 2400 PRINT "DATOS LEIDOS", "EL NUMERO DE ACTIVIDADES ES DE ") N "DATUS LEIDOS", "EL NUMERO DE ACTIVIDADES ES DE: "; N PRINT#2. 2500 PRINT\PRINT#2, 2600 PEINT "NODO NOMBRE PRINT#2. "NODO NOMBRE PRINT#2, "DURACION COSTO NODOS PREDECESORES" PRINT "DURACION "COSTO NODOS PREDECESORES" 2700 PRINT\PRINT#2, 2750  $COSTO = 0.0$ 2800  $FOR$   $I=1$   $TO$  N PRINT A\$(I); 2900 特林林 特特林 特种种 希特种 特殊体 尸: PRINT USING " ### 实事特种: 特林林、特林 - 并林  $D(1), C(1), A(1, 0), A(1, 1), A(1, 2), A(1, 3), A(1, 4), A(1, 5)$ 2910 PRINT#2,  $A = \{I\}$ FRINT#2 USING " ### 事特件井,井井井,柱井 井井 特种种 特种种 形种种 种特种 再特异 开工 D(I), C(I), A(I, O), A(I, I), A(I, 2), A(I, 3), A(I, 4), A(I, 5) COSTO=COSTO+C(1) 3000 NEXT I 3010 PRINT\PRINT USING "EL COSTO DEL PROYECTO ES DE ###############" COSTO\PRINT PRINT#2 \ PRINT#2 USING "EL COSTO DEL PROYECTO ES DE \$#######.###.##": & 3015 COSTO APRINT #2 3100  $G = O$ **!BANDERA** FOR 1=1 TO N 3200 3300  $ES(I)=0$ .3400  $EF(1)=D(1)$ 3500 H2 (1)=9999 NEXT I 3600 IBANDERA QUE INDICARA SI LA FASE UNO YA SE TERMINO 3700  $B = 0$ 3800  $FOR$   $I=1$   $TO$   $N$ IF  $A(Y, 0) = 0$  THEN 4400 3900 40.00 FOR J=1 TO A(I, 0)  $P = A(I, J)$ 4100  $\ddot{\phantom{a}}$ 4200 JF EF(P) <= ES(1) THEN 4300 4210 ES(I)=EF(P) 4220  $B = 1$ 4230  $EF(I) = E5(I) + 0(I)$ 4240 .JF GKEF(I) THEN GWEF(I) 4300 NEXT J 4400 NEXT I IF B=1 THEN 3700 4500

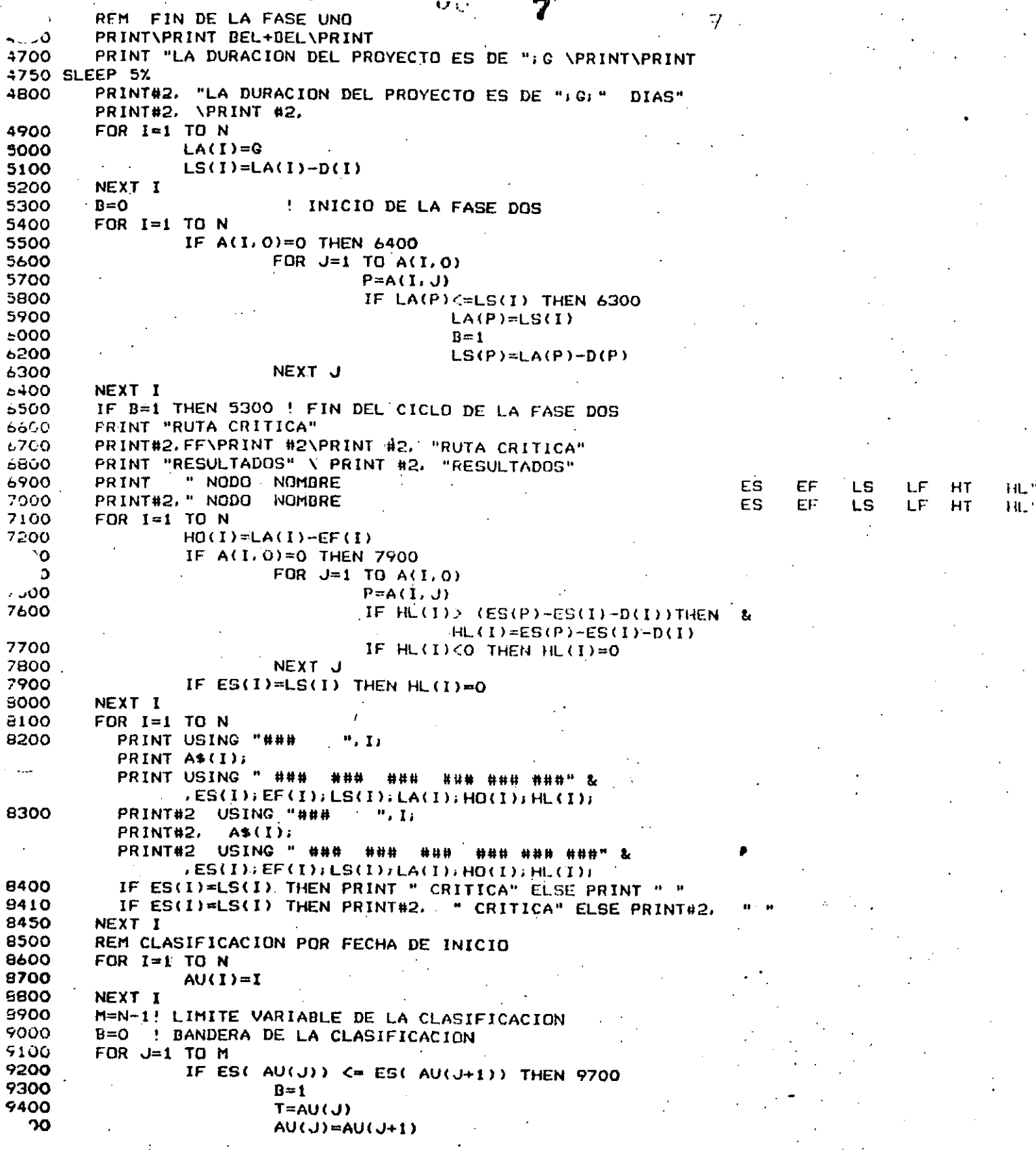

 $AU(J+1)$ =T 9600 9700 NEXT J 9800  $H = M - 1$ 9900 IF 8=1 THEN 9000 " LISTADO POR FECHA DE INICIO" PRINT\PRINT\PRINT 10000 PRINT#2. FF\PRINT#2.\ PRINT#2.\ PRINT#2." LISTADO POR FECHA DE INICIO" 10100 HT costo " **NUM** ES EF HL PRINT\PRINT\PRINT " NOMBRÉ DE LA ACTIVIDAD. 10200 **COSTO NUM** ES. EF. HL нт " NOMBRE DE LA ACTIVIDAD PRINT#2, \PRINT#2, \PRINT#2, 10300 FOR I=1 TO N 10400  $J = A U(T)$ 10500 PRINT AS(J): 10600 PRINT USING " ### ### ### ### ### 名林林特 特用标 神神 AU(1), ES(J), EF(J), HO(J), HL(J); C(J) PRINT#2. A\$(J); 10700 PRINT#2 USING " ### ### ### ### ### \$###,### ## "; & AU(I), ES(J), EF(J), HO(J), HL(J); C(J) 10800 NEXT I PRINT\PRINT BEL+BEL\PRINT "DIAGRAMA DE BARRAS" 10900 PRINT#2.FF \ PRINT#2. \ PRINT#2. \ PRINT#2. "DIAGRAMA DE BARRAS". "NUMERO DE ACTIVIDAD" 11000 ILIMITE INFERIOR DEL NUMERO DE ACTIVIDADES 11100  $N = 1$ NA=40 !LIMITE SUPERIOR INICIAL 11200 IF NCNA THEN NA=N 11300 A PRINT #2, "DIA"; 11400 PRINT "DIA"; 11500 FOR I=NI TO NA PRINT USING " ##"; AU(I); \ PRINT #2 USING " ##"; AU(I); 11600 11700 NEXT I PRINT " " \ PRINT #2, " " 11800 FOR L=0 TO G-1 11900 USING "###"; L+1; PRINT 12000 PRINT#2 USING "###"; L+1; 12100 FOR I=NI TO NA 12200  $J = A U(T)$ 12300 IF ES(J)  $\leq L$  AND EF(J)  $> L$  THEN 12400 USING ". "">"X"; **PRINT** PRINT#2 USING " "", "X"; COSTO\_DIA(L+1)=COSTO\_DIA(L+1)+ C(J)/D(J) **ELSE** IF EF(J)  $\leq L$  AND EF(J)+HO(J)  $> L$ USING " 그 사실 사용하는 THEN PRINT PRINT#2 USING " '"; "\*"; USING " ang mang  $\infty$ ELSE PRINT PRINT#2 USING " NEXT I 12500 PRINT " "\PRINT#2. 12600 12700 NEXT L PRINT \ PRINT \ PRINT\ PRINT#2, \PRINT#2, \PRINT #2, 12800 12900 NI=NI+40 13000  $NA = NA + 40$ IF NONA-20 THEN 11400 13100 PRINT\PRINT "ANALISIS DE COSTOS"\PRINT 13200 PRINT02.FF\PRINT#2\PRINT #2. "ANALISIS DE COSTOS"\PRINT #2 13300 13350 COSTO ACUM=0 COSTO ACUMULADO PORCIENTO"; & **COSTO** DIA. 13360 **PRINT\PRINT** 100"\PRINT 50  $"$  0 COSTO ACUMULADO PORCIENTO"; & PRINT#2\PRINT#2." DIA costo 13370 100"\PRINT#2 30  $\bullet\bullet$ - 0 13400 FOR L=1 TO 0 COSTO\_ACUM=COSTO\_ACUM+COSTO\_DIA(L) 13500 PRINT USING " #### \$###, ### ## 法转转。 特林特、 钟静 神社、体外体 又 下 反 13600

L. COSTO\_DIA(L), COSTO\_ACUM, COSTO\_ACUM/COSTO\*100;

PRINT TAB(47+COSTO\_ACUM/COSTO\*50); "\*" 13610 PRINT#2 USING " #### | \$###. ###. ## 生材种林材林林, 林林林, 林林。 林林、林林林。又兰; 8c 13700 L. COSTO\_DIA(L), COSTO\_ACUM, COSTO\_ACUM/COSTO\*100; PRINT#2, TAB(47+COSTO\_ACUM/COSTO\*50);"\*"  $1 \quad .0$ 13800 NEXT L CLOSE #2%\GO TO 32767 13500 IF ERR=5% THEN PRINT "ESE ARCHIVO NO SE ENCONTRO" 14000 RESUME 505  $\mathcal{L}$ 

ELSE PRINT "HAY UN ERROR NUM"; ERR, " EN LA LINEA"; ERL GO TO 32767

32767 END

#### PROGRAMA DE LA RUTA CRITICA

#### REALIZADO POR EL ING.JORGE ONTIVEROS JUNCO

FACULTAD DE INGENIERIA CENTRO DE CALCULO COORDINACION DE PLANEACION COMPUTADORA DIGITAL VAX 11-780

#### **OBJETIVO**

Este programa obtiene la RUTA CRITICA de cuando más 100 - cuando - más 5 actividades actividades, teniendo cada una Precedentes.

Las actividades las numera e l Programa 100 del 1 əl conforme agarecen en el archivo de datos. Dentro del nombre de la actividad podemos indicarle el número de la misma pero sin olvidarnos que este número no lo tomará en quenta el Programa.

#### **METODO**

Se emplea un algoritmo diseñado por el Dr. Murray Lasso para redes pequeñas. Publicado en las Memorias de Consreso de Computación de la Univesidad La Salle; en 1982.

#### **DATOS**

COLUMNAS 68 A 70 CUARTA

COLUMNAS 71 A 73 QUINTA

Los datos se graban en un ARCHIVO que sigue el siguiente formato: ! LOS DATOS SE ACOMODAN DE LA SIGUIENTE MANERA: EN EL PRIMER REGISTRO VA EN NUMERO DE ACTIVIDADES DE LA RED BESDE LA PRIMERA COLUMNA Y DEBE VALER CUANDO MAS 100. JUSTIFICADO A LA DERECHA. EN LOS SIGUIENTES REGISTROS VAN LAS ACTIVIDADES DE LA RED DE ACUERDO AL SIGUIENTE FORMATO: 1 A 40 EN NOMBRE DE LA ACTIVIDAD COLUMNAS COLUMNAS 41 A 45 LA DURACION, EN UNIDADES ENTERAS COLUMNAS 46 A 55 EL COSTO, EN VALOR REAL COLUMNAS 56 A 58 EL NUMERO DE ACTIVIDADES PRECEDENTÉS SI ESTE DATO ES MAYOR QUE CERO ENTONCES INDICAR LAS ACTIVIDADES PRECEDENTES COLUMNAS 59 A 61 PRIMERA ACTIVIDAD PRECEDENTE COLUMNAS 62 A 64 SEGUNDA ACTIVIDAD PRECEDENTE COLUMNAS 65 A 67 TERCERA ACTIVIDAD PRECEDENTE

<sub>┋</sub>╈╋╋╋╋╋╈╈╈<del>┇</del>╊╈<del>╈╋╇</del>╈╋╈╈╈╈╈╈╫╁╃╃╃┽╅┽╅┽╅╇╇╇╇╈╋╈╈╇╈╈╈╈╋╄╈┋┿┇╊╈╋┾╈

ACTIVIDAD PRECEDENTE

ACTIVIDAD PRECEDENTE

10

1.6

 $10<sup>2</sup>$ 

Al iniciar la corrida el programa **Presuntará**  $FOT$  $\sim 1$ nombre del archivo que contiene los datos, el cual debe proporcionarse indicando únicamente el NOMBRE, sin mencionar aue es '.DAT' For edemplo si se grabaron los datos en el archivo DATOS.DAT debemos indicar, como nombre del archivo, la ralabra DA:05.

#### EJEMPLO DE DATOS

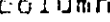

35

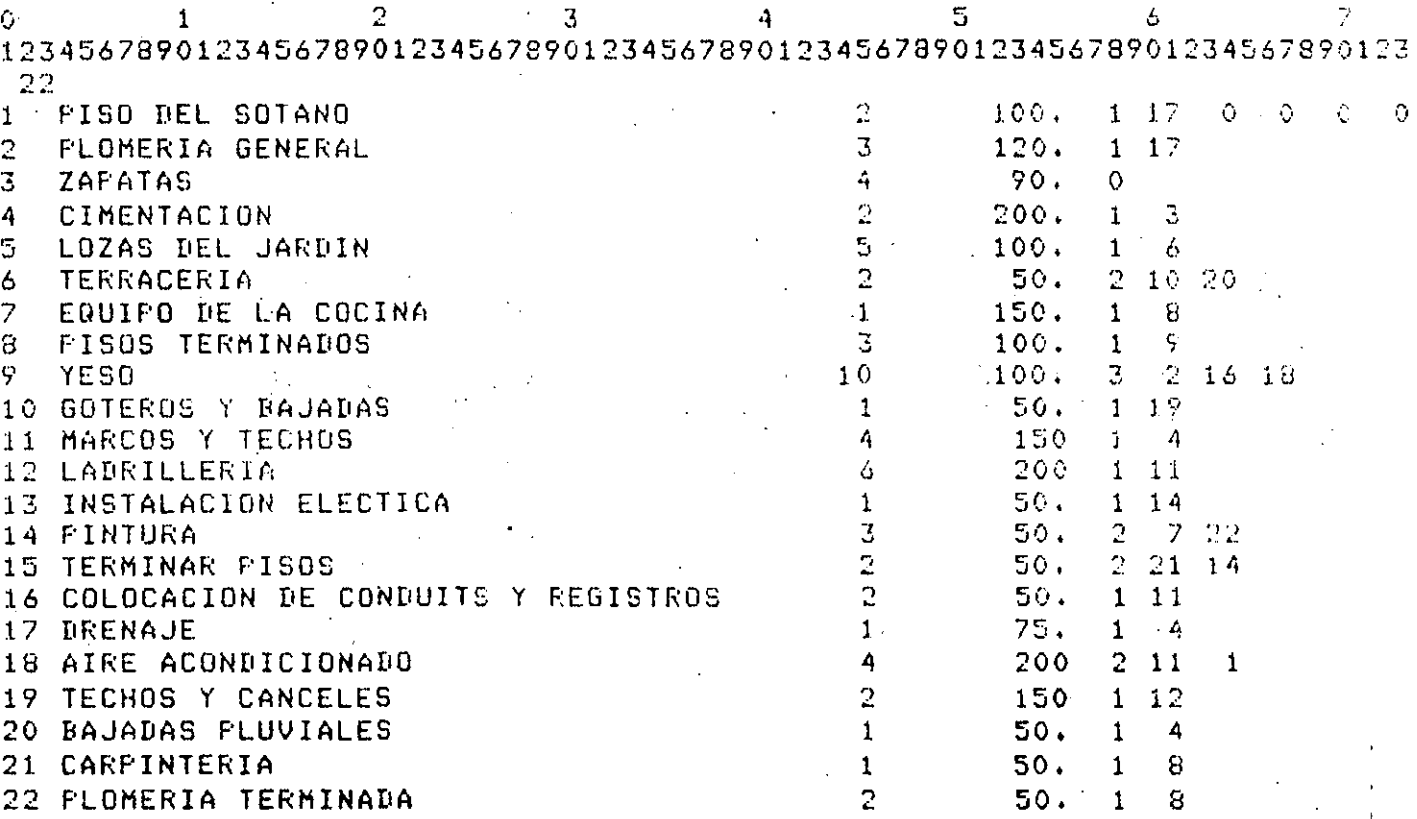

#### **RESULTADOS**

Como resultados obtenemos un listado de los datos, lа duración y el costo total del proyecto, las fechas de inicio próximo y tardio, las fechas de fin próximo y tardio y  $l$  as holguras libre y total de cada actividad, en el orden en que entraron.

Después se clasificarán por su fecha de inicio Próximo y se l imprimirán: se obtendrá la Ruta Crítica-dibujada-en diagramas de Gantt, y por último se obtendrá el análisis de costo por dia de proyecto, el acumulado y la gráfica de esto Oltimo. EL FROGRAMA GENERA UN LISTADO DE RESULTADOS EN EL ARCHIVO 'RESUL.LIS' IDENTICO A LO QUE SALIO EN LA TERMINAL.

Para comentarios y aclaraciones favor de. dirigirse al Ins. Jorse Ontiveros en el CECAFI.

DATOS

•

'.

12

22 1 PISO DEL SOTANO 2 PLOMERIA.GENERAL 3 ZAPATAS 4 CIMENTACION 5 LOZAS DEL JARDIN 6 TERRACERIA 7 EQUIPO DE LA COCINA<br>8 PISOS TERMINADOS 8 PISOS TERMINADOS 9 YESO 10 GOTEROS Y BAJADAS 11 MARCOS Y TECHOS 12 LAORILLERIA 13 INSTALACION ELECTICA 14 PINTURA 15 TERMINAR PISOS 16 COLOCACION DE CONDUITS Y REGISTROS 17 DRENAJE 18 AIRE ACONDICIONADO 19 TECHOS Y CANCELES 20 BAJADAS PLUVIALES 21 CARPINTERIA 22 PLOMERIA TERMINADA 2 3 4 2 5 2 1 3 10 1 4 6 1 3 2 2  $1$ . 4 2 1 1 2  $\begin{array}{cccc} 100. & 1 & 17 & 0 & 0 \\ 120. & 1 & 17 & \end{array}$  $\begin{bmatrix} 1 & 1 \\ 0 & 1 \end{bmatrix}$ 90. Q 200. 1 3 100.  $50.$ *r\_* 10 20 150. 1 8  $\begin{array}{cc} 100. & 1 \\ 100. & 3 \end{array}$ 100. 3 2 16 18  $\begin{array}{cc} 1 & 19 \\ 1 & 4 \end{array}$ 150 1 4  $200$  1<br>50, 1 50. 1 14 7 22 50.  $\frac{2}{1}$  21 14<br>50. 1 11 1 1 1 75. 1 4  $200$  2 11 1<br>150 1 12 1 12 50. 1 4 50. 1 8  $50.1$ 

واد

PROGRAMA DE LA RUTA CRITICA REALIZADO POR JORGE ONTIVEROS JUNCO COORDINACION DE PLANEACION FACULTAD DE INGENIERIA  $\sqrt{2}$ CENTRO DE CALCULO

13

1 *,q.* 

 $13$ 

COMPUTADORA DIGITAL VAX 11-780

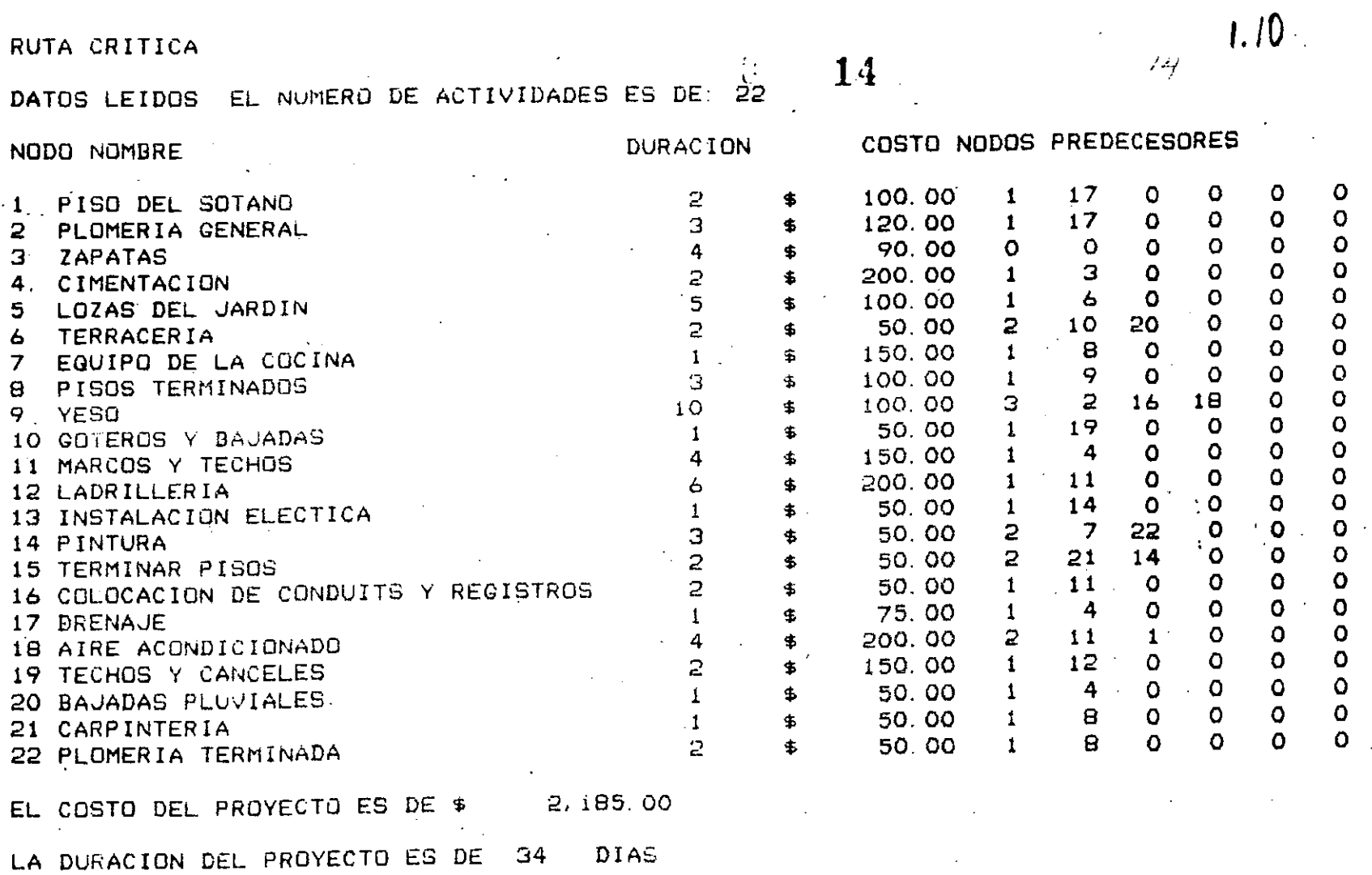

 $\mathbf{I}$ 

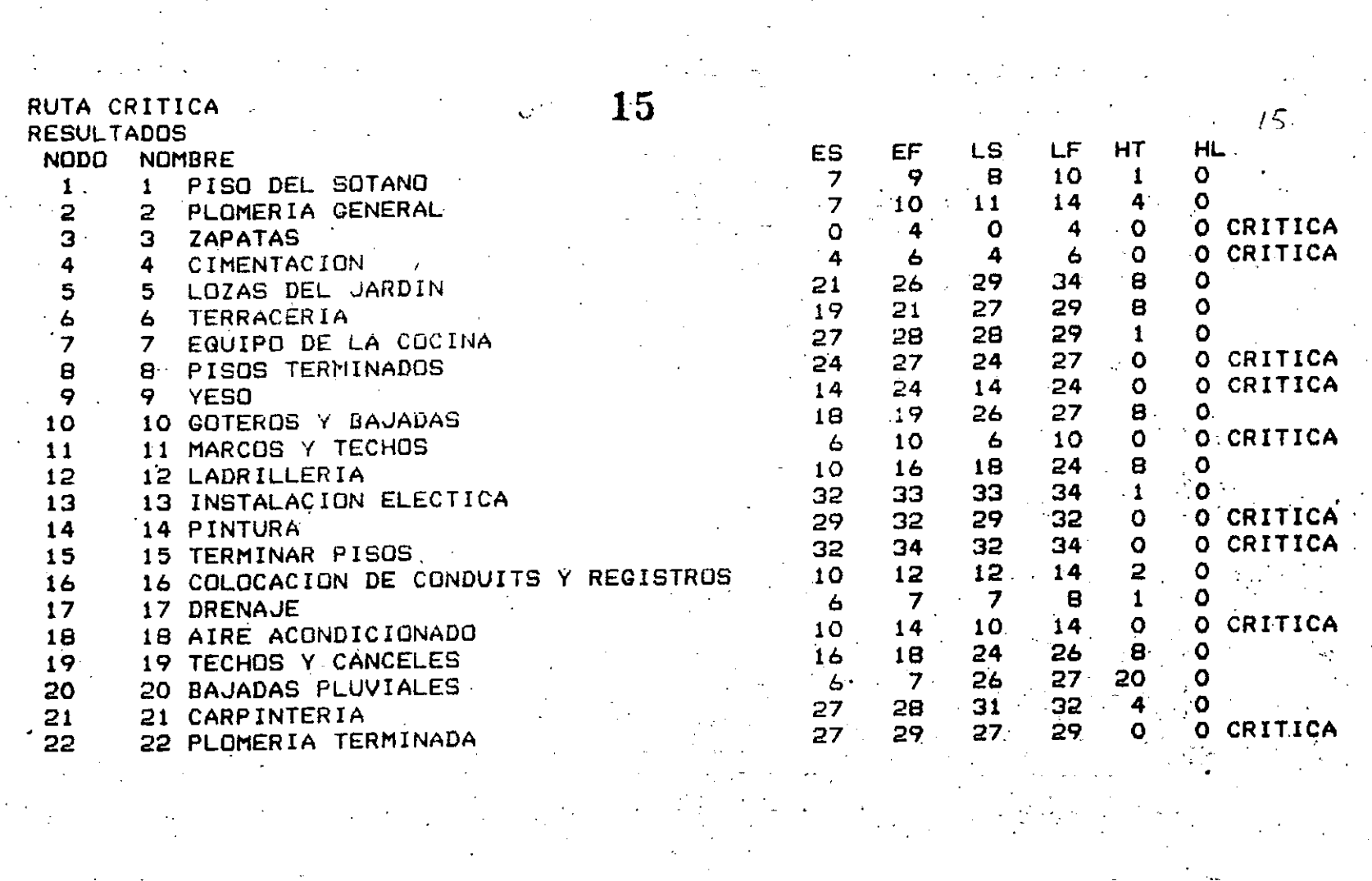

 $\mathcal{O}(\mathcal{O}_\mathcal{A})$ 

 $\label{eq:2.1} \frac{1}{\sqrt{2}}\sum_{i=1}^n\frac{1}{\sqrt{2}}\sum_{j=1}^n\frac{1}{j!}\sum_{j=1}^n\frac{1}{j!}\sum_{j=1}^n\frac{1}{j!}\sum_{j=1}^n\frac{1}{j!}\sum_{j=1}^n\frac{1}{j!}\sum_{j=1}^n\frac{1}{j!}\sum_{j=1}^n\frac{1}{j!}\sum_{j=1}^n\frac{1}{j!}\sum_{j=1}^n\frac{1}{j!}\sum_{j=1}^n\frac{1}{j!}\sum_{j=1}^n\frac{1}{j!}\sum_{j=1$ 

LISTADO POR FECHA DE INICIO

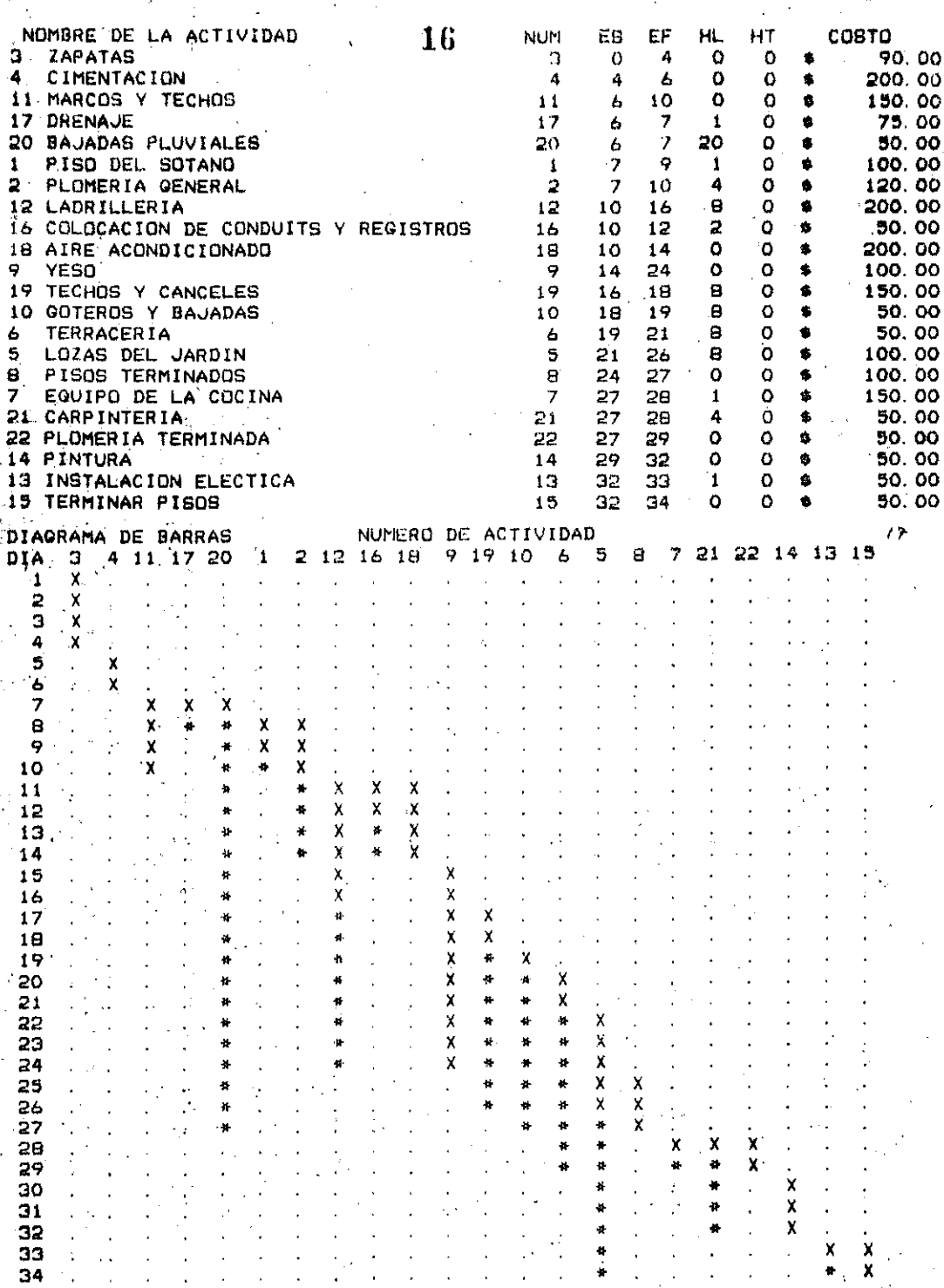

 $\frac{1}{6}$   $\frac{1}{2}$ 

 $\hat{\textbf{x}}$ 

ANALISIS DE COSTOS

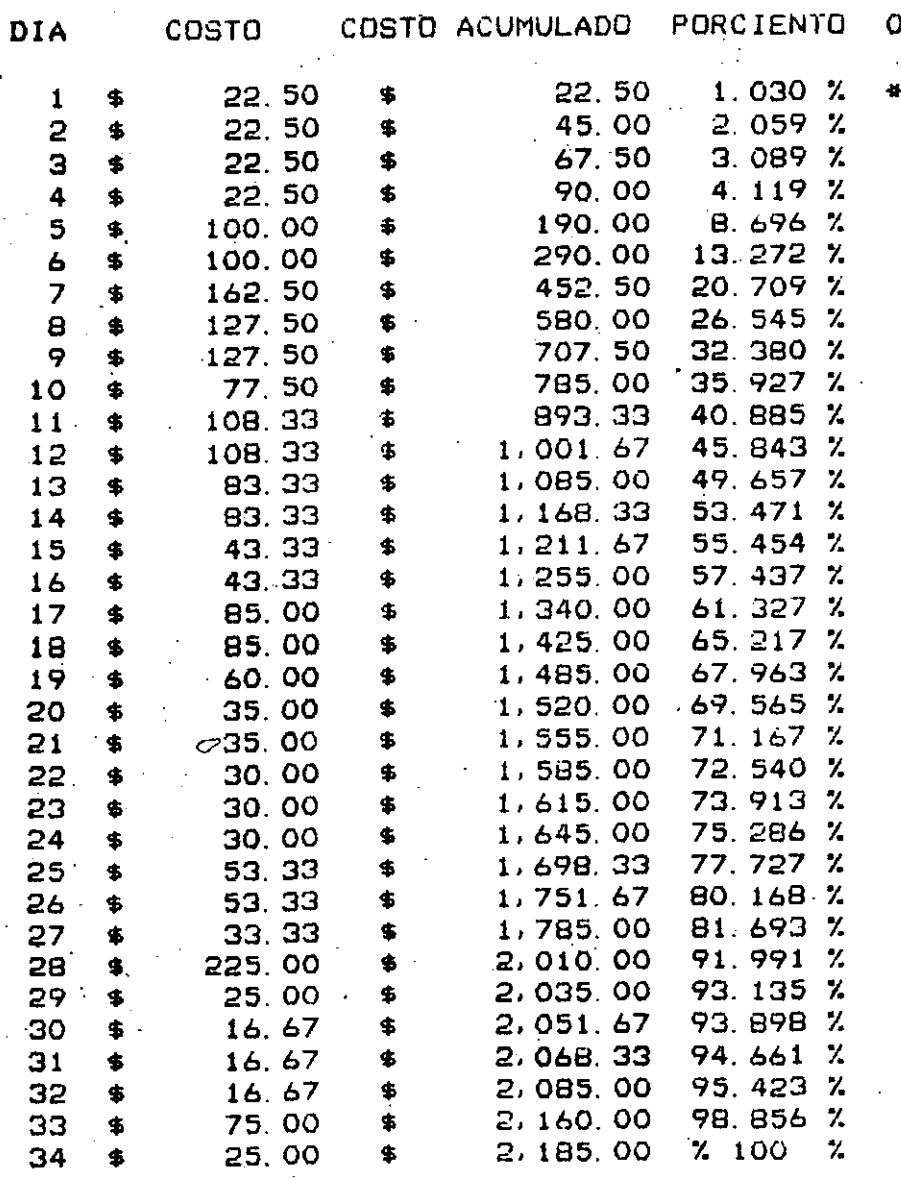

 $\mathbf{17}$ 

 $18<sup>°</sup>$ 

57

 $\sim 10$ 

 $\hat{\mathbf{a}}$  $\sim$ 

# OPTIMIZACION LINEAL CONTINUA

18

#### LPMOSS

# **ÚBJETIVO**

REALIZAR LA OPTIMIZACION LINEAL CONTINUA DE UN MODELO MATEMATICO 

#### **HETODO**

 $---$  SIMPLEX  $---$ 

ESTE PROGRAMA USA EL METODO DE LA GRAN M DEL METODO SIMPLEX PARA RESOLVER UN PROBLEMA DE OPTIMIZACION LINEAL, TAL COMO SE DESCRIBE EN EL LIBRO DE HILLIER AND LIEBERMAN, INTITULADO 'INTRODUCTION TO OPERATIONS RESEARCH' EDITORIAL HOLDEN DAY.

# DATOS

ć,

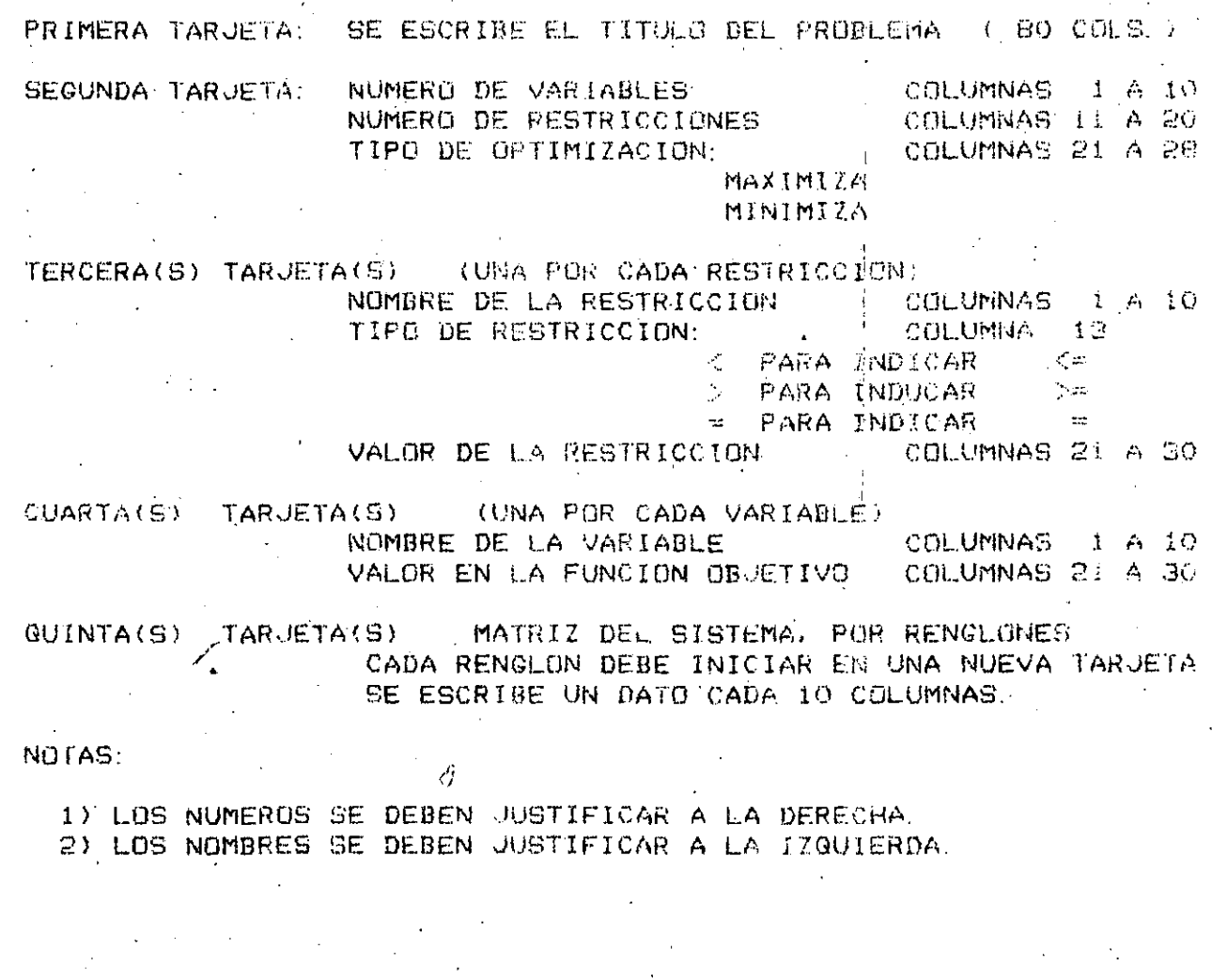

# EJEMPLO DE DATOS

COLUMNAS

л

3  $\mathbf{1}$ 2 1234567890123456789012345678901234567890

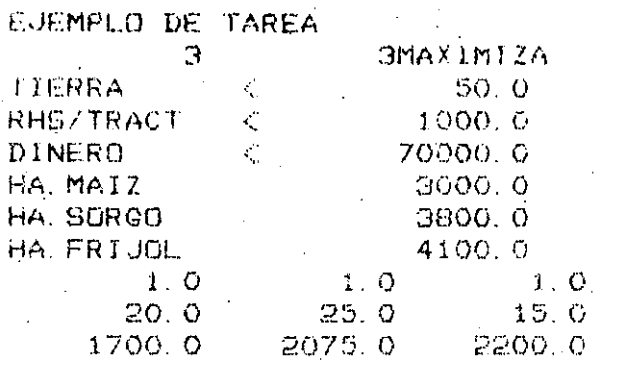

# **RESULTADOS**

DATOS LEIDOS TABLA INICIAL DEL METODO SIMPLEX-VARIABLES QUE ENTRAN Y SALEN DE LA BASE TABLA TRANSFORMADA  $\sim$ MENSAJES CORRESPONDIENTES, SEGUN EL CASO;

> BASE ACTUAL ES OPTIMA SOLUCION NO ACCIADA. SOLUCION NO FACTIBLE

## **NOTAS**

ES CONVENIENTE CREAR UN ARCHIVO DE DATOS Y ASIGNARLO A LA UNIDAD DE ENTRADA DEL PROGRAMA.

PARA ACLARACIONES Y COMENTARIOS FAVOR DE DIRIGIRSE CON EL ING. JORGE ONTIVEROS JUNCO, EN EL CECAFI

 $20$ 

 $\vec{\omega}$ e

CENTRO DE CALCULO DE LA FACULTAD DE INGENIERIA

OPTIMIZACION LINEAL CONTINUA.

LPMOSS

COMPUTADORA DIGITAL VAX 11/780

**PLANEACION** 

LOS DATOS SON

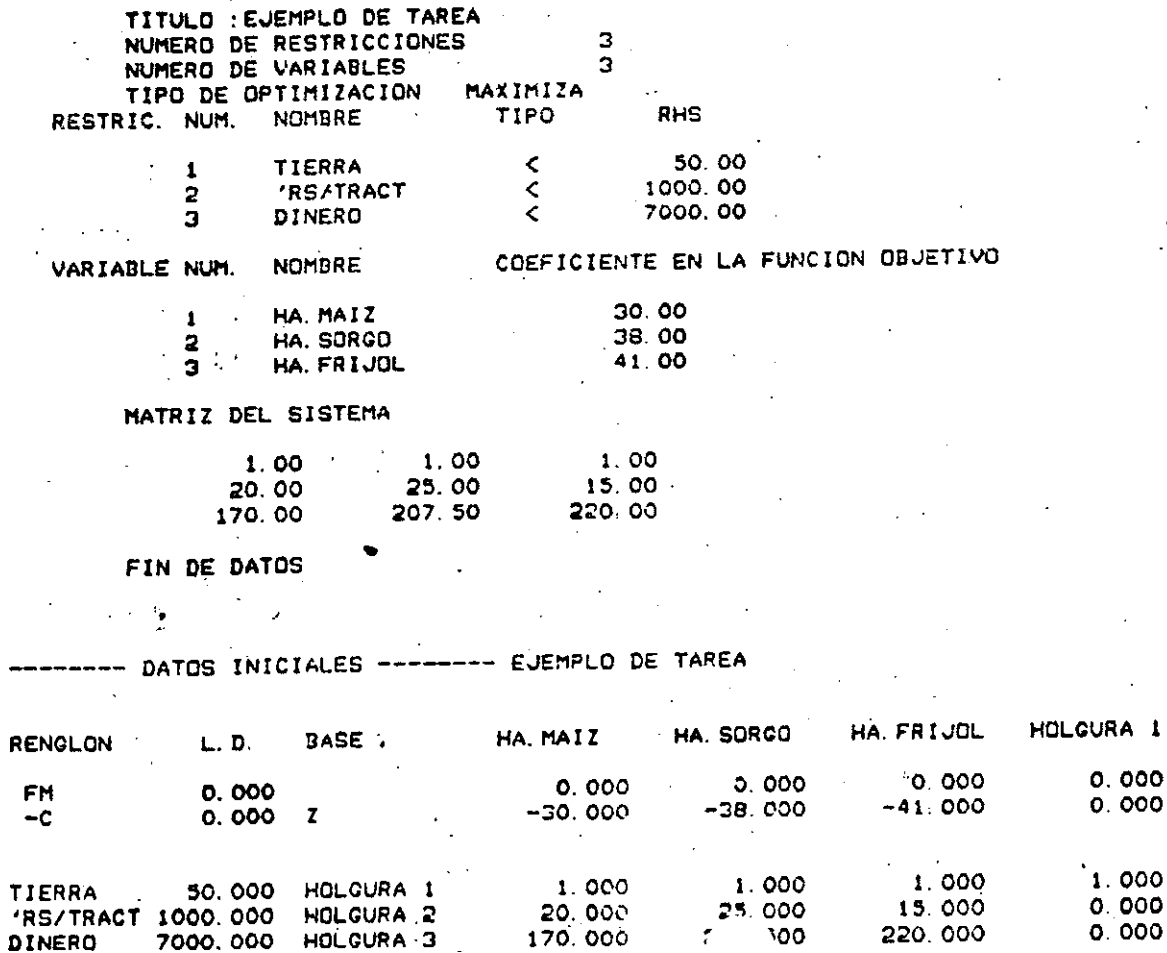

TABLA INICIAL --

 $21$ 

HOLCURA 2

0.000

0.000

1.000

0.000

 $0.000$ 

HOLGURA 3

 $0.000$ <br> $0.000$ 

0.000

0.000

1.000

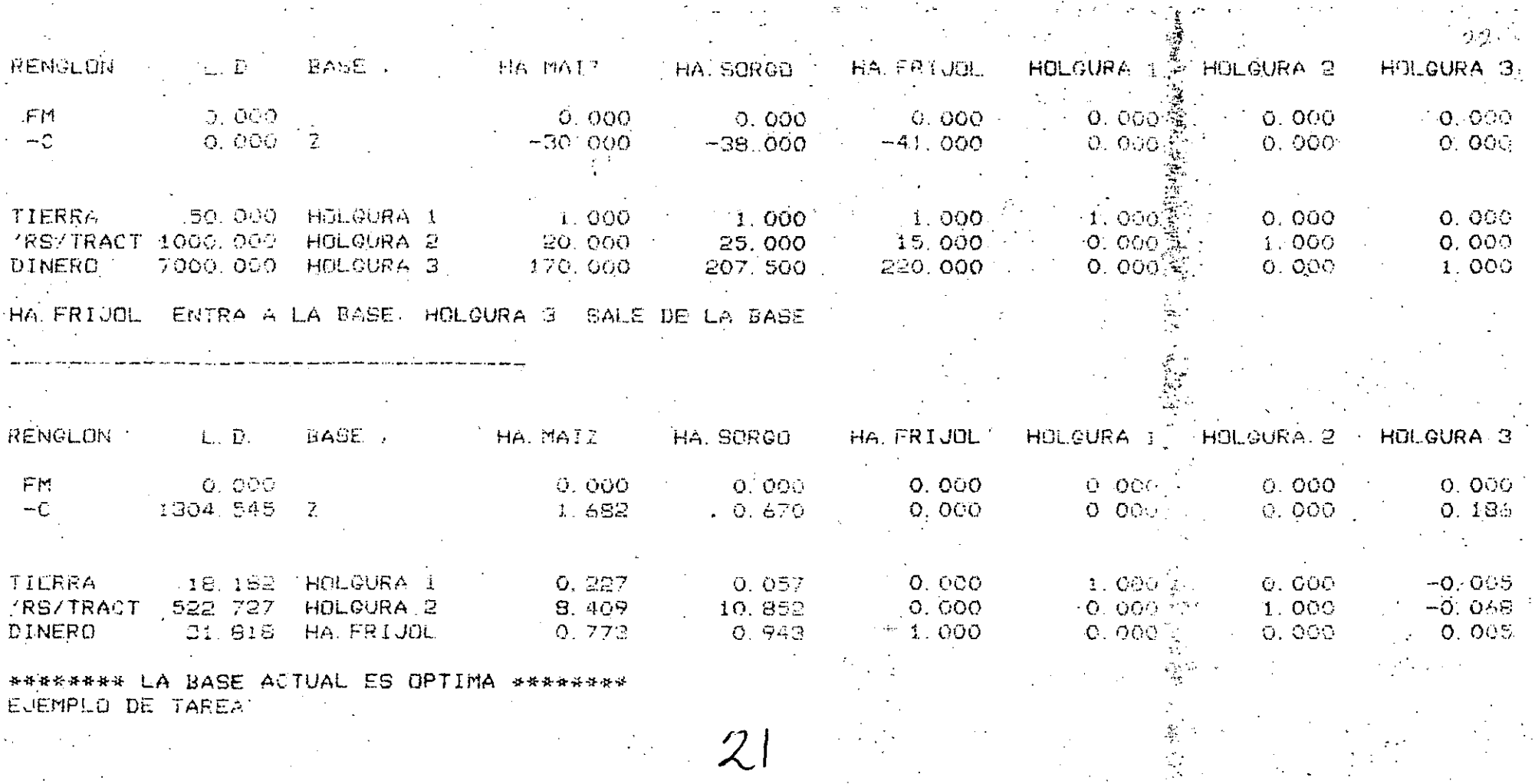

0010 REM SAVE 9, 'ANMAINOR BAS 0020 REM DIM N\$20 22 OOGO PRINT 'NGMBRE DE LA ESTRUCTURA?' \* 0040 INPUT N\$ DOSO PRINT 'NUMERO DE NAVES?'; 0060 INPUT N1 0070 PRINT 'NUMERO DE CONDICIONES DE CARGA INDEPENDIENTES?' 0080 INPUT N2 0090 N3=4\*N1  $0100$  N4=Ni+1 0110 N5=4\*N1+1 0120 DIM A(26, 4) 0130 DIM V(26,4) 0140 DIM M(26.4) 0150 DIM B(26, 4)  $O_{160}$  DIM W(26,4) 0170 DIM N(26, 4) 0180 DIM L(26) 0190 DIM G(26) 0200 DIM C(26) 0210 DIM I(26) 0220 DIM K(6.6) 0230 DIM T(3, 3) 0240 DIM H(3.3) 0250 DIM S(63/6) 0260 DIM P(63,4) 0270 DIM X(3), Y(3), Z(3), Q(3, 3), R(3, 3), U(3, 3), D(6) 0280 PRINT 'MODULG DE ELASTICIDAD?' 0290 INPUT E 0300 FOR X=1 TO N3+N4 0310 PRINT 'DATOS DE LA'; 0320 IF XDN3 GOTO 350 0330 PRINT / TRABE': X 0340 GOTO 360 0350 PRINT / COLUMNA / X-N3 0360 PRINT 'LONGITUD?' 0370 IMPUT L(X) 0380 PRINT 'INCLINACION?'  $0.990$  input  $0.001$   $\le$ 0400 G(X)=G(X)+3.14159/180 0410 PRINT 'AREA DE LA SECCION?' 0420 INPUT C(X) 0430 PRINT 'MOMENTO DE INERCIA?' 0440 INPUT I(X) 0450 NEXT X 0460 FOR X=1 TO N2 0470 PRINT 'DATOS DE LA CONDICION DE CARGA'. X 0480 PRINT 'LA CARGA SE APLICA SOBRE: ' 0490 PRINT '1, -NUDO' OSOO PRINT ''2 -TRAGE O COLUMNA O' 0510 PRINT 'S -FIN DE LA CONDICTON' 0520 PRINT 'INDIQUE OPCION' O530 INPUT Y 0540 ON Y GOTO 550, 660, 1110 0550 PRINT 'NUMERO DE NUDO?' 0560 INPUT N 0570 F1=0 0580 F2=0 0590 F3=0 0600 PRINT 'VALORES DE FX, FY, FZ?'

0620  $P(3*N-2, X)=P(3*N-2, X)+FI$ 0630 P(S#N-1, X)=P(S#N-1, X)+F2  $0640 - P (B4NL) = P (B4NL) + F B$ 23  $\mathbf{1}$ 0650 GOTO 1100 60 PRINT "EL MIEMBRO CARGADO ES: " 670 PRINT 11. - TRABE' 0680 PRINT '2-COLUMNA' 0690 PRINT 'INDIGUE OPCION' 0700 INPUT Y .0710 ON Y GOTO 720,750 O720 PRINT 'NUMERO DE LA TRABET'  $0730$  Z=0 0740 GOTO 770 0750 PRINT 'NUMERO DE LA COLUMNA?' 0760 Z=N3 O770 INPUT N 0780 N=Z+N 0790 PRINT 'LA CARGA ES: ' OBOO PRINT '1, -CONCENTRADA' 0810 PRINT '2. - DISTRIBUIDA' 0820 PRINT 'INDIGUE OPCION' OBBO INPUT Y 0840 ON Y GOTO 830, 980 0850 Fi=0 0860 F2=0 OB70 PRINT 'VALORES DE FY FX?' 0880 INPUT F2, F1 OB90 PRINT PPOSICION DONDE SE APLICA(N) LA(S) CARGA(S)?? 0900 INPUT P 910 ACN, X)=ACN, X)-F1\*F7LCN) 920 V(N)X)=V(N)X)-F2\*(L(N)-P)^2/(L(N)^3)\*(3+4+L(N)-P) 0930 M(N) X) = M(N) X) - FR+P \* (L(N) - P) 2/L(N) ^ R  $O940 - B(N, X) = B(N, X) - F1 + (C(N) - P) / C(N)$  $Q95Q - W(N, X) = W(N, X) - FQ*P*P/(U(N) \cap S) + (S \cap (U(N) - P) \cap S)$  $O960$  N(N, X)=N(N, X)+F2\*P\*P\*(L(N)-F) /L(N)-2 0970 GOTO 1100 0980 WI=0 0990 W2=0 1000 PRINT 'VALURES DE WY WX?' 1010 INPUT W2.W1 1020 FRINT (POSICION DONDE TERMINA(N) LA(S) CARGAIS)? 1030 INPUT P  $1040$  A(N, X)=A(N, X)-W1\*P\*P/2/L(N) 1050 V(N)X)=V(N)X)-W2\*(P-P^2/L(N)+P^3/L(N)^2/2) 1060 M(N,X)=M(N,X)-W2/12\*(3\*P^3/L(N)-S\*P+P-6\*P+L(N))  $1070$  B(N) X)=B(N) X)=W1+M=(L(N)-P/2)/L(N)  $1080$  W(N)X)=W(N)X)-W2+(P\*P/L(N)-P^3/L(N)^2/2) 1090 N(N, X)=N(N, x)+W2/12\*(-3\*P^3/L(N)+4\*P\*P); 1100 GOTO 470 1110 NEXT X 1120 FOR X=1 TO NG 1100 C=00S(G(y)) 1:40 B=SIN(G(X)) 1150 FOR Y=1 TO N2. 1160 P(3\*X-2,Y)=P(3\*X-2,Y)-(A(X,Y)+0-V(X,Y)\*G) 1170 日(日本文一1,>)=日(日本文一1,>)-(A(X)、)+島+兄(X,Y)#C) UIGO P(G#X,Y)=P(G#X,Y)−N(X,Y) \$490 P{B#(X+1)−2,Y}≈P(B#(X+1)−2,Y}−{b(X,Y)+{by(X,Y)#C+W(X,Y)α@) 1200 P(3\*(X+))-1,Y)=P(3\*(X+1)-1,Y)-(B(3,Y)+3\*Y)\*3-5.  $1210$   $P(3*(X+1)/Y)$  =  $P(3*(X+1)/Y)$  -  $P(X, Y)$ 

```
1230 NEXT X
                                                24
 1240 FOR X=NO+1 TO NG+N4.
(1250 \text{ C} = 0.03(0)(x))1260 S=SIN(G(X))
 1270 Z= VX-N3-1)*4+1
 1280 FOR Y=1 TO N2
(1290 \text{ P} (3*2-2, Y) \text{E} (3*2-2, Y) - (B(X, Y) * C - W(X, Y) * S))1300 P(3*2-1, Y) = P(3*Z-1, Y) - (B(X, Y) * S+W(X, Y) * C)
1310 P(3*Z, Y) = P(3*Z, Y) - N(X, Y)1320 NEXT Y
 1330 NEXT X
 1340 FOR X=1 TO.N3
 1350 PRINT 'ENSAMBLADO TRABE'; X
 1360 GOSUB 3010
 1370 xi=3*X-2
 1380 Yi=1
 i390.x2=i
 1400 Y2=1
 1410 GOSUB 3730
 1420 X1=3*(X+1)-2
 (400 Y1=114.10 X2=4
1450 Y2=4
 1460 GOSUB 3730
1470 X1=3*X-2
 1400 Yi=4
1439 X2=1
 1500 V2=4
 13'0 GOSUB 3730
BRO NEXT X
 1530 FOR X=N3+1 TO N3+N4
1540 PRINT 'ENSAMBLANDO COLUMNA': X-N3
 1950 GOSUB 2010:
 1560 X1=3*((X-N3-1)*4+1)-2
 1876 Vi=i
 1560 X2=4
 1590 Y2=4
 1600 90SUB 3730
ARRIC NEXT X
               \sim 10^{11} k ^{-1}1620 FOR X=1 TO N5
 1630 PRINT (TRIANGULARIZANDO NUDO))X
 1540 GOSUB 3790
 1650 IF X=N5 GOTO 1940.
 1460 FOR 11=1 TO 3
 1470 FOR J1=1 TO 3
 1/80 Q(I1, J1)=S(3*(X-1)+II, 3+J1)
 1690 R(J1,I1)=0
 1700 FOR K1=1 TO 3
                            \sim 10^{-1}1710 R(J1, I1)=R(J1, I1)+S(3*(X-1)+I1, K1)+8(3*(X-1)+K1, 3+J1)
 1720 NEXT K1
 1720 NEXT J1
 1740 NEXT II
1750 FOR I1=1 TO 3
 1760 FOR J1=1 TO 3
 1770 S(3*(X-1)+I1,3+J1)=R(I1,J1)
 1780 NEXT Ji
 1790 NEXT I1
 1800 FOR I1=1 TO 3
 1810 FOR J1=1 TO 3
 1820 U(I1, JI)=0 -
```

```
1840 U(Ii, U1)=U(I1, U1)+R(I1)K1)#G(K1, U1)
 1850 NEXT K1
 1860 NEXT J1
                                                     \sqrt{25}1870 NEXT 11
 980 FOR 11=1 TO 3
 390 FOR J1 = 1 TO 3
1900 S(3*X+11, J1)=S(3*X+11, J1)-U(11, J1)1910 NEXT J1
 1920 NEXT I1
 1930 NEXT X
 1940 PRINT 'SUSTITUCION HACIA ADELANTE'
 1950 FOR X=1 TO N2
-1960 FOR Y=1 TO N5-1
1970 FOR 11 = 1 TO 3
 1980 \t Z(11) = 01990 FOR J1=i TO 3
2000 \, Z(11) = Z(11) + S(3*(Y-1)+11,3+J1)*P(3*(Y-1)+J1, X)2010 NEXT J1
2020 NEXT 11
2030 FOR 11 = 1 TO 3
2040 P(3*Y+11, X)=P(3*Y+11, X)-Z(11)2050 NEXT II
2060 NEXT Y
2070 NEXT X
2080 PRINT 'SUSTITUCION HACIA ATRAS'
2090 FOR X=1 TO N2
2100 FOR 11 = 1 TO 3
2110 Z(11)=02120 FOR J1 = 1 TO 3
7430 Z(I1)=Z(I1)+S(3*(N5-I)+I1, J1)*P(3*(N5-1)+J1, X)
 140 NEXT J1
2150 NEXT I1
2160 FOR 11 = 1 TO 3
2170 P(3*(N5-1)+11,X)=Z(11)2180 NEXT Ii
2190 FOR Y=N5-1 TO 1 STEP -1
2200 FOR II=1 TO 3
2210 \times (11) = 02220 FOR J1=1 10 3.
2230 X(Ii)=X(11)+S(3*(Y-1)+Ii, di #P(3*(Y-1)+Ji,X)-
2240 NEXT 01
2250 NEXT 11
 2260 FOR I1=1 TO 3
 2270 \text{ V} (11) = 0\sim 100 M _{\odot}2280 FOR 01=1 TO 3
 2290 Y(II) = Y(J)) + S(3*(Y-1) + JI, 3+II) * F(3*Y+J1, X)
 2300 NEXT J1
 2310 NEXT 11
 2320 FOR 11-1 TO 3
 2330 P(3*(Y-1)+I1, X)=X(I1)-Y(I1)
2340 NEXT II
2350 NEXT Y
2360 NEXT X
2370 FOR X=1 TO N3
2380 PRINT / ELEMENTOS MECANICOS TRABE/ ; X
2390 GOSUB 3010
 2400 S=SIN(G(X))
 2410 C = C0S(G(X))2420 FOR Y=1 TO N2
2430 FOR 11 = 1 TO 6
```

```
2450 FOR J1 = 1 TO 6
2460 D(11) = D(11) + K(11, J1) + P(3*(X-1) + J1, Y)2470 NEXT U1-
2480 NEXT I1
2490 A(X, Y) = A(X, Y) + D(1) + C + D(2) * S2500 \text{ V(X,Y)} = V(X, Y) - D(1) + S + D(Z) + C2510 M(X, Y) = M(X, Y) + D(3)2520 B(X, Y) = B(X, Y) + D(4) + C + D(5) + S2530 W(X,Y)=W(X,Y)-D(4)*S+D(5)*C2540 N(X, Y)=N(X, Y)+D(6)
2550 NEXT Y
2560 NEXT X
2570 FOR X=N3+1 TO N3+N4
2580 PRINT 'ELEMENTOS MECANICOS COLUMNA'; X-N3
2590 00802 3010
2600 C=CDS(G(X))
-2610 S=SIN(G(X))
2620 Z = (X-N3-1)*4+12630 FOR Y=1 TO N2
2640 FOR 11 = 1 TO 6
2650 D(Ii)=0
2660 FDR Ji=1 TO 3
2670 D(I1)=D(I1)+K(I1,3+J10*P(3*(2-t)+J1,Y)
2680 NEXT J1
2690 NEXT 11
2700 A(X)Y)=A(X)Y)+D(1)*C+D(2)*S
2710 V(X,Y)=V(X,Y)-D(1)*S+D(2)*C2720 M(X,Y)=M(X,Y)+D(3)2730 B(X, Y) = B(X, Y) + D(4) + C + D(5) + S2740 W(X, Y) = W(X, Y) - D(4) + S + D(5) + C2750 W(X,Y) = N(X,Y) + D(A)2760 NEXT Y
2770 NEXT X-
2780 FOR X=1 TO N2
2784 PRINT 'CAMBIAR IMPRESORA A PRINCIPIO DE HOUA'
2790 PRINT 'ESTRUCTURA ', N$
2800 PRINT 'R E S U L T A D O S
                                    CONDICIONTX
2810 PRINT ELEMENTOS MECANICOS
2820 PRINT 'AXIAL' .. 'CURT' .. 'MOM'
2830 FOR Y=1 TO N3+N4
2840 IF YONG GOTO 2870
                         TRABE ' Y
2850 PRINT /
2860 GOTO 2890.
                            COLUMNA FR-N3
2870 PRINT /
R890 PRINT A(Y, X), V(Y, X), M(Y, X)2910 PRINT
             B(Y, X), B(Y, X), B(Y, Y)2920 NEXT Y
             DESPLAZAMIENTOST
2930 PRINT
2940 PRINT
           ANDDOS SEN XS, SEN YS, SGIROS S.
2950 FOR Y=1 TO N5
             Y_9 P (3*Y - 2, X), P (3*Y - 1, X), P (3*Y, X)2960 PRINT
2970 NEXT Y-
2980 NEXT X
2990 PRINT (FIN DEL ANALISIS)
3000 GO TO 32767
3010 R(1,1)=E#C(X)/L(X)
3020 R(1, 2) = 03030 R(1, 3) = 03040 R(2, 1) = 03050 R(2,2)=12*E*I(X)/L(X)^3
```
26

 $3070 R(3,1)=0$ 3080  $R(3/2)=R(2/3)$  $3090 R(3,3) = 4*E+I(X)/L(X)$ 27 3100  $T(1, 1) = CQS(G(X))$  $7110$   $T(1, 2) =$ SIN(G(X))  $3120$  T(1, 3)=0 3130  $T(2, 1) = -T(1, 2)$  $3140^\circ$  T(2, 2)=T(1, 1) 3150 T(2/3)=0 .  $3160$  T(3, 1)=0  $(3170)$  T(3,2)=0  $3180$   $7(3,3)=1$ 3190 FOR 11=1 TO 3  $3200$  FOR  $J1=1$  TO 3  $3210 \cdot 9(11) \cdot 01 = 0$ 3220 FOR K1=1 TO 3  $3230$  Q(I1, J1)=Q(I1, J1)+R(I1, K1)\*T(K1, J1) 3240 NEXT K1 3250 NEXT J1 3260 NEXT I1 3270  $T1 = T(1, 2)$ 3280  $T(1, 2) = T(2, 1)$  $3290$  T(2, 1)=T1 3300 FOR 1-1=1 TO 3  $3310$  FOR  $J1=1$  TO 3 3320 K(3+Ii, 3+Ji)=0 3330 FOR K1=1 TO 3  $3340$  K(3+11, 3+J1)=K(3+11, 3+J1)+T(11, K1)\*G(K1, J1) 3350 NEXT K1 3350 NEXT J1 3370 NEXT I1  $3380 H(1, 1)=1$ 3390  $H(1, 2) = 0$  $3400 H(1,3)=0$  $3410$  H(2, 1)=0  $3420 H(2, 2) = 1$  $3430$  H(2, 3)=0 3440 H(3, 1)=-L(X)\*SIN(G(X)) 3450 H(3,2)=L(X) \*COS(G(X)) .  $3460 H(3,3)=1$ 3470 FOR 11=1 TO 3  $3480$  FOR  $J1=1$  TO 3 3490 K(I1, 3+J1)=0 3500 FOR K1=1 TO 3 3510 K(I1, 3+U1)=K(I1, 3+U1)-H(I1, K1)+K(3+K1, 3+U1) ; 3520 NEXT K1 3530 NEXT J1 3540 NEXT I1 3550 FOR 14=1 TO 3 3560 FOR J1=1 TO 3 3570 K(3+J1, I1)=K(I1, 3+J1) G580 NEXT J1 3590 NEXT II  $3600 H(1,3)=H(3,1)$  $3610 H(3,1)=0$  $3620$  H(2, 3)=H(3, 2)  $3630 H(3,2)=0$ 3640 FOR 11=1 TO 3 3650 FOR J1=1 TO 3  $3660.$  K(I1, J1)=0

```
-3680 K(11, J1)=K(11, J1)-K(11, 3+K1) *H(K1, J1)
 3690 NEXT K1
 3700 NEXT J1
 3710 NEXT 11
 3720 RETURN
 3730 FOR 11=0 TO 2
 3740 FOR J1=0 TO 2^{-7}3750 S(X1+11, Y1+J1)=S(X1+I1, Y1+J1)+K(X2+11, Y2+J1)
 3760 NEXT J1
3770 NEXT 11
 3780 RETURN
 3790 FOR 11=1 TO 3
 3800 FOR J1=1 TO 3
 3810 Q(11, 01) = S(3*(1)(-1) + 11, 01)3820 NEXT J1 ...
 3840 MAT U=INV(Q)3850 FOR I1=1 TO 3
3860 FOR J1=1 TO 3
-3870 S(3*(X-1)+I1, J1)=U(11, J1)
 3880 NEXT 01
                            \sim 1\sim 10^{11} km s ^{-1}\mathcal{L}_{\text{max}}3890 NEXT 11
 3900^{\frac{1}{2}}RETURN
 32767 END
```
. 28

NOMBRE DE LA ESTRUCTURA? NUMERO DE CONDICIONES DE CARGA INDEPENDIENTES? MODULO DE ELASTICIDAD?" EJEMPLO BASIC PARTE 2 1 DATOS DE LA TRABE 1 LONGITUD?  $\mathbf{1}$ INCLINACION? 2100000. AREA DE LA SECCION?  $\mathbf{1}$ 30 MOMENTO DE INERCIA? 0.001 DATOS DE LA TRABE 2 LONGITUD? 0.00001 INCLINACION?  $\mathbf{2}^{\cdot}$ AREA DE LA SECCION? 30  $0.001$ MOMENTO DE INERCIA? DATOS DE LA TRABE 3 0.00001 LONGITUD? 2  $-30$ INCLINACION? AREA DE LA SECCION?  $0.001$ MOMENTO DE INERCIA? 0.00001  $1 \leq \alpha$ DATOS DE LA TRABE 4 -30 LONGITUD? INCLINACION?  $0.001$ 0.00001 AREA DE LA SECCION? 5 MOMENTO DE INERCIA? DATOS DE LA COLUMNA 1 90  $0.001$ LONGITUD? 0.00004 INCLINACION?  $\epsilon$ AREA DE LA SECCION? 5 90 MOMENTO DE INERCIA? DATOS DE LA COLUMNA 2  $0.001$ LONGITUD?  $\mathbf{O}_{\mathbf{C}}$  $\overline{04}$  $\mathbf{1}$ INCLINACION? з AREA DE LA SECCION?  $\left[0, -10, 0\right]$ MOMENTO DE INERCIA? Э DATOS DE LA CONDICION DE CARGA 1 LA CARGA SE APLICA SOBRE; 1.-NUDO 2. - TRABE O COLUMNA O 3. -FIN DE LA CONDICION INDIGUE OPCION NUMERO DE NUDO? VALORES DE FX, FY, FZ? DATOS DE LA CONDICION DE CARGA 1 LA CARGA SE APLICA SOBRE;  $1. -NUDO$ 2 -TRABE O COLUMNA O 3.-FIN DE LA CONDICION INDIGUE OPCION ENSAMBLADO TRABE 1 **ENSAMBLADO TRABE 2** ENSAMBLADO TRABE 3 ENSAMBLADO TRABE 4 ENSAMBLANDO COLUMNA 1 ENSAMBLANDO COLUMNA 2 Ç. TRIANGULARIZANDO NUDO 1 TRIANGULARIZANDO NUDO 2 TRIANGULARIZANDO NUDO 3 TRIANGULARIZANDO NUDO 4 TRIANGULARIZANDO NUDO 5 SUSTITUCION HACIA ADELANTE SUSTITUCION HACIA ATRAS ELEMENTOS MECANICOS TRABE 1

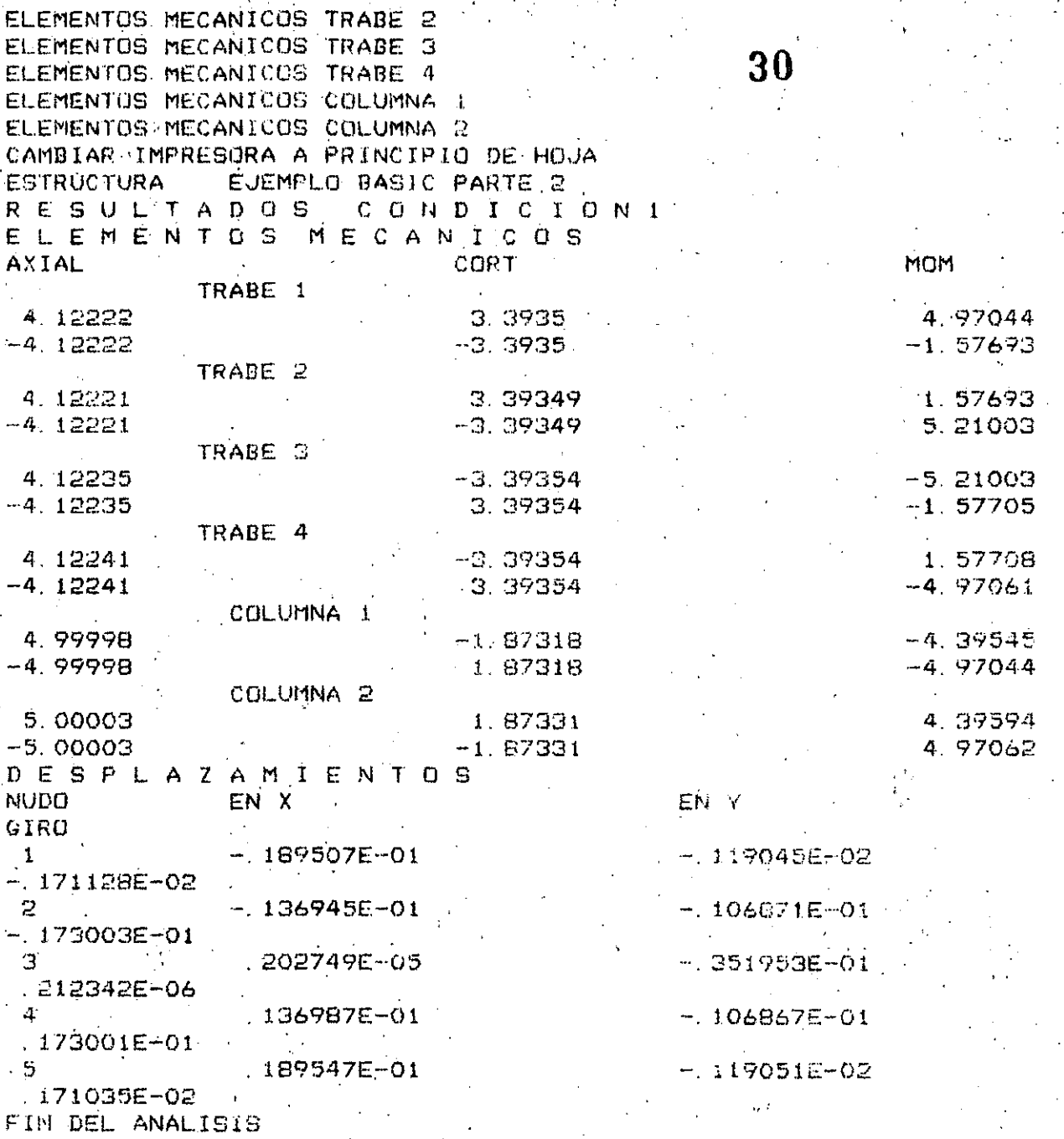

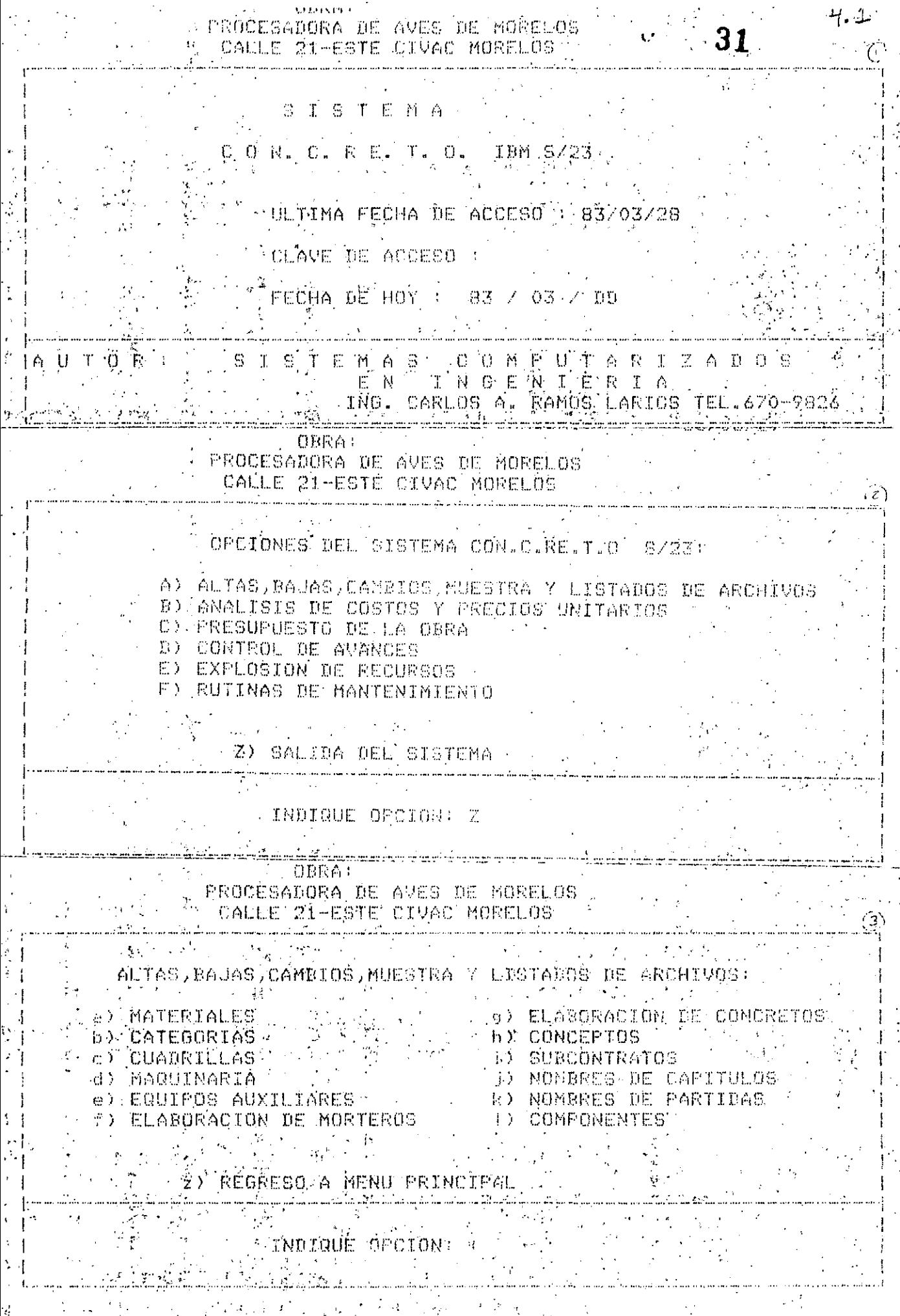

 $\frac{1}{4\pi}$ 

 $\ddot{\phantom{0}}$ 

# **TRULLE STEETE DIVACI MORELOS**

 $\label{eq:2} \frac{1}{2} \sum_{i=1}^{n} \frac{1}{2} \sum_{j=1}^{n} \frac{1}{2} \sum_{j=1}^{n} \frac{1}{2} \sum_{j=1}^{n} \frac{1}{2} \sum_{j=1}^{n} \frac{1}{2} \sum_{j=1}^{n} \frac{1}{2} \sum_{j=1}^{n} \frac{1}{2} \sum_{j=1}^{n} \frac{1}{2} \sum_{j=1}^{n} \frac{1}{2} \sum_{j=1}^{n} \frac{1}{2} \sum_{j=1}^{n} \frac{1}{2} \sum_{j=1}^{n} \frac{1}{2} \sum$ 

 $\mathbb{R}^3$ 

 $\mathcal{I}$ 

 $\mathbf{I}_{\text{max}}$ 

 $\frac{1}{2}$  :

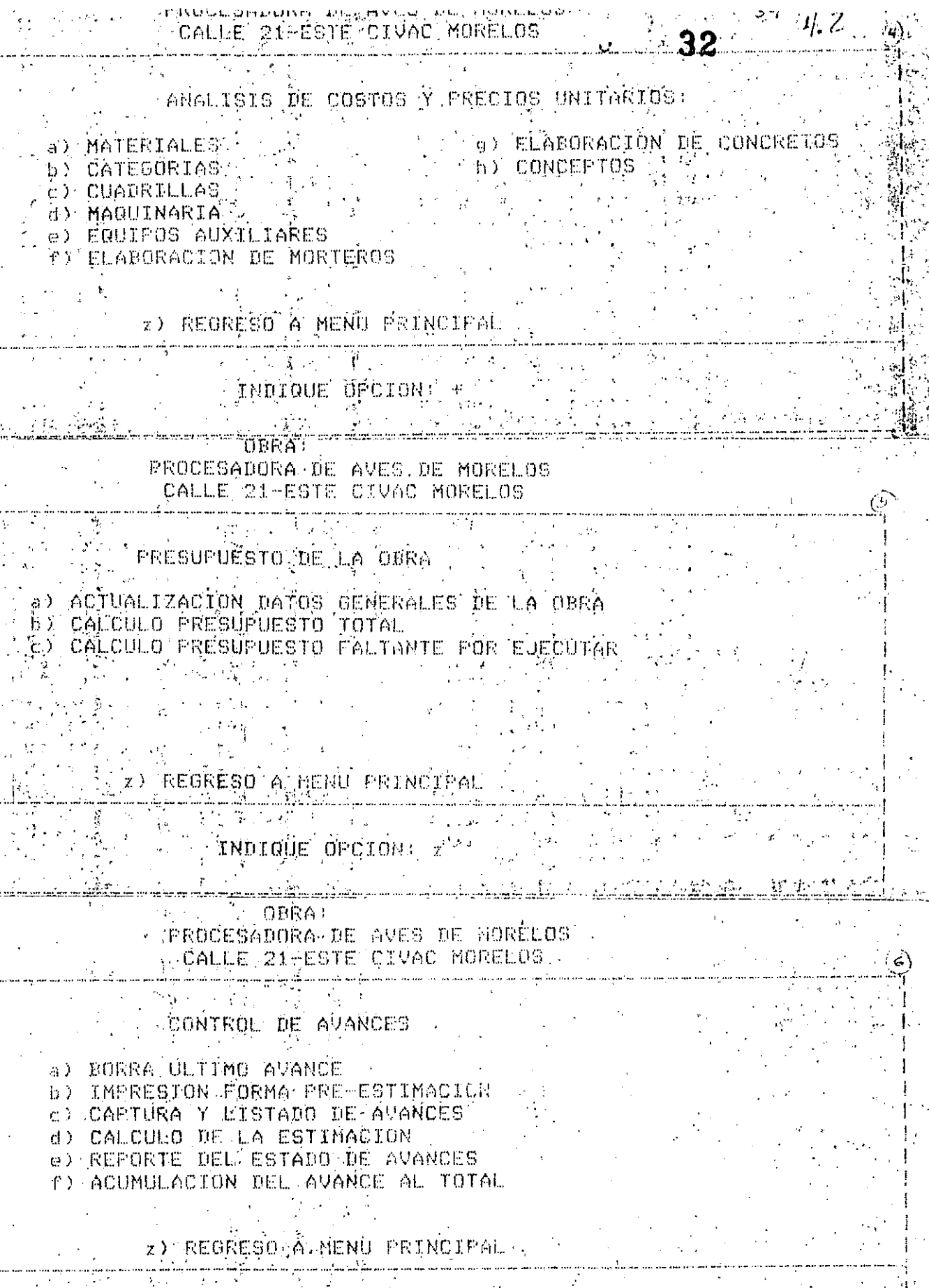

INDIQUE OPCION: 2

وسوما والمستورية والمراوي

 $\tilde{X}_{\alpha}$ 

35. A A PROCESADORA DE AVES DE MORELOS.  $33<sup>°</sup>$  $4.3$  is CALLE 21-ESTE CIVAC MORELOS EXPLOSION DE RECURSOS: 医精神病 医心包 医心包 医心囊 a) DEL TOTAL DE LA OBRA b) DEL ULTIMO AVANCE c) DÊL LA OBRA FALTANTE POR EJECUTAR } (°<sup>)</sup> z) REGRESO A MENU PRINCIPAL .<br>In the comment was the same and were reference and comment the commental of the same state of the same of the TRUIQUE OPCION; z **CBRA** T PROCESADORA DE AVES DE MORELOS 11 / CALLE 21-ESTE CIVAD MORELOS A SA ERUTINAS DE MANTENIMIENTO a) INICIA DISKETTE DE ARCHIVOS b) REORGANIZA ARCHIVO DE INSUMOS z) REGRESO A MENU PRINCIPAL **COBRAR** FROCESADORA DE AVES DE MORELOS LOALLE 21-ESTE CIVAC MORELOS  $S$  ISTEMA C O N. C. R E. T. O. IBM S/23 SALIDA NORMAL  $20\%$ DEL SISTEMA FECHA DE HOY : 83/03/29 I STSTEMAE COMPUTARIZADOS<br>I PEN INGENIERIA I AUTOR : ING. CARLOS A. RAMOS LARIOS TEL.670-9826
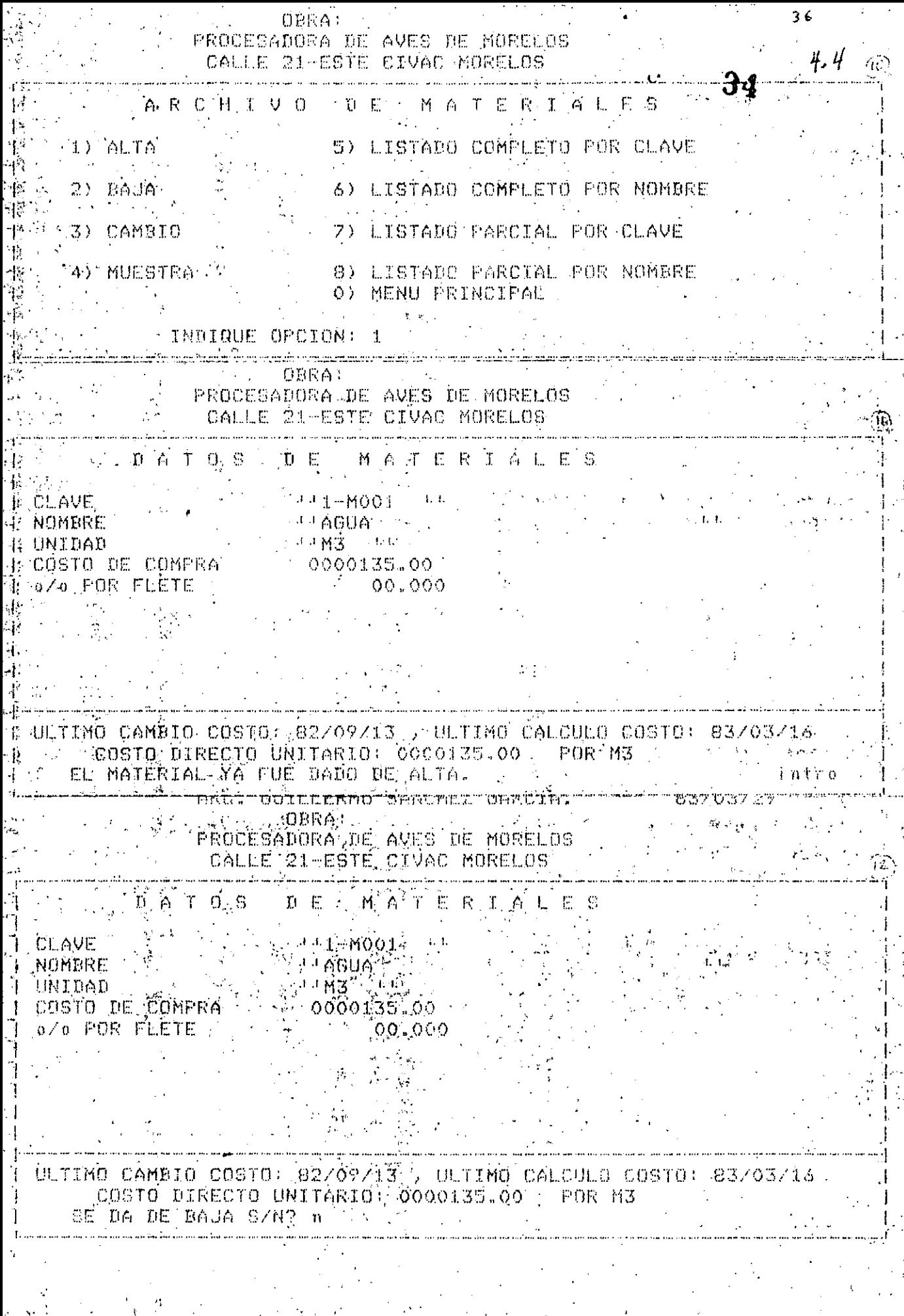

 $\label{eq:2} \begin{split} \mathcal{F}^{\text{max}}_{\text{max}}&=\mathcal{F}^{\text{max}}_{\text{max}}\left(\frac{1}{M}\right)\\ &\leq \mathcal{F}^{\text{max}}_{\text{max}}\left(\frac{1}{M}\right)\\ &\leq \mathcal{F}^{\text{max}}_{\text{max}}\left(\frac{1}{M}\right)\\ &\leq \mathcal{F}^{\text{max}}_{\text{max}}\left(\frac{1}{M}\right)\\ &\leq \mathcal{F}^{\text{max}}_{\text{max}}\left(\frac{1}{M}\right)\\ &\leq \mathcal{F}^{\text{max}}_{\text{max}}\$ 

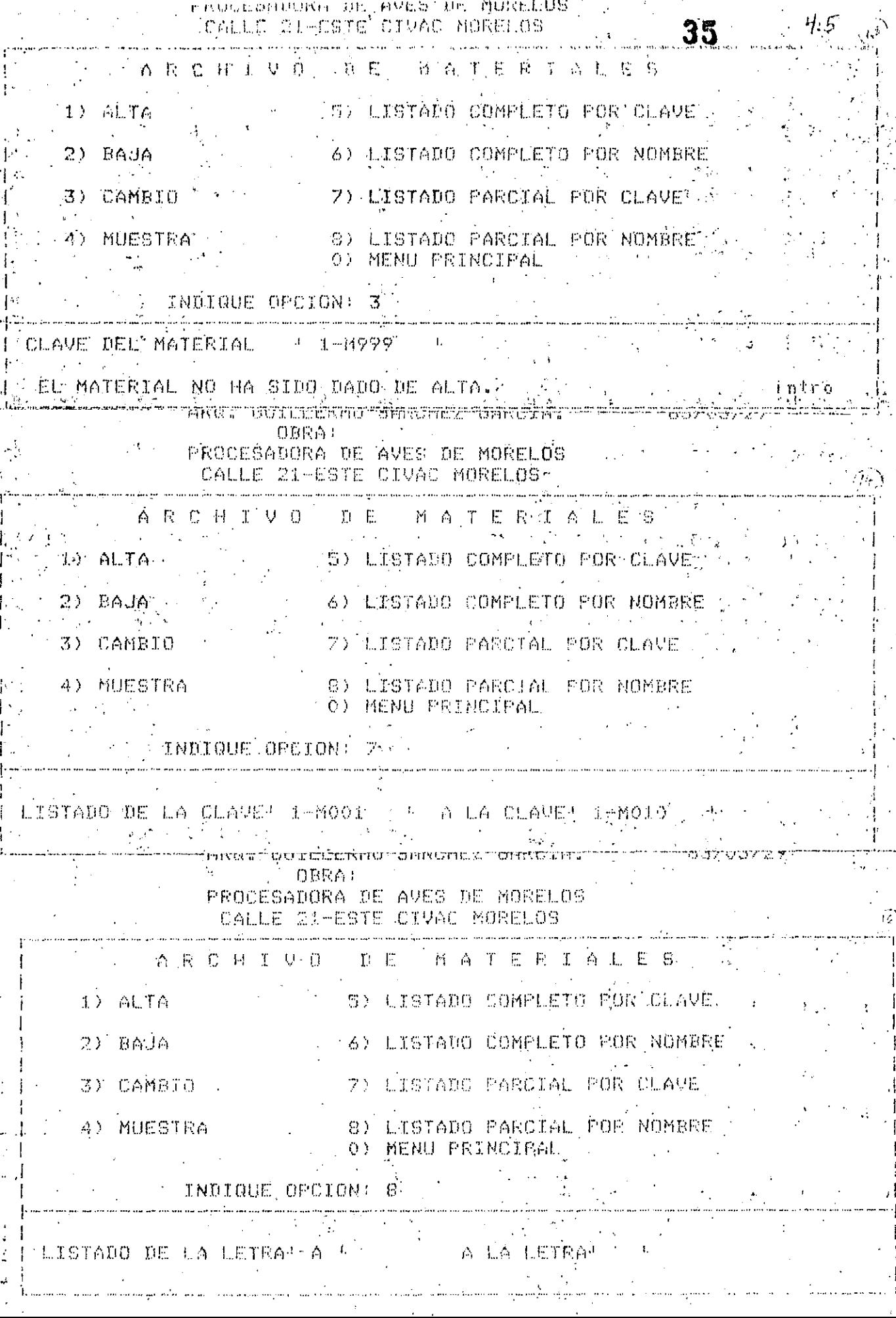

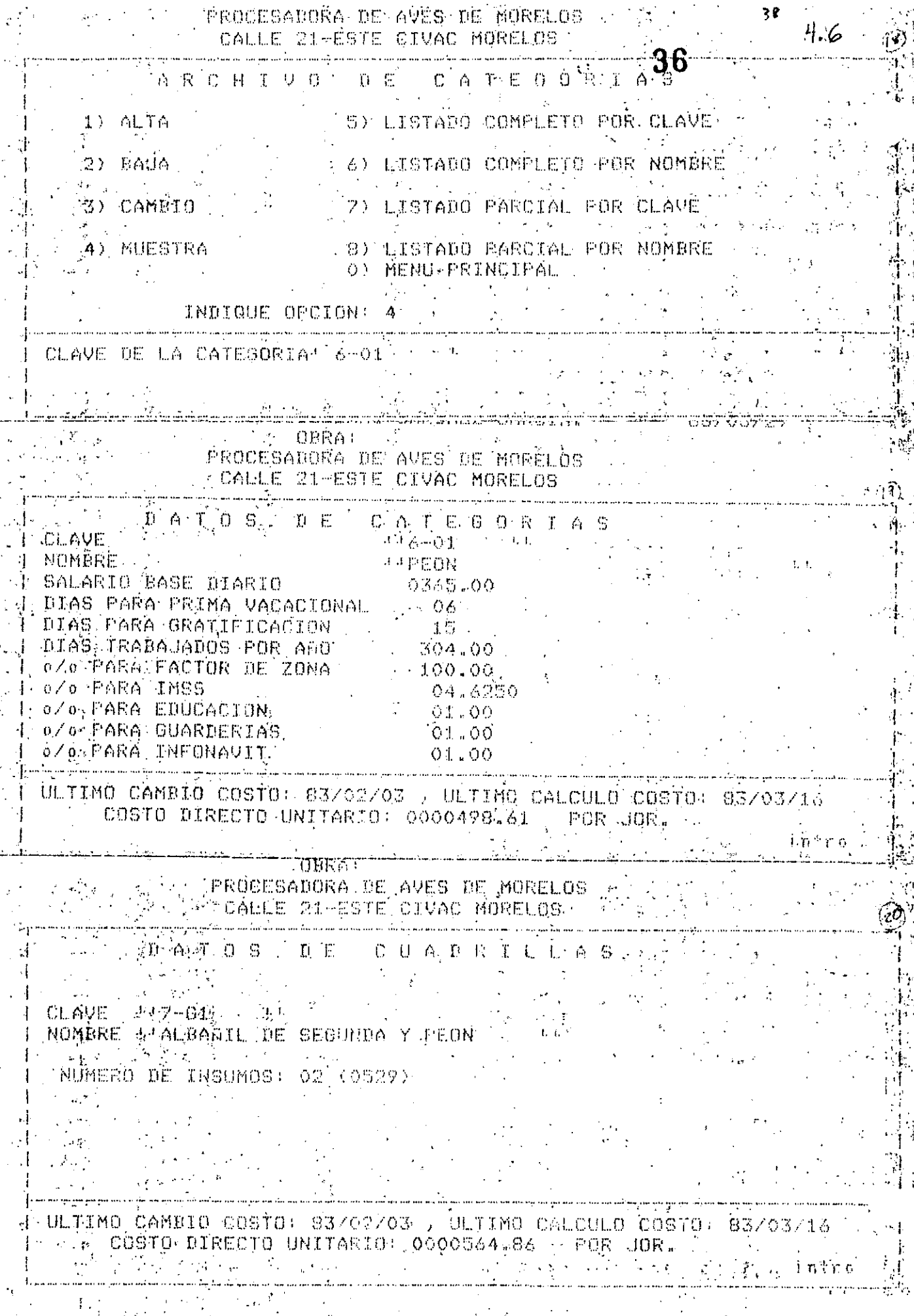

ŀ

 $\ddot{\cdot}$ 

ķ,

 $\frac{1}{2}$ 

l,

 $\ddot{\phantom{a}}$ 

 $\frac{1}{2}$ 

l.

 $\ddot{\phantom{0}}$ 

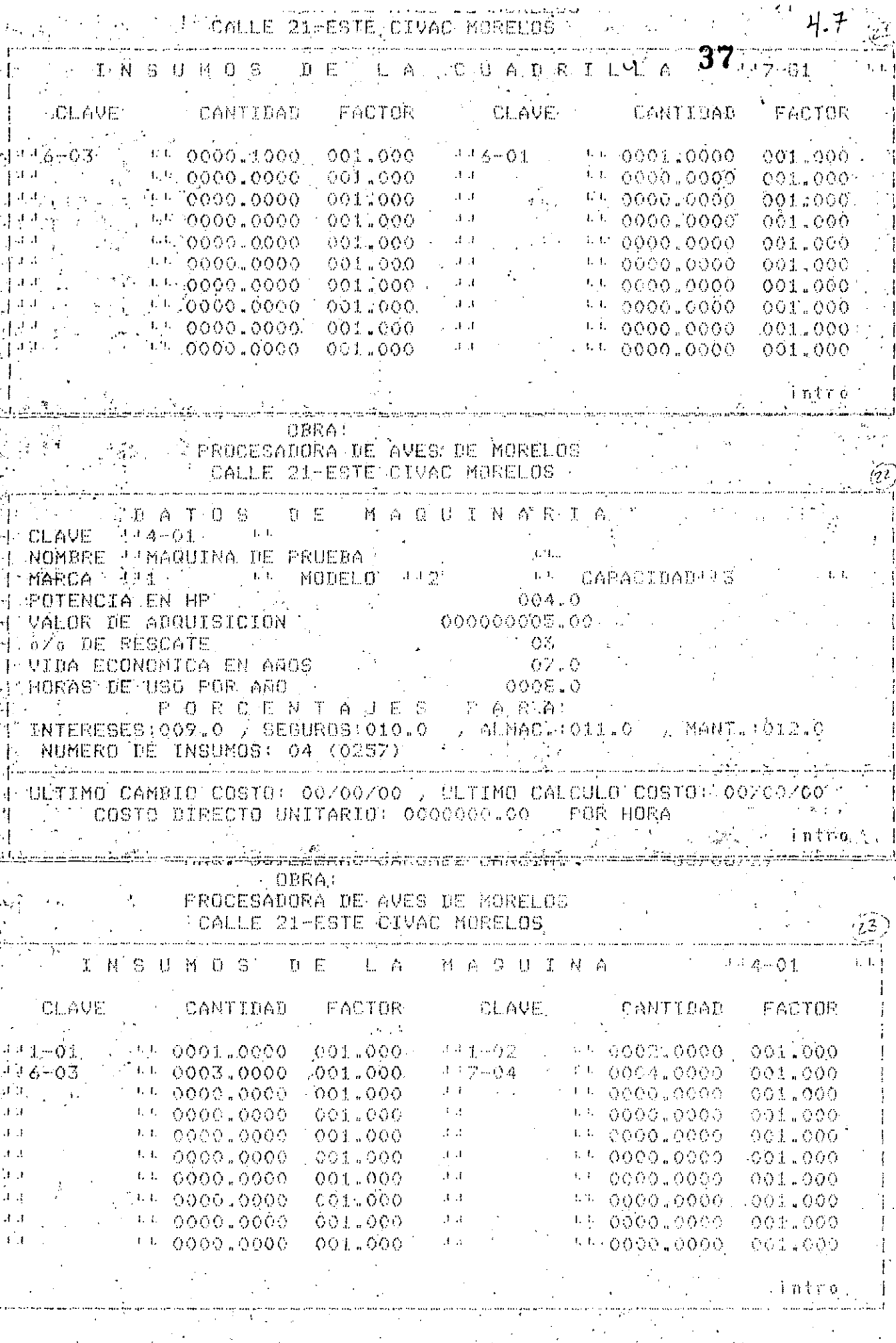

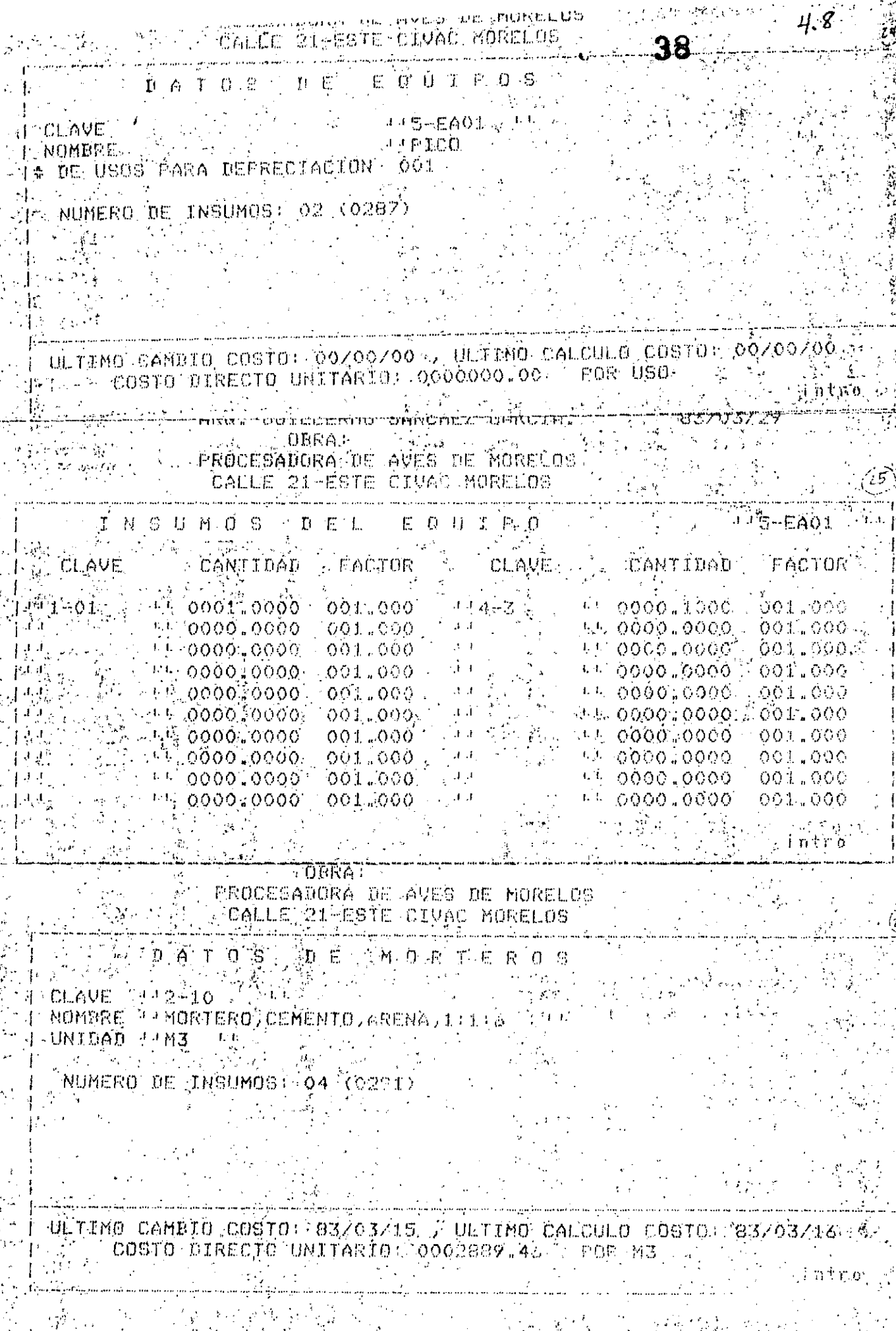

 $\ddot{\cdot}$ 

ĥ,

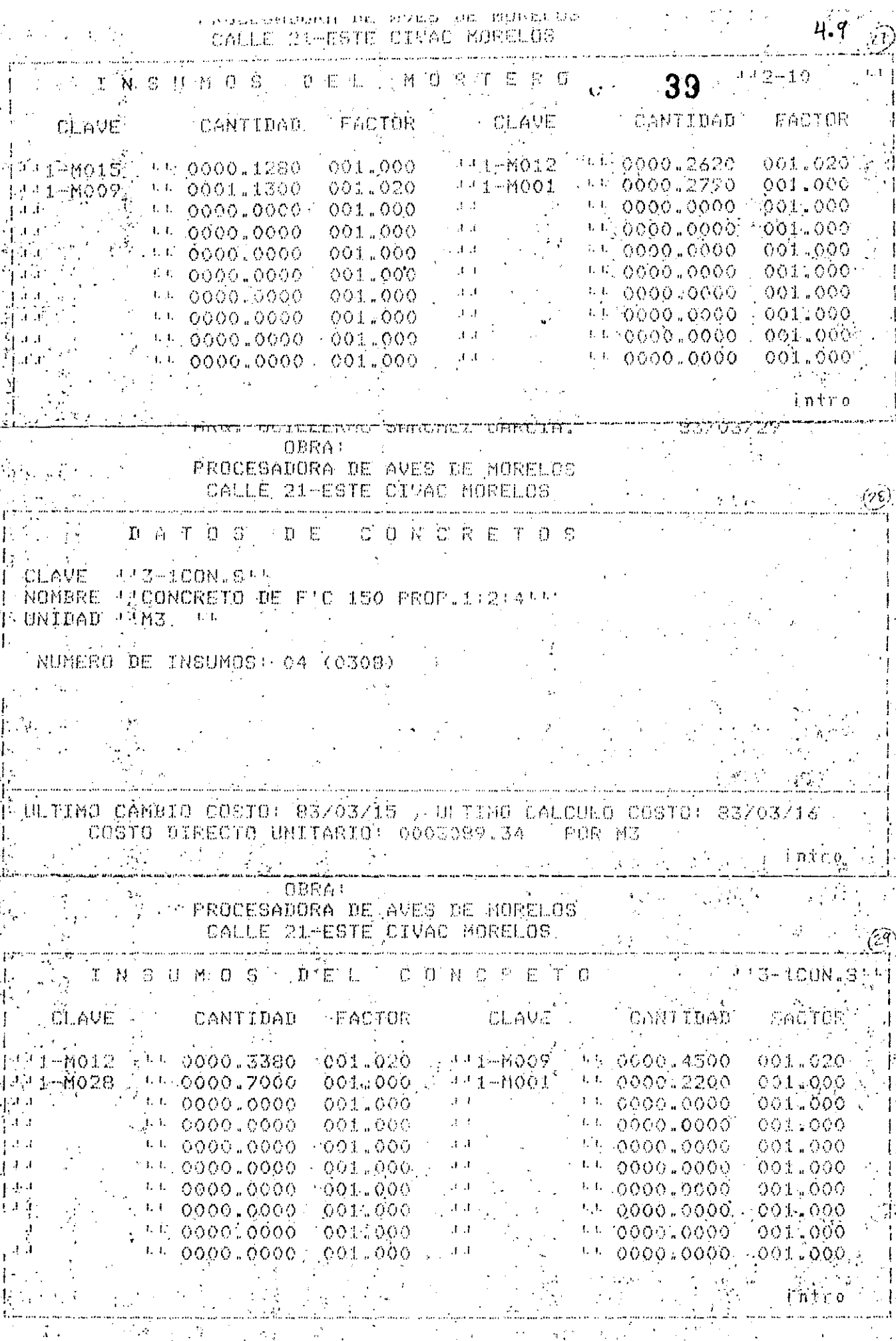

 $\mathbf{r}$ 

J.

 $\mu$  s  $\mu$ 

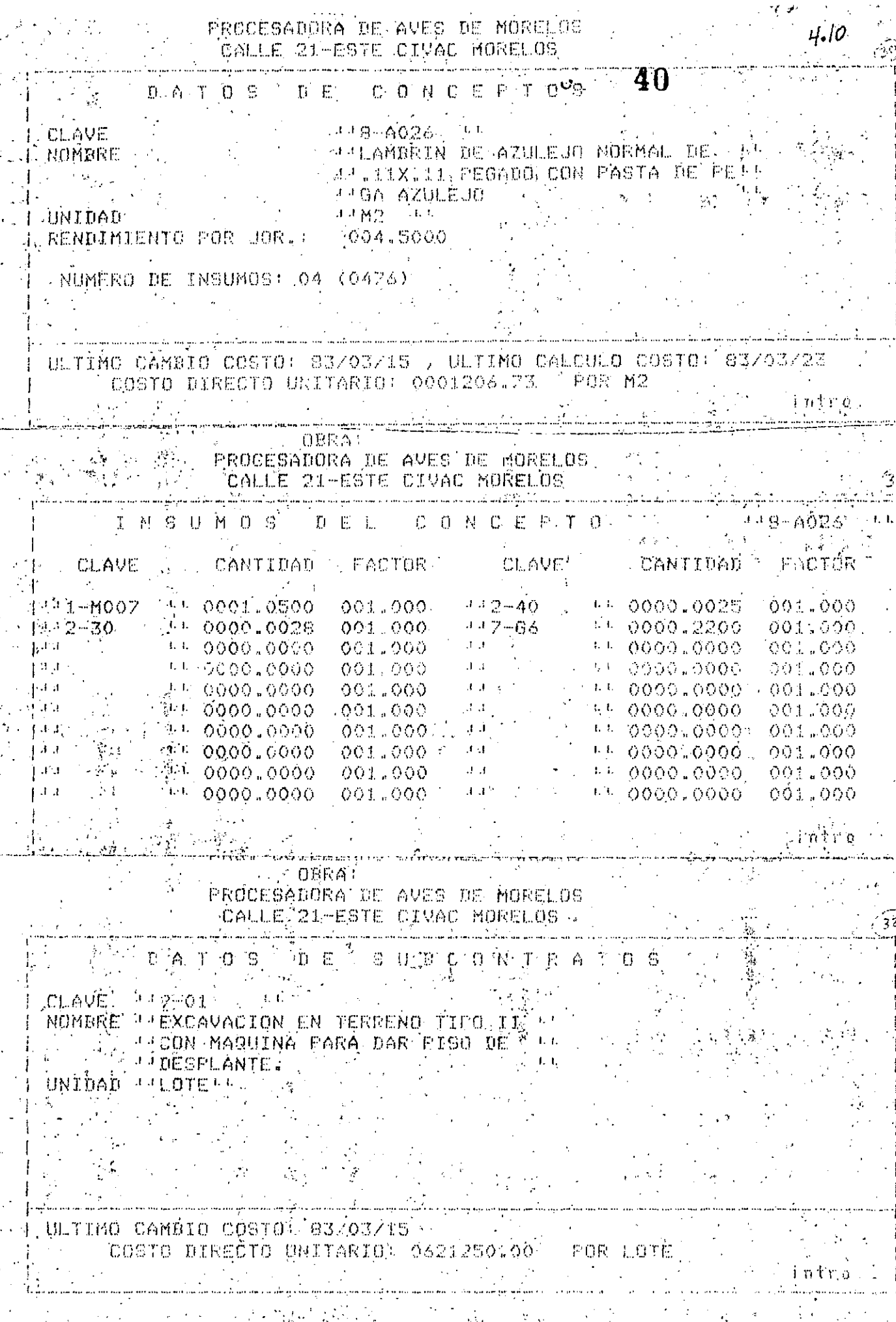

,

 $\sim$ 

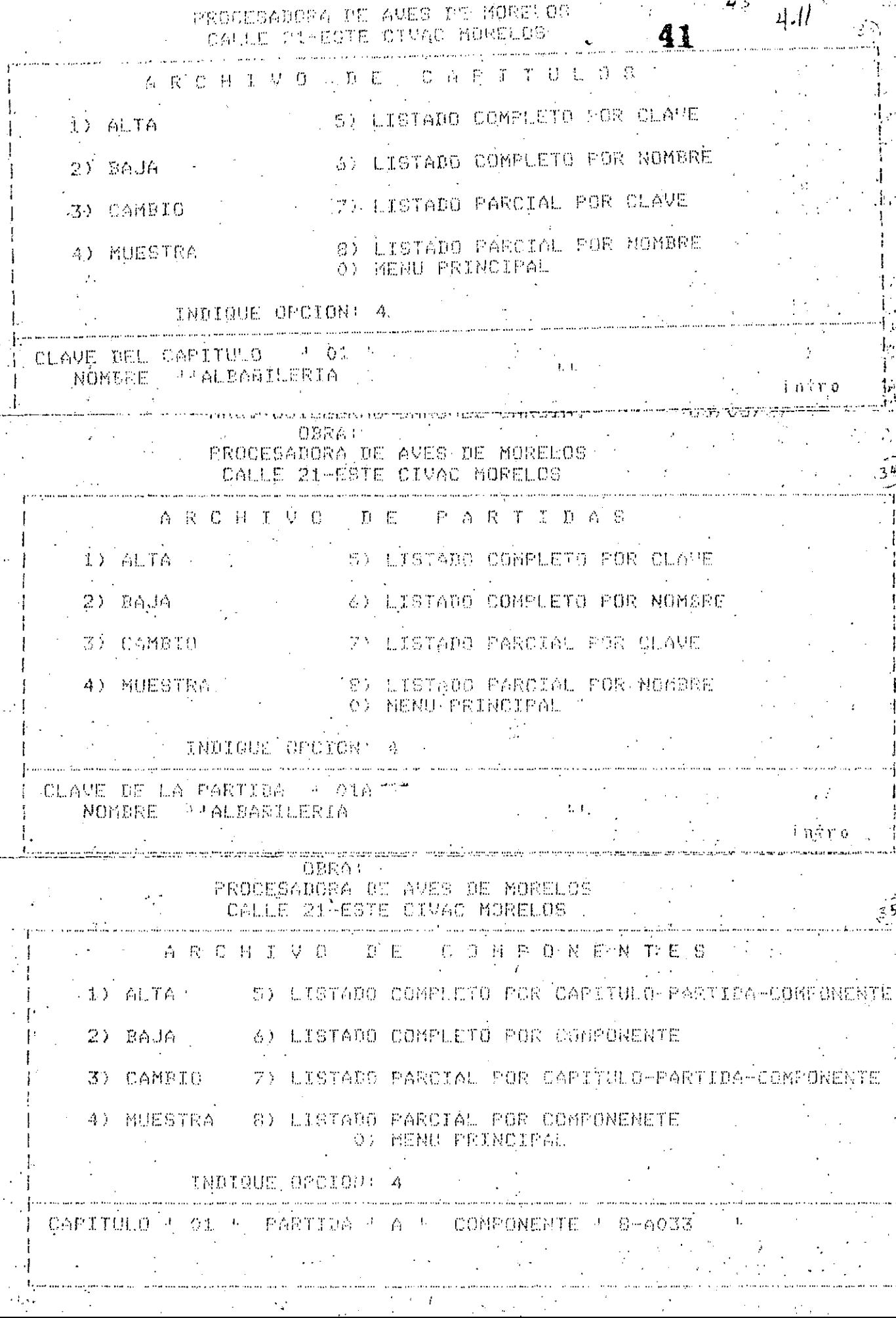

 $\ddot{\phantom{0}}$ 

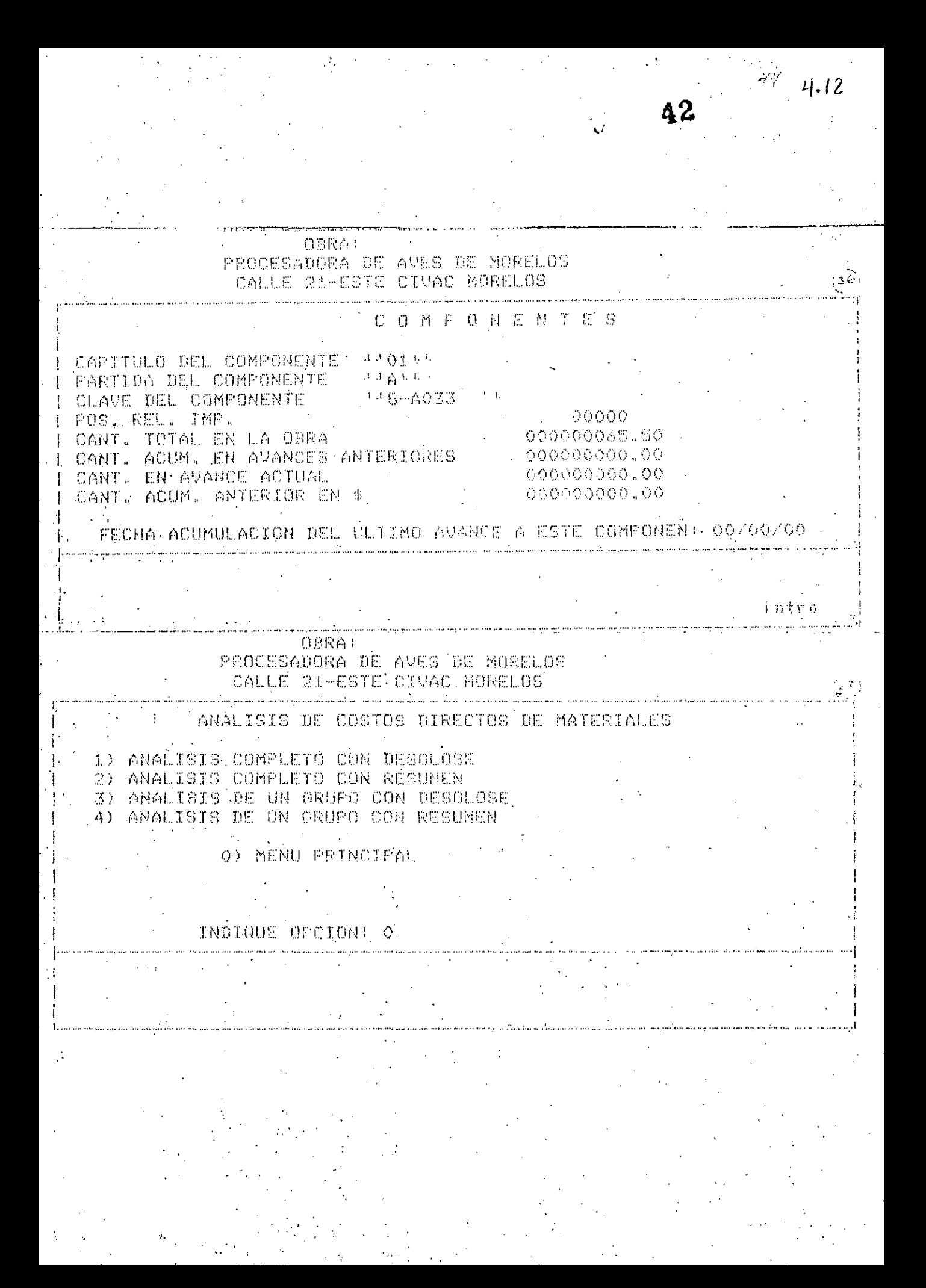

 $45 - 4.13$ 

43

 $\mathbf{C}$ 

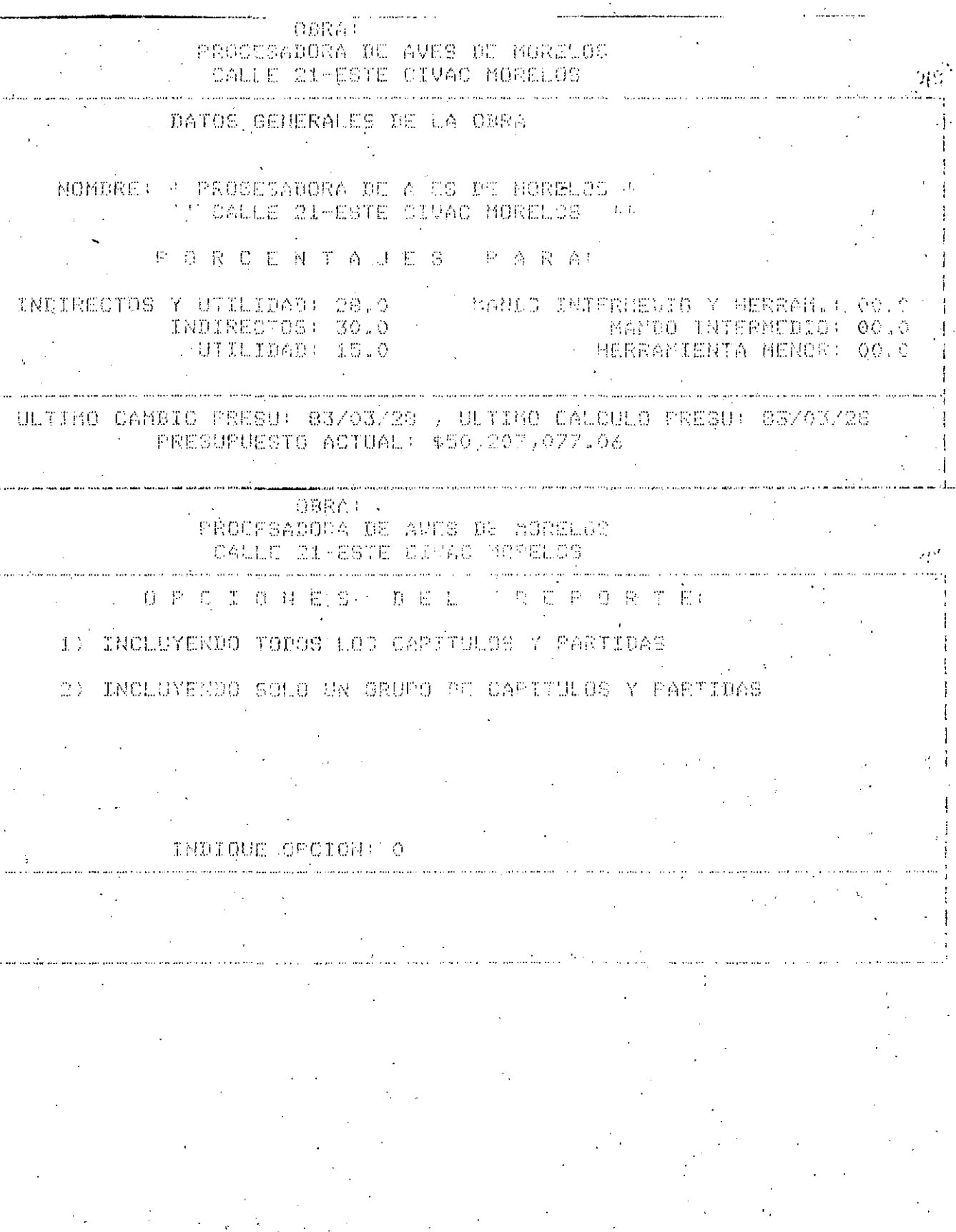

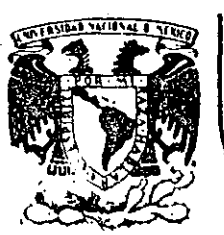

## DIVISION DE EDUCACION CONTINUA<br>FACULTAD DE INGENIERIA U.N.A.M.

## LENGUAJE DE PROGRAMACION BASIC II

## A N E X O S

## NOVIEMBRE DE 1985

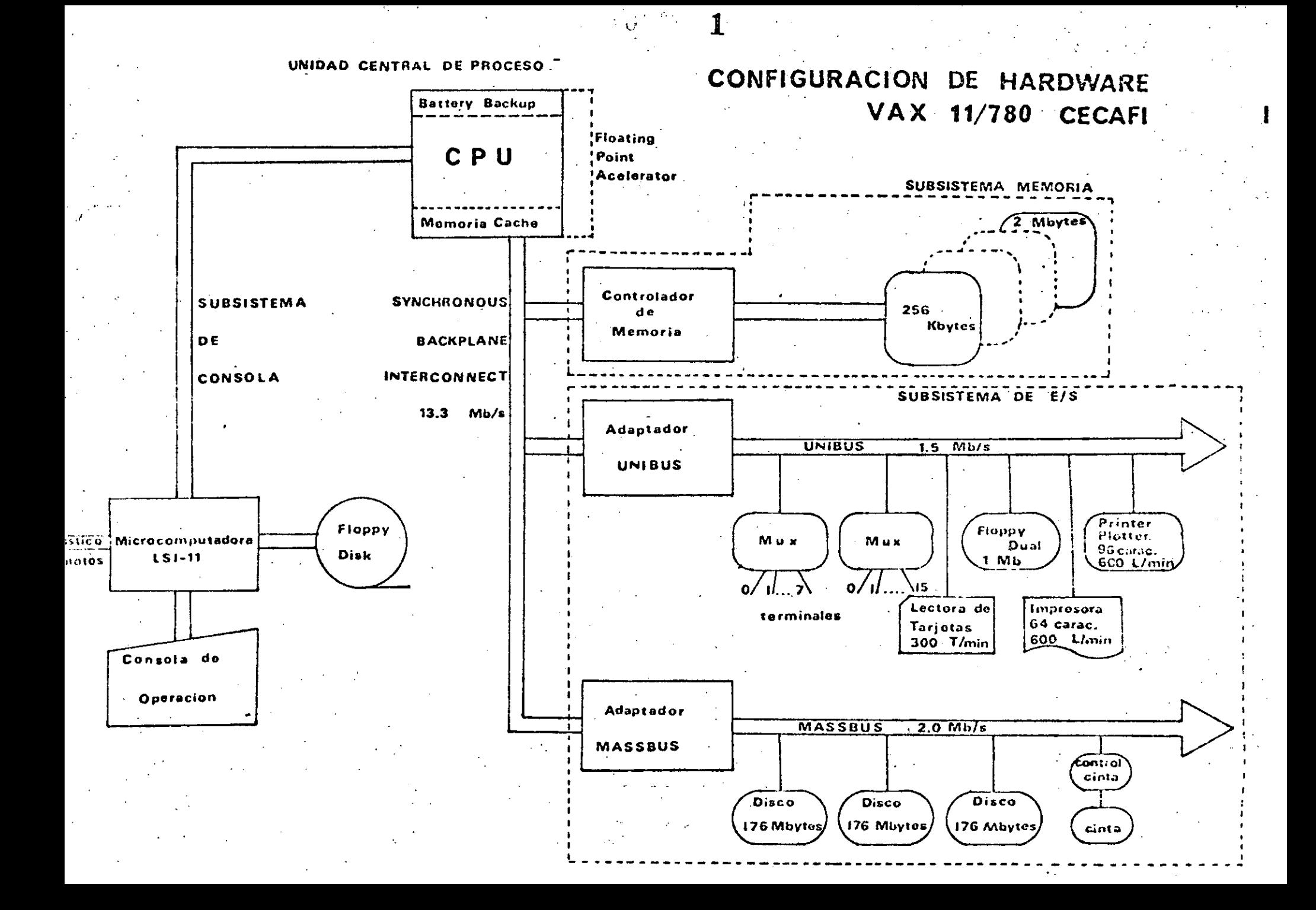

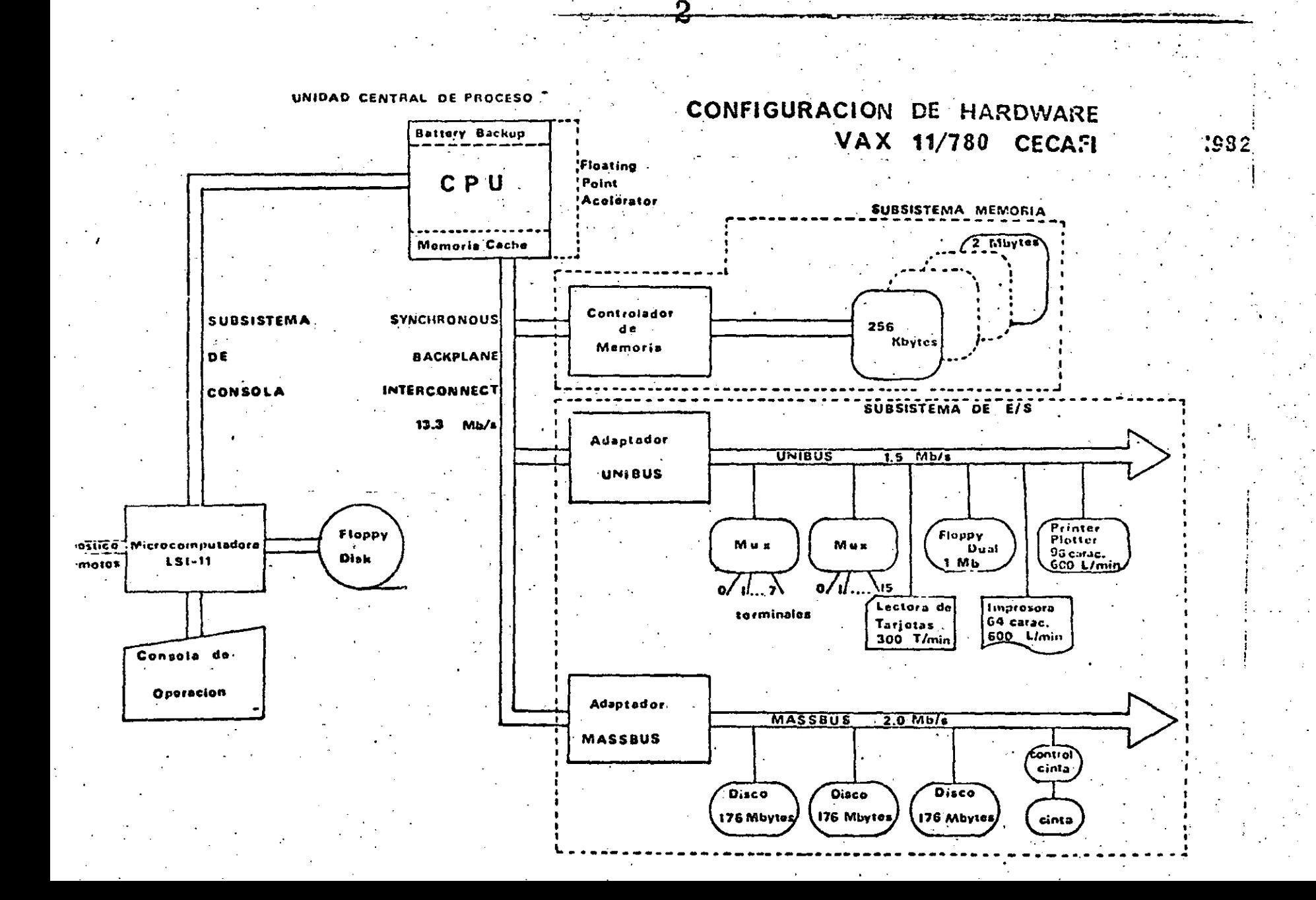

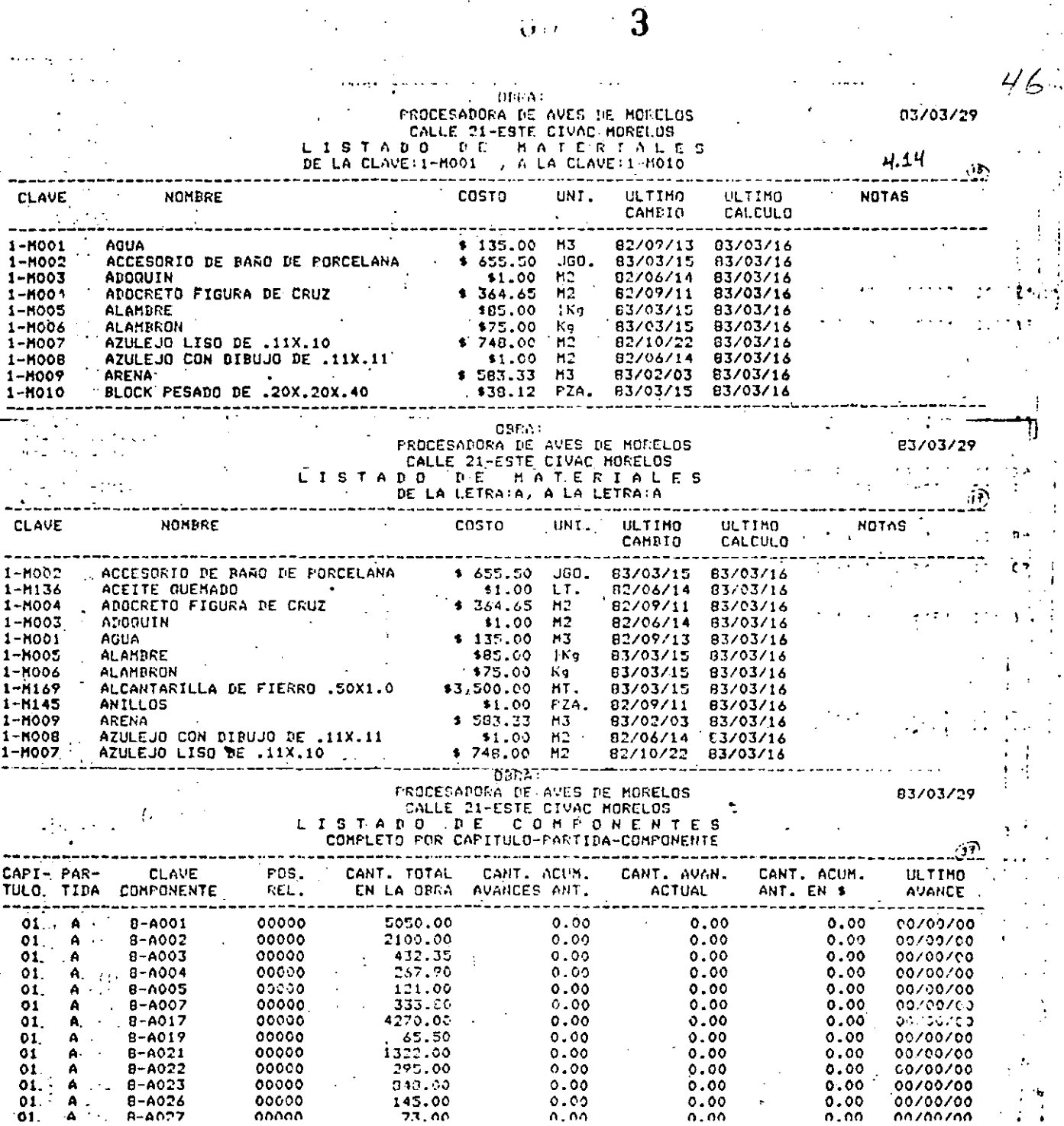

 $\stackrel{\leftrightarrow}{\mathcal{O}}\left(t\right)$ 

 $77.00$ 

 $\dot{\mathbf{0}}$ 

 $0.077$ 

 $0.00$ 

 $0.00$ 

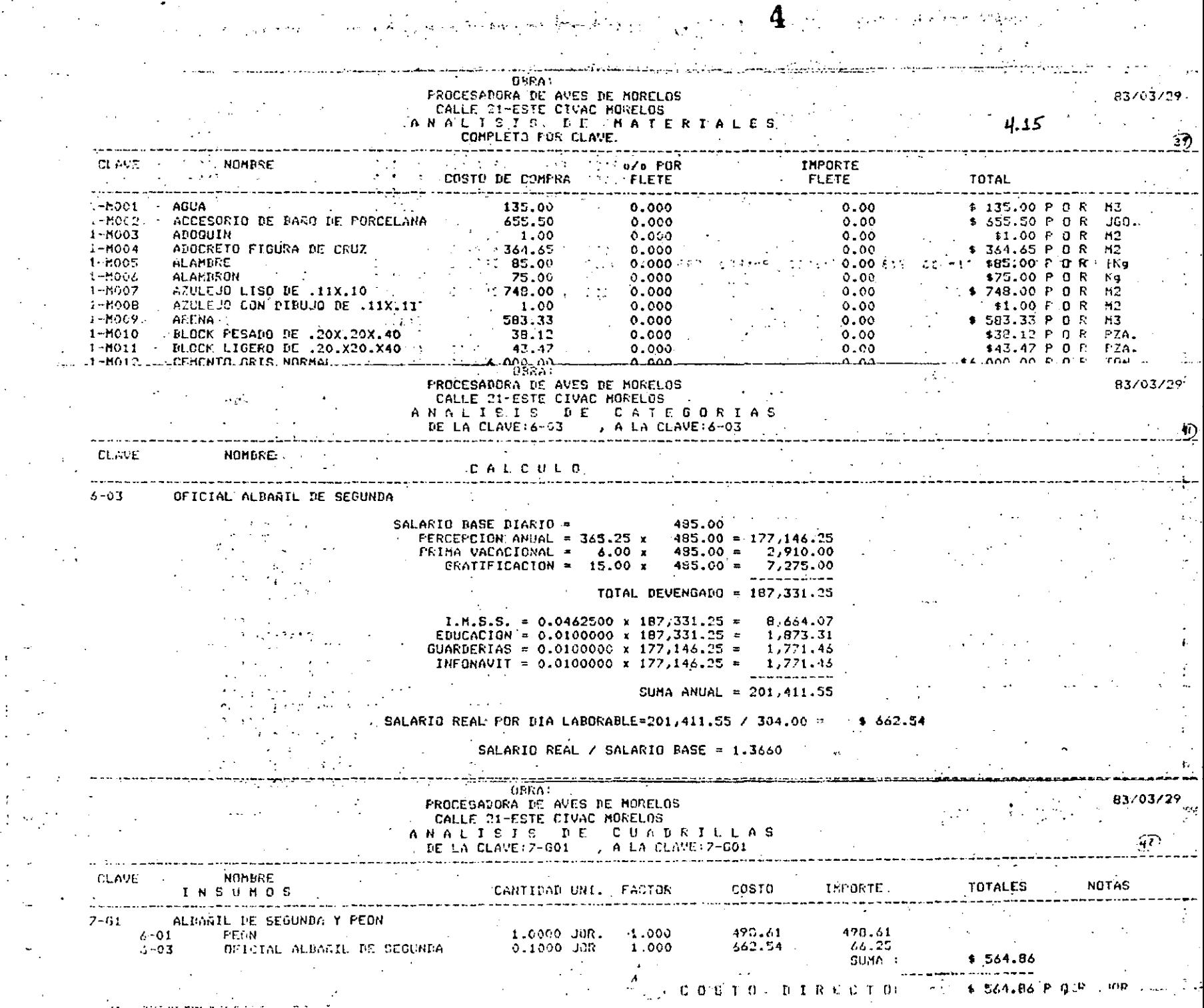

 $\frac{1}{2} \sum_{i=1}^n \frac{1}{2} \sum_{j=1}^n \frac{1}{2} \sum_{j=1}^n \frac{1}{2} \sum_{j=1}^n \frac{1}{2} \sum_{j=1}^n \frac{1}{2} \sum_{j=1}^n \frac{1}{2} \sum_{j=1}^n \frac{1}{2} \sum_{j=1}^n \frac{1}{2} \sum_{j=1}^n \frac{1}{2} \sum_{j=1}^n \frac{1}{2} \sum_{j=1}^n \frac{1}{2} \sum_{j=1}^n \frac{1}{2} \sum_{j=1}^n \frac{1}{2} \sum_{j=$ 

 $\frac{1}{\sqrt{2}}\sum_{i=1}^{n} \frac{1}{\sqrt{2}}\left(\frac{1}{\sqrt{2}}\right)^2\left(\frac{1}{\sqrt{2}}\right)^2$ 

 $\sim$ 

 $\mathcal{O}(\mathcal{O})=2$ 

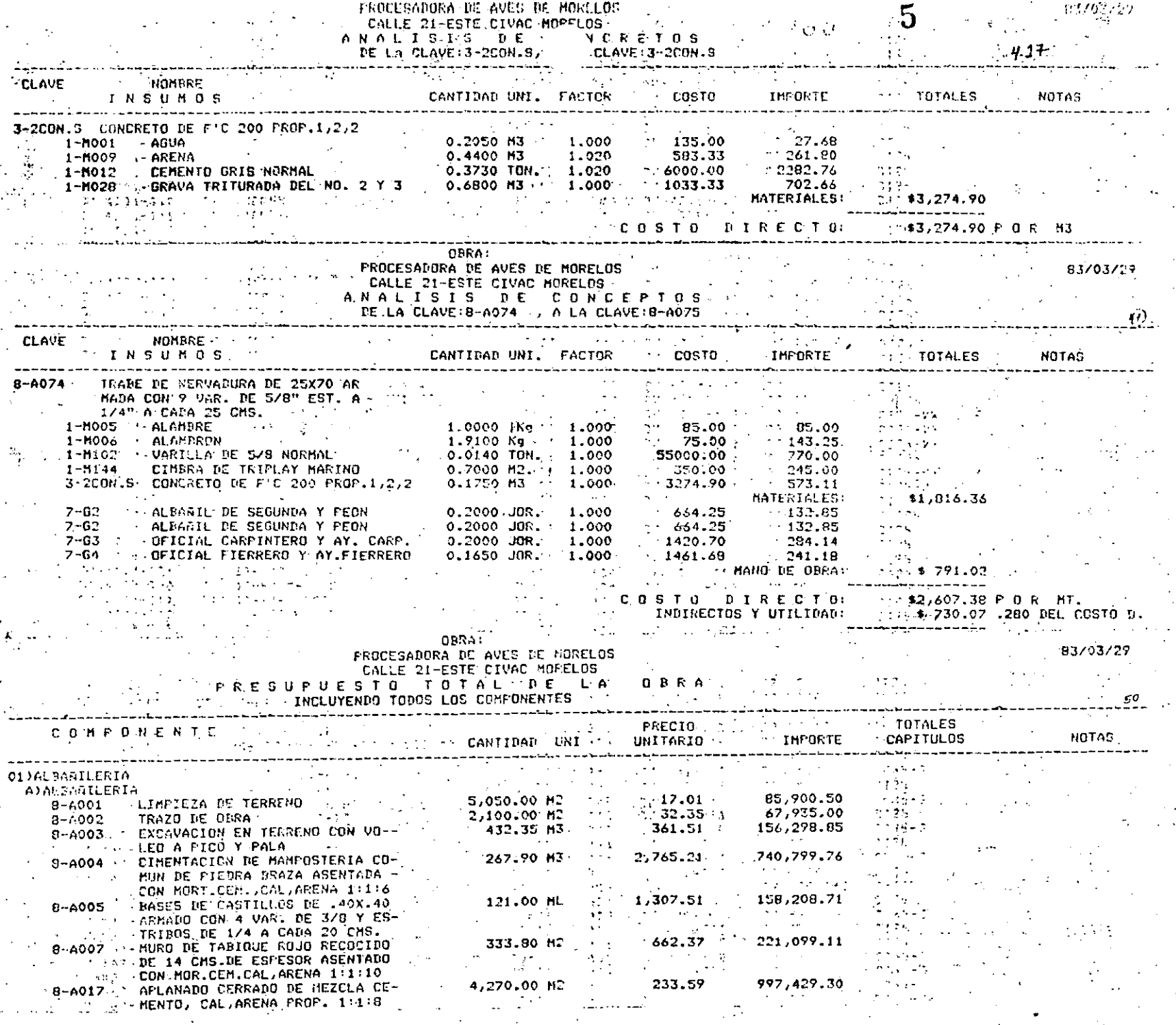

 $\sim$   $\sim$ 

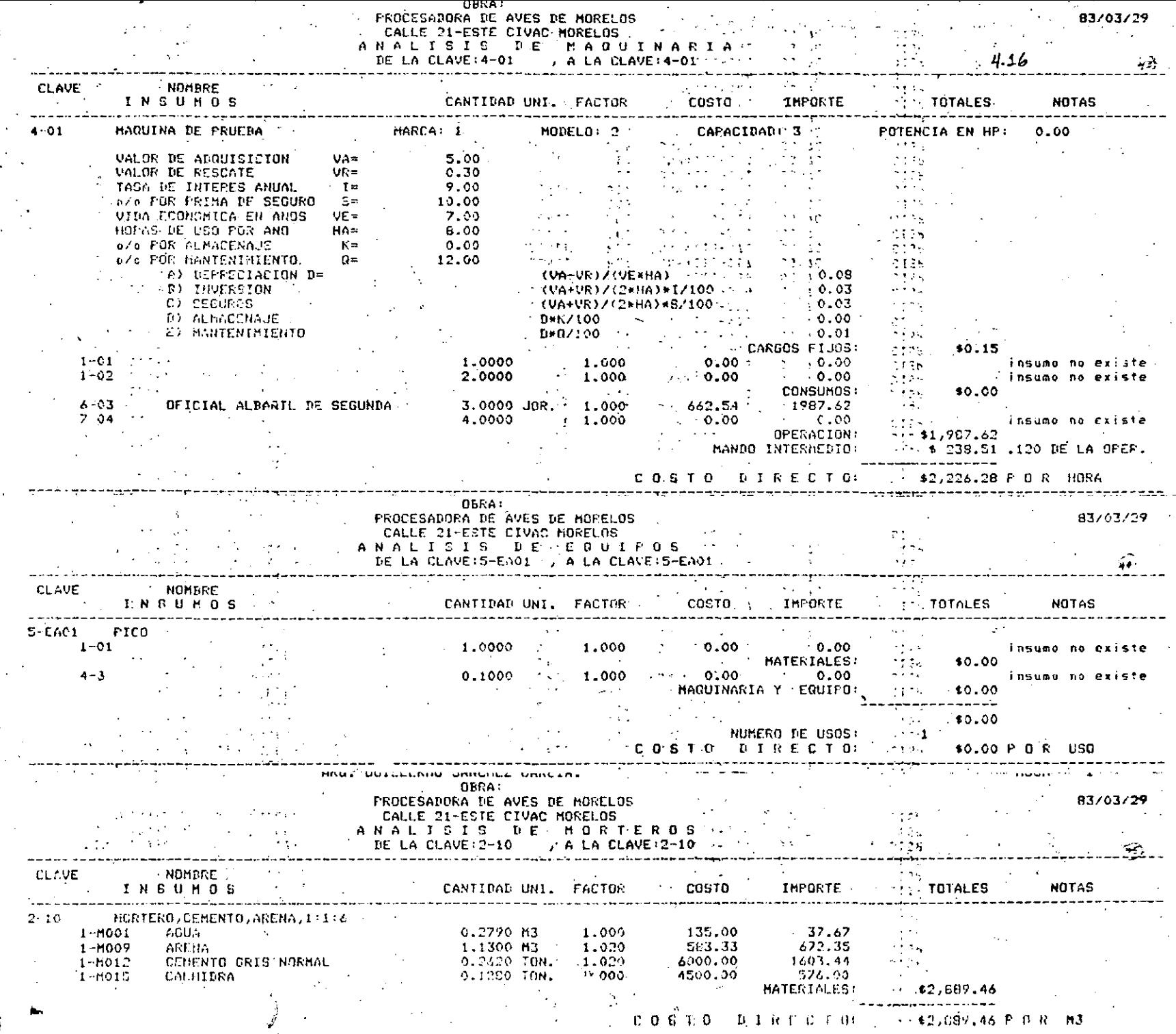

 $\bar{z}$ 

i.

 $\mathcal{L}_{\mathcal{A}}$ 

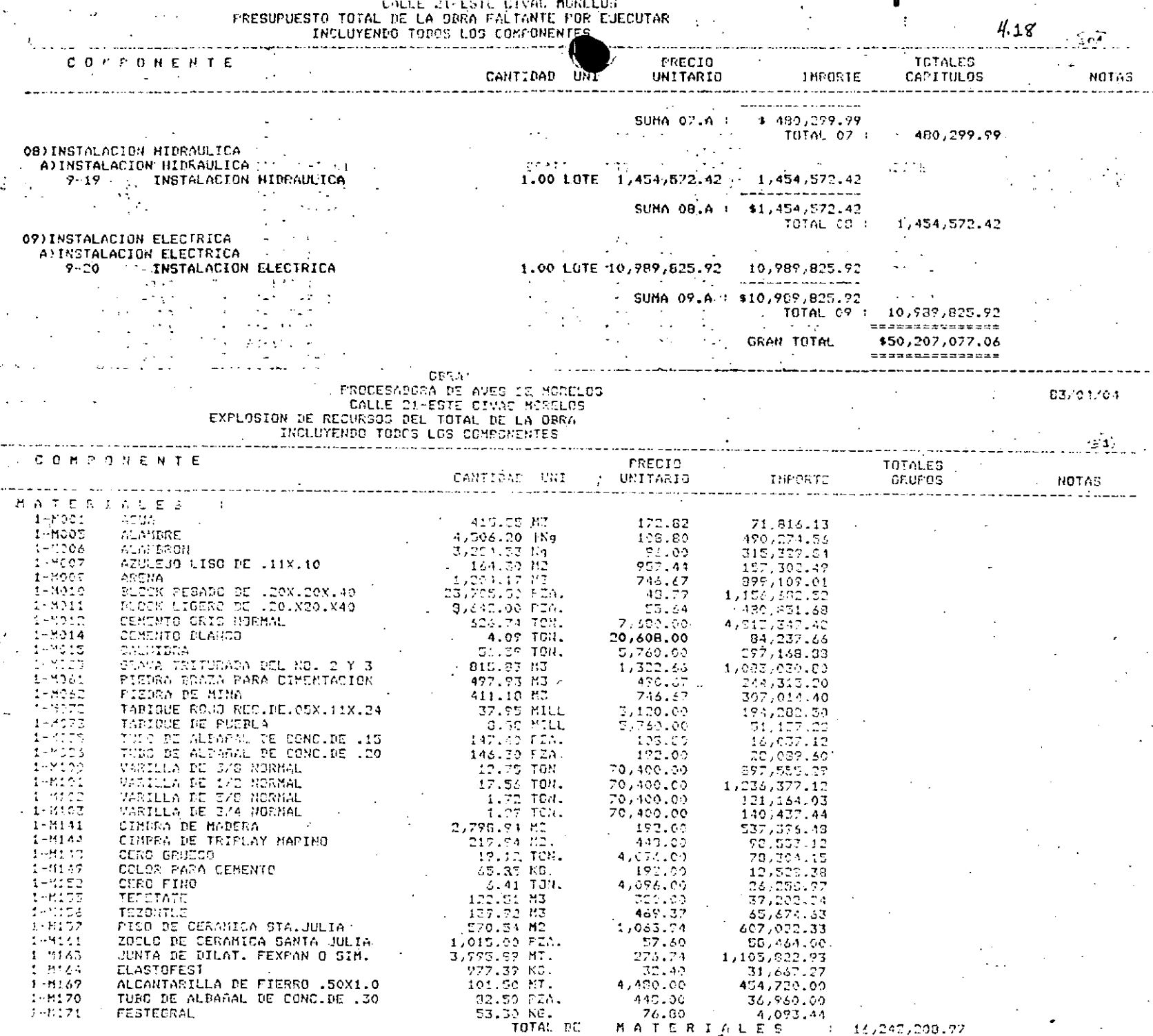

DBRA:<br>FROCESADORA DE AVES DE KORELOS<br>CALLE 21-ESTE CIVAC MORELOS<br>EXPLOSION DE RECURSOS DEL TOTAL DE LA CBRA<br>INCLUYENDO TODOS LOS COMPONENTES

83/04/04

 $4.19$ 

8

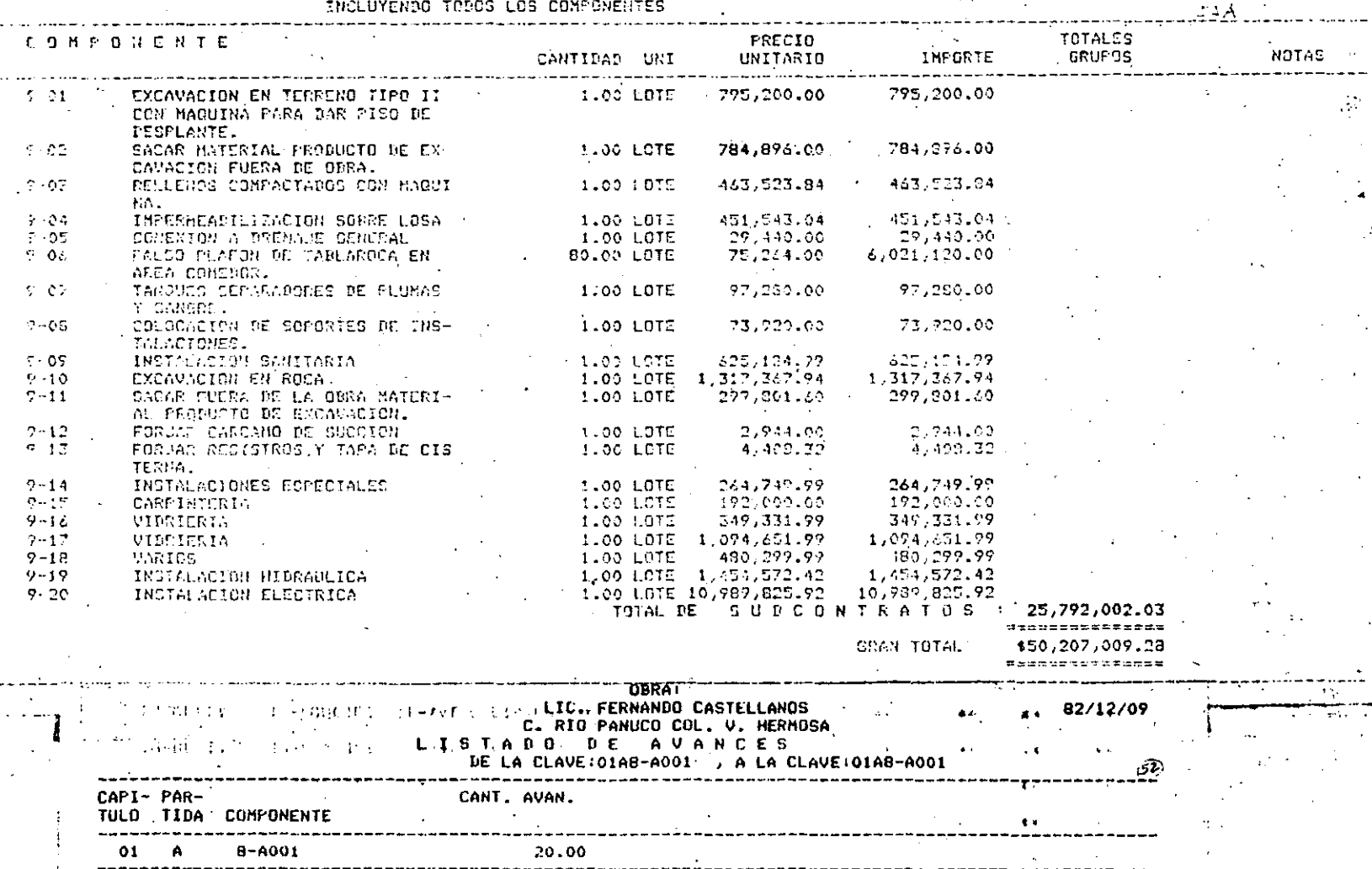

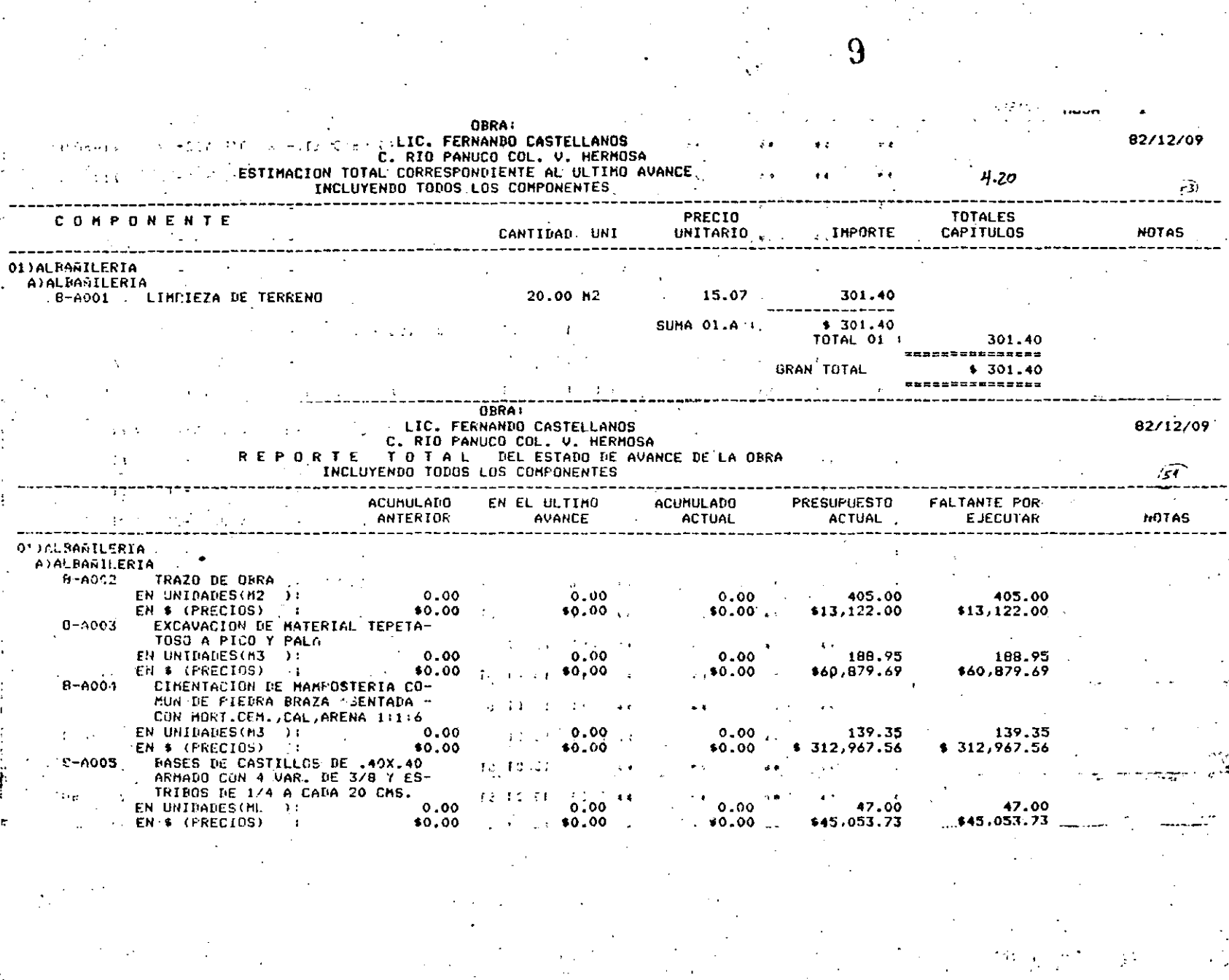

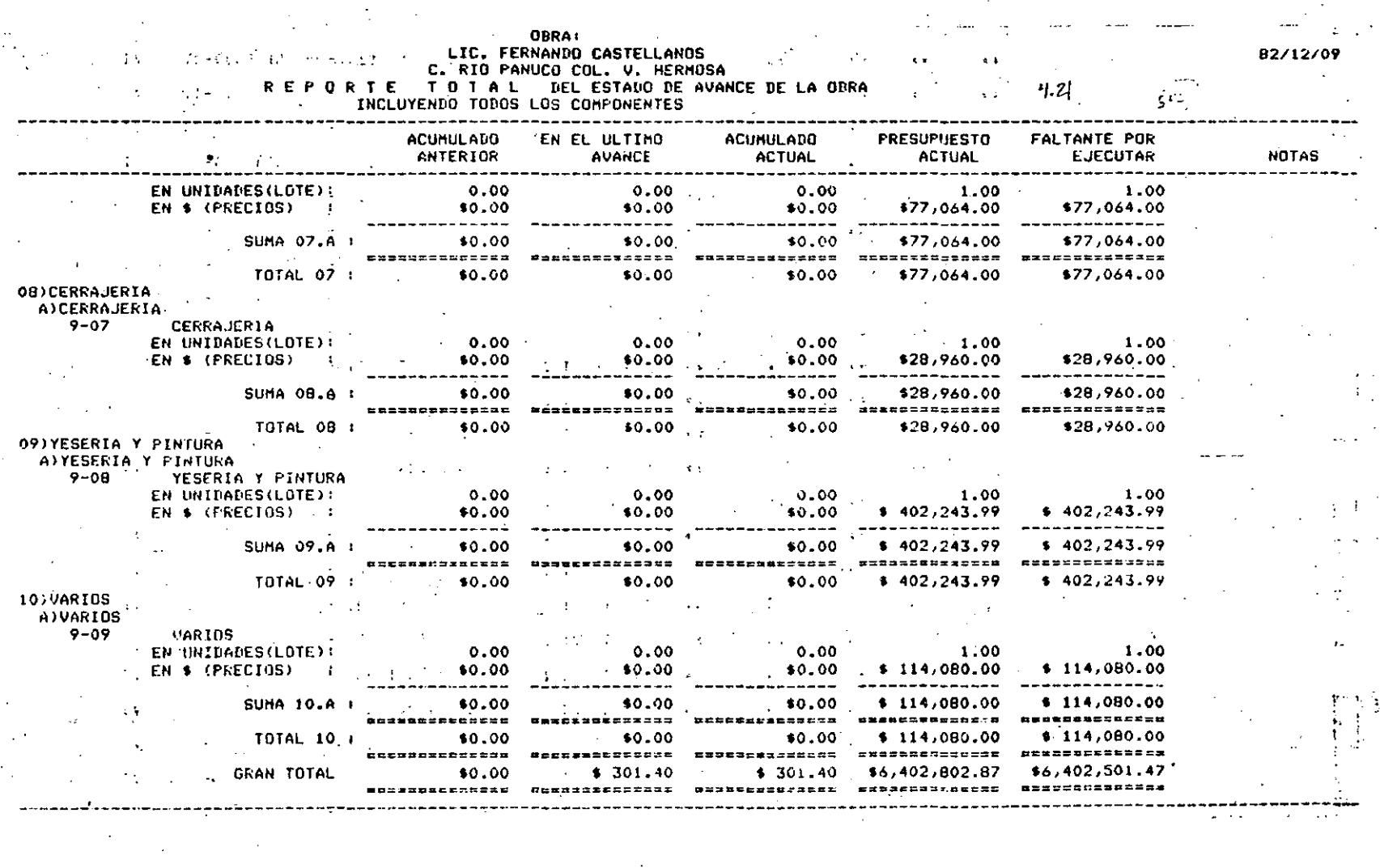

 $\overline{\mathbf{10}}$ 

 $\hat{\mathcal{Q}}_{\mu\nu}^{(0)}$ 

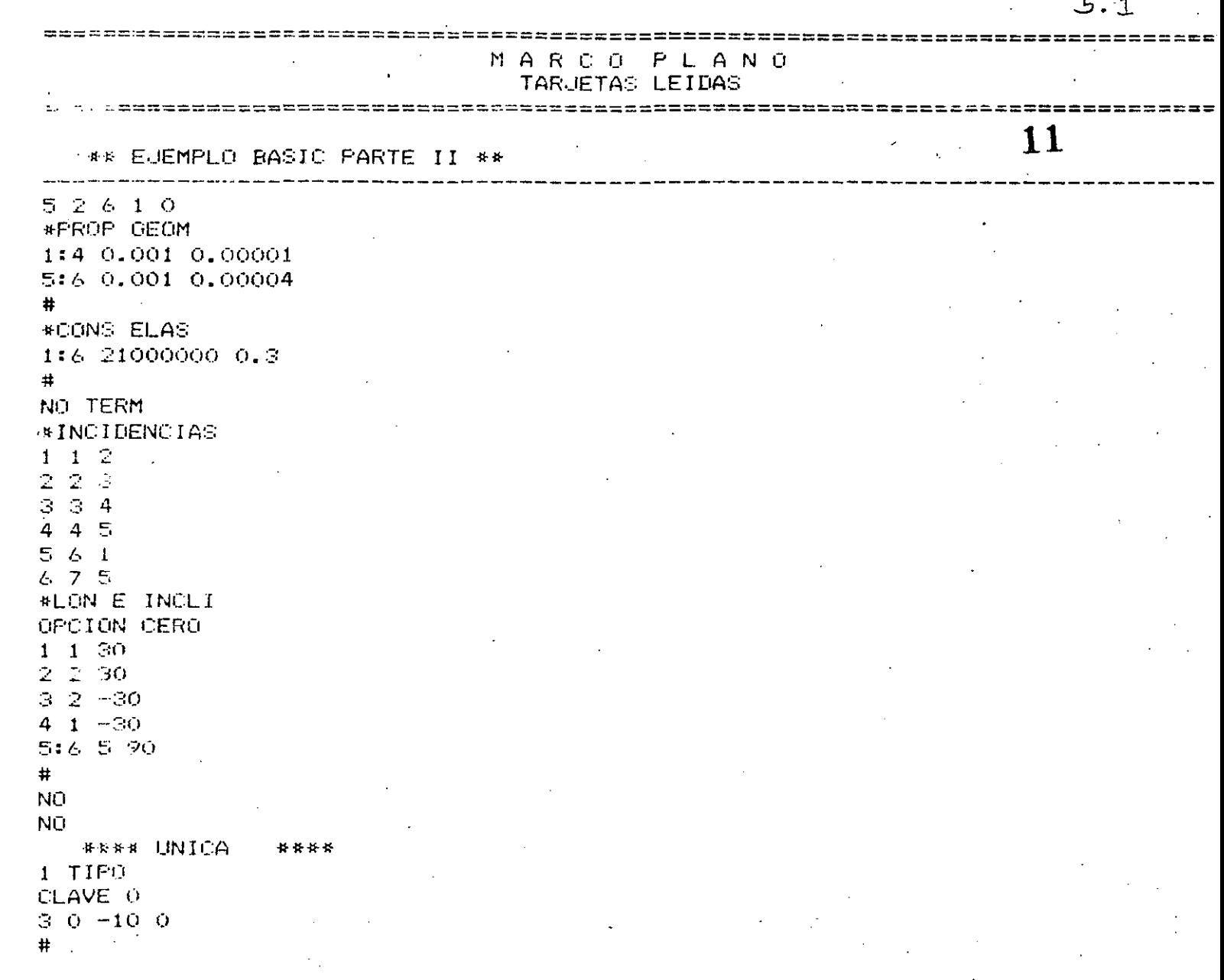

 $\mathbf{r}$ 

÷  $\overline{\phantom{a}}$ 

 $\sim 10$ 

 $\sim$ 

 $\mathcal{A}^{\pm}$ 

 $\sim 40$  $\mathcal{L}^{(1)}$  $\sim$   $\epsilon$ 

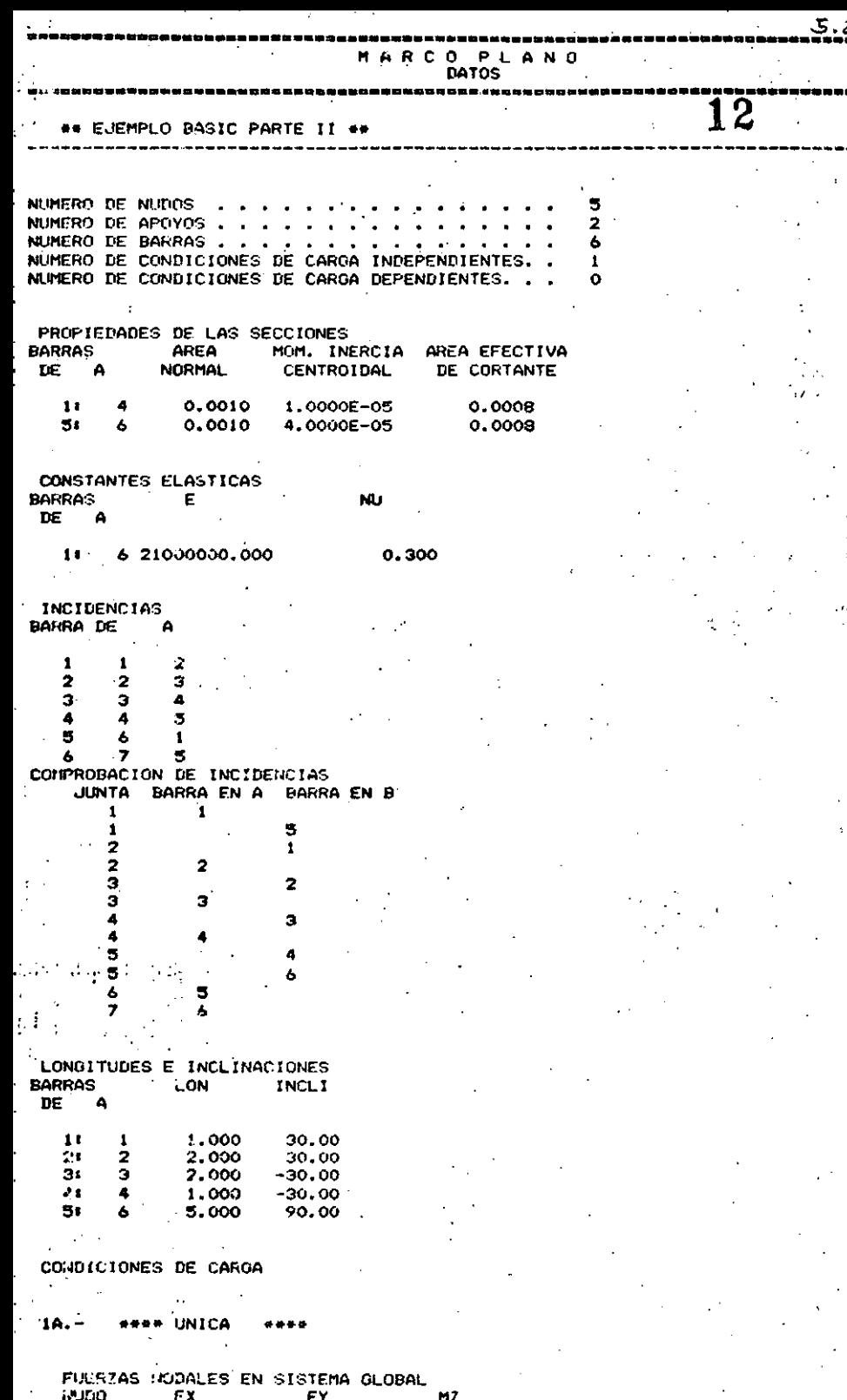

 $0.000$  $0.000$  $\ddot{\phantom{a}}$  $-10.000$ 

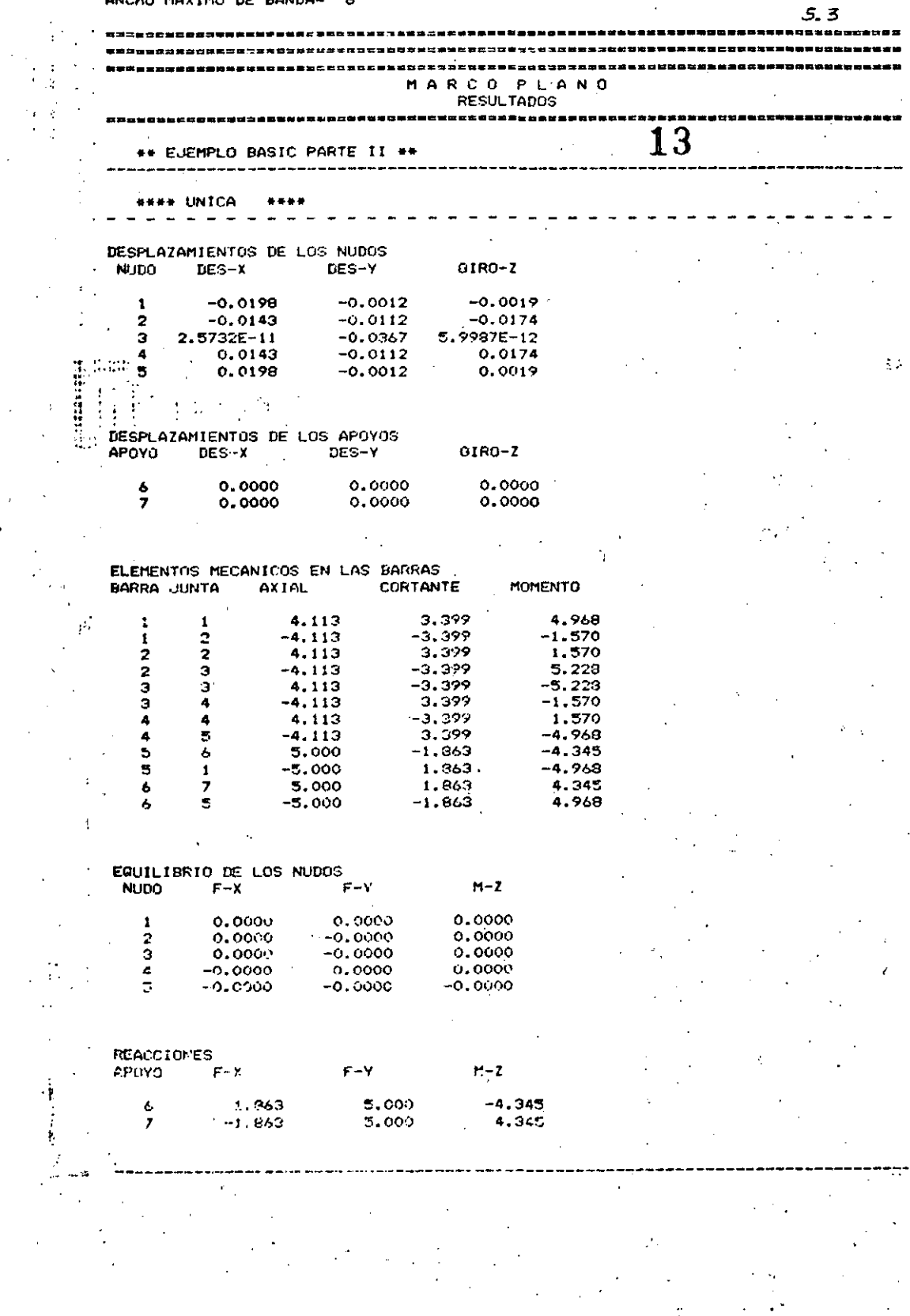

 $\label{eq:2} \begin{split} \mathcal{L}^{(1)}(z) &= \mathcal{L}^{(1)}(z) \end{split}$ 

 $\frac{1}{\sqrt{2}}$ 

 $\label{eq:2} \frac{1}{\sqrt{2}}\left(\frac{1}{2}\right)^2\frac{1}{2}\left(\frac{1}{2}\right)^2$